# Parte II

**Parte II**

# **Capitolo 5 Scelte progettuali**

**Parte II**

#### **5.1 Introduzione**

L'intento primario dell' intervento è quello di agire sulla situazione attuale per risolvere le carenze evidenziate, ma anche quello di ottimizzare la distribuzione dei vari ufficiservizi definendo un "sistema" capace di funzionare in modo efficiente con un volume d'utenza considerato leggermente superiore in relazione a quello attuale in modo di rispondere alle crescenti esigenze dovute alla prospettiva di incremento demografico ma anche di aumentare la forza del nostro polo a scapito degli attuali poli attrattori, soprattutto per quanto riguarda quei servizi come la biblioteca o gli spazi associativi che attualmente sono insufficienti.

Per fare ciò si sono analizzati ed assunti a riferimento alcuni modelli di funzionamento relativi ad un campione di comuni limitrofi.

La stessa operazione logica è stata effettuata considerando i due interventi più importanti caratterizzanti il progetto ovvero il nuovo palazzo comunale e la biblioteca.

La scelta del campione è stata effettuata assumendo come criterio necessario quello che l'abitato avesse un numero di abitanti superiore in termini di qualche migliaio rispetto a Cogliate.

Di seguito si riporta il campione di comuni scelti come riferimento ed il relativo numero di abitanti<sup>1</sup>:

Saronno (VA): 38749 Lentate sul Seveso (MB):15432 Bovisio Masciago (MB):16657 Lomazzo (CO):9425 Gerenzano (VA):10192

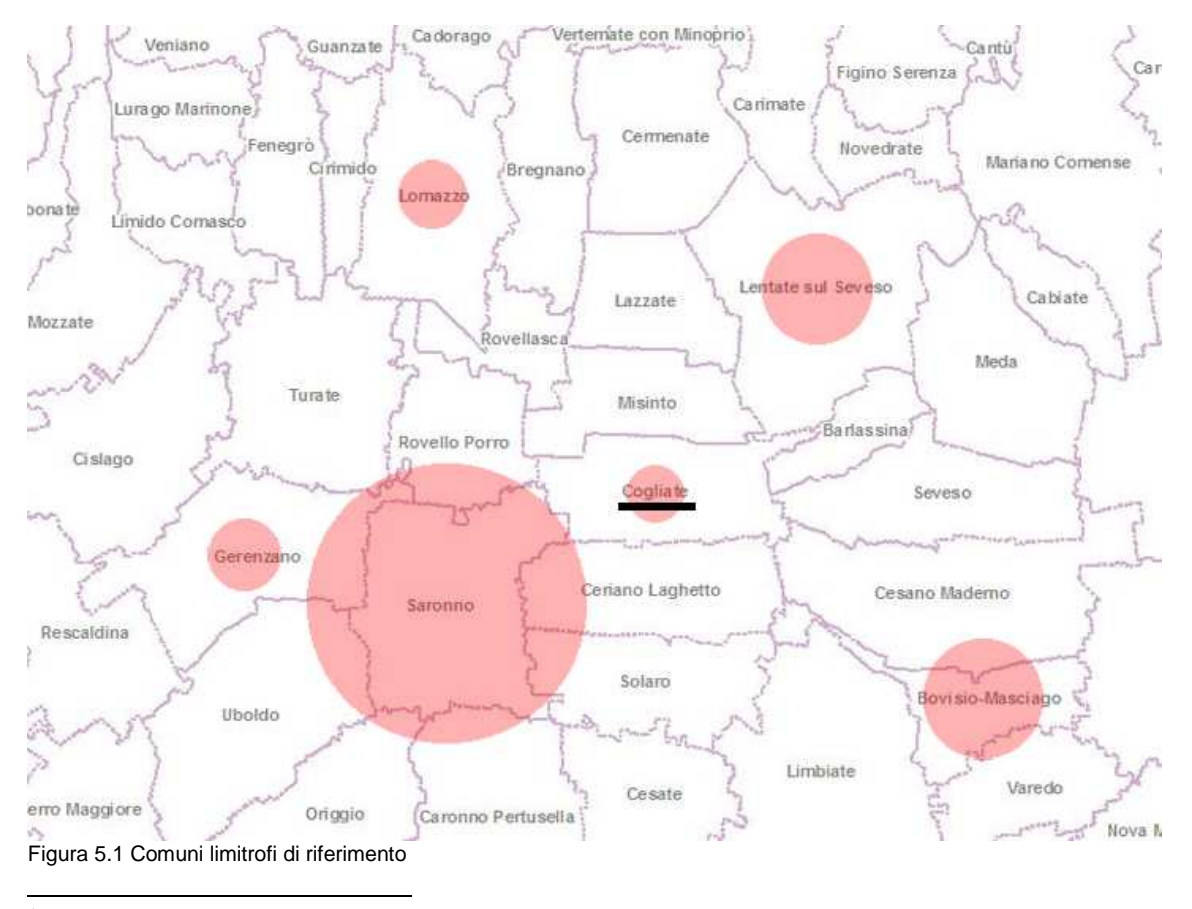

<sup>&</sup>lt;sup>1</sup> Fonte numero di abitanti: Dati ISTAT 2010

# **5.2 Definizione schema funzionale – Palazzo Comunale**

# **5.2.1 Situazione attuale**

Allo stato attuale il Comune di Cogliate è sprovvisto di una struttura in cui sono centralizzati i servizi municipali.

I vari uffici sono dislocati in 4 differenti edifici:

In un primo edificio situato in Viale Rimembranze 13, lo stesso della Scuola Media, sono inseriti i servizi della Biblioteca, decisamente sottodimensionata in relazione al volume d'utenza, e gli uffici servizi sociali, cultura, sport e istruzione oltre al comando della Polizia Locale.

Altri due edifici occupano una posizione più centralizzata nel tessuto comunale (Via Minoretti), nel primo di questi 2 sono inseriti gli uffici commercio, ecologia, edilizia privata, protocollo, l' U.R.P. , la segreteria e l'ufficio tributi.

Nel secondo stabile sono inseriti l'ufficio economato, l'ufficio del personale e la ragioneria.

Infine in un quarto edificio si trova la sala consiliare.

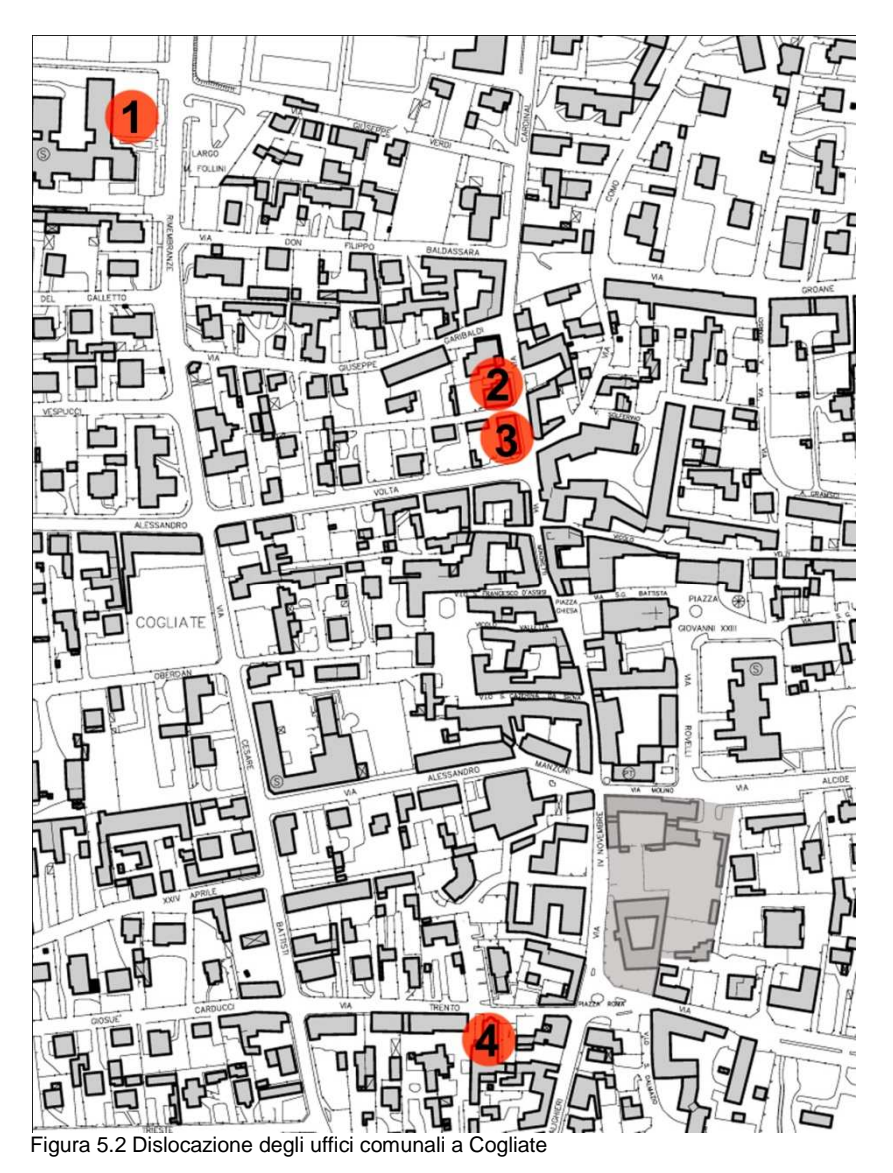

# **5.2.2 Modelli di riferimento**

Per ciascuno dei comuni scelti in precedenza è stato analizzato l'attuale schema funzionale:

Di seguito si riporta la struttura rilevata nei comuni analizzati

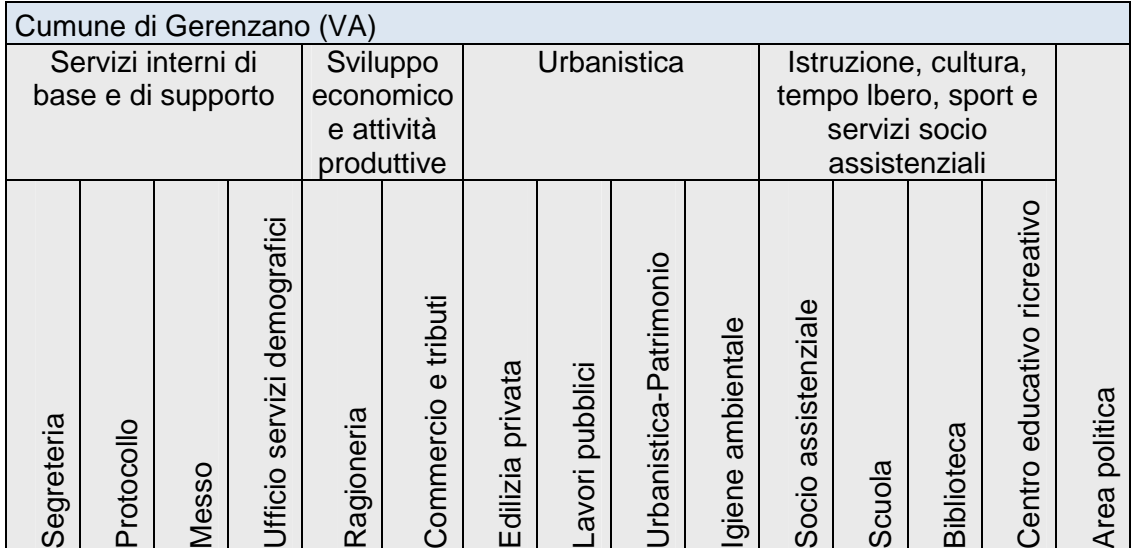

Tabella 5.1 Strutturazione uffici, Comune di Gerenzano (VA)

Il comune di Gerenzano ha una strutturazione abbastanza ordinata, gli uffici sono ripartiti tra cinque macro – settori

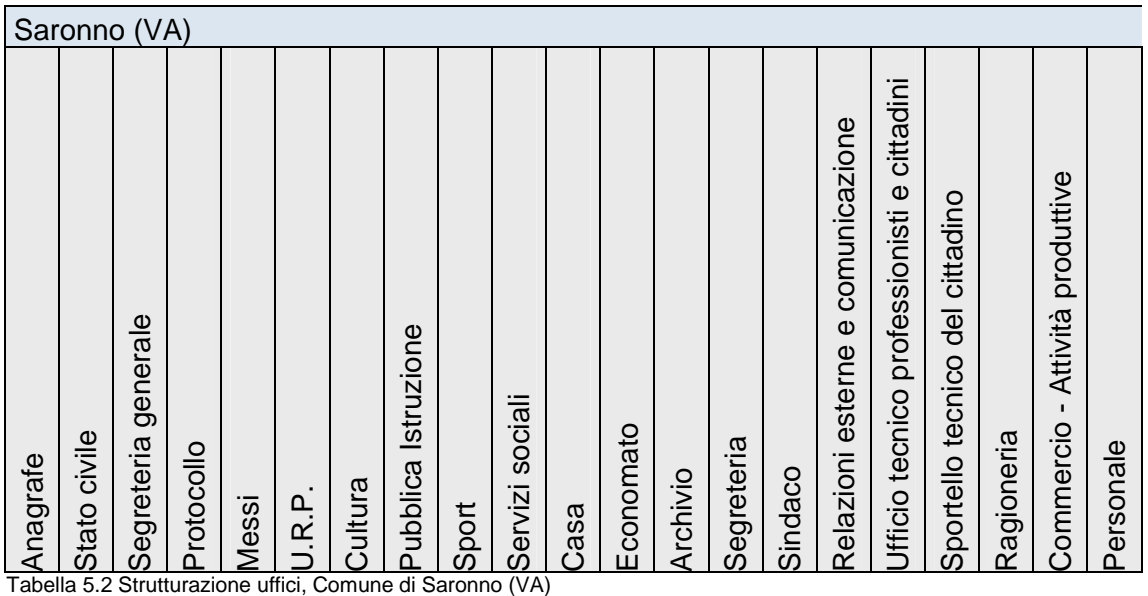

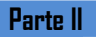

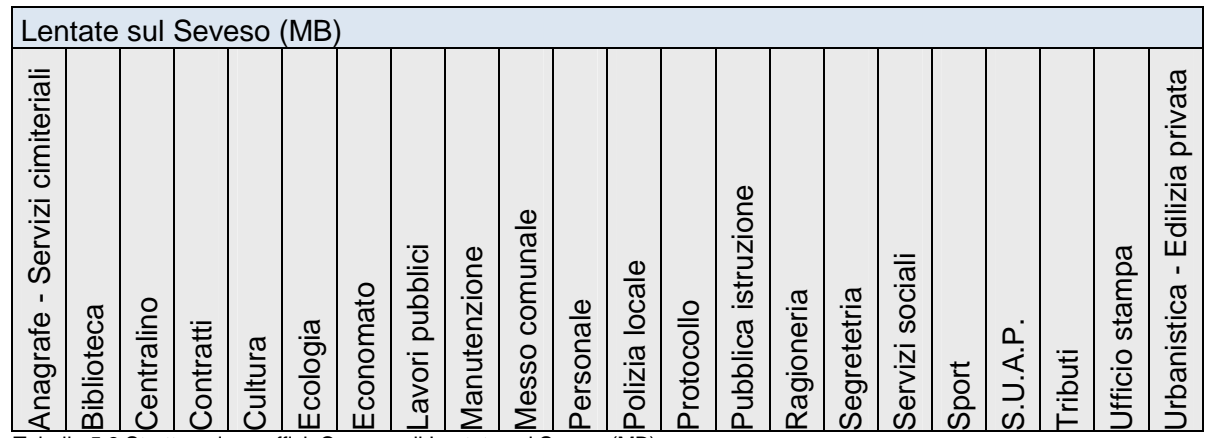

Tabella 5.3 Strutturazione uffici, Comune di Lentate sul Seveso(MB)

Non vale la stessa cosa per Lentate sul Seveso, Saronno e Lomazzo dove non è stata rilevata una ripartizione per aree tematiche come nel caso precedente.

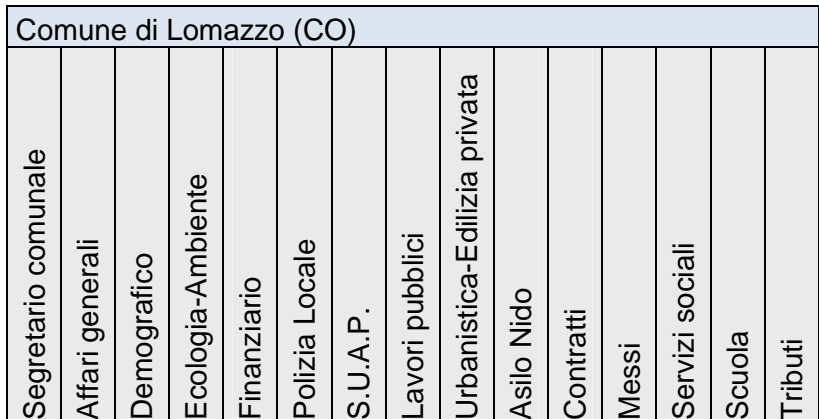

Tabella 5.4 Strutturazione uffici, Comune di Lomazzo(VA)

A Bovisio Masciago invece si ritrova una strutturazione del municipio molto simile a quella vista nel primo caso, qui le macro aree diventano sei, non vi è una precisa corrispondenza tra le due suddivisioni rilevate ma sono evidenti alcune similitudini.

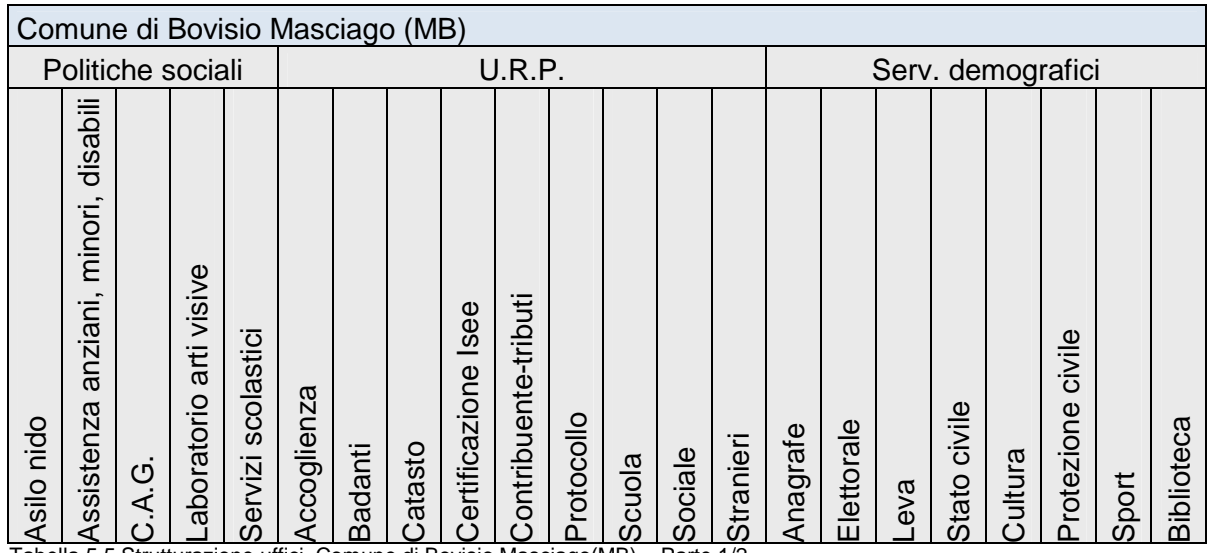

Tabella 5.5 Strutturazione uffici, Comune di Bovisio Masciago(MB) – Parte 1/2

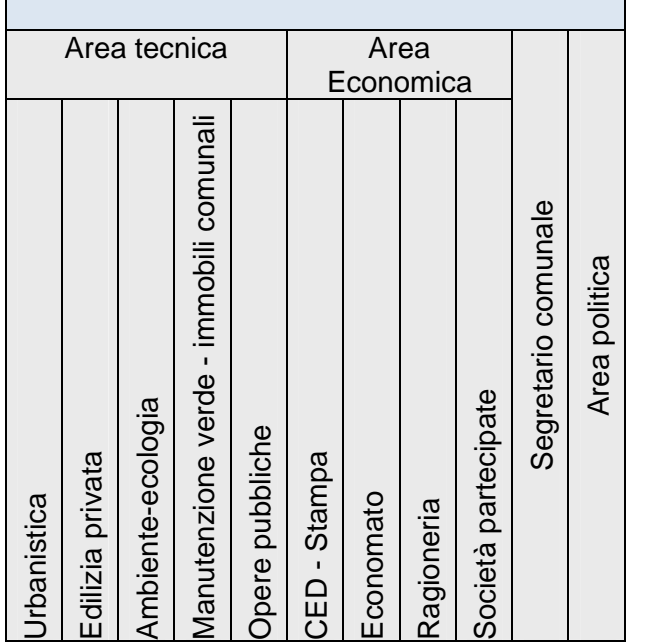

Tabella 5.6 Strutturazione uffici, Comune di Bovisio Masciago(MB) – Parte 2/2

Dopo avere osservato questa serie di modelli è stato possibile elaborare uno schema funzionale ideale da adottarsi nel progetto del nuovo municipio.

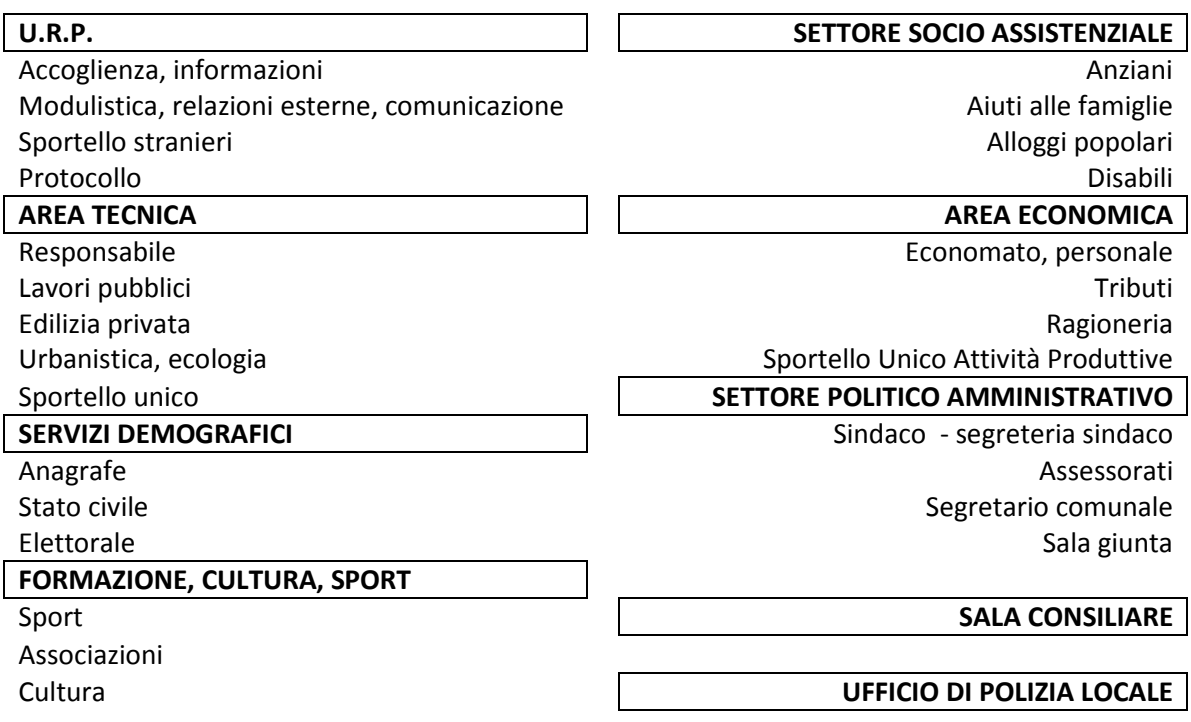

Una volta definite le macro aree di riferimento e stabilito a quali appartenessero i diversi uffici si è passati ad analizzare le relazioni intercorrenti tra di essi, per fare ciò si è ricorsi allo strumento delle reti Bayesiane.

# **5.2.3 Relazioni tra i diversi uffici, cluster Analisys**

La cluster analysis è una tecnica di statistica multivariata che consente di individuare gruppi di unità tra loro simili rispetto ad un insieme di caratteri presi in considerazione e secondo uno specifico criterio.

Le unità statistiche vengono suddivise in un certo numero di gruppi a seconda del loro livello di "somiglianza" valutata a partire dai valori che una serie di variabili prescelte assume in ciascuna unità.

Nel caso in analisi è stata innanzi tutto definita una tabella/matrice disponendo sia sull'asse delle ascisse che su quello delle ordinate tutte le funzioni precedentemente individuate ed analizzando in quali casi la variabile disposta sull'asse delle ordinate entrasse in qualche modo in relazione con la variabile su quello delle ascisse.

Ad ogni relazione corrisponde in tabella il valore numerico 1, dove le relazioni sono assenti è stato inserito lo zero.

In una prima fase sull'asse delle ascisse erano inoltre presenti delle variabili aggiuntive di cui non si è tenuto conto in fase di analisi (locali accessori ad alcune funzioni). La tabella - matrice ottenuta è riportata di seguito.

In una seconda fase si è andati ad analizzare la natura di ciascuna delle relazioni individuate assegnando loro un valore numerico corrispondente all'entità delle relazioni.

Il programma utilizzato per l'elaborazione dei dati e la realizzazione della Cluster Analysis è XLSTAT, una macro di Microsoft Excel, utilizzando la funzione "Classificazione ascendente gerarchica" si è ricavato il grafico ad albero (Dendrogramma) riportato a pagina seguente.

Ad ogni ramo corrisponde una funzione (un ufficio), osservando il grafico da sinistra verso destra si può notare come le funzioni più "simili" tra loro vanno mano mano ad unirsi, costituendo un unico ramo, diventa così semplice comprendere quali uffici andranno collocati in prossimità tra di loro.

Tendenzialmente le funzioni inserite in corrispondenza dei rami che andranno ad unirsi prima saranno collocate più vicine tra loro in pianta, in quanto tra esse sono presenti relazioni più consistenti, al contrario le funzioni che si troveranno su ramificazioni molto distanti tra loro potranno essere mantenute più distanziate.

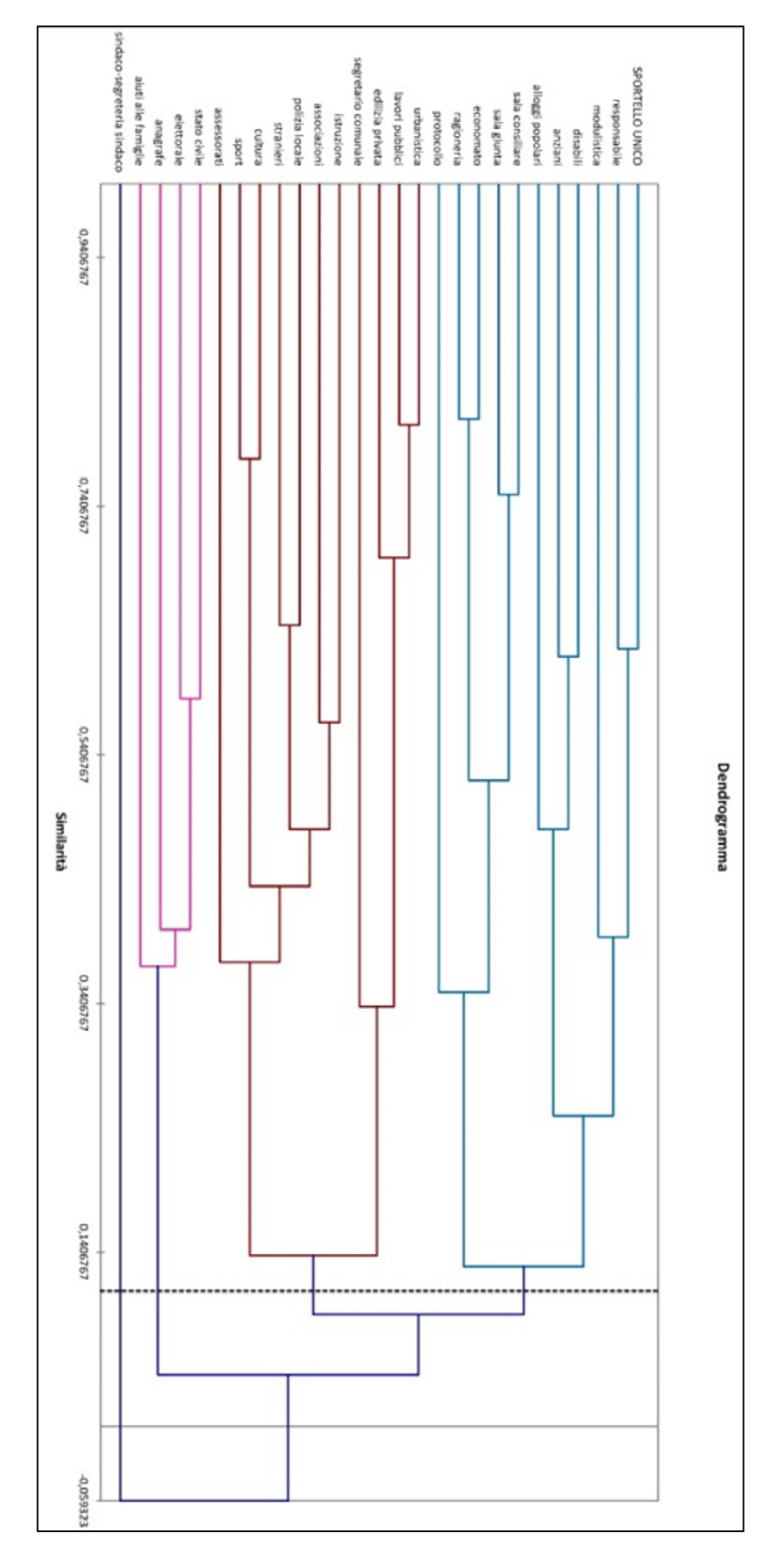

Figura 5.3 Cluster Analysis, dendrogramma

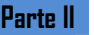

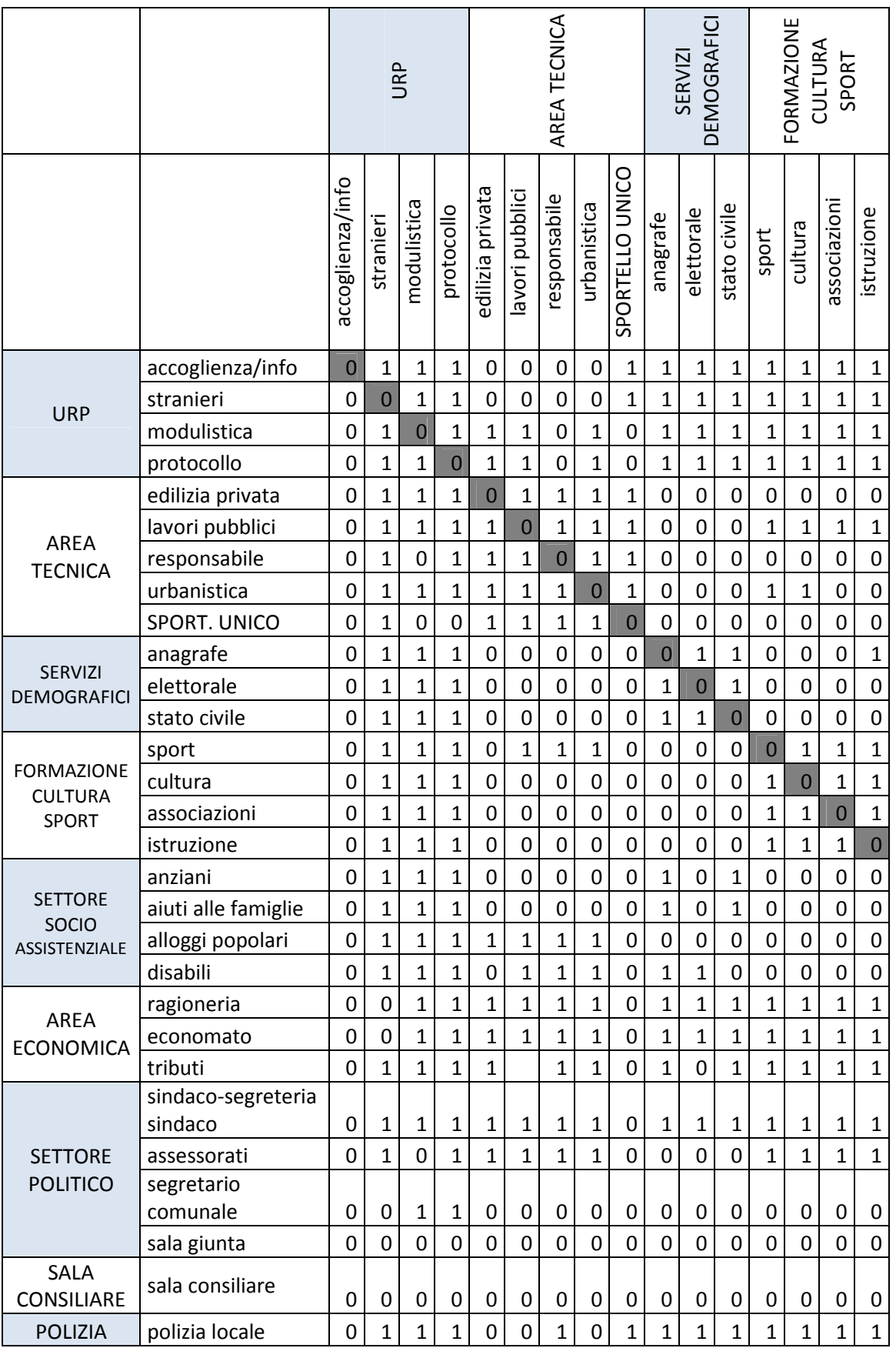

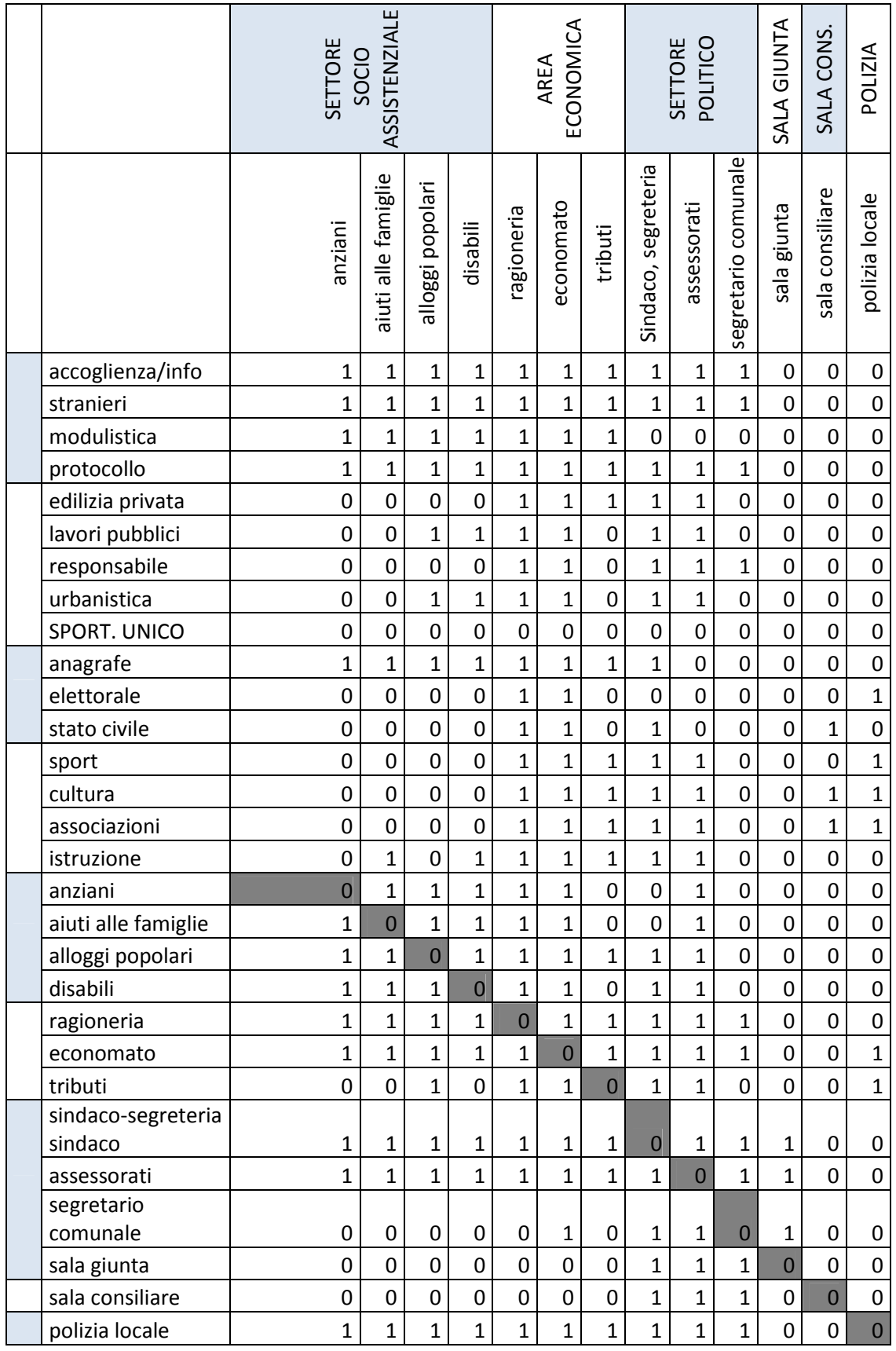

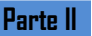

#### **5.2.4 Definizione dell'organigramma distributivo**

Tenendo conto delle analisi svolte si è infine definito l'organigramma distributivo di progetto.

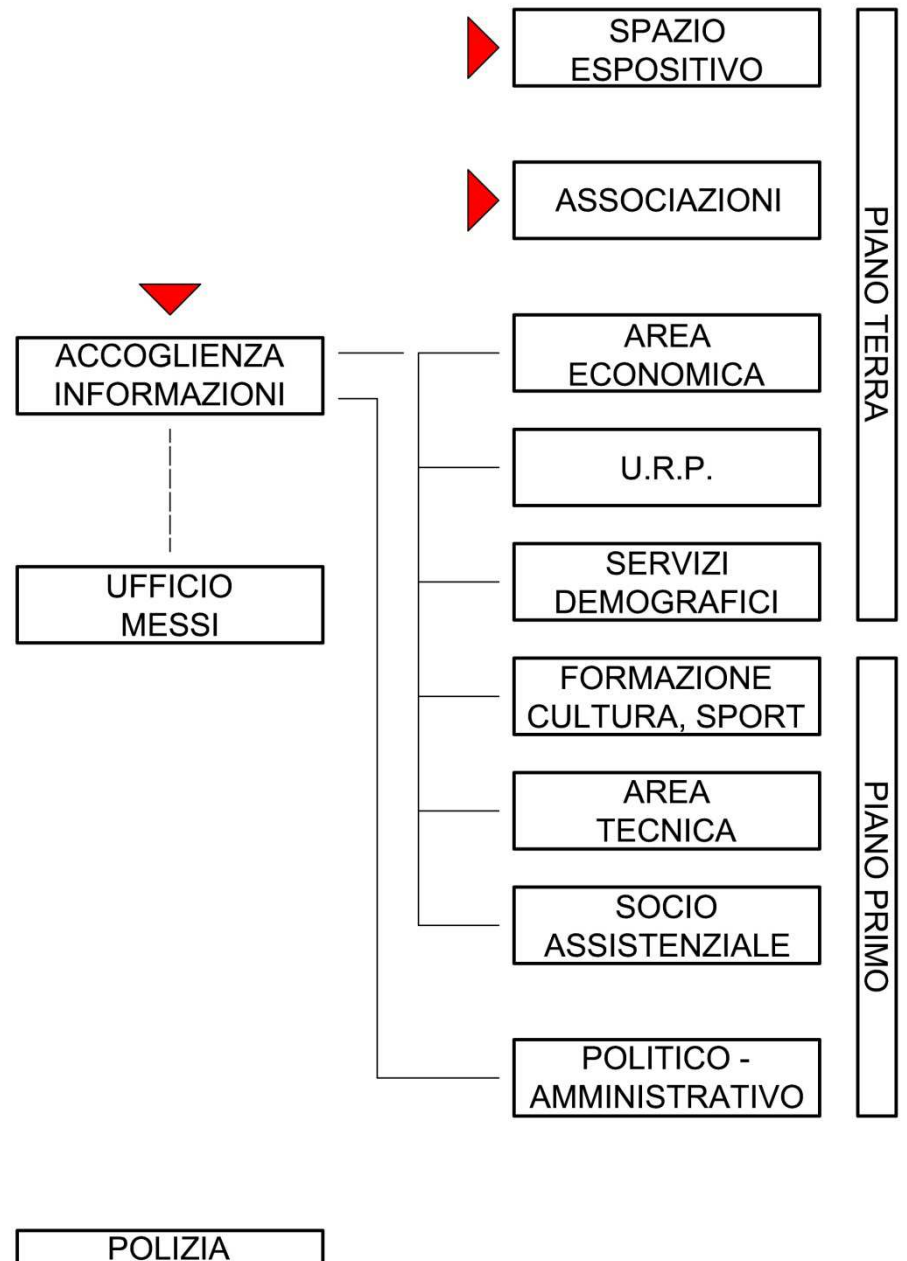

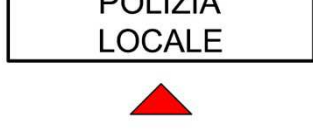

Figura 5.4 Organigramma distributivo, municipio

Si sono collocati in posizione con accesso più diretto, tendenzialmente a piano terreno o in prossimità delle risalite quegli uffici il cui afflusso è prevedibilmente più voluminoso e caratterizzato da una maggiore continuità.

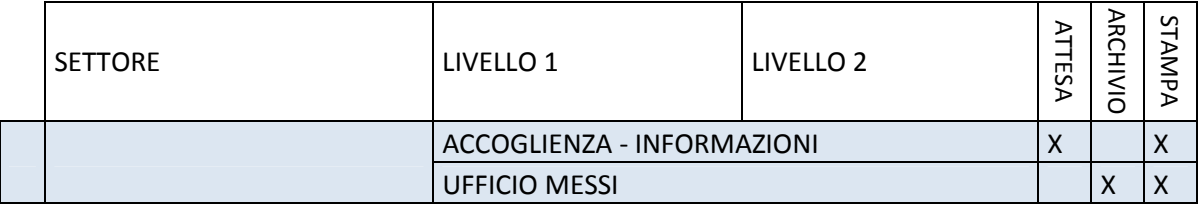

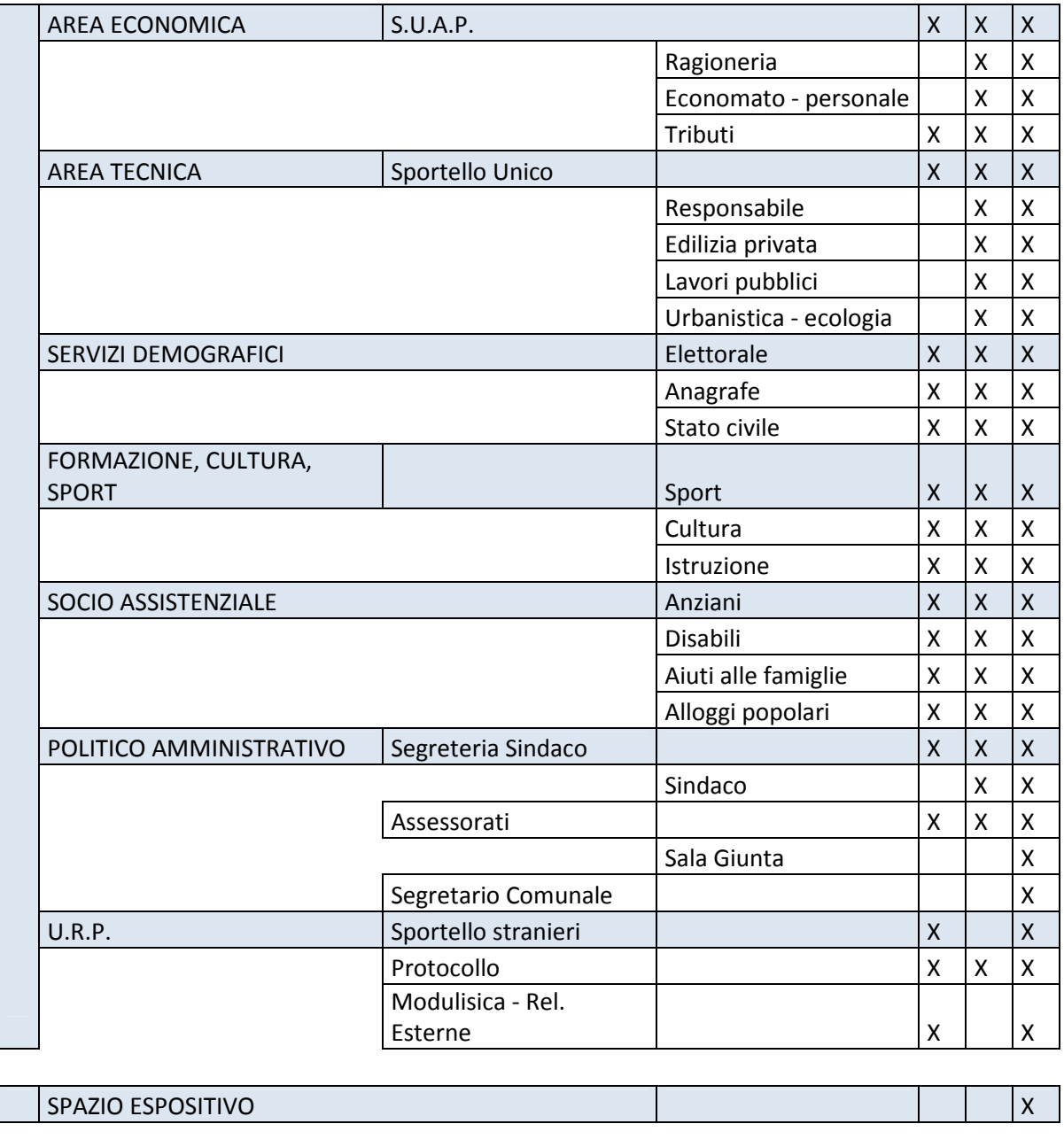

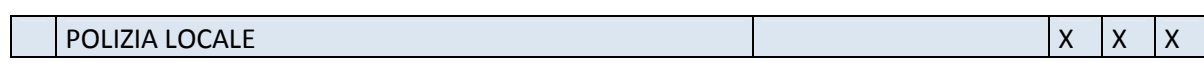

ASSOCIAZIONI X

# **5.3 Definizione schema funzionale – Biblioteca Civica**

# **5.3.1 Situazione attuale**

La Biblioteca di Cogliate ha oggi sede presso l'edificio situato in Viale Rimembranze, lo stesso della Scuola Media, dove sono inseriti anche gli uffici servizi sociali, cultura, sport e istruzione ed il comando della Polizia Locale.

Gli spazi sono decisamente sottodimensionati in relazione al volume d'utenza, la biblioteca possiede circa 14.000 volumi collocati a scaffale aperto di cui 5.000 facenti parte della sezione ragazzi. La biblioteca acquista ogni anno circa 400 volumi, è presente una ridottissima sezione dedicata ai multimediali ed è disponibile una postazione per la navigazione internet a pagamento.

# **5.3.2 Modelli di riferimento e dimensionamento degli spazi**

La biblioteca appartiene al distretto di Saronno, la suddivisione dei distretti bibliotecari della zona rispecchia la reale dipendenza dai poli attrattori dei vari comuni la quale è totalmente avulsa dalla realtà dei confini amministrativi, infatti Cogliate è fortemente dipendente da Saronno anche per altre funzioni nonostante questo si trovi in provincia di Varese.

Mantenendo i medesimi poli attrattori presi in considerazione in precedenza sono state analizzate le peculiarità delle biblioteche civiche presenti nei 5 comuni, ricavando le informazioni riassunte in questa tabella:

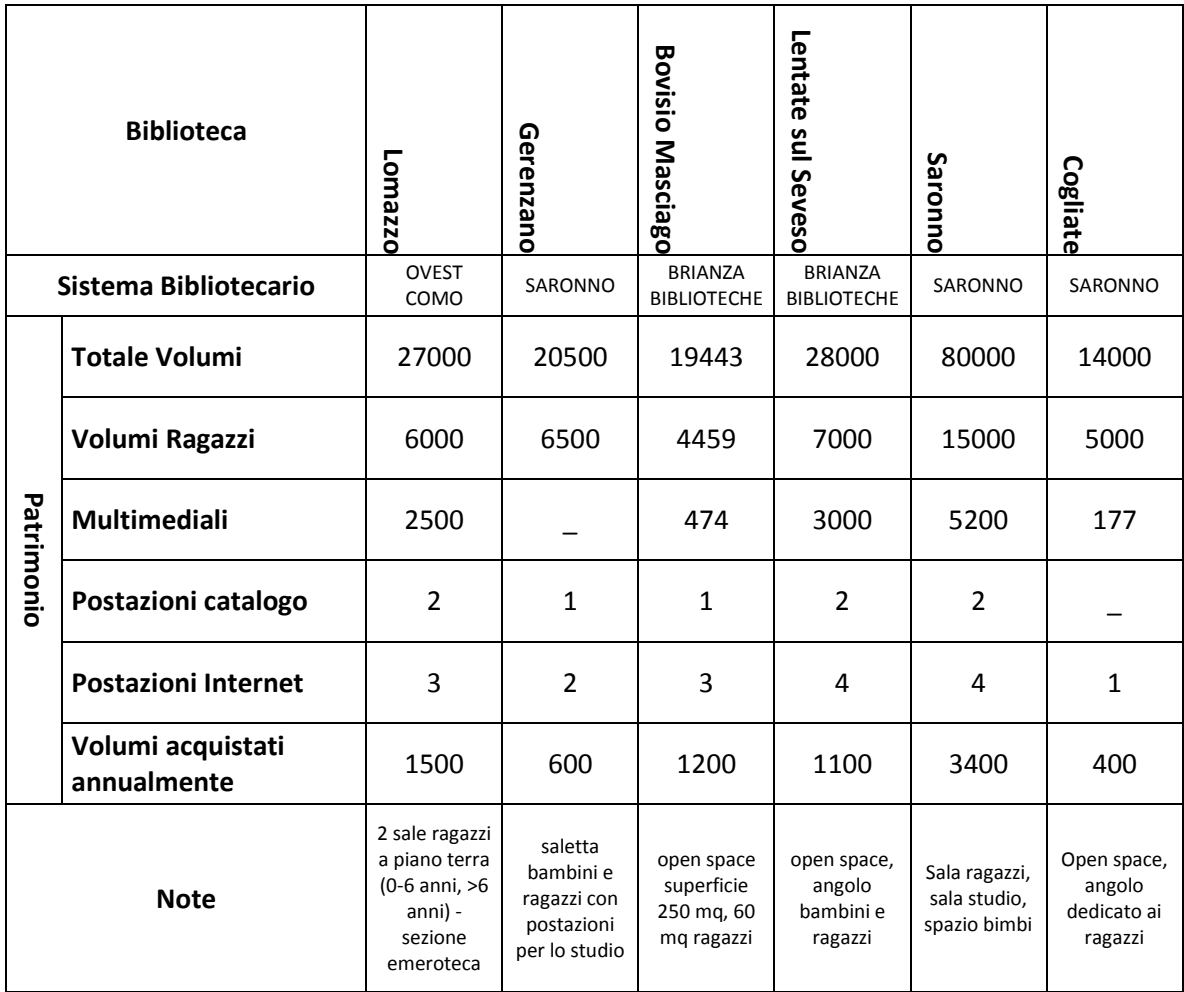

Tabella 5.7 Riassunto dati tecnici biblioteche comuni limitrofi

Ogni unità funzionale potrà essere sviluppata in modo maggiore o minore rispetto alle altre in relazione alla dimensione ed alla fisionomia della biblioteca, trattandosi di una biblioteca di piccole - medie dimensioni alcune funzioni sono state accorpate tra loro, è stato scelto di enfatizzare lo spazio dedicato a bambini e ragazzi.

Nel dimensionare gli spazi si è fatto riferimento alla tabella 5.8 ed alle tabelle riportate di seguito che mostrano alcuni parametri standard per la quantificazione del patrimonio, delle dotazioni e degli altri elementi attinenti, calcolati in base al numero degli abitanti residenti nel territorio interessato.

Tali dati sono stati ricavati da raffronti e re-interpretazioni di quelli estrapolati dalle linee guida pubblicate dalla Diputaciò de Barcellona<sup>2</sup> nel 1999, dalle raccomandazioni dell'IFLA<sup>3</sup> (1977 e 2001), dai rilevamenti dell'AIB<sup>4</sup> e della Direction du Livre<sup>5</sup>.

| Standard patrimonio                                 | u.m.          | attuali                 | futuri |
|-----------------------------------------------------|---------------|-------------------------|--------|
| documentario                                        |               |                         |        |
| <b>Numero abitanti</b>                              | ab            | 8300                    | 10000  |
|                                                     |               |                         |        |
| <b>Totale documenti</b>                             | $\mathbf n$   | 14000                   | 30000  |
| A scaffale aperto                                   | n             | 14000                   | 22500  |
|                                                     | $\frac{0}{0}$ | 100%                    | 75%    |
| A scaffale chiuso                                   | n             | $\Omega$                | 7500   |
|                                                     | $\%$          | 0%                      | 25%    |
|                                                     |               |                         |        |
| Informazione e Reference                            | $\mathbf n$   | ä,                      | 1800   |
| <b>Percentuale sul totale</b>                       | $\frac{9}{6}$ |                         | 6%     |
| documenti                                           |               |                         |        |
|                                                     |               |                         |        |
| Fondo genarale adulti                               | $\mathsf{n}$  | 9000                    | 18600  |
| <b>Percentuale sul totale</b>                       | %             | 64%                     | 62%    |
| documenti                                           |               |                         |        |
| Posti a sedere                                      | n             | 20                      | 41     |
|                                                     |               |                         |        |
| Fondo bambini 0-13<br><b>Percentuale sul totale</b> | $\mathsf{n}$  | 5000                    | 5400   |
| documenti                                           | %             | 36%                     | 18%    |
| Posti a sedere                                      | n             | 15                      | 24     |
|                                                     |               |                         |        |
| Fondo Musica e Video                                | $\mathsf{n}$  | ä,                      | 4200   |
| <b>Audio</b>                                        | $\mathsf{n}$  | 50                      | 70%    |
| Video (VHS + DVD)                                   | n             | 127                     | 30%    |
| <b>Percentuale sul totale</b>                       |               |                         |        |
| documenti                                           | $\frac{0}{0}$ |                         | 14%    |
| Posti a sedere                                      | n             |                         | 5      |
|                                                     |               |                         |        |
| <b>Titoli periodici</b>                             | n             | $\overline{\mathbf{4}}$ | 160    |
| Numero titoli per 1000 ab                           | Tit/a<br>b    | 0,5                     | 16     |

 2 Vedi: Muscogiuri Marco, Architettura della Biblioteca, Ed. Sylvestre Bonnard, Milano 2004.

4 AIB: Associazione Italiana Biblioteche

<sup>&</sup>lt;sup>3</sup> IFLA: International Federation of Library Associations and Institutions

<sup>&</sup>lt;sup>5</sup> Direction du Livre: Ministero della cultura, divisione cultura e lettura, Parigi

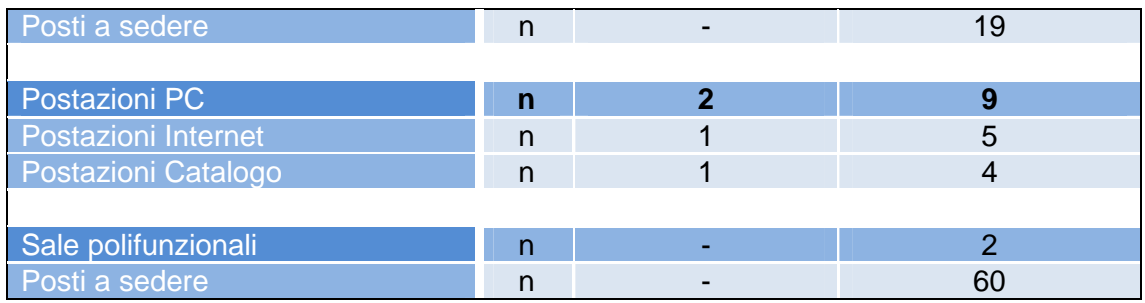

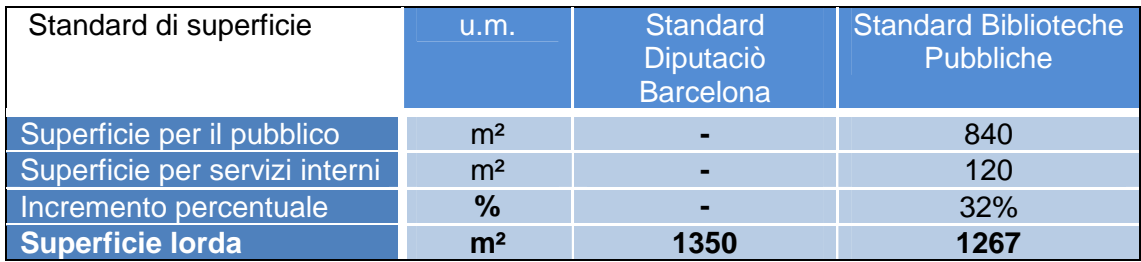

# **5.3.3 La biblioteca Tilane a Paderno Dugnano**

Fondamentale per la redazione del progetto è stata la conoscenza di un intervento simile recentemente realizzato da Gae Aulenti nella cittadina di Paderno Dugnano<sup>6</sup> (a una ventina di chilometri da Cogliate), dal quale sono stati colti numerosi spunti, non tanto per quanto riguarda la progettazione architettonica ma più che altro per quanto riguarda il modello biblioteconomico<sup>7</sup>.

La scala di intervento di questo progetto è diversa, Paderno conta su un bacino d'utenza ben più ampio (47 000 abitanti) e anche il contesto urbano è notevolmente diverso (il nuovo progetto si è inserito in una realtà frammentata in quanto l'abitato è costituito da sette quartieri più piccoli).

La nuova biblioteca Tilane unisce un'estetica di forte impatto a un'idea contemporanea e multifunzionale degli spazi, dove accanto alla promozione della lettura viene data risposta al bisogno di cultura, ma anche soddisfatto il semplice desiderio di socializzazione; la biblioteca è meno connotata in senso tradizionale, con spazi più accoglienti e confortevoli, è uno spazio per tutti, disegnato attorno ai cittadini.

Il progetto è stato inserito all'interno di una riqualificazione di un' ex area industriale dismessa, non è stato possibile recuperare le vecchie strutture in quanto erano eccessivamente malandate, sono stati solamente mantenuti alcuni elementi (ad esempio una parete lungo la ferrovia).

Paderno era già dotato di una biblioteca ben avviata e ben funzionante, situata presso Villa Gargantini nella località di Cassina Amata, con questo progetto di servizio è stata posta molta attenzione affinchè la nuova sede non fosse solo un ampliamento o un restyling di quella precedente ma fosse il frutto di un ripensamento del servizio, apportando migliorie nelle modalità di accesso, potenziando l'offerta di materiali, di proposte e di spazi.

Il complesso è entrato completamente in funzione nel marzo 2010, con l'apertura di un auditorium**,** di uno spazio mostre e di alcuni laboratori che affiancati alla biblioteca, vanno a completare anche idealmente l'offerta formativa e di intrattenimento culturale

 $\overline{\phantom{a}}$ <sup>6</sup> Bruccoleri, De Ponti, *Una nuova biblioteca a Paderno Dugnano. Linee generali del* programma, bb/fdp, Paderno Dugnano 2006<br>1 Settere assissuiturale. E la naugura... Tilan

Settore socioculturale, E la nave va – Tilane: sapere, sapere fare, fare sapere, bb/fdp, Paderno Dugnano 2008

che la struttura mette a disposizione dei cittadini trasformandola nel fiore all'occhiello del "Consorzio Sistema Bibliotecario Nord Ovest".

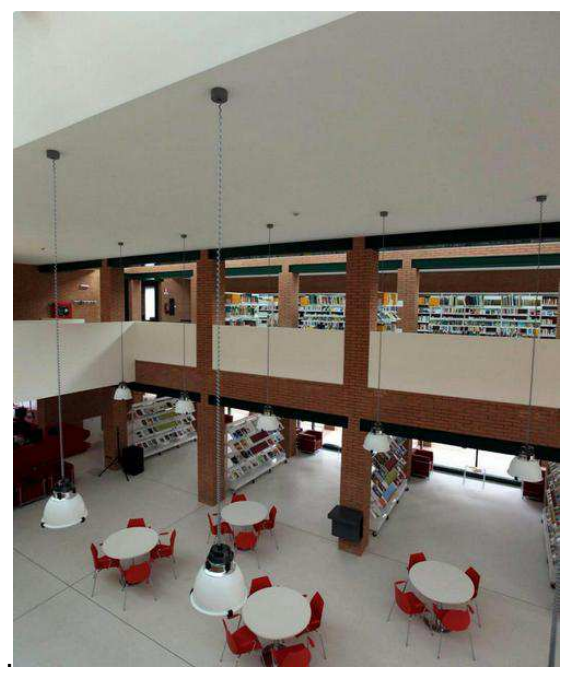

Figura 5.5 Biblioteca Tilane – Paderno Dugnano

#### **5.3.4 Gli "IDEA stores" di Londra**

"Ci sono nei sobborghi di Londra alcune biblioteche pubbliche dove non è vietato quasi nulla; si può mangiare, chiacchierare, persino usare il telefonino.

Si va al bar e al ristorante, si sta al computer o alla playstation, volendo si balla. I mobili sono italiani, molto belli, le sale per i corsi di danza paiono disegnate da Renzo Piano e gli edifici, tutti in vetro, consentono di guardare fuori ma soprattutto di essere visti dai passanti, diventando testimonial viventi di un piacere a molti sconosciuto."<sup>8</sup>

Un'interessante esperienza di costruzione di nuove biblioteche integrate nel contesto urbano è rappresentata dagli Idea Stores realizzati nell'East End londinese. Gli Idea Stores infatti sono dei servizi pubblici innovativi, che si propongono da un lato di colmare la distanza esistente tra i servizi bibliotecari e l'istruzione degli adulti, dall'altro di sostituire l'immagine tradizionale e ormai in declino della biblioteca con servizi più moderni ed attraenti, utilizzando a questo scopo il linguaggio architettonico delle strutture commerciali.

Tower Hamlets è uno dei 32 municipi di Londra, fra la City e il Tamigi, il più povero, un altissima densità, redditi bassi rispetto alla media nazionale, ma è anche la sede di multinazionali nell'area commerciale di Canary Wharf, che attrae 100 mila lavoratori, la maggior parte con reddito molto superiore alla media locale e nazionale un tipico luogo di contraddizioni: il 49% della popolazione appartenente a minoranze etniche.

Qui grazie a Sergio Dogliani, un Torinese emigrato dall'84, che lavora per il comune ha preso vita questo interessante progetto: "nel giro di pochi anni ha insegnato a tutta questa gente come sia bello passare un po' di tempo in una biblioteca pubblica. Non in una qualunque: in un «Ideastore»<sup>"9</sup>

IDEA store è un marchio, attualmente esistono quattro centri e tre sono ancora in costruzione.

 8 Baudino Mario, 29/11/2007. Londra, la riscossa delle biblioteche. La Stampa, cultura.

<sup>&</sup>lt;sup>9</sup> Baudino Mario, 29/11/2007. Londra, la riscossa delle biblioteche. La Stampa, cultura.

L'idea di realizzare queste biblioteche è nata quando il comune ha appreso di avere un tasso di frequentazione delle biblioteche attestato al 20%, contro il 55% della media nazionale, a seguito di indagini di mercato svolta tra i potenziali utenti dei servizi bibliotecari nell'area si è capito che spesso la localizzazione era la principale causa dei problemi, infatti queste strutture si trovano di solito in vecchie scuole, aree residenziali al di fuori dei percorsi commerciali, zone prive di parcheggi e di attrattive.

Sul piano dell'offerta formativa, gli Idea Stores hanno puntato su attività differenziate, dovendo conquistare un pubblico che ha perso l'abitudine a imparare e a seguire attività formative, combinando spesso attività per i più giovani con proposte rivolte agli adulti.

Oggi Idea Store è un marchio registrato che identifica un sistema di centri polivalenti aperti 7 giorni su 7, realizzati con uno stile attraente (lo stesso delle strutture commerciali). All'interno oltre ai libri (numerosissimi ed in molte lingue grazie ai collegamenti con altre biblioteche) vengono svolti corsi di formazione (800 l'anno, per ogni esigenza: hobby, ricollocazione lavorativa, yoga, informatica…), mostre, incontri, attività per i bambini.

La conoscenza di questa esperienza Londinese sta alla base di molte scelte attuate nel progetto "Tilane Biblioteca" realizzato a Paderno Dugnano e di conseguenza sono stati colti numerosi spunti anche per quanto riguarda l'intervento da realizzarsi a Cogliate.

Il contesto in cui si va ad operare è notevolmente diverso, come la scala di intervento e le problematiche, ciò non toglie la possibilità di influenzare alcune scelte progettuali pensando ad un programma biblioteconomico e a delle strategie opportunamente rivisitate per far fronte alle necessità esistenti.

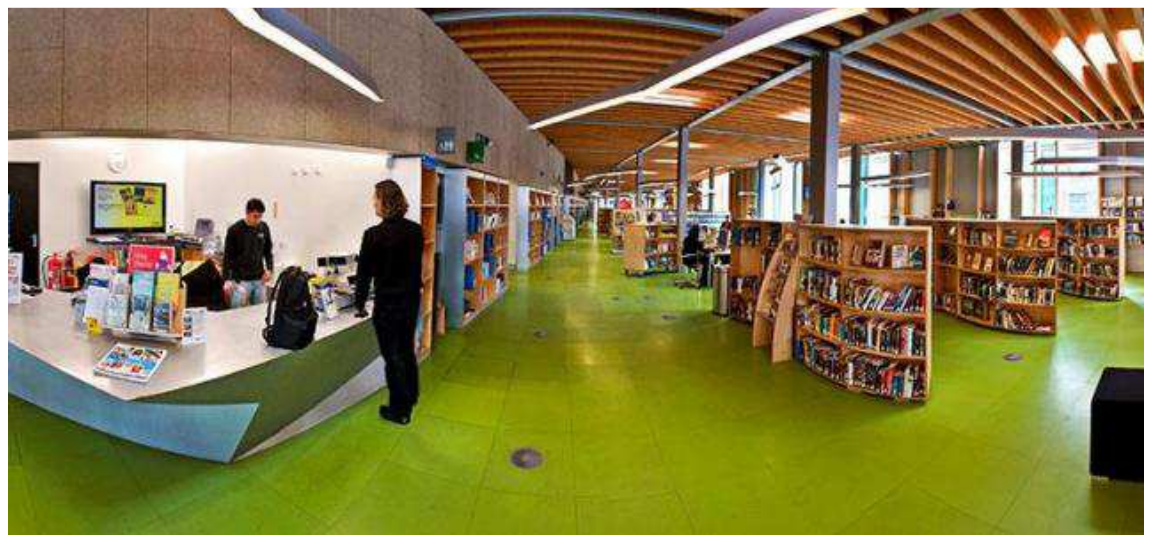

Figura 5.6 Interno dell'Idea Store a Chrisp Street, Londra

# **5.3.5 Definizione dell'organigramma distributivo**

Come per il caso precedente si è giunti infine alla definizione dell'organigramma distributivo, si è tenuto conto della dimensione generale del servizio accorpando tra di esse alcune funzioni.

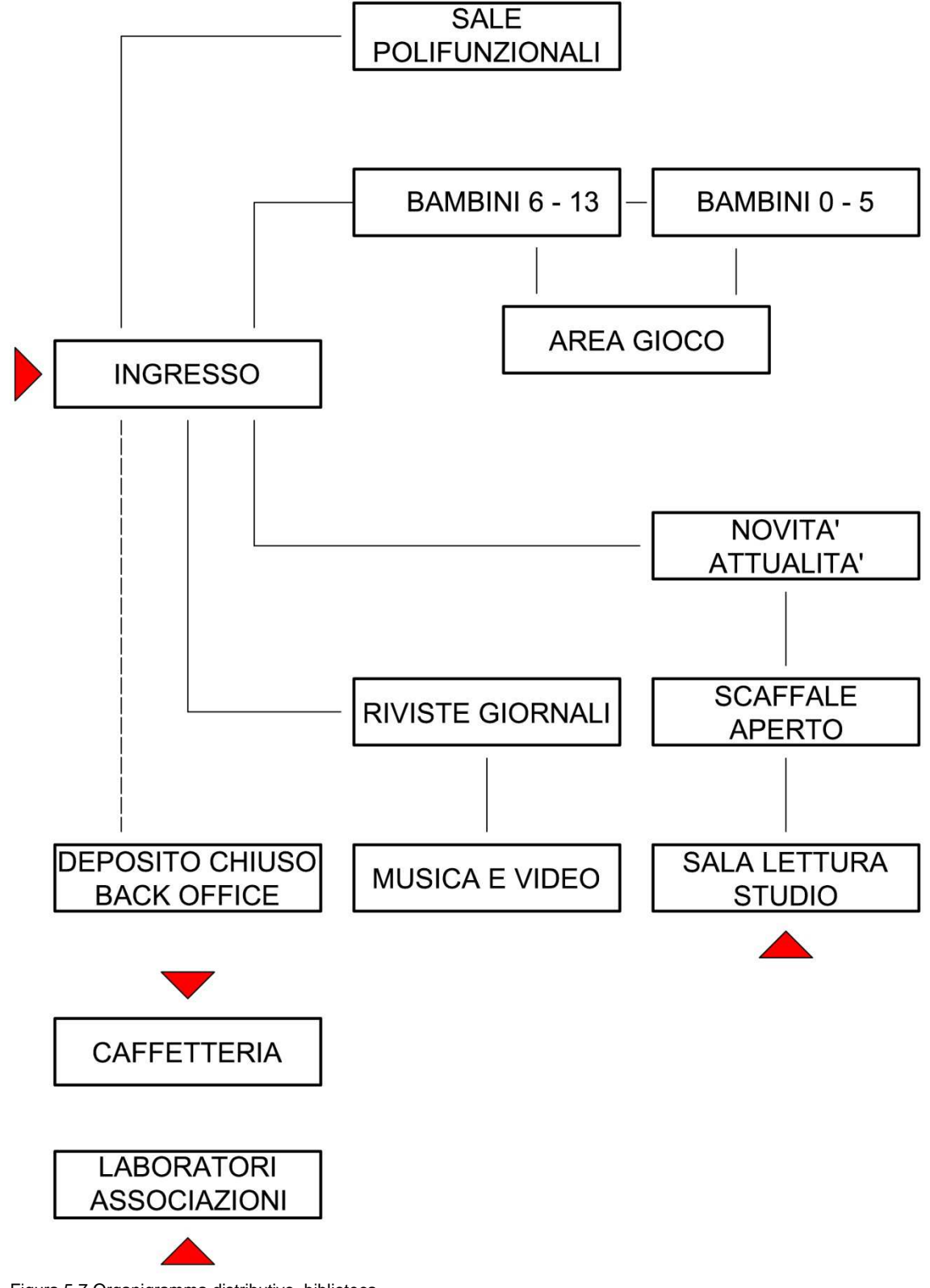

Figura 5.7 Organigramma distributivo, biblioteca

# **5.4 Metaprogettazione delle unità ambientali**

#### **5.4.1 Analisi delle attività elementari**

Scopo di quest'analisi è individuare gli atti, o le serie di atti, che un utente o un gruppo di utenti svolgono per soddisfare un bisogno.

Per ogni funzione sono state definite una serie di attività principali o complesse, definite scomponibili, a loro volta suddivisibili in una serie di attività complementari, cioè attività elementari che rispondono ad uno stesso bisogno da parte dell'utente. Si è inoltre operata una suddivisione tra:

- attività concentrate: che richiedono per il proprio svolgimento uno spazio definito.

- attività diffuse, che possono svolgersi indifferentemente in diverse parti dell'edificio

Per ogni attività si è infine indicato quali fossero spazialmente significative. Di seguito si riportano due tabelle relative alle analisi svolte, in questa prima tabella è rappresentata l'analisi relativa alle attività che andranno a collocarsi nel complesso di Palazzo Rovelli, nella seconda quella relativa alle attività che andranno iserite nel progetto di recupero di "Curt del Castell"

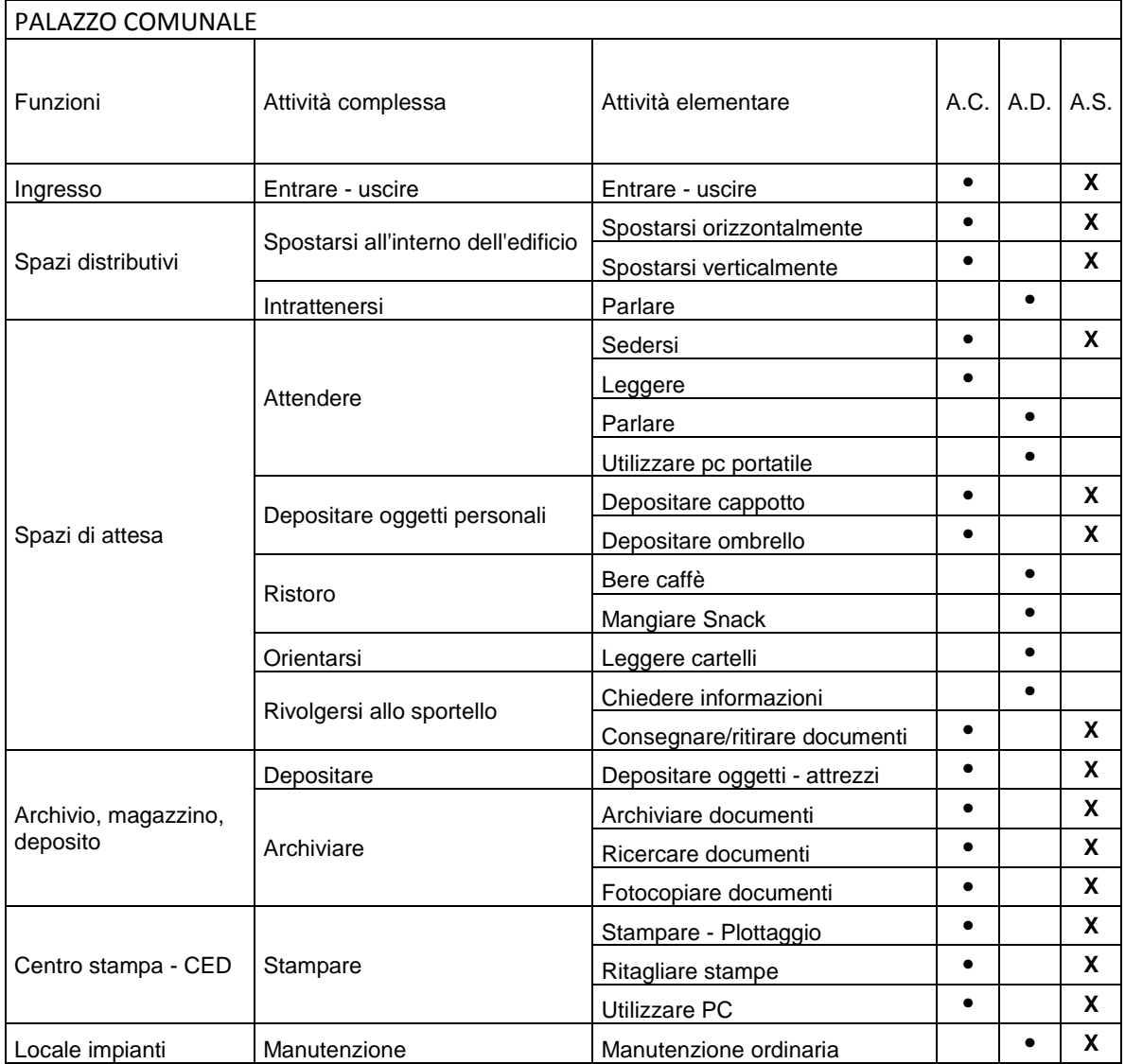

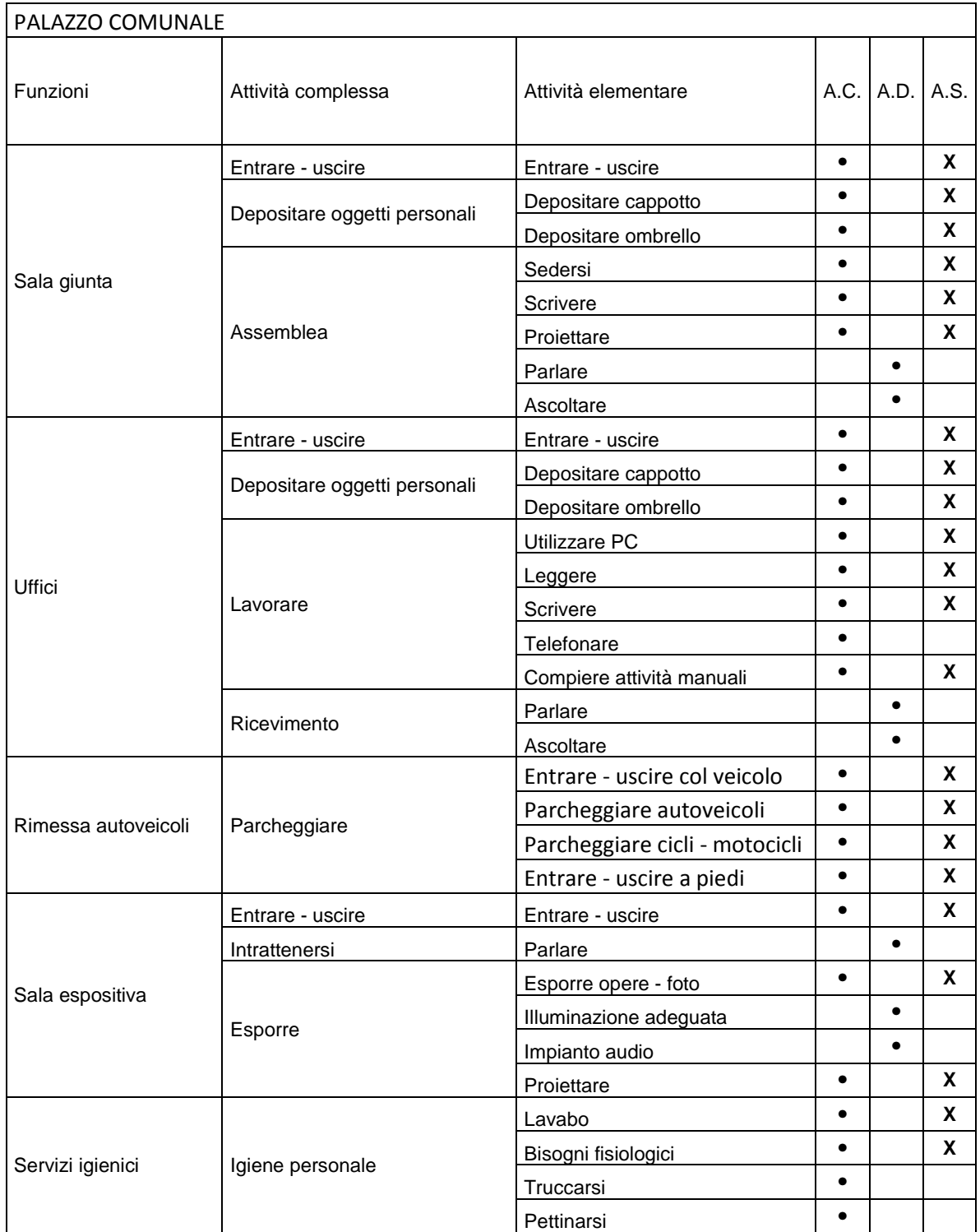

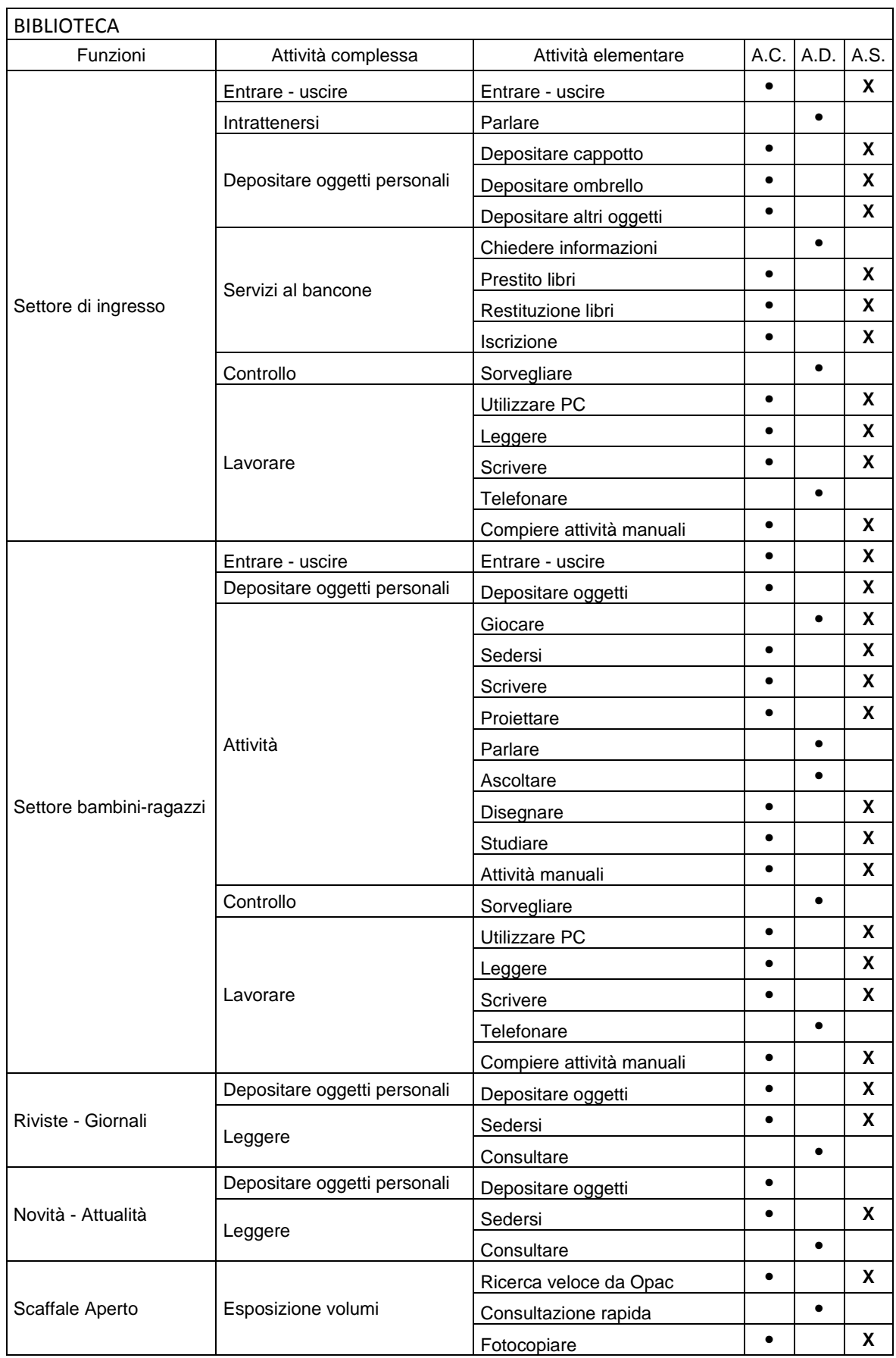

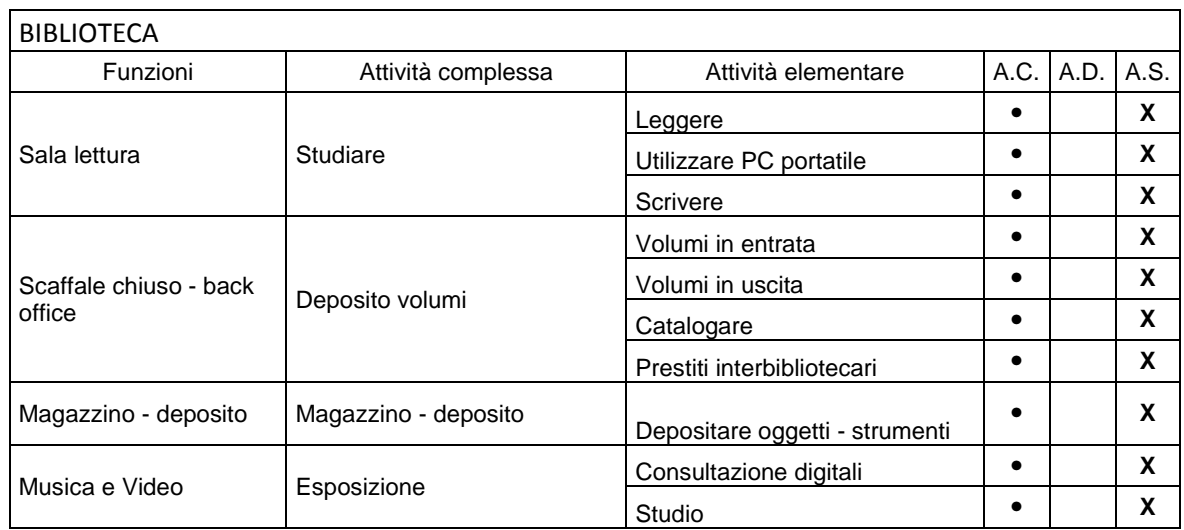

# **5.4.2 Analisi temporale delle attività**

Questa analisi studia la possibile aggregabilità temporale delle attività, permettendo così di individuare interrelazioni tra le stesse.

Nella tabella successiva, per ogni area funzionale, sono indicate la durata, l'arco temporale in cui l'attività è svolta e la sua frequenza.

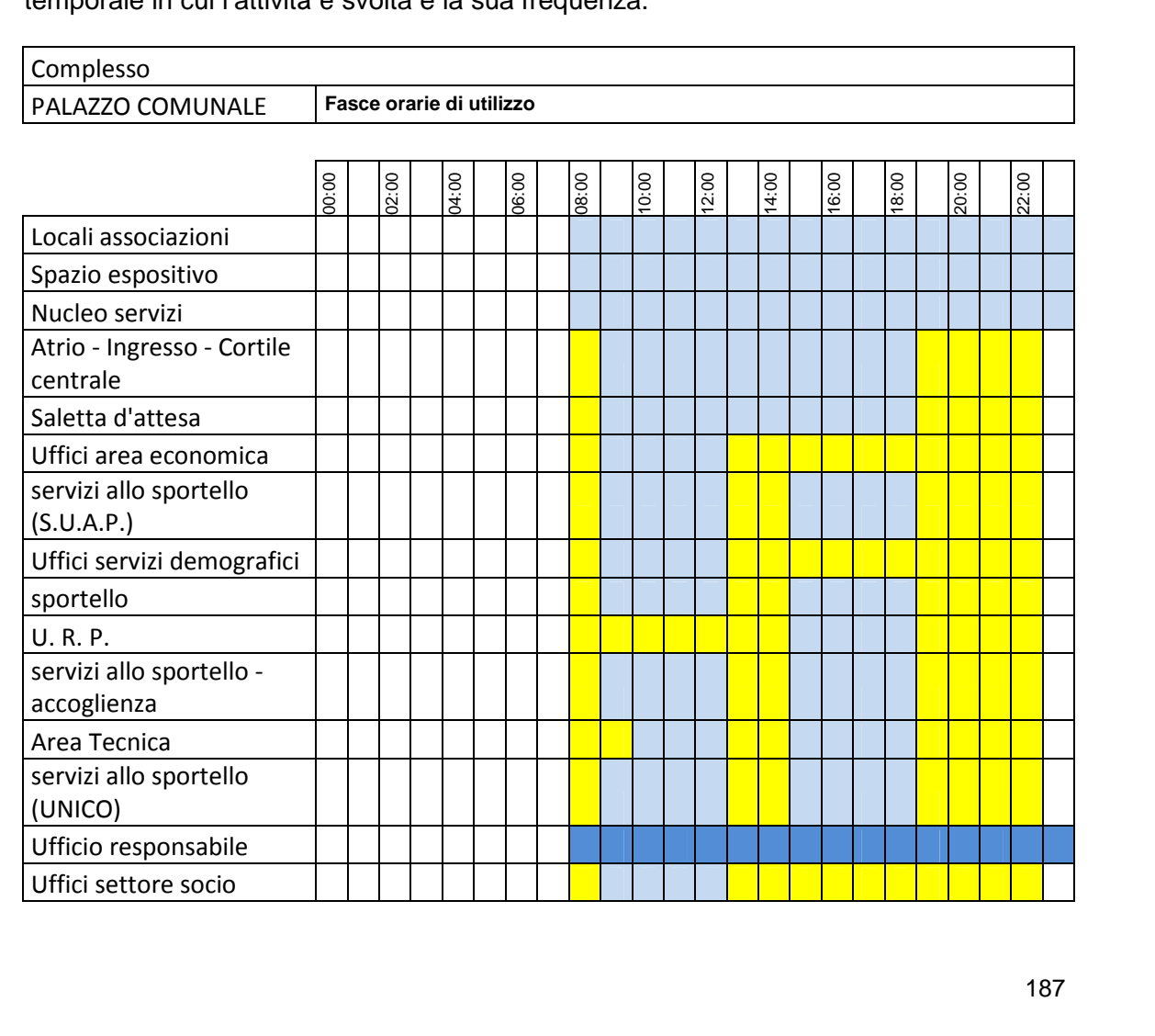

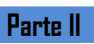

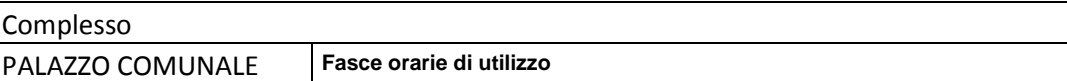

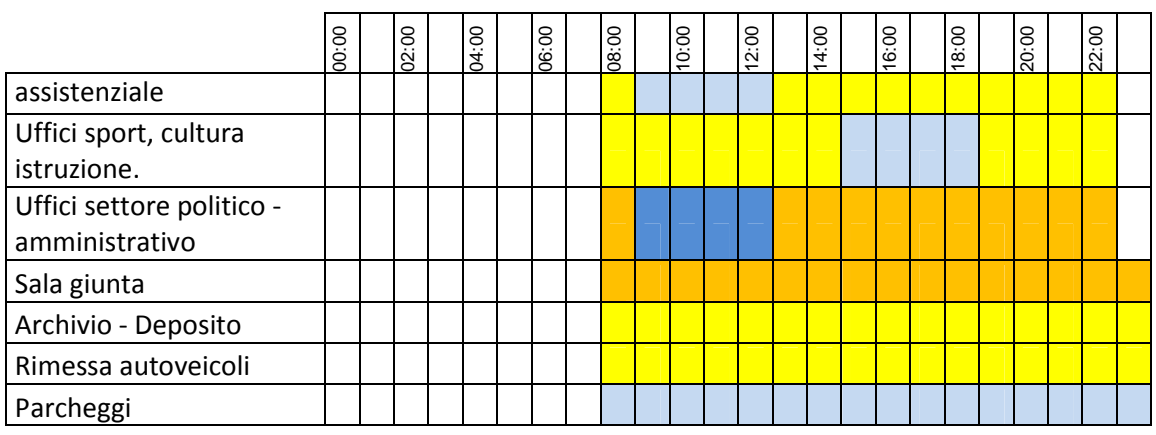

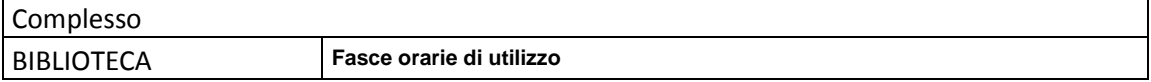

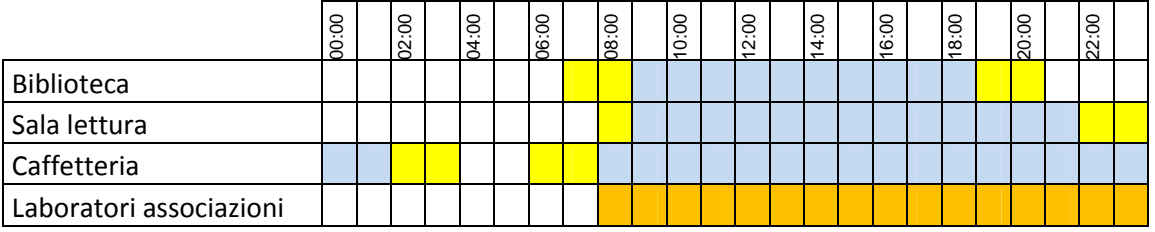

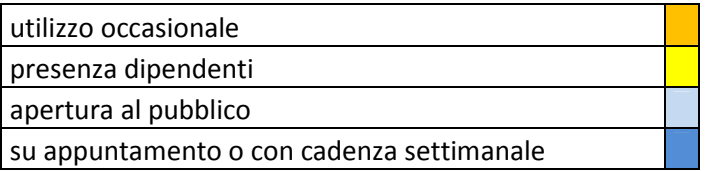

# **Capitolo 6 Descrizione dell' intervento**

**Parte II**

# **6.1 Premessa: Concept**

L'idea di progetto si basa sulla volontà di trasformare una porzione del tessuto urbano per creare un centro attrattivo capace di accogliere i cittadini di Cogliate, un polo funzionale, pratico e accessibile per tutti. Obiettivi:

- Nuovo palazzo comunale: ampliamento spazi dedicati agli uffici e raggruppamento di questi in un'unica struttura mediante il recupero di Palazzo Rovelli
- Realizzare un polo mediante l'accentramento delle associazioni disperse sul territorio integrandole mediante la destinazione di nuovi spazi
- Realizzazione di una nuova biblioteca civica mediante ripensamento dell'intero servizio (parziale recupero di Curt Del Castell)
- Miglioramento degli spazi destinati al mercato settimanale
- Creazione di una nuova piazza cuore cittadino per la vita di tutti i giorni ma con la possibilità di ospitare manifestazioni
- Collegamento con il parco e inserimento di spazi verdi

# **6.2 Il Masterplan**

L'area dell'intervento offre l'opportunità di creare un nuovo centro civico per il comune di Cogliate, in gran parte pubblico ed in parte da affidare eventualmente a gestioni esterne, si è progettato con l'obiettivo di concentrare alcuni servizi che all'interno del territorio comunale risultavano attualmente insufficienti o dispersi a macchia d'olio sul territorio, nel fare ciò si è cercato inoltre di tenere conto di alcune presenze già esistenti nelle vicinanze dell'area di intervento come la Scuola Materna Comunale, la vicinanza del percorso ciclabile proveniente dal parco delle Groane e l'affacciarsi del teatro parrocchiale – centro culturale su via Rovelli.

Nell'intervento si scelto di coinvolgere via Rovelli all'interno dell'area oggetto di riqualificazione, ridisegnandone la pavimentazione, l'arredo urbano ed il verde, creando così un unico grande spazio sul cui si andassero ad affacciare tutti gli edifici (già presenti e di nuova realizzazione), questa scelta è stata guidata dal fatto che già attualmente tale asse stradale sia regolarmente utilizzato in occasione delle feste paesane e del mercato settimanale con funzioni più consone a quelle di una Piazza, pur non avendone le caratteristiche tecniche ed estetiche.

Nel pensare gli spazi è stata determinante per alcune scelte progettuali la volontà di mantenere la funzione del mercato settimanale, nel disegnare la nuova piazza si è dovuto tenere conto delle aree di accesso e per la sosta dei furgoncini dei venditori ambulanti, inoltre nell'ottica di migliorare la qualità degli ambienti rendendoli più adeguati alle necessità che scaturiscono dal loro tipo di utilizzo si è dovuto prevedere la presenza di un corpo dedicato ai servizi igienici e la possibilità per le bancarelle di allacciarsi alla rete elettrica.

La posizione della nuova piazza, non distante da uno dei percorsi nel verde che attraversano da nord a sud Parco Groane permette di intercettare oltre ai cittadini di Cogliate anche i visitatori del parco che lo percorrono a piedi o in bicicletta, nell'intervenire si è tenuto conto di questo fatto, ipotizzando che l'intervento possa diventare un polo attrattore dove il visitatore del parco può sostare per recarsi qualche ora in biblioteca, fermarsi a studiare, visitare il mercato in occasione della cadenza settimanale o anche solo per rifocillarsi alla caffetteria. Per evidenziare questo collegamento si è scelto di coinvolgere nella riprogettazione degli spazi anche il tratto di via De Gasperi interposto tra la "Curt del Castell" e l'accesso al parco sfruttando la possibilità di allargare l'asse stradale intervenendo sul confine della Scuola Materna Comunale.

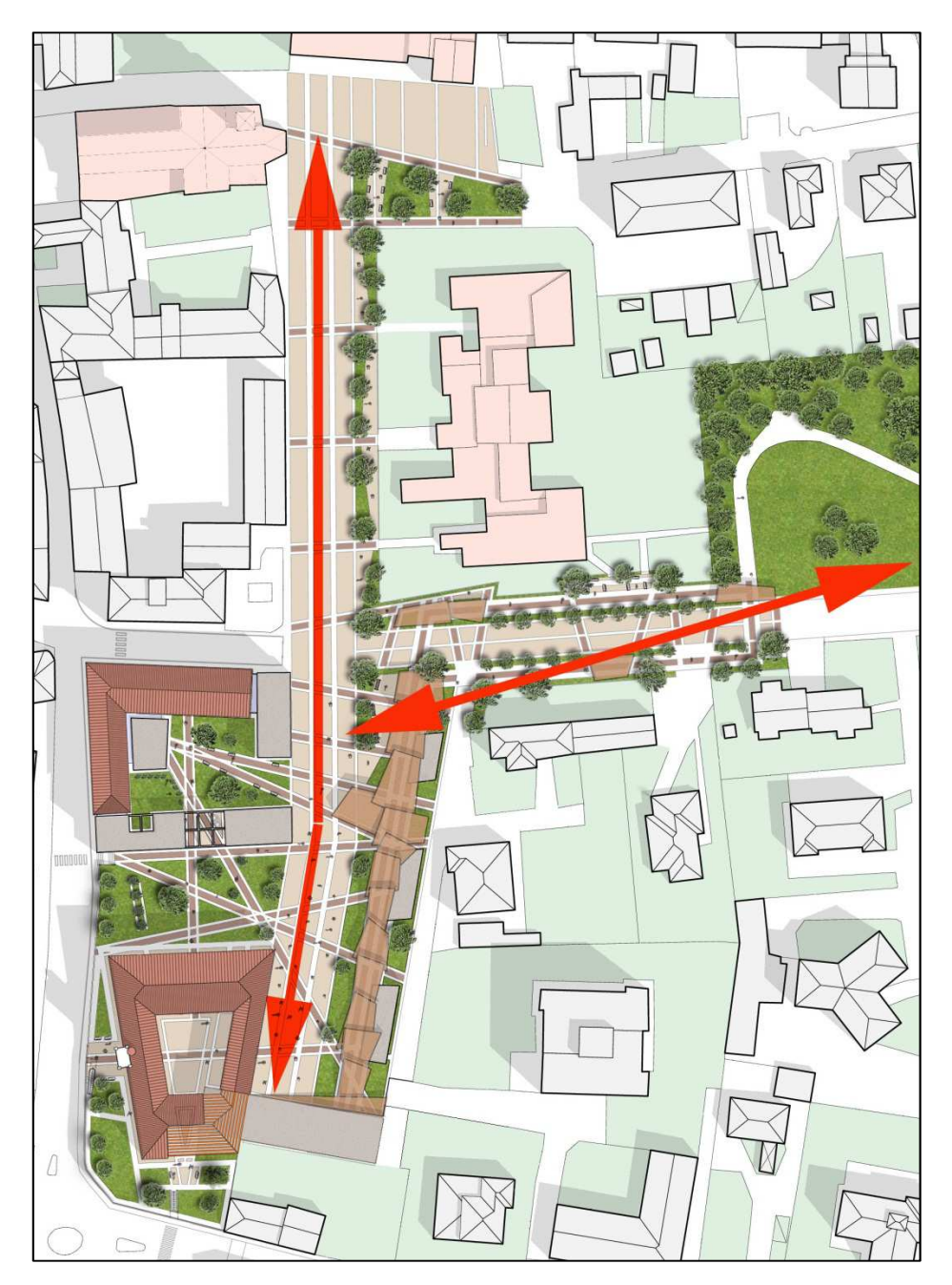

Figura 6.1 Assi principali nella piazza

# **6.3 Intervento su "Palazzo Rovelli" - Nuovo palazzo comunale**

La scelta di collocare gli uffici del municipio all'interno di Palazzo Rovelli è stata indirizzata principalmente da motivazioni legate alla storia ed al valore della villa.

Intervenendo si è scelto di operare demolendo la porzione di edificio collocata a sud est, il cui aspetto è stato alterato rispetto alla condizione originaria, si è cercato di ricreare idealmente la conformazione dell'edificio mediante la creazione di una grande copertura realizzata in vetro con sovrapposte delle tavelle in cotto.

Sotto a questo "volume ideale" va ad incunearsi un secondo volume, caratterizzato da una forma lineare il quale oltre a rappresentare la "quinta" posta al termine della piazza rappresenta anche l'accesso principale al palazzo comunale per chi proviene da quest'ultima.

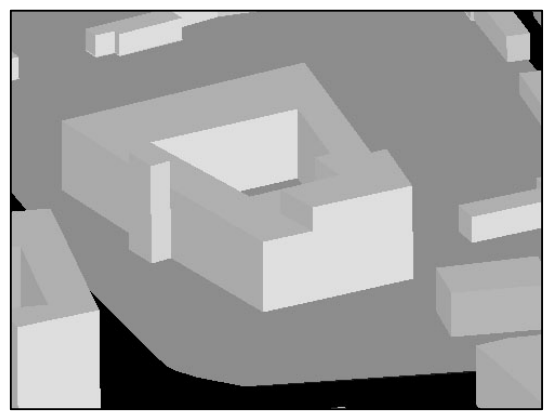

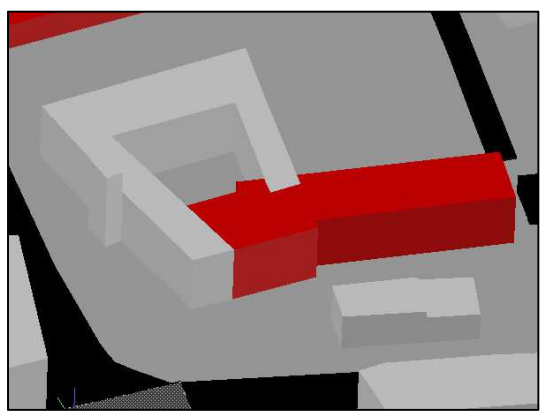

Figura 6.2 Modello di studio: stato di fatto Figura 6.3 Modello di studio: progetto

Il lato posteriore di questo corpo aggiuntivo si affaccia su un'altra proprietà, pur potendo costruire a confine si è previsto di mantenere cieco questo affaccio

# **6.3.1 Unità funzionali**

Il Palazzo comunale è così strutturato:

#### 1 - Locali destinati alle associazioni

Provenendo dalla piazza si incontrano per primi dei locali destinati alle varie associazioni presenti sul territorio, questi sono raggiungibili percorrendo il percorso coperto che "chiude" la piazza lungo il lato est e che termina sotto ad un ampio porticato.

Questi spazi sono pensati all'insegna della flessibilità, si tratta di moduli di circa 25 metri quadrati che all'occorrenza possono essere resi contigui tra essi mediante pareti mobili.

#### 2 - Ingresso – Atrio

La concezione di questo ambiente all'interno del progetto è piuttosto originale, non esiste un vero e proprio ingresso inteso come un unico locale ma l'impianto distributivo è stato pensato intendendo l'intero cortile interno di Palazzo Rovelli come un unico grande snodo verso le varie funzioni.

Il cortile prosegue fondendosi con il volume del palazzo stesso ed attraversandolo in corrispondenza del lato sud dell'edificio, dove la grande copertura vetrata ed il finto volume diventano parte integrante di questo spazio.

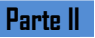

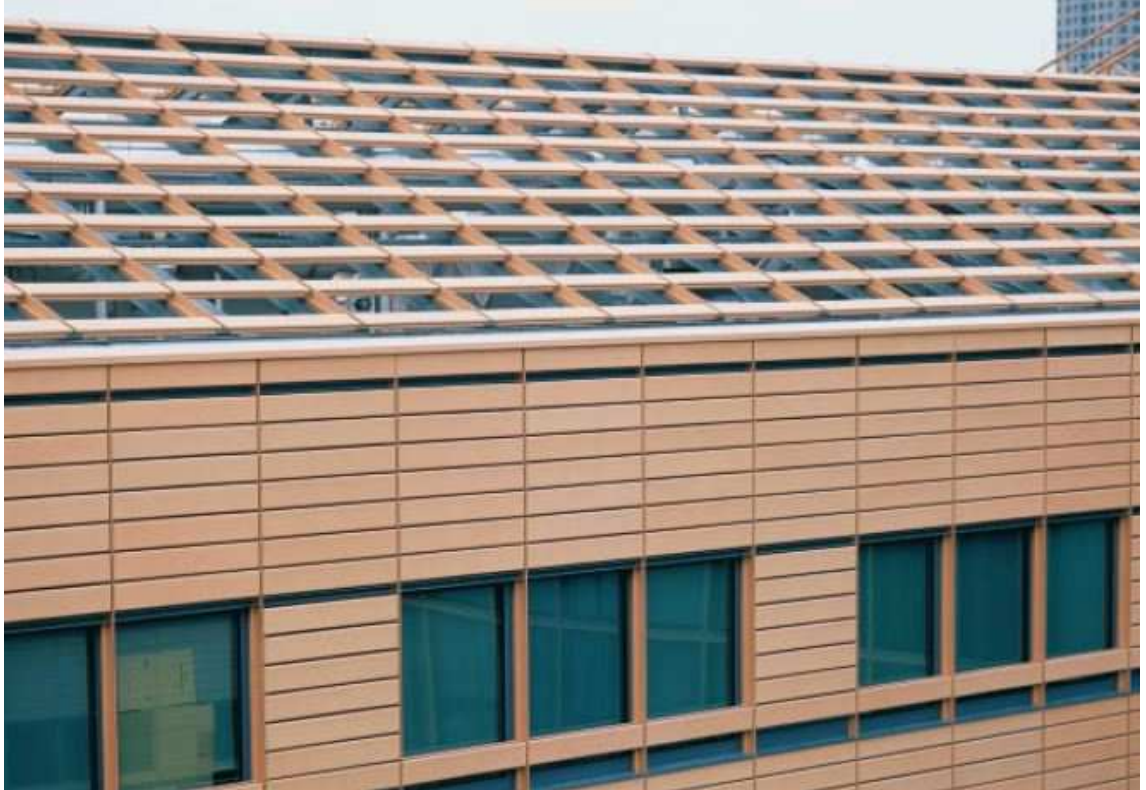

Figura 6.4 Edificio "l'Artois", Magazzini Generali di Parigi, Francia Progetto : Chaix et Morel Associés, Prodotto Maestral

Dal grande atrio coperto si accede ad un primo nucleo di servizi con dei bagni ed un collegamento che consente di raggiungere il piano superiore in prossimità degli uffici tecnici, un secondo nucleo è collocato longitudinalmente tra l'ingresso tradizionale della villa, che è stato mantenuto attivo come accesso secondario e la parte di piazza coperta.

Qui oltre ad un secondo accesso verso il piano superiore, questa volta utile per chi si reca nella parte dedicata agli assessorati, trovano spazio alcune sedute per chi dovesse rimanere in attesa ed alcune bacheche dedicate agli avvisi, inoltre da questa saletta si accede agli sportelli più diretti ovvero il protocollo e quello dedicato agli stranieri; un ulteriore sportello dedicato alle informazioni di carattere generale ha un affaccio diretto verso la piazza coperta.

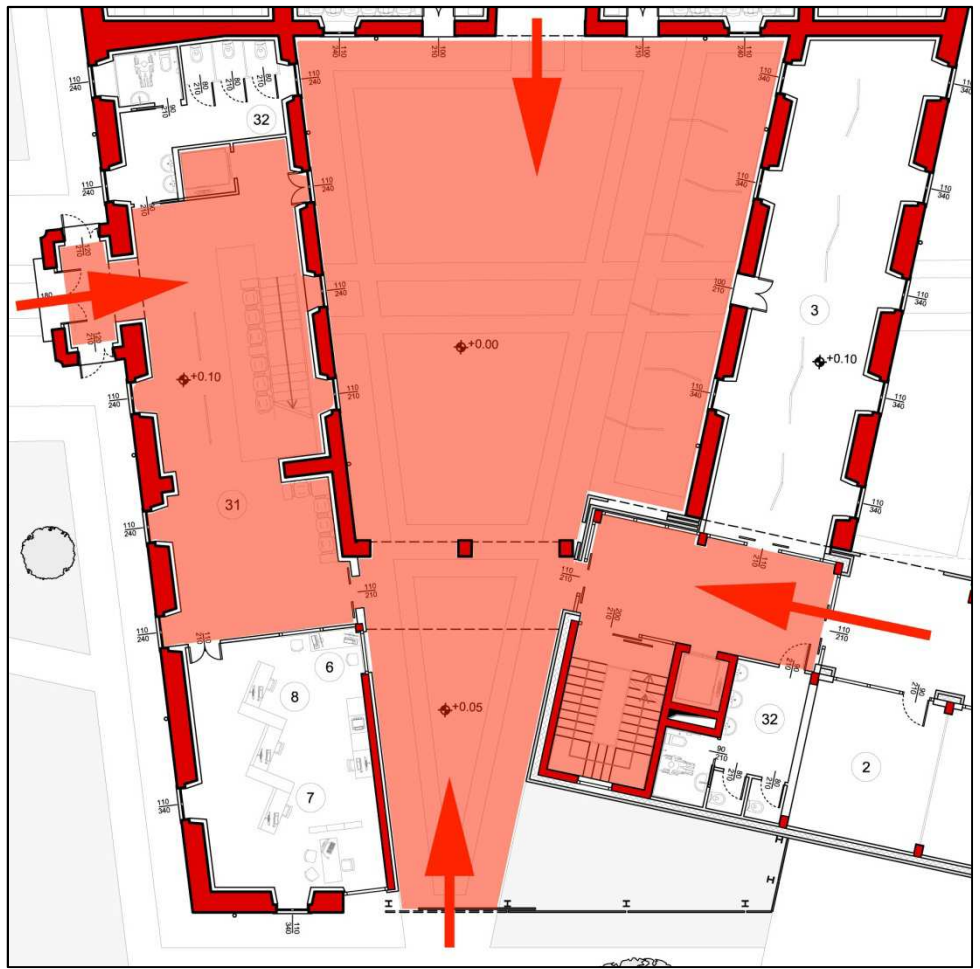

Figura 6.5 Planimetria Ingresso – atrio ed accessi al municipio

#### 3 - Spazio espositivo

L'ala est della villa è stata destinata ad ospitare delle mostre o comunque delle esposizioni temporanee, la posizione consente l'eventuale utilizzo di questo ambiente in maniera totalmente indipendente rispetto ai restanti locali, può essere altresì utilizzato in esclusiva per funzioni più strettamente legate alla quotidianità delle attività svolte all'interno del municipio.

L'ambiente è caratterizzato da una forte longitudinalità, è molto luminoso in quanto dotato di numerose finestre.

Una fascia del cortile interno è di pertinenza di questo ambiente, questo spazio non è limitato da ostacoli fisici ma risulta individuabile osservando il disegno della pavimentazione, tuttavia in caso di necessità è facilmente delimitabile mediante ostacoli mobili (catene – transenne).

# 4 – Area Economica

Gli uffici dell'area economica sono collocati al pian terreno, è possibile accedervi in modo diretto, direttamente dal cortile interno si entra in una piccola sala di attesa dalla quale ci si può indirizzare verso l'ufficio tributi, la ragioneria o l'ufficio economato, direttamente dalla saletta è possibile rivolgersi allo Sportello Unico delle Attività Produttive.

Si è agito pensando che la ripartizione degli spazi tra le differenti attività all'interno di questa area tematica non sia caratterizzata da rigidezza, questa considerazione è frutto delle precedenti analisi, è prevedibile non vi sia del personale strettamente legato ad ogni singola funzione ma piuttosto che un limitato gruppo di collaboratori gestisca tutte le attività afferenti alla medesima area tematica.

Per le medesime ragioni è prevedibile che molti servizi siano svolti ad orari differenziati ed effettuati con orari predeterminati limitando la necessità di ampi spazi di lavoro e di attesa.

#### 4 – Servizi Demografici

Anche in questo caso si è operato seguendo la stessa logica che ha guidato la definizione degli spazi da dedicare agli uffici dell'area economica, anche questi locali sono collocati al pian terreno ed è possibile accedervi in modo diretto passando dal cortile interno.

Una piccola sala d'attesa con due sportelli per le pratiche più dirette è posta prima dell' ingresso all'ufficio vero e proprio, entrando ogni sala del vecchio palazzo è stata dedicata più specificamente ad ogni singola funzione ma si è scelto di non delimitare in modo totale tra loro le diverse salette.

#### 5 – Settore socio assistenziale

Pur essendo un ufficio con un alto tasso di frequentazione è stato collocato al piano superiore, la posizione è però di facile accesso percorrendo la rampa inserita nel volume di nuova realizzazione, tale scelta è stata definita per motivi di spazio che hanno portato a preferire il collocamento di altre funzioni al piano terreno.

L'ufficio è un grande ambiente open space collocato nell'angolo sud ovest del palazzo.

#### 6 – Politico amministrativo

Tutti gli uffici dedicati alla vita politica del paese sono collocati al piano superiore del palazzo, l'accesso avviene comodamente dalle scale situate nell'ala ovest della villa, vi sono una serie di uffici dedicati ai vari assessorati che all'occorrenza potrebbero anche essere condivisi o scambiati.

Al Sindaco spetta un ufficio più ampio, è stato scelto di collocare l'ufficio a lui destinato in coincidenza con la torretta che caratterizza il Palazzo, dall'ufficio del ci si affaccia verso il centro urbano ed è presente un piccolo balconcino sul quale è possibile esporre le bandiere di rappresentanza.

A fianco dell'ufficio del sindaco si trovano gli uffici dedicati alla segreteria.

Tutti gli uffici degli assessorati si affacciano su un ampio spazio con alcune poltroncine per l'attesa, una postazione per servizi in comune ed alcuni pannelli espositivi.

Da questo spazio si accede anche ad una sala destinata alle riunioni della giunta.

#### $7 - U.R.P.$

Sono gli uffici più frequentati dal pubblico, per questo è stato loro destinato lo spazio a più diretto accesso dall'atrio coperto e dalla saletta d'aspetto.

Sono stati previsti 3 sportelli:

Il primo di questi è destinato all' accoglienza, alle informazioni di carattere generale e alla modulistica, si può accedere dall'interno dell'ufficio con accesso diretto dalla sala d' attesa ma è anche previsto uno sportello che si affaccia direttamente sullo spazio dell'atrio coperto.

Gli altri due sportelli sono rispettivamente dedicati agli stranieri e al protocollo, l'accesso avviene esclusivamente dalla sala d'attesa.

#### 8 - Polizia Locale

La sede della polizia locale è un ufficio che può rendersi totalmente indipendente, per questo si è scelto di collocarla in un edificio a parte, all'estremo orientale della piazza.

La particolare posizione rende possibile al contempo un controllo della piazza, particolarmente durante lo svolgimento del mercato settimanale e dell'accesso ai parcheggi interrati.

#### 9 – Formazione, cultura, sport

A questi uffici è stato destinato uno spazio al secondo piano, sono i meno semplici da raggiungere, tuttavia non è prevedibile un elevato afflusso di visitatori e per sua natura questo ufficio sarà in molti casi attivo ma non aperto al pubblico.

Vi sono tre stanze, una delle quali dedicata al ricevimento del pubblico, le altre due destinate allo svolgimento di pratiche interne.

#### 10 – Area Tecnica

Gli uffici tecnici definiti con il programma funzionale sono stati collocati al piano superiore del volume di nuova realizzazione, verso la parete lungo il fronte cieco sono stati disposti alcuni arredi dedicati a funzioni di archiviazione dei documenti, che non necessitano di notevole illuminazione, sul lato opposto sono stati collocate lle scrivanie e gli uffici veri e propri.

La scelta di collocare gli uffici tecnici in questo corpo è stata dettata dalle necessità di spazio richiesto dalle attività che si svolgono in quest' ultimi.

A parte un ufficio privato dedicato al responsabile, il rimanente spazio è stato lasciato open - space, i diversi ambienti sono suddivisi soltanto mediante arredi, sono presenti scrivanie più piccole per il ricevimento di cittadini e professionisti e tavoli più grandi utili a riunioni di gruppo o per la consultazione di tavole tecniche.

Vicino all'accesso dell'area è anche previsto uno sportello utile per chiedere le informazioni più immediate ma anche per ricevere e consegnare documenti o per espletare le pratiche più semplici.

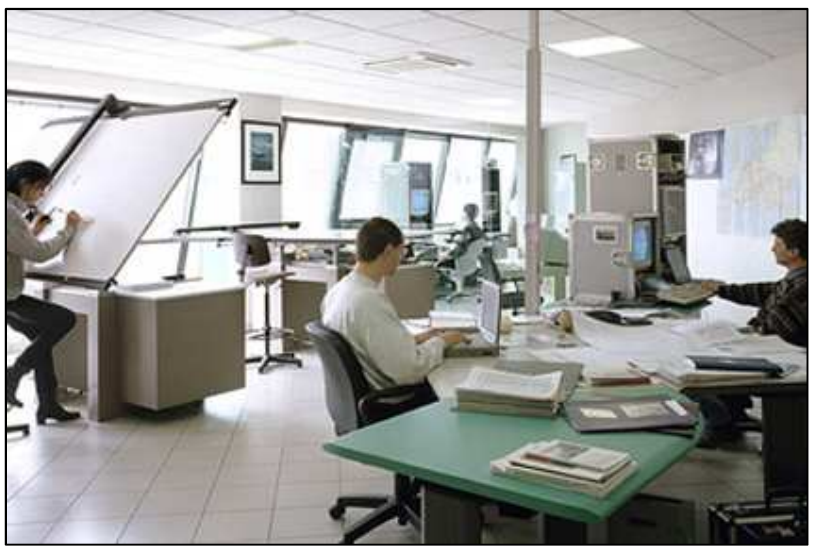

Figura 6.6 Ufficio tecnico, Comune di Gerenzano (VA)

# **6.4 Intervento su "Curt del Castell" – La Biblioteca**

L'intervento previsto va a demolire la porzione di "Curt del Castell" posta più ad est (la parte che è già stata più volte oggetto di interventi), vengono mantenute invece le due ali prospicenti via 4 Novembre e via Molino; due volumi di nuova edificazione completano l'intervento accostandosi ad esse, ricreando l'antica forma della corte. Il volume posto più a sud, più stretto e più basso, richiama con la sua forma, come fosse una quinta teatrale, la presenza del muro di recinzione che chiudeva il fronte sud della corte.

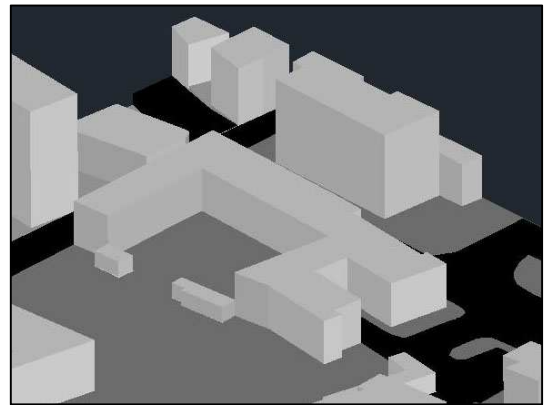

Figura 6.7 Modello di studio: stato di fatto Figura 6.8 Modello di studio: progetto

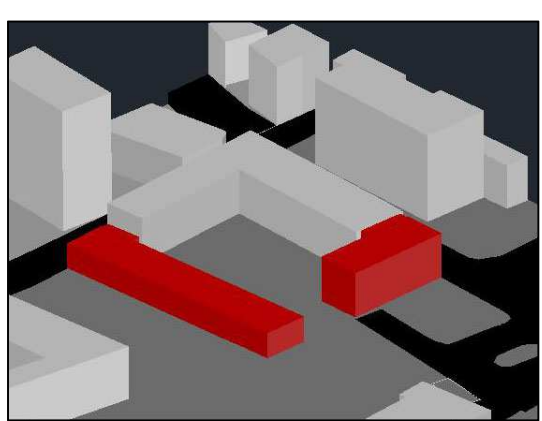

# **6.4.1 Unità funzionali**

La biblioteca è composta essenzialmente da queste macro aree:

- 1) Settore di ingresso;
- 2) Area dedicata a riviste e giornali;
- 3) Area novità attualità e temi di interesse;
- 4) L'area dedicata ai bambini ed ai ragazzi;
- 5) Sezione Musica e Video;
- 6) Scaffale aperto.
- 7) Back office e magazzino a scaffale chiuso
- 8) Caffetteria
- 9) Sala lettura
- 10) Laboratori per associazioni

Queste aree rappresentano la parte della biblioteca accessibile al pubblico. Ad esse vanno aggiunti i magazzini, i locali di servizio e la sezione a scaffale chiuso (back office).

Fanno parte dello stesso complesso anche una sala polifunzionale da 112 posti, una sala studio - lettura e la caffetteria.

1 - Settore di ingresso

Il settore di ingresso è lo snodo centrale del sistema, interfaccia con l'esterno e permette il collegamento tra le diverse funzioni bibliotecarie ed in questo caso non trattandosi di una biblioteca di grandi dimensioni svolge anche le funzioni di reference, dove cioè l'utente viene accolto,orientato, messo in condizione di esprimere le sue domande in modo che possano essere soddisfatte nel modo migliore, utilizzando i documenti posseduti o utilizzando le risorse accessibili in rete.
Il corpo che lo costituisce è di nuova realizzazione, questa scelta è stata indirizzata dal fatto che si voleva ottenere un ambiente con una certa rilevanza e visibilità architettonica, caratterizzato da spazi ampi (luci elevate) ed in posizione centralizzata rispetto alle diverse parti della biblioteca in modo da consentire anche un'ottimizzazione dal punto di vista del personale addetto al controllo degli accessi.

L'accesso può avvenire dal cortile interno, la cui forma richiama quella della vecchia corte, oppure anche dall'androne prospicente su via 4 Novembre che è stato riadattato inserendo al suo interno una chiusura in vetro.

Il volume è staccato dalla porzione di edificio a corte recuperata mediante uno scuretto in vetro il quale marca la separazione tra il vecchio ed il nuovo.

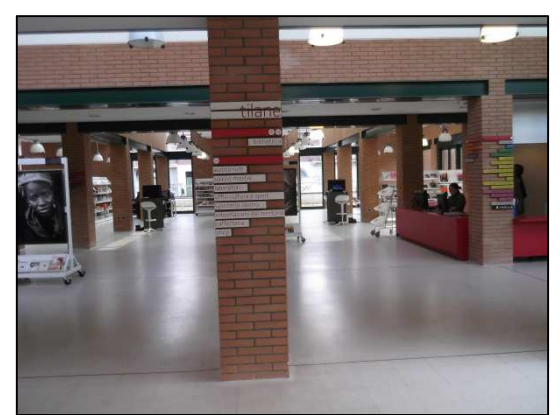

Figura 6.9 Biblioteca Tilane a Paderno Dugnano settore di ingresso

 Figura 6.10 Biblioteca Tilane a Paderno Dugnano sezione giornali e riviste

### 2 - Sezione giornali e riviste

Collocata in prossimità dell'ingresso, all'interno di una delle due ali recuperate, è un ambiente piuttosto informale, caratterizzato dalla presenza di poltroncine e tavolini dove sostare a leggere le riviste e scambiare quattro chiacchere, la scelta di collocare questa sezione in una sala a parte è stata voluta proprio con l'intenzione che le attività svolte in essa non interferiscano con i restanti ambienti della biblioteca; essendo un posto di ritrovo e di socializzazione, questa sezione è tendenzialmente più rumorosa degli altri luoghi della biblioteca, quindi se da un lato è garantita la prossimità e la continuità visiva con il settore di ingresso - reference, dall'altro è stata evitata una vera e propria promiscuità.

### 3 - Novità, attualità, temi di interesse.

In questa sezione sono anzitutto presentate le principali novità editoriali (libri, giornali, riviste, audiovisivi) italiane, ed un campione della più significativa produzione straniera. L'esposizione del materiale e la sua fruizione ha le caratteristiche dell'informalità, con scaffali, vetrine e bacheche; molti volumi possono essere esposti di piatto ed essere accompagnati da estratti di recensioni e commenti; i lettori possono aggirarsi liberamente tra le novità e possono consultare tali pubblicazioni accomodandosi sui tavolini che si affacciano verso il cortile interno.

### 4 - Sezione Bambini e Ragazzi

L'area destinata ai bambini ed ai ragazzi è localizzata al piano terra, nelle immediate vicinanze del settore di ingresso alla biblioteca, parte all'interno dell'ala est della corte recuperata e parte inserita in un nuovo volume realizzato a sud del cortile interno. Questa sezione è articolata in diversi spazi, differenziati per età. La parte destinata ai bambini più piccoli (0-5 anni) è collocata nell'ala di nuova realizzazione, in posizione

distanziata dal centro dell'edificio in modo da non costituire un possibile disturbo per le altre attività ma anche per riuscire a controllare indipendentemente questo spazio.

La biblioteca per ragazzi è invece destinata ad utenti di età compresa tra i 6 e i 13 anni ed è collocata all'interno dell'ala recuperata.

Entrambe le sezioni si affacciano verso l'esterno, verso un'area verde attrezzata e delimitata, interna alla corte ricostruita.

Entrambe le sezioni sono facilmente riconoscibili ed individuabili dal settore di ingresso della biblioteca, al punto da configurarsi quasi come parti autonome rispetto all'intero edificio. Gli arredi sono in funzione alla fascia d'età cui sono destinati, vi sono poltroncine, tappeti e grandi cuscini.

Gli scaffali in libero accesso sono più bassi e molti documenti sono esposti di piatto.

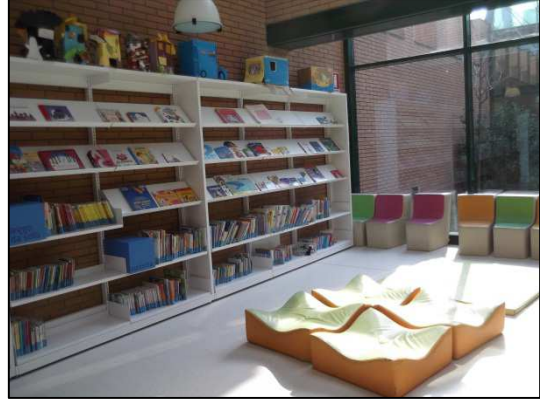

Figura 6.11 Biblioteca Tilane a Paderno Dugnano settore bambini e ragazzi – area gioco

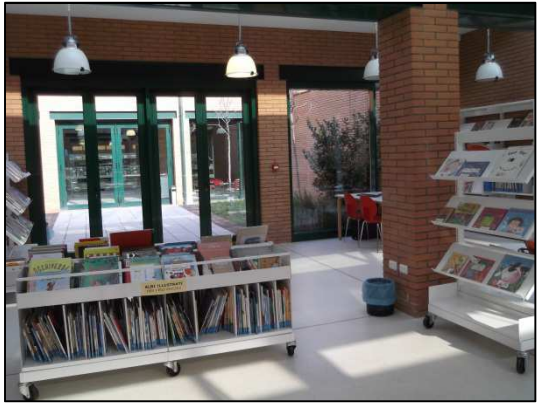

 Figura 6.12 Biblioteca Tilane a Paderno Dugnano settore bambini e ragazzi – esposizione libri

### 5 - Sezione musica e video

Collocata al piano superiore, all'interno dell'ala ovest (recuperata), questa sezione è pensata per essere indipendente dalle altre, i contenuti sono destinati principalmente verso un pubblico di adolescenti.

In questa sezione sono presenti alcune postazioni internet ad accesso temporizzato, e delle postazioni per visualizzare i documenti audiovisivi.

All'interno della sezione è previsto un presidio fisso con funzione di sorveglianza e di assistenza ai visitatori.

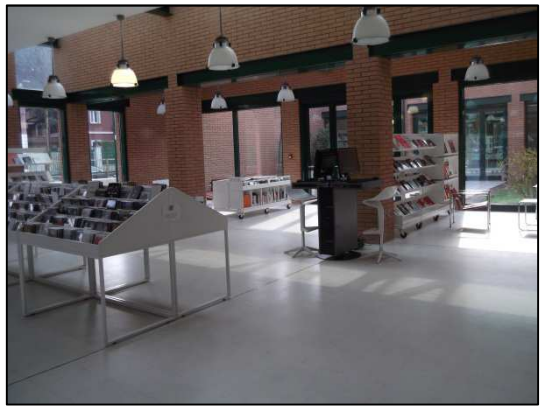

Figura 6.13 Biblioteca Tilane a Paderno Dugnano sezione musica e video

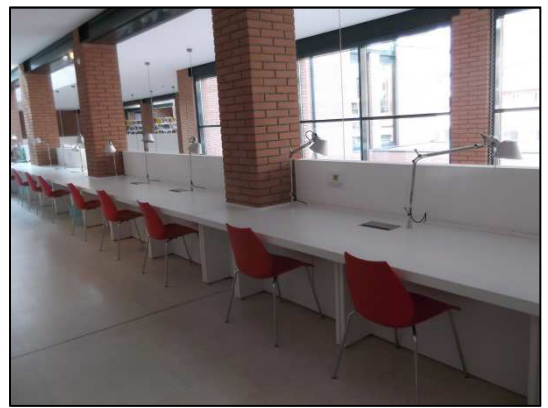

 Figura 6.14 Biblioteca Tilane a Paderno Dugnano postazioni per lo studio individuale

### 6 - Settore a Scaffale Aperto

Il Settore a scaffale aperto è la parte più consistente della biblioteca, è articolato su due livelli, accessibili mediante una scalinata o in alternativa percorrendo una rampa o

mediante ascensore, la scelta architettonica è stata quella di collocare questo settore che rappresenta il vero e proprio "cuore" della biblioteca all'interno della più lunga delle due ali di corte che si è scelto di recuperare, tuttavia considerando la scarsa valenza architettonica dell'edificio e la conformazione interna inadeguata ad ospitare una funzione che necessita di così tanto spazio è stato deciso di svuotare interamente l'edificio, consolidarne le strutture e ricostruirvi al proprio interno una struttura indipendente realizzata con telaio in acciaio.

L'intervento ha permesso cosi' di ricavare uno spazio molto scenografico, caratterizzato da doppie altezze, più luminoso ed in generale più adatto ad ospitare una funzione così importante, contemporaneamente si è anche potuta incrementare la superficie complessiva utile fruibile.

Gli scaffali dei libri trovano posto verso il centro, dove sono meno a contatto con la luce diretta e l'altezza interpiano è inferiore, i posti lettura sono invece collocati in spazi più ampi, con vista verso l'aggetto sulla tripla altezza; sono state ricavate delle postazioni per lo studio e la lettura individuale e l'utente ha la possibilità di scegliere la collocazione che più gli aggrada.

#### 7 – Back office e magazzino a scaffale chiuso

In funzione della dimensione ridotta della biblioteca non è stata data notevole importanza e conseguentemente metratura a questa funzione.<br>L'utilizzo del magazzino a scaffale chiuso è previsto limitatamente per la

L'utilizzo del magazzino a scaffale chiuso conservazione dei quotidiani e delle riviste per un breve periodo di tempo (prolungato soltanto in caso di "copie eccezionali").

Una seconda funzione da svolgere in questo ambiente, più strettamente legata alle attività di back office è quella di catalogazione dei volumi rovinati o con bassa tiratura e di quelli in entrata – uscita dall'esposizione a scaffale aperto.

Infine parte del magazzino è riservata al servizio di prestito interbibliotecario.

L'ambiente dedicato a queste attività si trova nel piano interrato ed è facilmente raggiungibile per il solo personale attraverso un collegamento diretto con il settore di ingresso.

#### 8 - Caffetteria

La caffetteria è un servizio di ristoro connesso con la biblioteca ma allo stesso tempo indipendente, un servizio di ristoro aperto anche verso l'esterno pronto ad accogliere chiunque si rechi nei vari uffici comunali ma che vuole raffigurare anche il centro della vita della piazza.

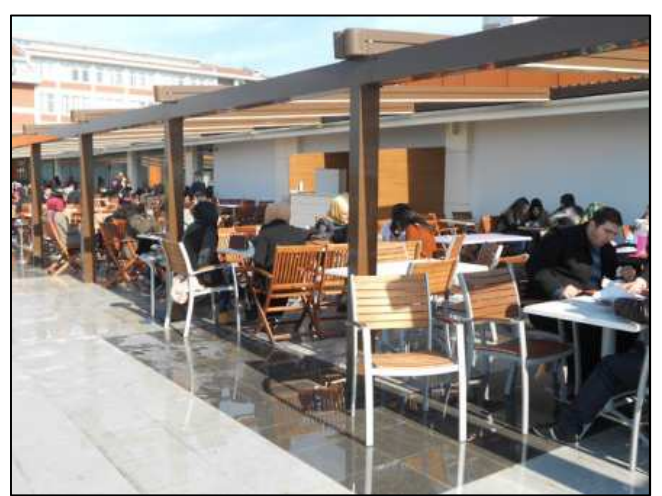

Figura 6.15 Caffetteria Biblioteca di Fatih University, Istanbul

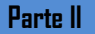

La posizione centrale, a cavallo tra la parte di piazza verde e quella pavimentata assicura un' ottima visibilità del volume, durante la stagione estiva il bar può disporre di ampio spazio all'aperto dove disporre tavolini e sedute aggiuntive, una parte di questo spazio, più riparata (orientata a nord) e rivolta verso il cortile interno della biblioteca può eventualmente essere coperta, offrendo riparo dal sole ed eventualmente dalla pioggia.

### 9 - Sala lettura

L'accesso è autonomo permettendo orari di apertura propri, serali o in genere più ampi rispetto al resto del polo bibliotecario

In questo spazio vi sono posti lettura localizzati in tavoli comuni da 4-6 persone C'è la possibilità di introdurre materiali propri

### 10 - Laboratori per associazioni

Questa area funzionale è stata pensata per essere assolutamente versatile, cambiare fisionomia e organizzazione in base alle esigenze, qualsiasi esse siano (fare aggregazione, o attività manuali, tenere lezioni per l'apprendimento delle lingue, delle conoscenze informatiche, per corsi di avviamento alle professioni, per attività da volgersi nel tempo libero,etc…)

Gli spazi si differenziano da quelli previsti nel complesso di "Palazzo Rovelli" per la loro destinazione d'uso, in questo caso i locali sono più ampi e concepiti come dei veri e propri ambienti dove "lavorare".

All'occorrenza questi ambienti sono utilizzabili anche per tenere riunioni, l'accesso alle due sale avviene direttamente dalla piazza esterna, la continuità visiva verso il cortile interno e verso la sezione a scaffale aperto della biblioteca è assicurata da ampie vetrate che in parte si affacciano su un vano vetrato rappresentante lo stacco tra la porzione di corte recuperata ed il nuovo volume attraverso il quale è assicurata una buona illuminazione naturale.

.

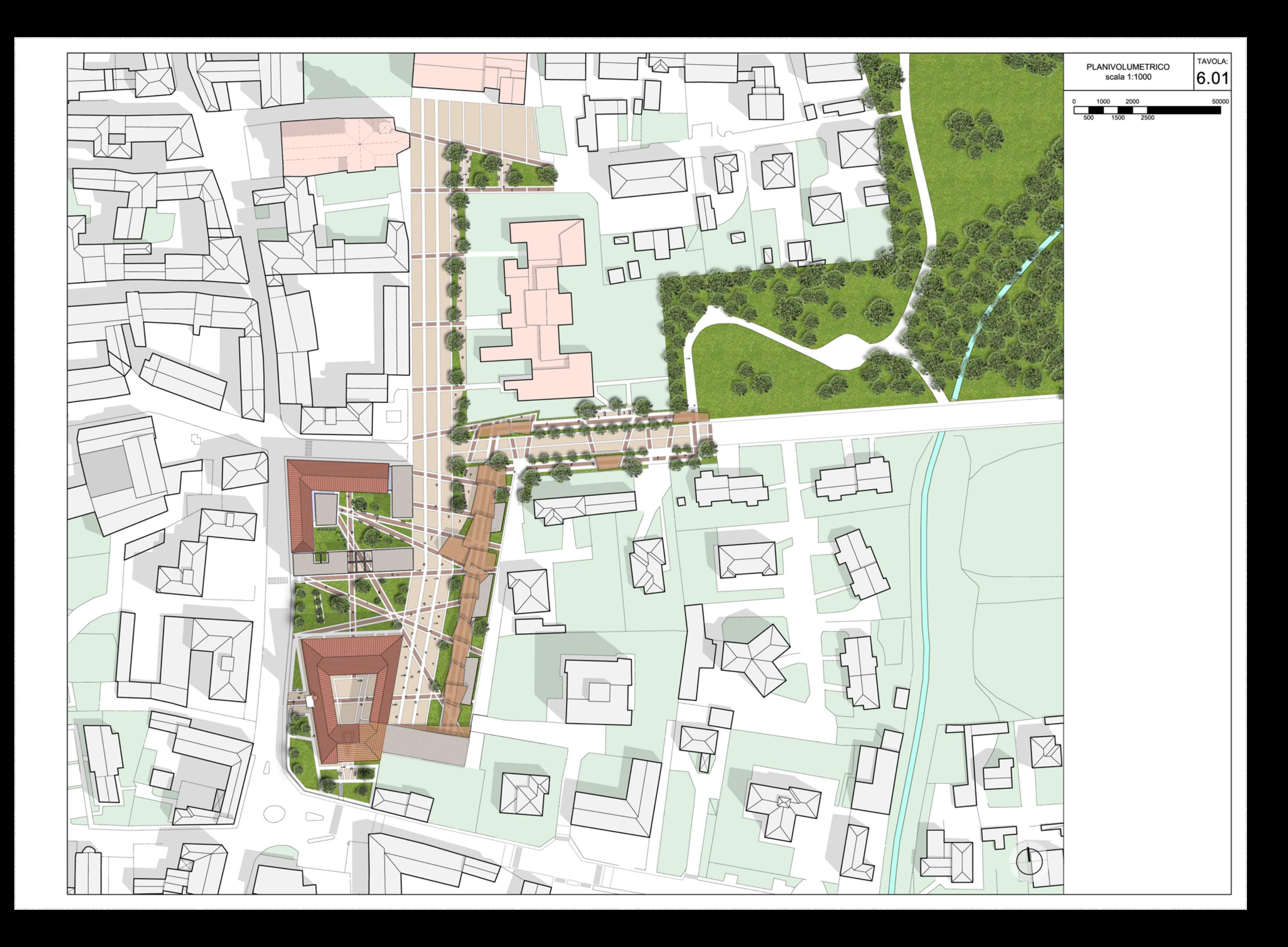

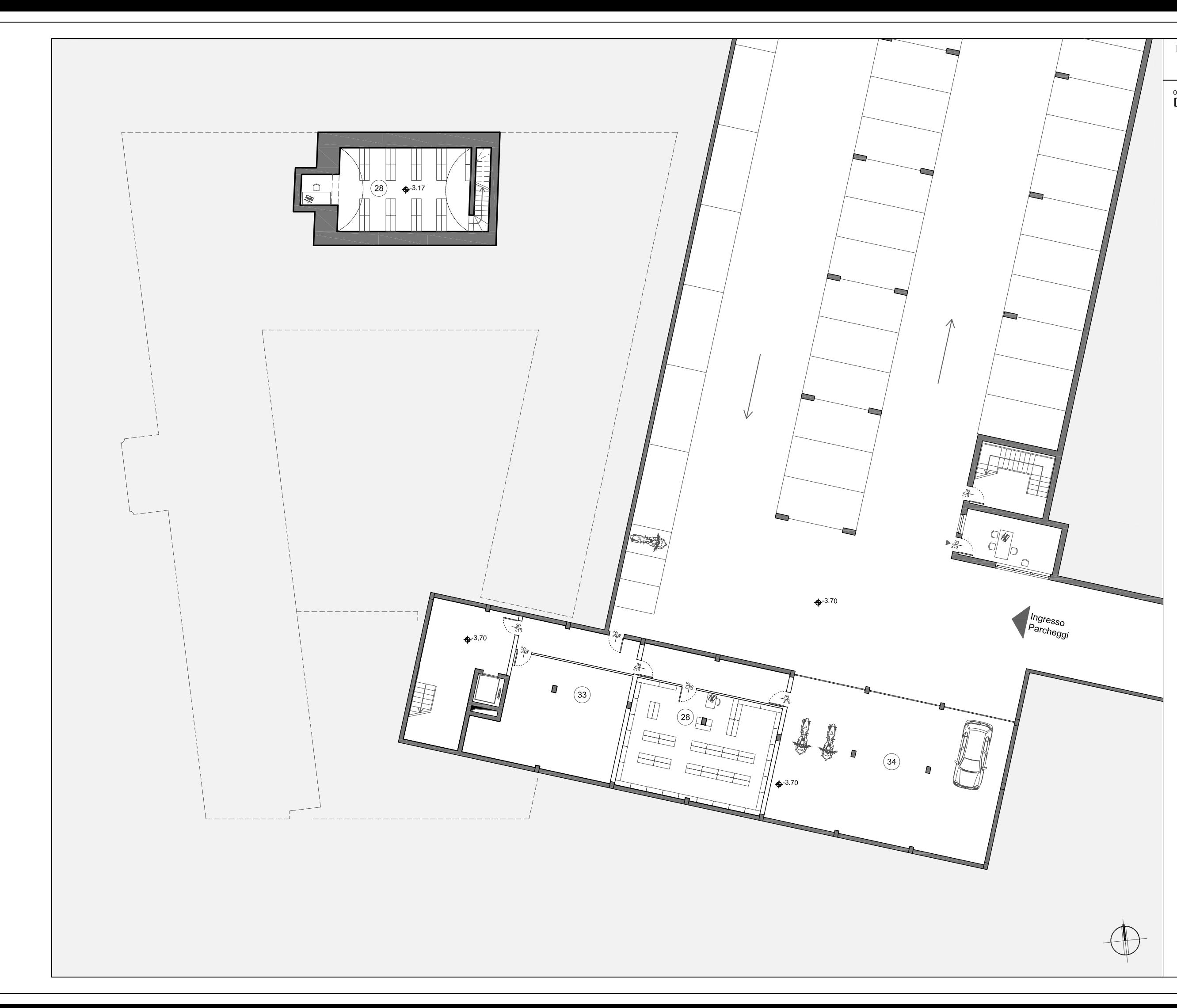

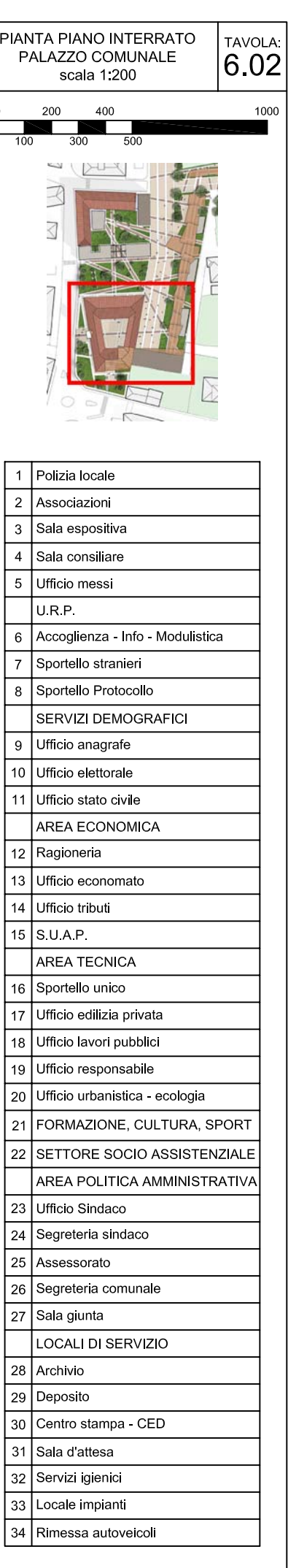

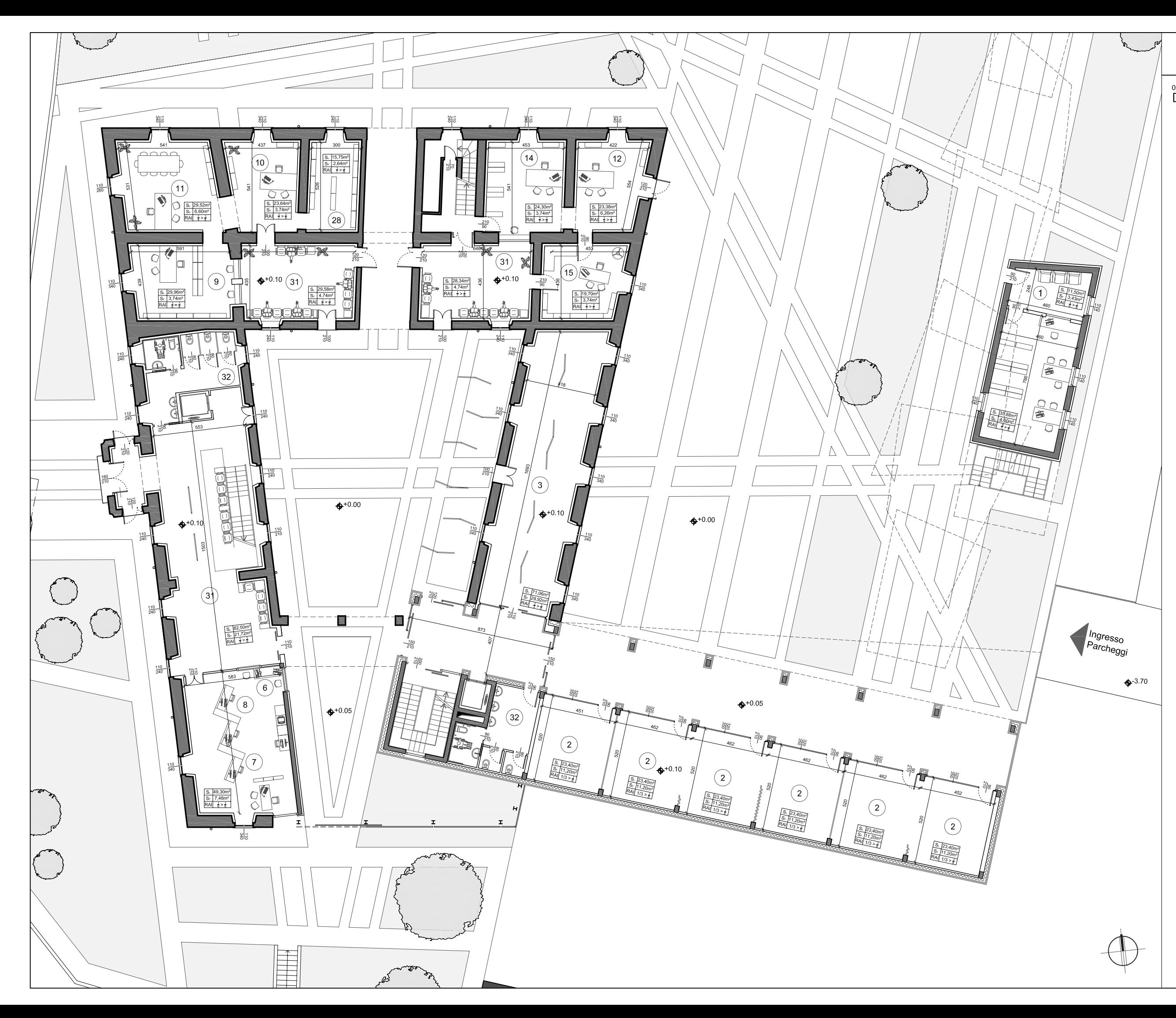

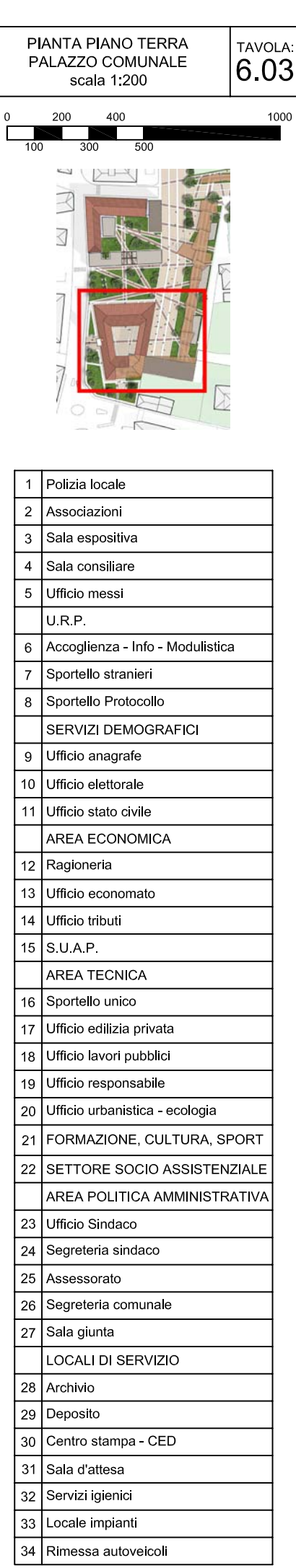

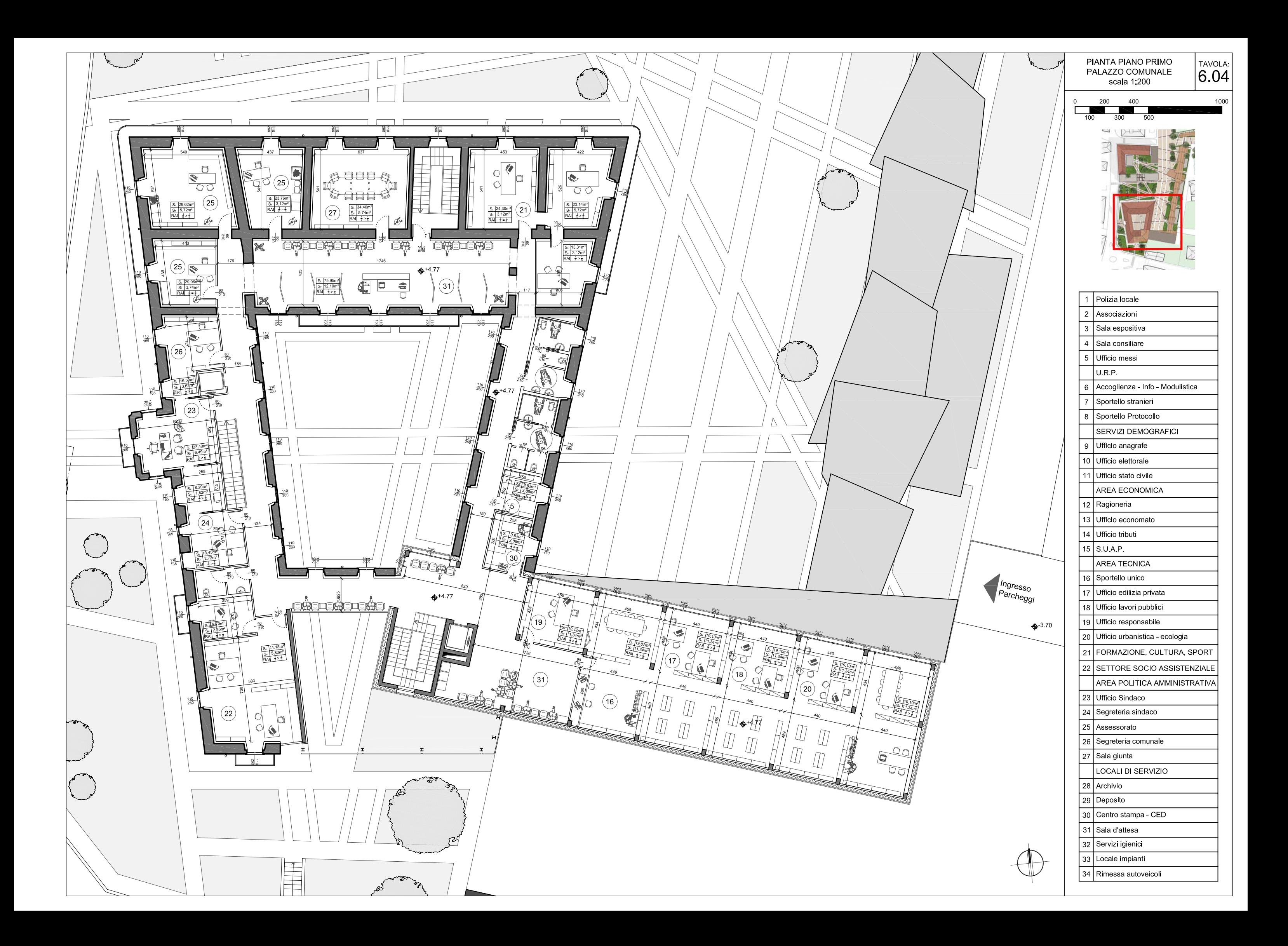

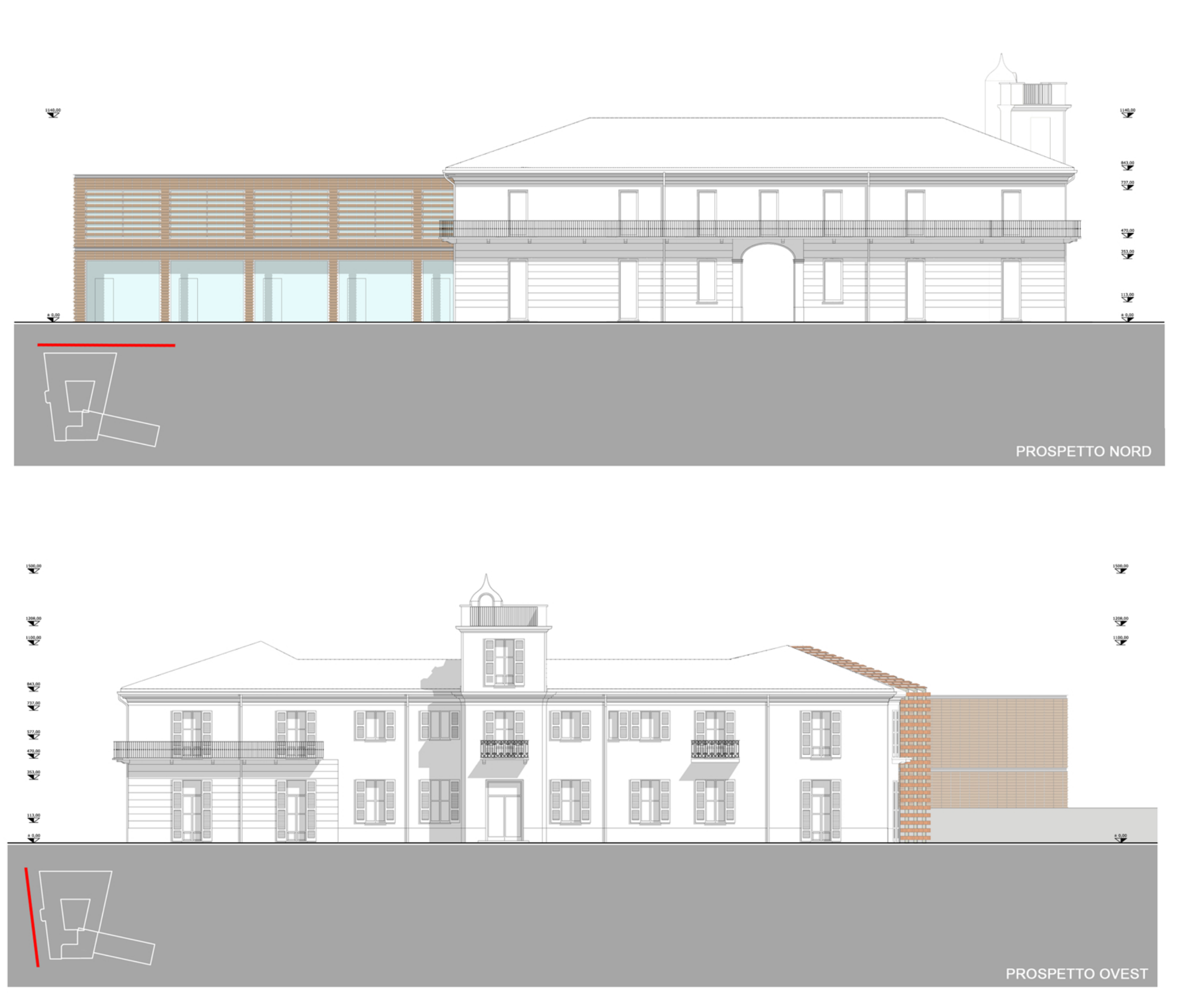

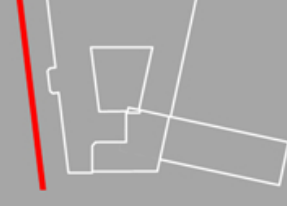

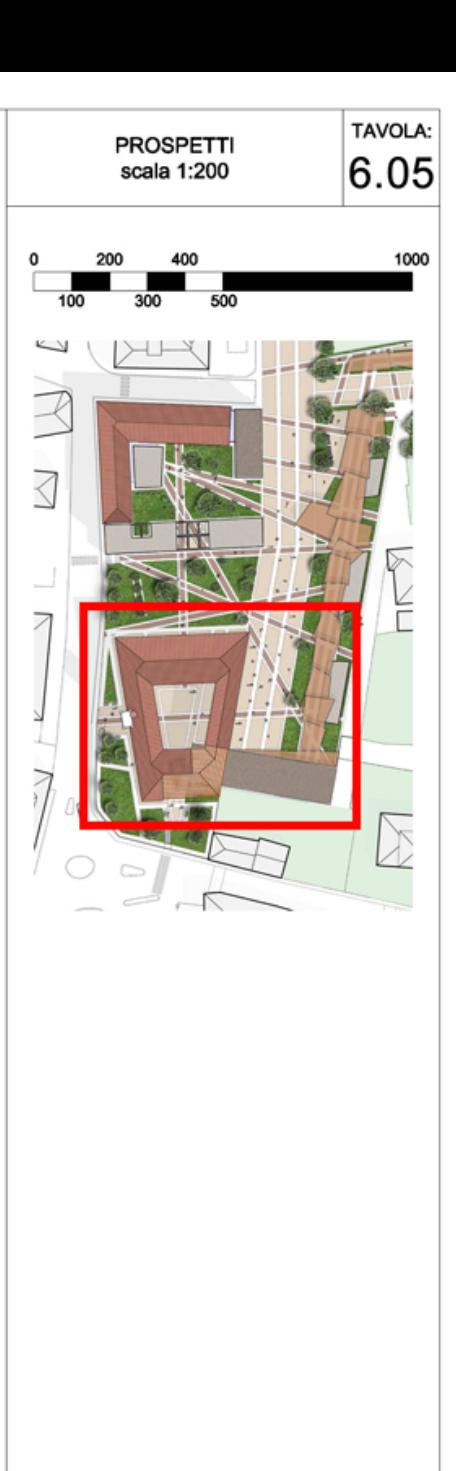

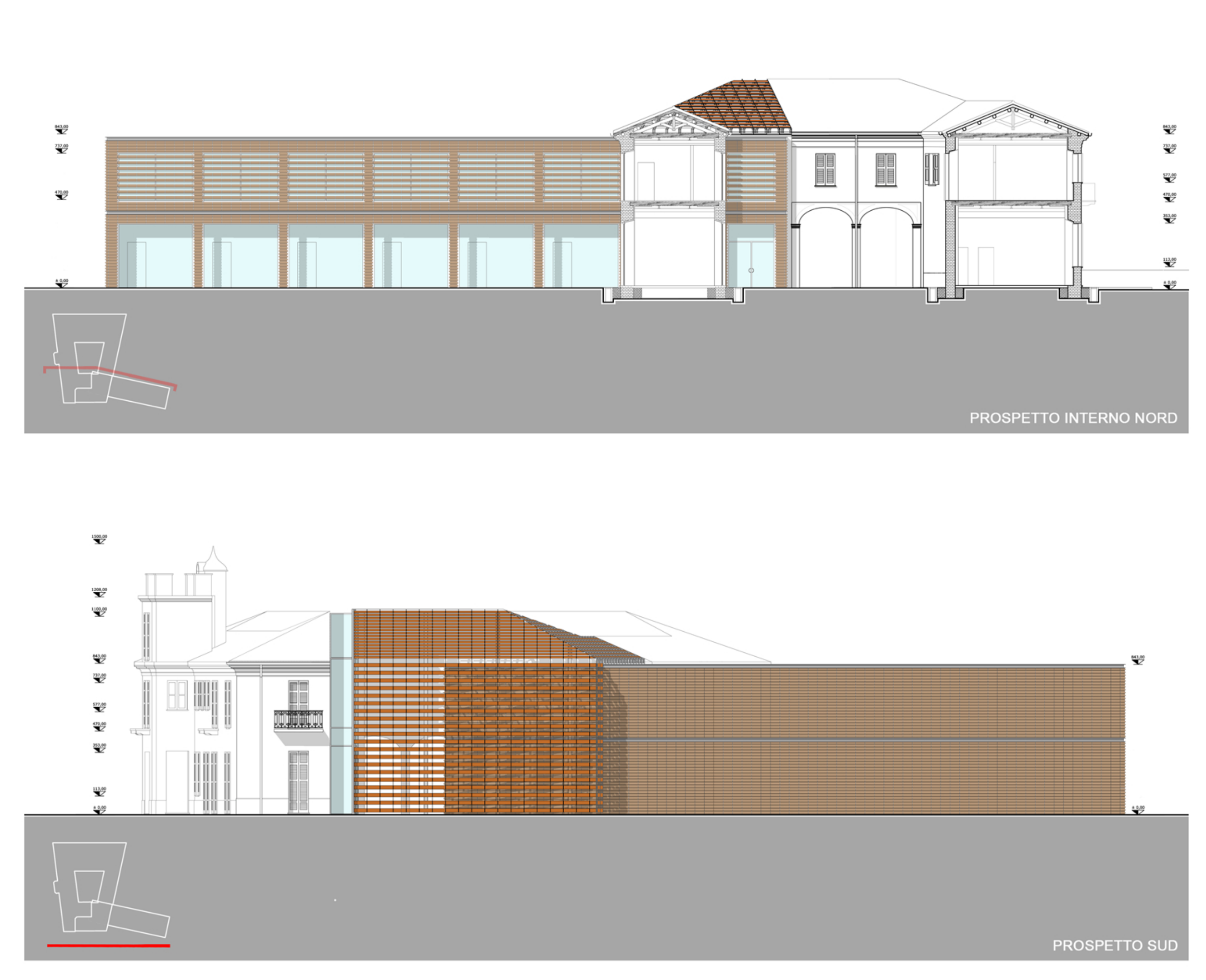

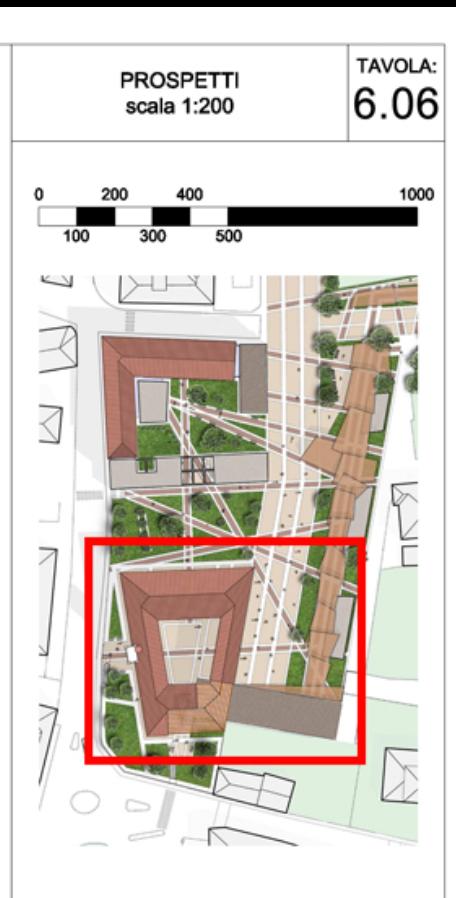

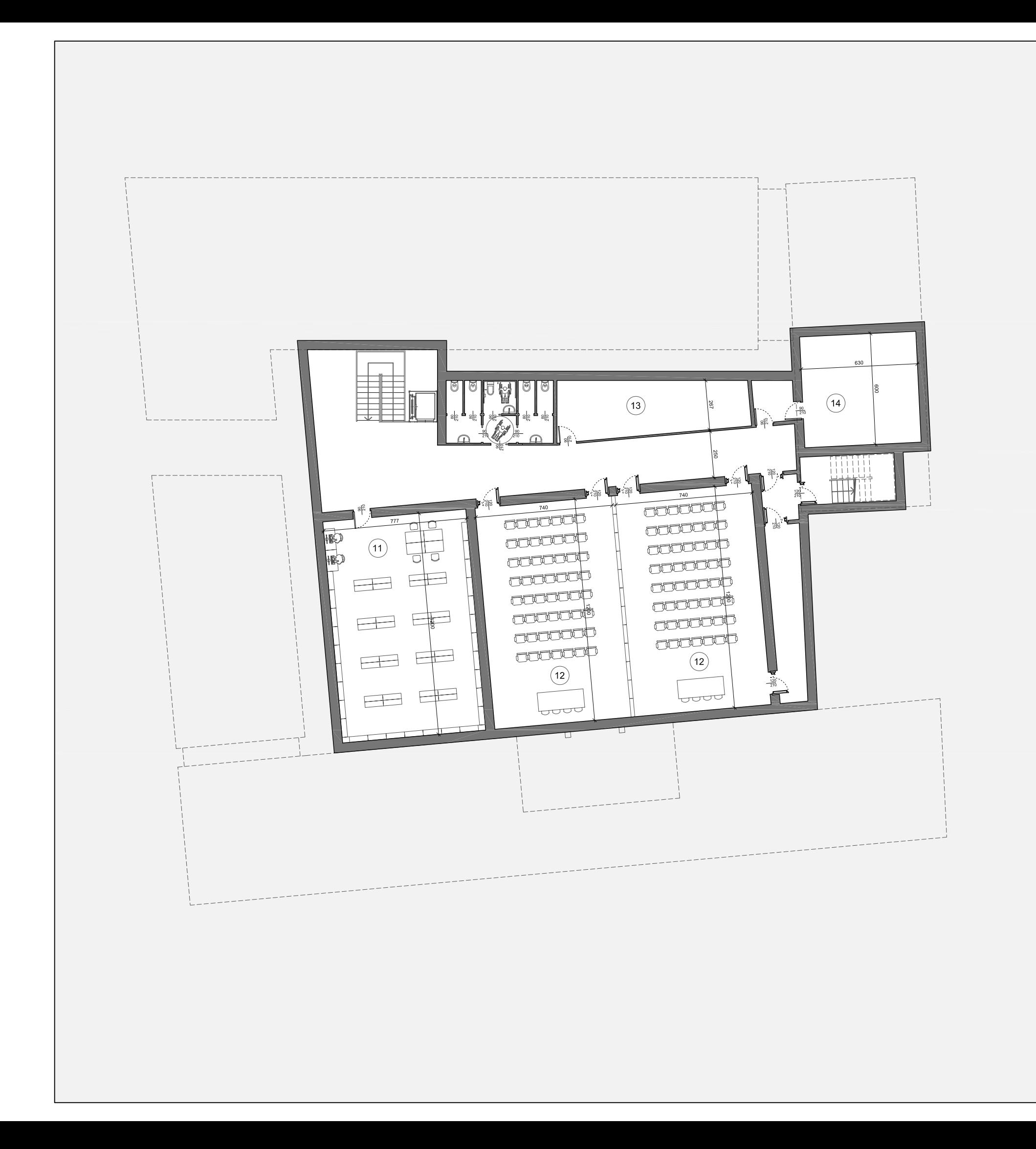

![](_page_46_Picture_1.jpeg)

![](_page_47_Figure_0.jpeg)

![](_page_47_Picture_90.jpeg)

![](_page_48_Figure_0.jpeg)

![](_page_49_Figure_0.jpeg)

![](_page_50_Figure_0.jpeg)

![](_page_50_Picture_1.jpeg)

![](_page_51_Figure_0.jpeg)

![](_page_51_Picture_1.jpeg)

# **6.5 Aspetti tecnologici**

Nel presente paragrafo vengono trattati i temi riguardanti i caratteri tecnologici del progetto, definendo le stratigrafie, mentre per le verifiche normative a livello energetico si rimanda al capitolo8.

Nella tavola 6.13 e 6.14 vengono riportati gli abaci con la definizione di tutti gli spessori dei materiali utilizzati.

Dopo aver definito tutti i pacchetti tecnologici si passa ora a descrivere gli studi compiuti sulle intere sezioni.

Sono riportate in seguito le sezioni verticali, con focus in scala 1:5 e 1:10 su nodi particolarmente interessanti sia della parte di recupero, sia del nuovo progetto.

Lo studio della tecnologia dell'edificio è stato approfondito attraverso l'individuazione di quattro sezioni, in scala 1:50, ritenute significative e rappresentative dell'intero intervento. All'interno di queste sezioni sono stati individuati e sviluppati i nodi.

La prima sezione scelta (tavola 6.15) è stata compiuta sull'ala est di palazzo Rovelli, affiancando lo stato di fatto e la soluzione a recupero effettuato. Di questa sono stati approfonditi due nodi: il primo (tavola 6.16), relativo alla connessione tra facciata e solaio contro terra con consolidamento alle fondazioni, e il secondo (tavola 6.17), relativo alla congiunzione tra copertura inclinata e parete di facciata.

La seconda sezione (tavola 6.18) è posta sull'ingresso della biblioteca, dove si può notare l'aggancio del nuovo corpo con la vecchia "Curt del Castell". Per questa sezione si è optato per sviluppare tre dettagli costruttivi: il primo (tavola 6.19) riguarda la connessione tra chiusura verticale e chiusura orizzontale, il secondo (tavola 6.20) consiste nella zona di congiunzione tra parete e copertura ma con l'innesto del serramento a copertura del taglio tra il nuovo corpo e la corte, infine il terzo (tavola 6.21) analizza la connessione tra parete verticale e partizione orizzontale con l'attacco del serramento.

La terza e la quarta sezione (tavola 6.22) sono state eseguite sull'ala est (di nuova costruzione) della biblioteca. Questa duplice sezione riguarda il fabbricato nelle due caratteristiche principali, ovvero una sulla parte cieca e una sui tagli di luce che attraversano l'edificio. Si è optato per sviluppare quattro nodi: il primo (tav 6.23) sviluppa la connessione tra partizione orizzontale e la chiusura verticale nella sezione sui tagli di luce, il secondo (tavola 6.24) consiste nell'aggancio tra chiusura orizzontale e parete verticale con particolare attenzione alle acque reflue, il terzo (tav 6.25) sviluppa anch'esso l'aggancio tra partizione orizzontale e chiusura verticale ma viene sviluppato sulla sezione cieca, il quarto (tavola 6.26) sviluppa la connessione tra partizione orizzontale chiusura verticale e l'aggancio a terra dove viene inserito il pozzetto di derivazione delle acque meteoriche.

## **6.6 Schede di intervento**

La rifunzionalizzazione e lo stato di fatto in cui sono stati riscontrati le componenti edilizie del palazzo e della corte, hanno reso necessari alcuni interventi più o meno invasivi. La variazione dei carichi gravanti sulle strutture esistenti, ci ha portato anche a rivalutare la statica del fabbricato per garantirne la dovuta stabilità. In alcuni casi quindi, come per le chiusure verticali opache, è stato possibile mantenere l'esistente integrandolo con elementi tecnologici collaboranti e maggiormente prestazionali; in altri casi si è resa necessaria la completa demolizione o sostituzione dell'elemento.

### Fondazioni:

Saranno realizzate, all'interno e all'esterno della fondazioni, delle travi in cemento armato, in modo da vincolare e rendere staticamente più performanti le fondazioni. Chiusure verticali:

La muratura mista in pietra e mattoni sarà mantenuta. Le sue prestazioni miglioreranno collocando un rivestimento a cappotto interno costituito da pannelli in polistirene espanso, ottenendo una finitura interna con un rivestimento in doppie lastre di gesso rivestito: tale intervento si rende utile per offrire uno strato interno di finitura regolare della parete.

### Infissi:

Le aperture esistenti sono state mantenute nelle loro originali posizioni e dimensioni così da evitare ulteriori indebolimenti sulla muratura esterna.

In sostituzione degli esistenti, saranno posati dei serramenti in alluminio, a taglio termico. Saranno generalmente del tipo apribile monoanta. I serramenti saranno dotati di vetro basso emissivo 4/15/4 con interposto gas Argon. I vetri basso emissivi hanno la caratteristica di riflettere verso l'interno una parte del flusso di calore irraggiato ottimizzando l'isolamento termico senza penalizzare eccessivamente l'apporto di luce ed energia solare proveniente dall'esterno.

#### Solai intermedi:

I solai lignei saranno rinforzati con una struttura collaborante in profili HEA. la stratigrafia prevede, dal basso verso l'alto, un primo strato in cartongesso a costituire la controsoffittatura, con l'inserimento di isolante in lana di vetro con funzione termoacustica, uno spazio per il passaggio degli impianti (riscaldamento ad aria ed impianti elettrici).

Si prevede una doppia orditura in acciaio a consolidare la struttura orizzontale, e il recupero del solaio esistente fino allo strato di finitura eseguito in pianelle in cotto.

#### Copertura superiore:

La copertura a falde inclinate avrà una struttura portante in capriate di legno, completata superiormente da un doppio strato di isolamento, listelli portategole e manto in coppi di laterizio di recupero.

La falda della biblioteca esposta a sud ospiterà i pannelli fotovoltaici per la produzione di energia elettrica a coprire il fabbisogno della piazza.

Sono inoltre state sviluppate delle schede di intervento nelle quali si indicano le procedure e gli interventi necessari per risanare un particolare aspetto dell'edificio.

Di seguito riportiamo le principali schede tecniche degli interventi da compiersi sugli elementi tecnologici esistenti della cascina: in queste schede sono messe in evidenza le cause che hanno reso necessarie le operazioni e la loro descrizione dettagliata organizzata per fasi lavorative.

# SCHEDE DI INTERVENTO STI.XX

![](_page_54_Picture_39.jpeg)

CAUSE E PATOLOGIE DEL DEGRADO

DESCRIZIONE DELL'INTERVENTO

FASI DELL'INTERVENTO

## SCHEDE DI INTERVENTO STI.01

![](_page_55_Picture_123.jpeg)

LOCALIZZAZIONE DELL'INTERVENTO | Muratura perimetrale

# CAUSE E PATOLOGIE DEL DEGRADO

Lacuna: perdita di continuità della superficie, principio di esfoliazione, distacco dell'intonaco

DESCRIZIONE DELL'INTERVENTO

L'intervento prevede l'eliminazione dell'intonaco eccessivamente decoeso e quindi alla messa in opera di un nuovo strato di intonaco in malta di calce chimicamente e fisicamente compatibile con l'esistente, da effettuarsi in due riprese.

FASI DELL'INTERVENTO

• Consolidamento: Realizzazione di una barriera alla risalita dell'umidità:

- foratura della parete con interasse di 15 centimetri;
- iniezioni di resine siliconiche o silaniche da entrambi i lati.
- Pulitura: Rimozione delle parti di intonaco in corso di distacco.. Stonacatura della parete fino ad un'altezza di 40/50 cm sopra la macchia più alta.
- Asciugatura: La parete deve essere lasciata asciugare in modo che venga espulsa tutta l'umidità presente al suo interno prima della realizzazione dell'intervento.
- Intonacatura:

Applicazione di rinzaffo a base di calce idraulica a formare uno strato di aggrappo

Applicazione dello strato di finitura realizzato con intonaco a base di calce idraulica

# SCHEDE DI INTERVENTO STI.02

![](_page_56_Picture_98.jpeg)

CAUSE E PATOLOGIE DEL DEGRADO

Degrado abiotico: degrado causato da agenti sia chimici (come acidi e basi), sia fisici (come luce solare, vento, umidità, temperatura).

DESCRIZIONE DELL'INTERVENTO

Messa in opera di nuovi serramenti in alluminio a taglio termico con vetro termoisolante basso emissivo 4/15 Argon/4.

FASI DELL'INTERVENTO

- Rimozione dei serramenti esistenti, prestando cura nella salvaguardia della muratura esistente.
- Rimozione dei davanzali esterni in pietra locale e delle mensole lignee interne, dove presenti.
- Trasporto del materiale di risulta presso discarica autorizzata.
- Posizionamento della cornice perimetrale in alluminio.
- Messa in opera dei falsi telai in alluminio.
- Montaggio dei serramenti completi di maniglie.

# SCHEDE DI INTERVENTO STI.03

![](_page_57_Picture_97.jpeg)

CAUSE E PATOLOGIE DEL DEGRADO

Disgregazione dei giunti di malta all'interno della muratura dovuta dall'umidità.

DESCRIZIONE DELL'INTERVENTO

L'intervento prevede la realizzazione, all'interno e all'esterno della fondazioni, delle travi in cemento armato, in modo da vincolare e rendere staticamente più performanti le fondazioni.

# FASI DELL'INTERVENTO

.

- Demolizione del solaio controterra esistente
- Scavo interno e esterno con ausilio di mezzi meccanici di piccole dimensioni
- . • Pulitura delle pareti in particolare dalla terra che potrebbe diminuire la resistenza del calcestruzzo
- Posizionamento della guaina e protezione all'esterno
- Realizzazione delle armature e cassareture per i getti
- Getto e costipazione del conglomerato cementizio

![](_page_58_Figure_0.jpeg)

Strato impermeabilizzante traspirante

Assito in legno d'abete

Capriata in legno

Terzere

cm  $0,5$ 

 $cm \quad 2$ 

cm  $12$ 

cm 20

TOTALE cm 56

![](_page_58_Picture_166.jpeg)

![](_page_58_Figure_3.jpeg)

![](_page_58_Picture_167.jpeg)

# PO<sub>1</sub>

![](_page_58_Picture_168.jpeg)

![](_page_58_Picture_169.jpeg)

Isolante acustico

![](_page_59_Figure_0.jpeg)

# $CO<sub>1</sub>$

![](_page_59_Picture_151.jpeg)

![](_page_59_Figure_3.jpeg)

# PO<sub>3</sub>

![](_page_59_Picture_152.jpeg)

# $CO<sub>4</sub>$

![](_page_59_Picture_153.jpeg)

![](_page_60_Figure_0.jpeg)

![](_page_61_Figure_0.jpeg)

![](_page_61_Figure_1.jpeg)

![](_page_62_Figure_0.jpeg)

![](_page_62_Figure_1.jpeg)

![](_page_63_Figure_0.jpeg)

![](_page_64_Figure_0.jpeg)

![](_page_65_Figure_0.jpeg)

![](_page_65_Picture_1.jpeg)

![](_page_66_Figure_0.jpeg)

![](_page_67_Figure_0.jpeg)

![](_page_67_Figure_1.jpeg)

![](_page_68_Figure_0.jpeg)

![](_page_68_Picture_1.jpeg)

- 
- 
- 
- 
- 
- 
- 
- 
- 

![](_page_69_Figure_0.jpeg)

Sistema di fissaggio in alluminio spessore cm 2,5

![](_page_69_Figure_11.jpeg)

![](_page_69_Figure_12.jpeg)

![](_page_70_Figure_0.jpeg)

![](_page_71_Figure_0.jpeg)

![](_page_71_Picture_1.jpeg)

![](_page_71_Figure_2.jpeg)

Tavelle in cotto T-Shape spessore cm 6,5

# Piastra di fissaggio spessore cm 2,5
# **Capitolo 7 Progetto strutturale**

**Parte II**

# **7.1 Il legno lamellare**

La tendenza verso una costruzione ecologica ha motivato architetti e ingegneri negli ultimi anni a impiegare il legno, il materiale edile naturale, nelle più svariate opere quale elemento architettonico distintivo.

Il fascino del legno lamellare sta nella possibilità della libera configurazione degli elementi in legno e nella sua elevata portata. Le strutture prodotte con assi piallate e incollate in parallelo convincono per la loro eccellente stabilità dimensionale, l'economicità e universalità d'impiego. La combinazione di elementi costruttivi diritti, curvati e tridimensionali apre agli architetti possibilità creative quasi illimitate.

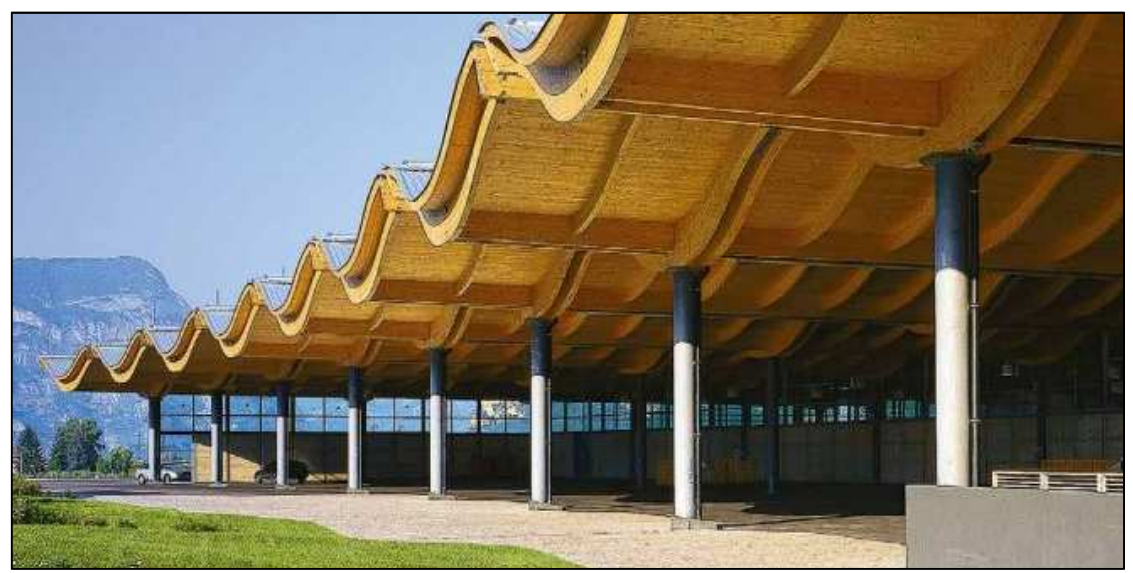

Figura 7.1 Esempio realizzazione copertura in legno lamellare

Il legno lamellare è un prodotto a base legno costituito da segati sovrapposti, di spessore relativamente modesto (non superiore ai 50 mm) rispetto alla sezione dell'intero elemento, che vengono uniti tra loro a formare una sezione composta per mezzo di adesivi in modo da garantire resistenza e durabilità nel tempo.

Sebbene ad un primo esame possa apparire irrazionale suddividere i tronchi in lamelle per procedere poi successivamente alla loro ricomposizione secondo modalità di vario tipo, risulta innanzitutto evidente come si possano così ottenere elementi lignei aventi dimensioni maggiori in lunghezza ed in sezione di quanto non sia possibile ricavare dalla semplice "segagione" del tondame. La tecnologia del legno lamellare incollato consente inoltre la realizzazione di elementi a sezione variabile con notevole ottimizzazione della materia prima ed una maggiore razionalizzazione delle forme per quanto riguarda l'ingombro delle strutture, le esigenze estetiche e statiche.

Altro aspetto che riveste non trascurabile importanza è quello legato alla presenza di difetti nel tradizionale segato strutturale. Mentre infatti in una trave in legno massiccio non è possibile ovviare alla presenza di nodi, che influiscono pesantemente sulle resistenze meccaniche dell'intero elemento, questi possono essere facilmente eliminati all'atto di formazione delle lamelle.

L'essicazione di travi massicce di sezione elevata si dimostra lenta, onerosa e non priva di problemi sia che venga condotta naturalmente all'aria libera o artificialmente in

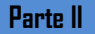

idonei impianti industriali. Componendo l'elemento strutturale con tavole di modesto spessore è possibile controllare, con procedimento più semplice e certamente più rapido, l'umidità di ogni singola lamella adeguandola, entro in certi limiti, a quelle che saranno le condizioni ambientali di esercizio della struttura e limitando quindi la scomparsa di ulteriori fessurazioni di ritiro.

# **7.1.1 Solaio composto**

L'accoppiamento di più elementi strutturali funzionanti a flessione e resi collaboranti mediante l'utilizzo di connessioni, consente di realizzare strutture di tipo composto, tra le quali sono molto diffuse quelle che si ottengono accoppiando alle travi lignee una soletta di calcestruzzo oppure altri elementi lignei.

Un ambito ormai consolidato di impiego di strutture composte è quello pertinente al consolidamento di solai lignei, dove l'accoppiamento della struttura esistente lignea con una soletta più rigida risulta piuttosto conveniente.

La tecnica mista legno-calcestruzzo non si limita alle applicazioni nell'ambito del costruito, ma sempre più spesso si applica anche alle nuove costruzioni, con possibilità maggiori di variabilità dei sistemi di connessione.

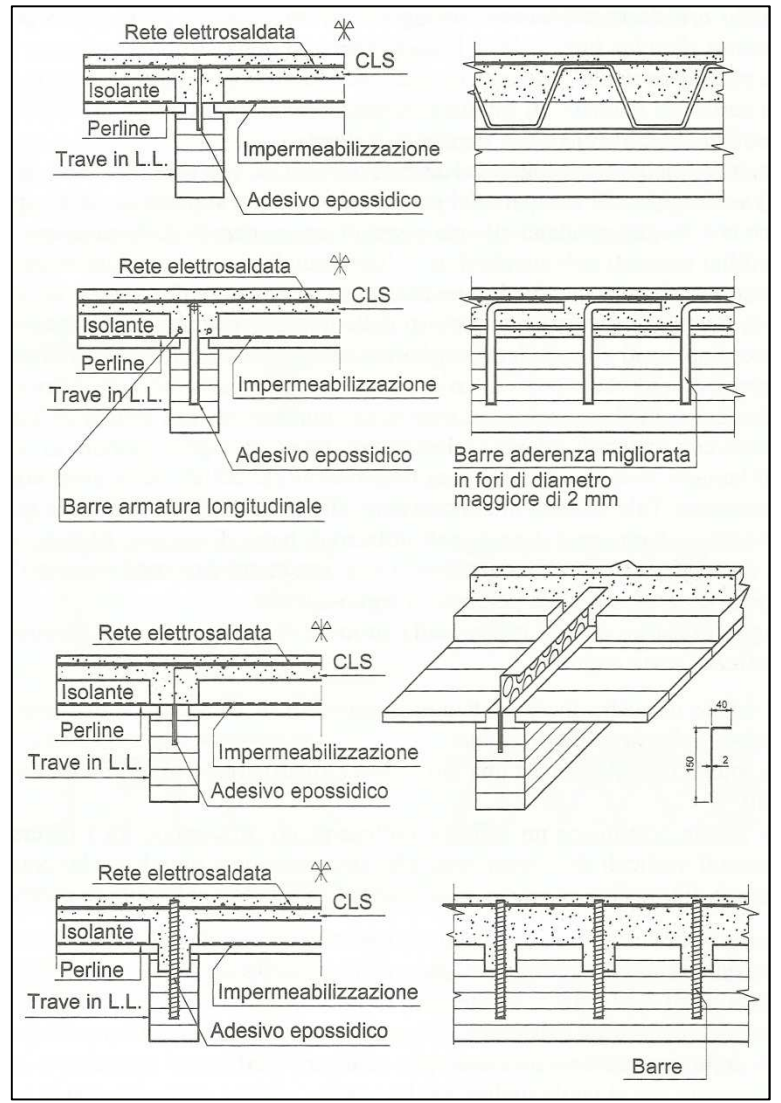

Figura 7.2 Diversi sistemi di connessione

# **7.1.2 Travi reticolari in legno lamellare**

Quando le luci da coprire diventano ragguardevoli ed i limiti di produzione e di trasportabilità impediscono l'utilizzo di travi ad anima piena, la scelta del progettista è inevitabilmente indirizzata a sistemi strutturali prodotti e trasportati separatamente ed successivamente assemblati in cantiere.

Un esempio di questo tipo di elementi sono le travi reticolari, che si presentano come un reticolo di semplici elementi strutturali di dimensioni contenute (aste), collegati tra loro in modo da ripristinare la continuità strutturale.

Di fatto, a parità di vincoli e sotto l'azione dei medesimi carichi esterni, le reazioni vincolari agli appoggi e le sollecitazioni flessionali (taglio e momento flettente) di una trave reticolare, sono le stesse di una ad anima piena. Tuttavia, attraverso la configurazione del reticolo e la schematizzazione a cerniera dei nodi interni, il momento flettente si traduce in una forza di compressione o di trazione nelle briglie e l'azione di taglio introduce uno stato di tensione assiale nelle aste interne di parete. Il dimensionamento di questi ultimi elementi (assimilabili a bielle) risulta pertanto generalmente governato dalla verifica di resistenza a trazione o compressione. La verifica a presso o tenso-flessione determina altresì il dimensionamento delle briglie.

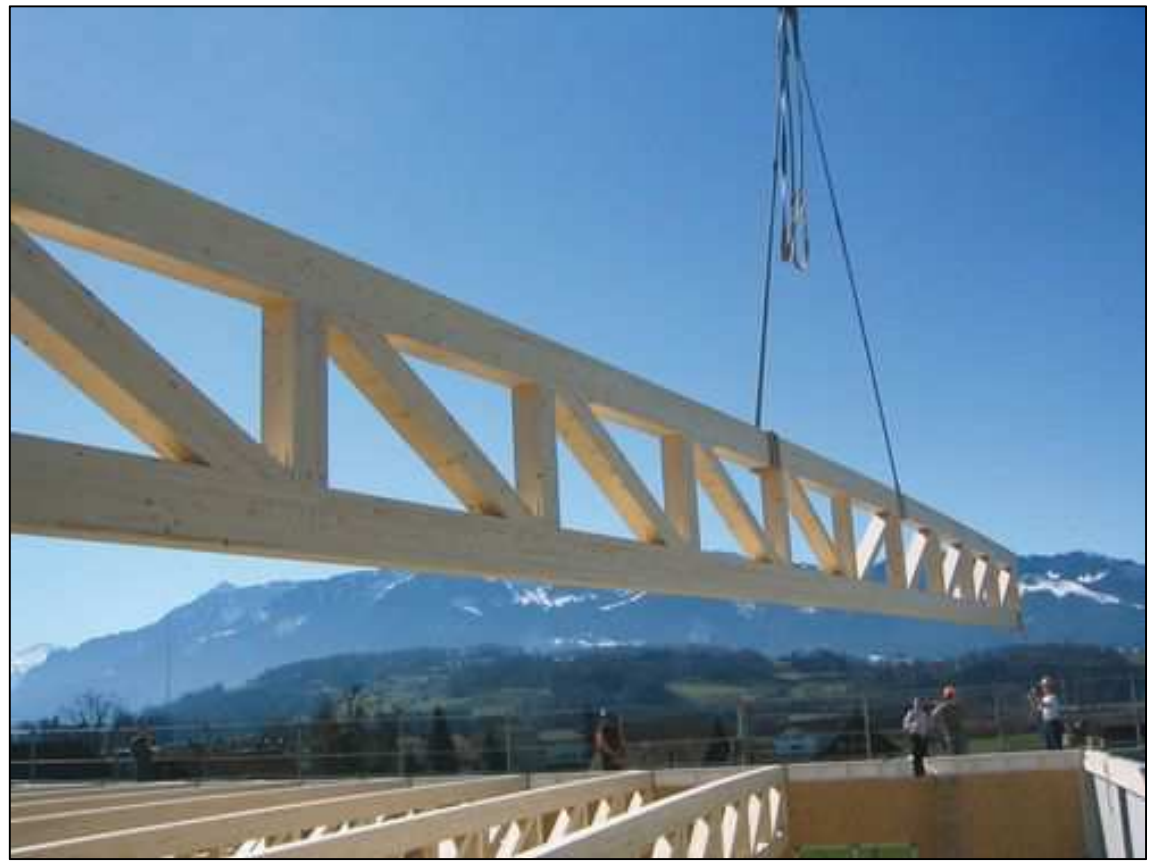

Figura 7.3 Esempio applicativo trave reticolare in legno lamellare

La definizione del nodo tra le aste, sia in ambito progettuale che in fase di realizzazione, costituisce senza dubbio l'aspetto più delicato nell'utilizzo di questo sistema strutturale. La disposizione delle singole aste a parete, il tipo di materiale utilizzato e le dimensioni stesse dei singoli elementi sono di fatto strettamente correlato alla distribuzione degli sforzi ed alle prescrizioni richieste per il posizionamento dei relativi collegamenti, siano essi realizzati in acciaio o tramite il contatto diretto legno-legno.

# **7.2 Descrizione dell'intervento**

Per il dimensionamento e la verifiche strutturale si è optato per la verifica del solaio di copertura delle sale polivalenti della biblioteca. Queste sale sono contigue e se ve ne è la necessità possono essere unite in un'unica grande sala.

Questa sala si presenta con una geometria rettangolare aventi dimensione di 12 x 15 m. Le pareti perimetrali sono realizzate in calcestruzzo armato, per quanto riguarda l'orditura del solaio, la luce maggiore (15m) viene interamente coperta con una trave reticolare in legno lamellare, mentre la luce minore (12m) viene suddivisa in tre campate sopra le quali verrà disposto l'impalcato.

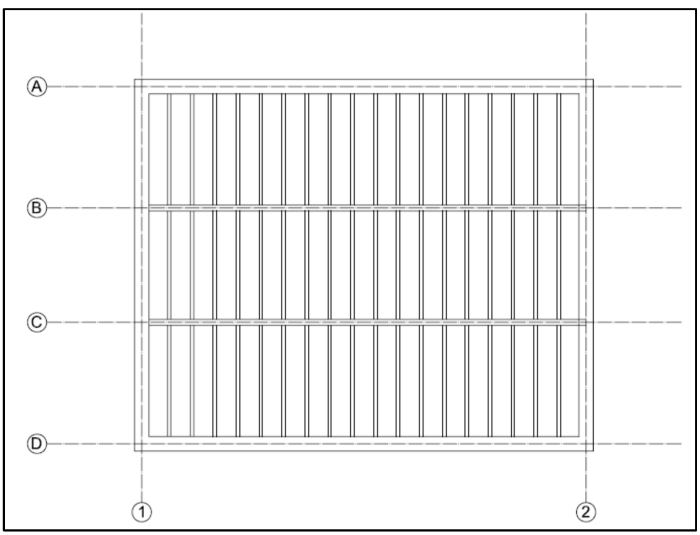

Figura 7.4 Pianta strutturale

Il solaio composto in legno-calcestruzzo progettato prevede l'utilizzo di tavelle in cotto per la realizzazione del tavolato tra travetto e travetto. La caratteristica di questo solaio è sviluppata su 4 metri di luce, inoltre a differenza del normale utilizzo si è optato per aumentare il passo dei travetti, portandolo dai 50 cm usuali agli 80 cm che consentono di apprezzare al meglio il calore visivo del cotto.

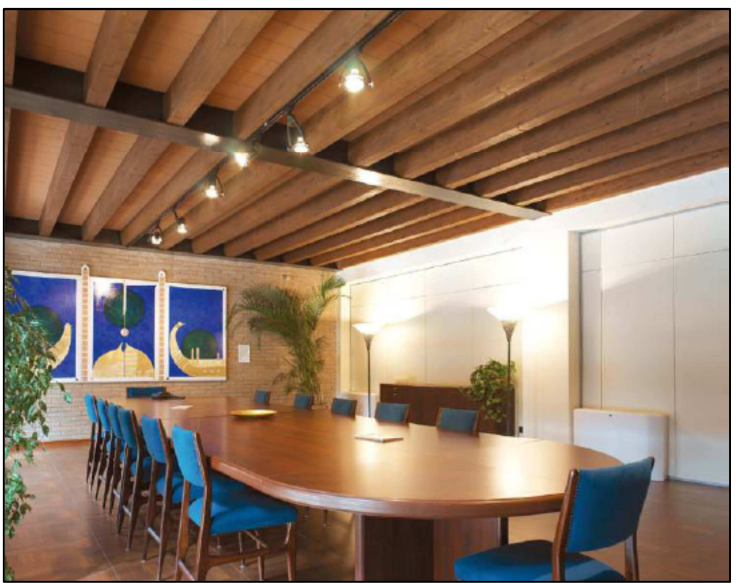

Figura 7.5 Esempio realizzitavo solaio legno-calcetsruzzo con tavelle in cotto

# **7.3 Solaio composto legno-calcestruzzo**

L'accoppiamento di due o più elementi strutturali lavoranti a flessione, tramite l'utilizzo di sistemi di connessione semirigida, consente di realizzare strutture di tipo composto.

L'efficienza dell'elemento strutturale risulta tanto più elevata quanto più i sistemi di connessione risultano rigidi (ovvero quanto più impediscono gli spostamenti relativi tra le superfici a contatto degli elementi componenti): il comportamento statico reale della struttura composta inflessa risulterà quindi intermedio tra i casi estremi di rigidezza nulla (collegamento inefficace ai fini dello scorrimento, k=0) e rigidezza infinita (collegamento rigido con scorrimento impedito, k=∞). Il parametro k definisce la rigidezza specifica del sistema di connessione, ipotizzando che il suo effetto si possa comunque pensare distribuito lungo l'asse di trave anche quando la connessione stessa è di tipo puntuale.

Come è visibile in figura 7.6, ad un incremento di rigidezza della connessione corrisponde un innalzamento dell'asse neutro, con un corrispondente incremento della zona stessa, nella trave di legno inferiore (accompagnato dalla diminuzione della massima deformazione). A ciò si accompagna una diminuzione di curvatura della struttura composta.

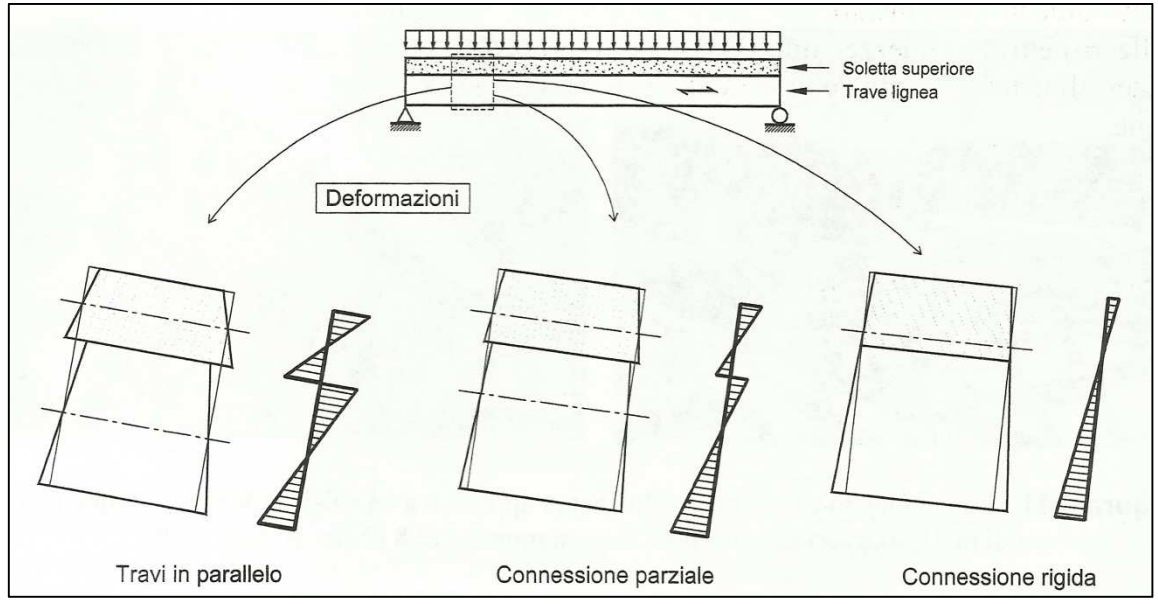

Figura 7.6 Distribuzione delle deformazioni per flessione in funzione della rigidezza di connesione

# **7.3.1 Calcolo delle azioni agenti**

Peso proprio dei materiali strutturali:

Il peso proprio delle parti strutturali dipende strettamente dal tipo di sezione e dal tipo di materiali utilizzati, fattori direttamente collegati al dimensionamento degli elementi strutturali. Si procederà in seguito alla loro determinazione.

# Peso proprio dei materiali non strutturali:

Con riferimento al capitolo 3.1.3 del D.M. del 14/01/2008, sono considerati carichi permanenti non strutturali i carichi non rimovibili durante il normale esercizio della costruzione, quali quelli relativi a tamponature esterne, divisori interni, massetti, isolamenti, pavimenti e rivestimenti del piano di calpestio, intonaci, controsoffitti,

impianti ed altro, ancorché in qualche caso sia necessario considerare situazioni transitorie in cui essi non siano presenti.

Essi devono essere valutati sulla base delle dimensioni effettive delle opere e dei pesi dell'unità di volume dei materiali costituenti.

In linea di massima, in presenza di orizzontamenti anche con orditura unidirezionale ma con capacità di ripartizione trasversale, i carichi permanenti portati ed i carichi variabili potranno assumersi, per la verifica d'insieme, come uniformemente ripartiti. In caso contrario, occorre valutarne le effettive distribuzioni.

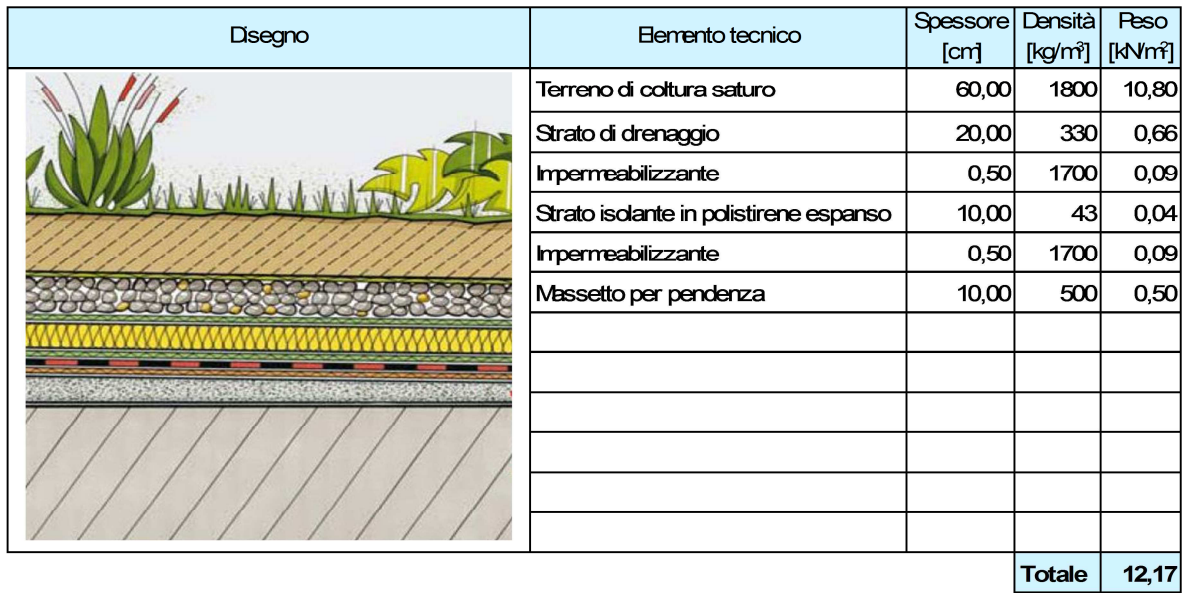

# Carichi variabili:

Con riferimento al capitolo 3.1.4 del D.M. del 14/01/2008, i carichi variabili comprendono i carichi legati alla destinazione d'uso dell'opera; i modelli di tali azioni possono essere costituiti da:

- carichi verticali uniformemente distribuiti  $q_k$  [kN/m<sup>2</sup>];
- carichi verticali concentrati  $Q_k$  [kN];
- carichi orizzontali lineari  $H_k$  [kN/m].

I valori nominali e/o caratteristici  $q_k$ ,  $Q_k$  ed  $H_k$  sono riportati nella Tab. 3.1.II. Tali valori sono comprensivi degli effetti dinamici ordinari, purché non vi sia rischio di risonanza delle strutture.

I carichi verticali concentrati  $Q_k$  formano oggetto di verifiche locali distinte e non vanno sovrapposti ai corrispondenti carichi verticali ripartiti; essi devono essere applicati su impronte di carico appropriate all'utilizzo ed alla forma dell'orizzontamento.

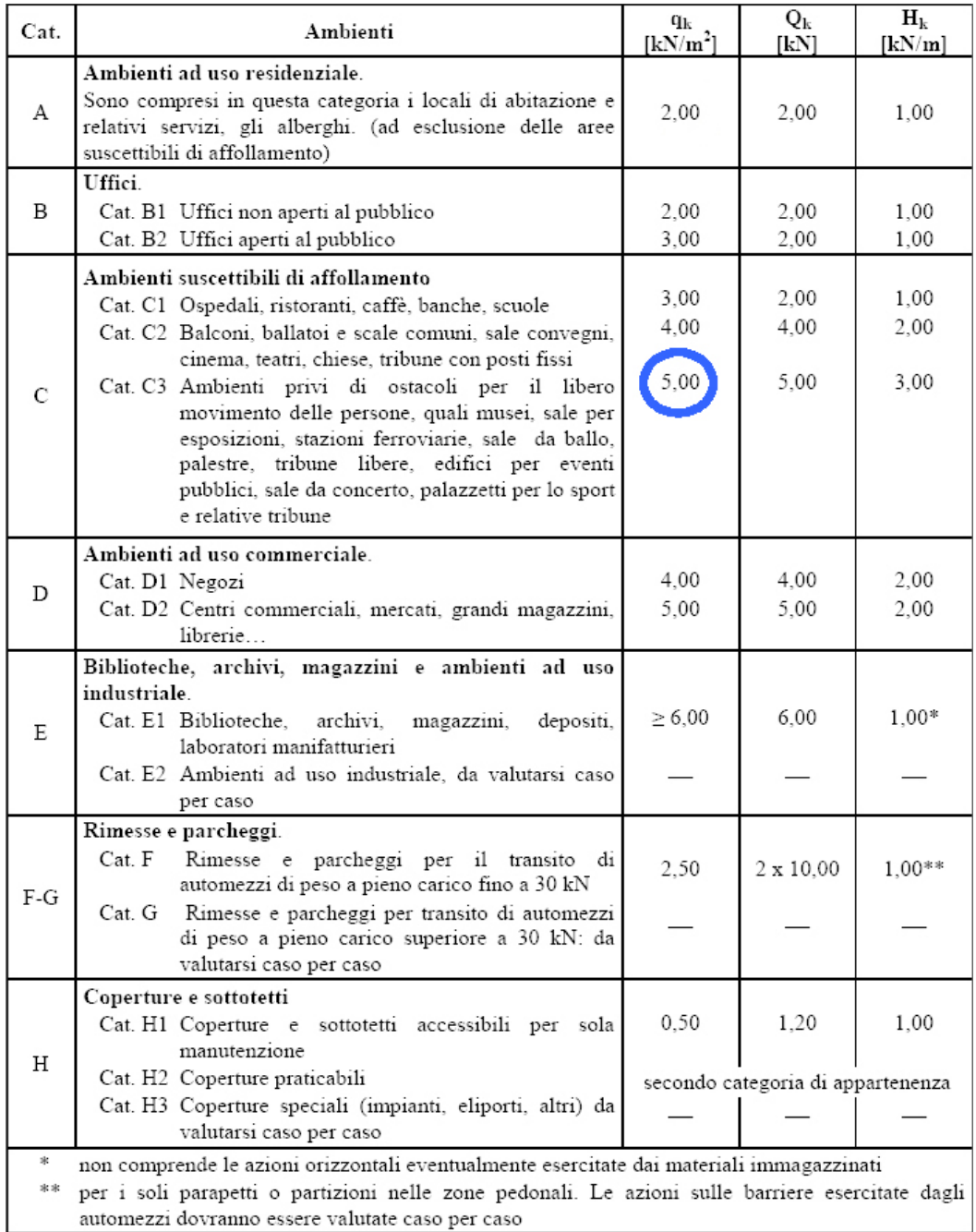

Tabella 7.1 Carichi variabili secondo la destinazione d'uso

#### Azione della neve:

Il carico di neve (calcolato in riferimento al capitolo 3.4 del D.M. del 14/01/2008), considerata la variabilità delle precipitazioni nevose da zona a zona, dipende dalle condizioni locali di clima e di esposizione.

In mancanza di adeguate indagini statistiche, che tengano conto sia dell'altezza del manto nevoso che della sua densità, il carico di riferimento neve al suolo, per località poste a quota inferiore a 1500 m sul livello del mare, non dovrà essere assunto minore di quello calcolato in base alle espressioni nel seguito riportate, cui corrispondono valori con periodo di ritorno di circa 50 anni.

L'edificio in esame si trova a Cogliate nella provincia di Monza e Brianza ad un'altitudine di 236 m sul livello del mare, pertanto si prendono in considerazione i dati relativi alla "zona I" che comprende la regione Lombardia.

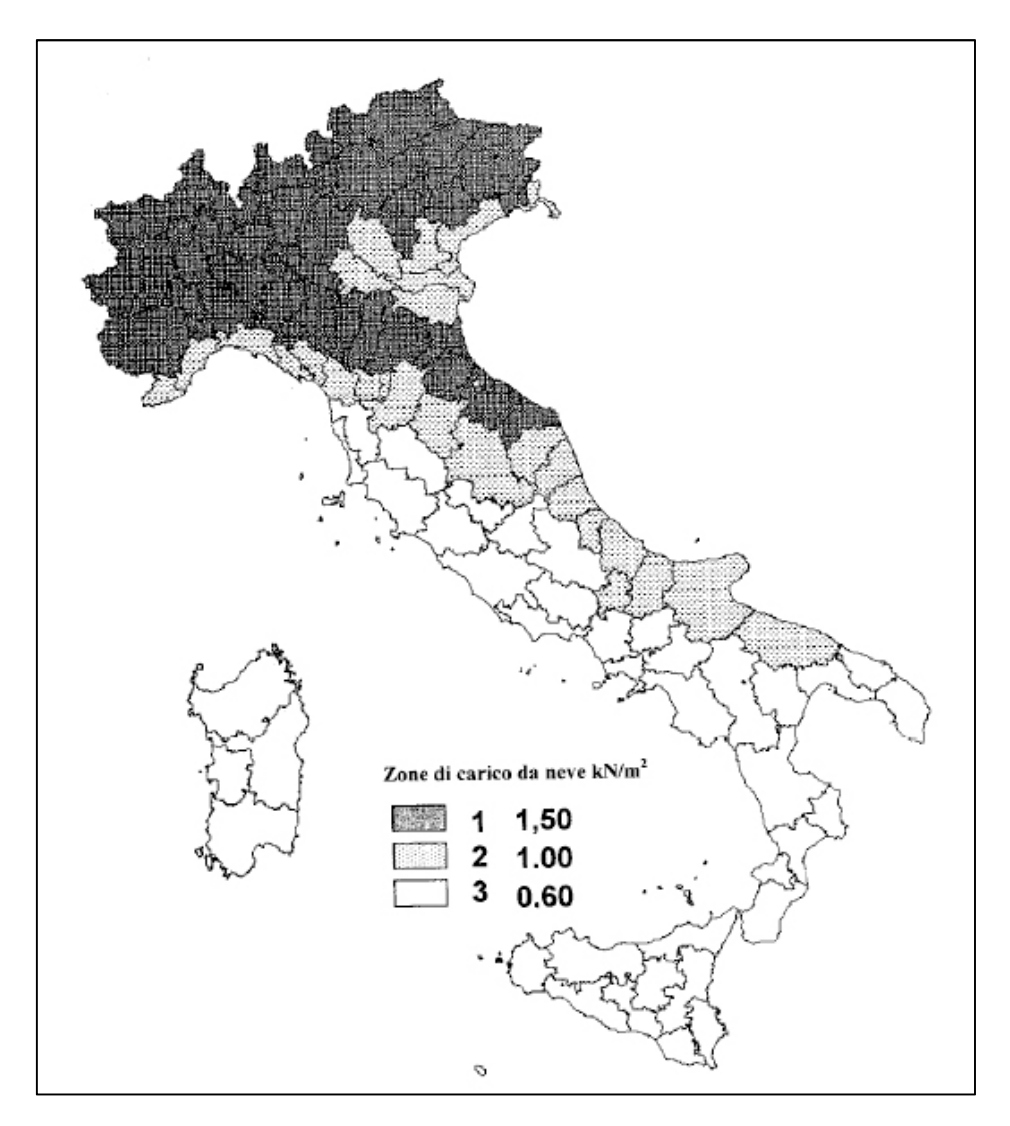

Figura 7.7 Zone carico neve territorio Italiano

Il carico provocato dalla neve sulle coperture sarà valutato mediante la seguente espressione:

$$
q_s = \mu_i \times q_{sk} \times C_E \times C_t
$$

dove:

- $-q_s \dot{e}$  il carico neve sulla copertura;
- $\mu_i$  è il coefficiente di forma della copertura;
- $q_{sk}$  è il valore caratteristico di riferimento del carico neve al suolo [kN/m<sup>2</sup>];
- $C_E$  è il coefficiente di esposizione;
- $-C_t$  è il coefficiente termico.

Da normativa si ottiene quindi:

$$
q_{sk} = 1,39 [1 + (a_s/728)^2] kN/m^2
$$
  $a_s > 200 m$ 

dove  $a_s$  è la quota sul livello del mare del sito in realizzazione dell'edificio e q<sub>sk</sub> è il valore di riferimento del carico neve al suolo. Otteniamo quindi:

 $q_{sk}$  = 1,39 [1 + (236/728)<sup>2</sup>] = **1,54 kN/m<sup>2</sup>** 

Il coefficiente di esposizione  $C_E$  può essere utilizzato per modificare il valore del carico neve in copertura in funzione delle caratteristiche specifiche dell'area in cui sorge l'opera. Valori consigliati del coefficiente di esposizione per diverse classi di topografia sono forniti in Tab. 3.4.I del D.M. del 14/01/2008.

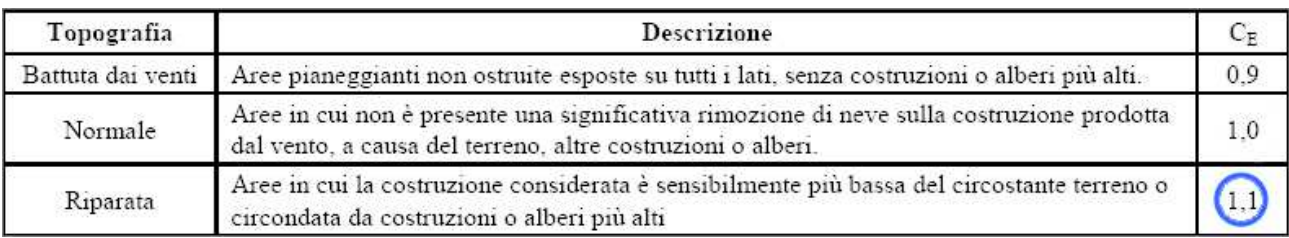

Tabella 7.2 Coefficiente di esposizione

Il coefficiente termico può essere utilizzato per tener conto della riduzione del carico neve a causa dello scioglimento della stessa, causata dalla perdita di calore della costruzione. Tale coefficiente tiene conto delle proprietà di isolamento termico del materiale utilizzato in copertura. In assenza di uno specifico e documentato studio, deve essere utilizzato  $C_t = 1$ .

In generale verranno usati i coefficienti di forma  $\mu_{\mathsf{i}}$ , riportati in Tab. 3.4.II del D.M. del 14/01/2008, dove vengono indicati i relativi valori nominali essendo α, espresso in gradi sessagesimali, l'angolo formato dalla falda con l'orizzontale.

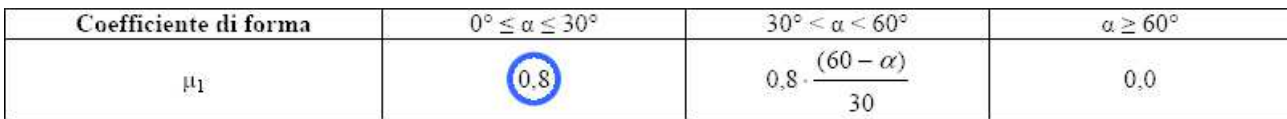

Tabella 7.3 Coeffienti di forma

Nella specifico otteniamo quindi:

 $q_s = 0.8 \times 1.54 \text{ kN/m}^2 \times 1.1 \times 1 = 1.352 \text{ kN/m}^2$ 

# Azione della temperatura:

Con riferimento al capitolo 3.5 del D.M. del 14/01/2008, le variazioni giornaliere e stagionali della temperatura esterna, irraggiamento solare e convezione comportano variazioni della distribuzione di temperatura nei singoli elementi strutturali.

La severità delle azioni termiche è in generale influenzata da più fattori, quali le condizioni climatiche del sito, l'esposizione, la massa complessiva della struttura e l'eventuale presenza di elementi non strutturali isolanti.

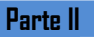

Nel caso specifico, considerato la presenza dell'isolamento termico e del terreno a coprire direttamente la struttura in oggetto, le azioni della temperatura risultano trascurabili.

### **7.3.2 Resistenza di calcolo dei materiali**

Legno:

Il valore di calcolo di una proprietà del legno è calcolata dalla relazione:

$$
X_d = k_{mod} \cdot \frac{X_k}{\gamma_w}
$$

Questo è dovuto dal comportamento viscoso del legno da cui si ottiene ( $f_{m,k}$  e  $f_{t,0,k}$  sono moltiplicati per il coefficiente  $k_h$ ):

Per  $k_{mod}=0,8$ 

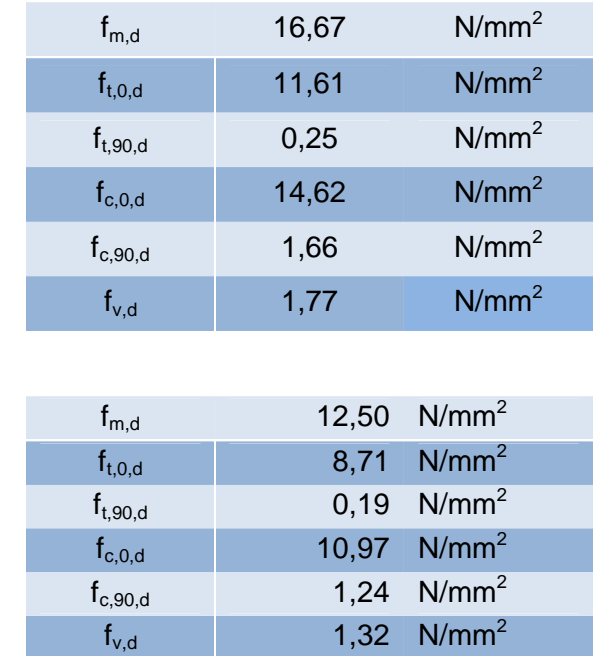

#### Calcestruzzo

Per  $k_{mod}=0,6$ 

I valori di calcolo della proprietà del calcestruzzo vengono calcolate dalle relazioni:

$$
f_{cd} = \alpha_{cc} \cdot \frac{f_{ck}}{\gamma_c}
$$

$$
f_{ctd} = \frac{f_{ctk,0,05}}{\gamma_c}
$$

Ottenendo i valori riportati in tabella:

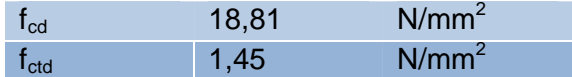

Per le verifiche si farà riferimento alla combinazione dei carichi che comprendono sia le azioni permanenti (strutturali e non) sia i carichi variabili ( $k_{mod}=0,8$ ), poiché tale situazione, nel caso oggetto di studio, risulta più gravosa rispetto a quella con i soli carichi permanenti  $(k_{mod}=0,6)$ .

#### **7.3.3 Capacità portante dei connettori**

Il valore di progetto della capacità portante del singolo connettore è pari al minore dei seguenti valori (non si considera la resistenza caratteristica all'estrazione  $F_{axRk}$ ):

$$
F_{v,Rk} = f_{h,k} \cdot L_w \cdot d
$$

$$
F_{v,Rk} = f_{h,k} \cdot L_w \cdot d \cdot \left[ \sqrt{2 + \frac{4 \cdot M_{y,Rk}}{f_{h,k} \cdot d \cdot L_w^2}} - 1 \right]
$$

$$
F_{v,Rk} = 2.3 \cdot \sqrt{M_{y,Rk} \cdot f_{h,k} \cdot d}
$$

Dove  $M_{v,Rk}$  è il valore caratteristico del momento di snervamento del connettore che si ricava dalla seguente espressione:

$$
M_{y, Rk} = \zeta_b \cdot f_{u,k} \cdot d^3 / \frac{d^3}{6}
$$

Con  $\zeta_{\rm b} = {1,8}$  $\frac{1}{2}$  d<sup>0,4</sup>

Ottenendo un valore di M<sub>y,Rk</sub> pari a 218890,53 N mm<sup>2</sup>.

 $f<sub>h,k</sub>$  è il valore caratteristico della resistenza a rifollamento del legno (per unioni con perforatura) calcolato con la seguente formula:

$$
f_{h,\alpha,k} = f_{h,0,k} = 0.082 \cdot (1 - 0.01d) \cdot \rho_k
$$

La capacità portante del connettore viene calcolata, tenendo in considerazione i coefficienti di sicurezza, con la seguente formula:

$$
F_{v,Rd} = k_{mod} \cdot \frac{F_{v,Rk\,(min)}}{\gamma_v}
$$

Ottenendo un valore finale di  $F_{v, Rd}$  pari a 22873,88 N.

#### **7.3.4 Rigidezza dei connettori**

Per le unioni legno-calcestruzzo e per il tipo di connettore adottato, il modulo di scorrimento istantaneo  $k_{\text{ser}}$ , sotto l'azione dei carichi allo stato limite di esercizio, viene ricavato dalla seguente relazione (con  $\rho_k$  in kg/m<sup>3</sup> e d in mm):

$$
k_{ser} = 2 \cdot \rho_k^{1,5} \cdot \frac{d}{20}
$$

Ottenendo un valore di **Kser pari a 13282,99 N/mm.** 

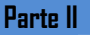

Mentre il modulo di scorrimento istantaneo  $k<sub>u</sub>$ , sotto l'azione dei carichi allo stato limite ultimo, è ricavato dalla relazione:

$$
k_u=\frac{2}{3}\cdot k_{ser}
$$

Ottenendo un valore di **ku pari a 8853,33 N/mm.**

#### **7.3.5 Interesse equivalente di calcolo dei connettori**

I connettori sono posti con un passo di 5,00cm su una lunghezza di L/4 dagli appoggi, e con passo doppio (10,00cm) nella zona centrale L/2. Essendo il passo massimo non superiore a quattro volte il passo minimo, ai fini dei calcoli si può adottare un passo equivalente pari a:

$$
s_{eq} = (0.75 \cdot s_{\text{min}}) + (0.25 \cdot s_{\text{max}})
$$

Ottenendo un valore di **seq pari a 6,25 cm.** 

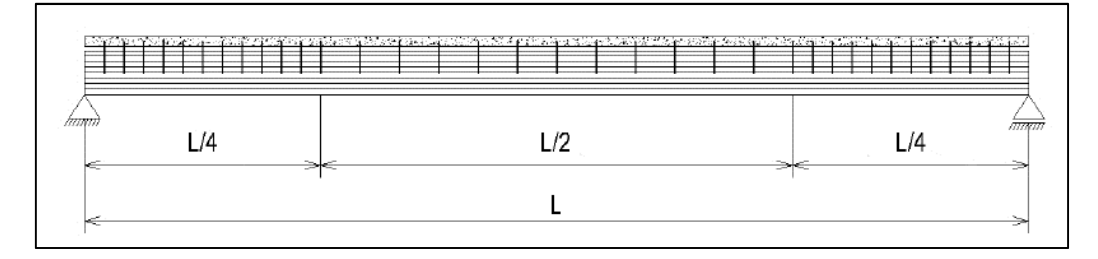

Figura 7.8 Passo connettori lungo la trave

#### **7.3.6 Carichi per le verifiche**

Carichi e sollecitazioni massime riferite all'interasse delle travi per verifica allo **SLU**, considerando la combinazione dei carichi e lo schema statico appoggio-appoggio, calcolate con le seguenti relazioni:

$$
q_{sd} = (\gamma_{G1} \cdot G_{1k} + \gamma_{G2} \cdot G_{2k} + \gamma_Q \cdot Q_k) \cdot i
$$

$$
V_{sd} = \frac{1}{2} \cdot q_{sd} \cdot L
$$

$$
M_{sd} = \frac{1}{8} \cdot q_{sd} \cdot L^2
$$

Ottenendo i seguenti valori:  $q_{sd}$ =23,45 kN/m

 **Vsd=46,90 kN** 

#### $M<sub>sd</sub>=46,90$  kN m

Carichi e sollecitazioni massime riferite all'interasse delle travi per la verifica allo **SLE**, considerando le due combinazioni di carico(rara e quasi permanente) e lo schema statico appoggio-appoggio, calcolate con le seguenti relazioni:

$$
q_{d, rara} = (G_{1k} + G_{2k} + Q_k) \cdot i
$$

$$
M_{sd, rara} = \frac{1}{8} \cdot q_{d, rara} \cdot L^2
$$

$$
q_{d, qp} = (G_{1k} + G_{2k} + \psi_2 \cdot Q_k) \cdot i
$$

$$
M_{sd, qp} = \frac{1}{8} \cdot q_{d, qp} \cdot L^2
$$

Ottenendo i seguenti valori: **qd,rara= 15,76 kN/m** 

 **Msd,rara= 31,52 kN m qd,qp= 12,20 kN/m Msd,qp= 24,40 kN m** 

#### **7.3.7 Verifiche allo Stato Limite Ultimo a tempo iniziale**

Per le strutture in legno oltre alle consuete verifiche agli stati limite è necessario prevedere una doppia verifica in due momenti temporali distinti in modo da non trascurare il comportamento viscoso del legno.

In seguito vengono riportate le opportune verifiche sugli elementi strutturali del solaio in oggetto.

Per le verifiche si adottano le formulazioni riportate nell'appendice B dell'Eurocodice 5.

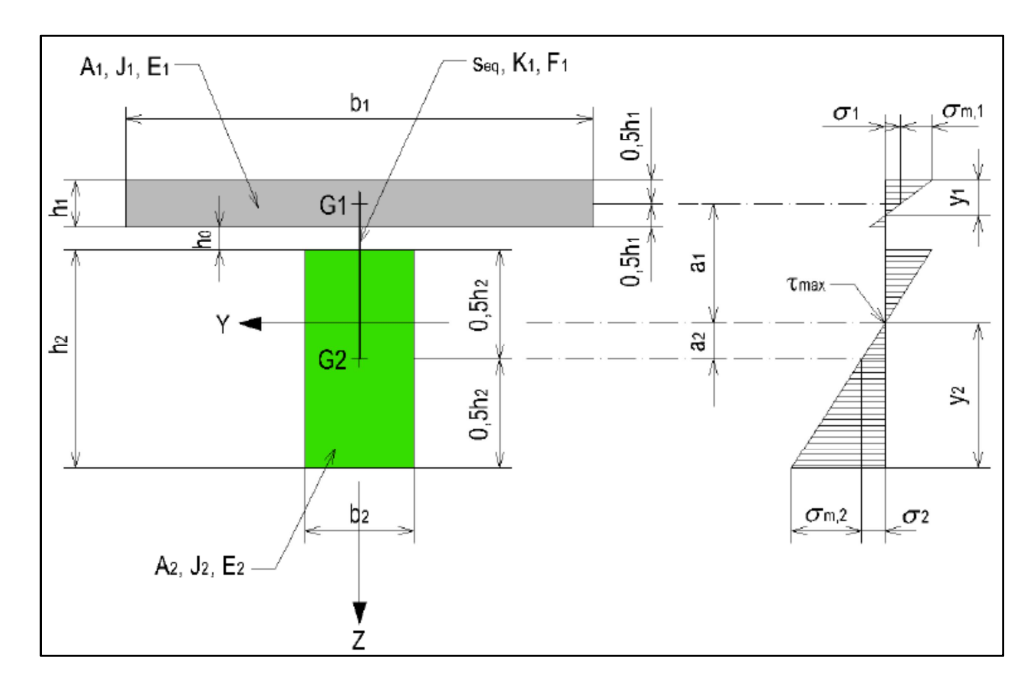

Figura 7.9 Distribuzione delle tensioni normali

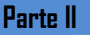

Vengono riassunte sotto le caratteristiche principali dei due componenti strutturali della soletta:

Calcestruzzo (materiale 1): Legno (materiale 2):

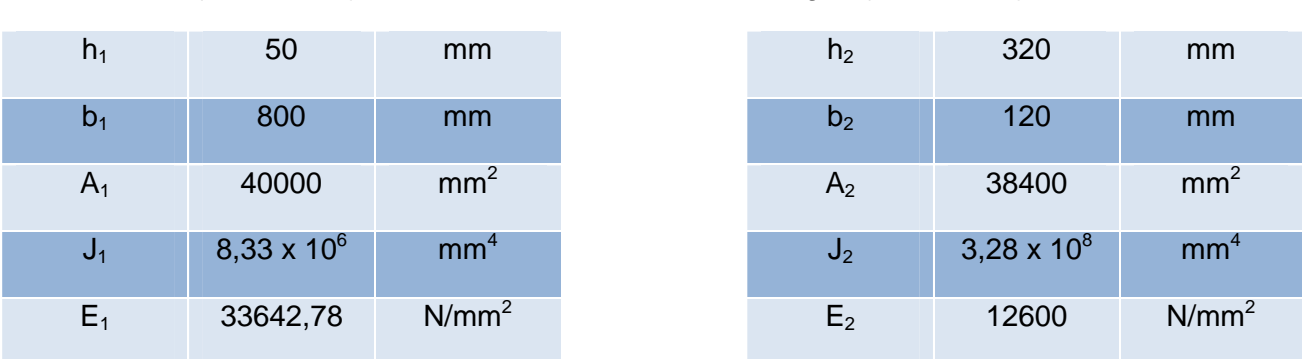

Vengono inizialmente trovati i coefficienti  $Y_1$  e  $Y_2$ necessari per il calcolo della posizione dell'asse neutro, per ottenerne i valori utilizziamo le seguenti relazioni:

$$
\gamma_1 = \frac{1}{\left(1 + \frac{\pi^2 \cdot E_1 \cdot A_1 \cdot s_{eq}}{k_u \cdot L^2}\right)} \qquad \qquad \gamma_2 = 1
$$

Ottenendo nel caso in oggetto un valore di  $Y_1$  pari a 0,146.

Successivamente vengono calcolati  $a_1$  e  $a_2$  che corrispondono alla posizione dell'asse neutro. Viene ricavato inizialmente la somma di  $a_1$  e  $a_2$  che corrisponde alla distanza tra i due baricentri. Vengono utilizzate le seguenti relazioni:

$$
(a_1 + a_2) = \frac{h_1}{2} + h_0 + \frac{h_2}{2}
$$

$$
a_2 = \frac{\gamma_1 \cdot E_1 \cdot A_1 \cdot (h_1 + h_2 + 2 \cdot h_0)}{2 \cdot (\gamma_1 \cdot E_1 \cdot A_1 + \gamma_2 \cdot E_2 \cdot A_2)} = \frac{\gamma_1 \cdot E_1 \cdot A_1 \cdot (a_1 + a_2)}{\gamma_1 \cdot E_1 \cdot A_1 + \gamma_2 \cdot E_2 \cdot A_2}
$$

$$
a_1 = (a_1 + a_2) - a_2
$$

E' da notare che la formula 2f riportata nell'Appendice B dell'Eurocodice 5 non contiene il termine  $2h_0$  in quanto le sezioni 1 e 2 sono a diretto contatto. L'inserimento del termine 2h<sub>0</sub> e la sostituzione di  $(h_1+h_2+2h_0)/2$  con  $(a_1+a_2)$  permette di tenere conto dello spessore di quanto compreso tra l'estradosso della trave e l'intradosso della soletta, ovvero nel caso in oggetto la tavella in cotto.

Ottenendo i seguenti valori: **(a1+a2)=235mm a1=167,20mm a2=67,80mm** 

Successivamente si effettua gli ultimi calcoli preliminari alle verifiche, con il calcolo della Y2 (posizione dell'asse neutro) e di (EJ)<sub>ef</sub> (rigidezza efficace):

$$
\mathbf{Y}_2 = \mathbf{H} - (\mathbf{a}_1 + \mathbf{0.5} \cdot \mathbf{h}_1)
$$

$$
(E)_{ef} = (E_1 \cdot J_1 + \gamma_1 \cdot E_1 \cdot A_1 \cdot a_1^2) + (E_2 \cdot J_2 + \gamma_2 \cdot E_2 \cdot A_2 \cdot a_2^2)
$$

Ottenendo i seguenti valori: **Y2=227,80 mm (EJ)ef=1,212 x 10<sup>13</sup>Nmm<sup>2</sup>**

#### Verifiche calcestruzzo:

Le tensioni normali indicate in figura 7.9 sono calcolate dalle seguenti formule:

$$
\sigma_1 = \gamma_1 \cdot E_1 \cdot a_1 \cdot \frac{M_{sd}}{(EI)_{ef}}
$$

$$
\sigma_{m,1} = 0.5 \cdot E_1 \cdot h_1 \cdot \frac{M_{sd}}{(EI)_{ef}}
$$

Ottenendo i seguenti valori:  $\sigma_1 = 3.17$  N/mm<sup>2</sup>

 $\sigma_{m,1}$ =3,26 N/mm<sup>2</sup>

 $σ<sub>m 2</sub>=7,80 N/mm<sup>2</sup>$ 

Da cui si ricavano le seguenti tensioni normali per le verifiche:

$$
\sigma_{1,c} = \sigma_{m,1} + \sigma_1 = 6,43 \text{ N}/_{mm^2} \le 18,81 \text{ N}/_{mm^2}
$$

$$
\sigma_{1,t} = \sigma_{m,1} - \sigma_1 = 0,08 \text{ N}/_{mm^2} \le 1,45 \text{ N}/_{mm^2}
$$

Verifiche legno:

Le tensioni normali indicate in figura 7.9 sono calcolate con le seguenti formule:

$$
\sigma_2 = \gamma_2 \cdot E_2 \cdot a_2 \cdot \frac{M_{sd}}{(EJ)_{ef}}
$$

$$
\sigma_{m,2} = 0.5 \cdot E_2 \cdot h_2 \cdot \frac{M_{sd}}{(EJ)_{ef}}
$$

Ottenendo i seguenti valori:  $\sigma_2 = 3.31$  N/mm<sup>2</sup>

Da cui la verifica a tenso-flessione fornisce:

$$
\frac{\sigma_2}{f_{t,0,d}} + \frac{\sigma_{m,2}}{f_{m,d}} = 0,75 \le 1
$$

La massima tensione tangenziale e la relativa verifica al taglio è pari a:

$$
\tau_{max,2}=0.5\cdot E_2\cdot Y_2^2\cdot\frac{V_{sd}}{(EJ)_{ef}}
$$

Ottenendo un valore pari a **τmax,2=1,27 N/mm<sup>2</sup> < 1,77 N/mm<sup>2</sup> .**

Verifiche connettori:

Lo sforzo agente sul connettore e la relativa verifica è pari a:

$$
F_1 = \gamma_1 \cdot E_1 \cdot A_1 \cdot a_1 \cdot s_{eq} \cdot \frac{V_{sd}}{(EJ)_{ef}}
$$

Ottenendo un valore pari a **F1=7,94 kN < 12,20 kN.** 

#### **7.3.8 Verifiche allo Stato Limite di Esercizio a tempo iniziale**  Verifica di deformabilità del solaio:

La verifica della freccia istantanea è condotta con la combinazione di carico rara. Facendo riferimento alla figura 7.8 e alla formulazione dell'Appendice B dell'Eurocodice 5, adottando per il modulo di scorrimento il valore di kser=13282,99 N/mm. Vengono inizialmente trovati i coefficienti  $Y_1$  e  $Y_2$  necessari per il calcolo della posizione dell'asse neutro, per ottenerne i valori utilizziamo le seguenti relazioni:

$$
\gamma_1 = \frac{1}{\left(1 + \frac{\pi^2 \cdot E_1 \cdot A_1 \cdot s_{eq}}{k_{ser} \cdot L^2}\right)} \qquad \qquad \gamma_2 = 1
$$

Ottenendo nel caso in oggetto un valore di  $Y_1$  pari a 0,204.

Successivamente vengono calcolati  $a_1$  e  $a_2$  che corrispondono alla posizione dell'asse neutro. Viene ricavato inizialmente la somma di  $a_1$  e  $a_2$  che corrisponde alla distanza tra i due baricentri. Vengono utilizzate le seguenti relazioni:

$$
(a_1 + a_2) = \frac{h_1}{2} + h_0 + \frac{h_2}{2}
$$
  

$$
a_2 = \frac{\gamma_1 \cdot E_1 \cdot A_1 \cdot (h_1 + h_2 + 2 \cdot h_0)}{2 \cdot (\gamma_1 \cdot E_1 \cdot A_1 + \gamma_2 \cdot E_2 \cdot A_2)} = \frac{\gamma_1 \cdot E_1 \cdot A_1 \cdot (a_1 + a_2)}{\gamma_1 \cdot E_1 \cdot A_1 + \gamma_2 \cdot E_2 \cdot A_2}
$$
  

$$
a_1 = (a_1 + a_2) - a_2
$$

Ottenendo i seguenti valori:

$$
(a_1+a_2)=235mm \qquad a_1=149,97mm \qquad a_2=85,03mm
$$

Viene ora calcolata la (EJ)<sub>ef,ser</sub> che corrisponde alla rigidezza efficace tramite la seguente relazione:

$$
\text{(EJ)}_{\text{ef,ser}} = (\text{E}_1 \cdot \text{J}_1 + \gamma_1 \cdot \text{E}_1 \cdot \text{A}_1 \cdot a_1^2) + (\text{E}_2 \cdot \text{J}_2 + \gamma_2 \cdot \text{E}_2 \cdot \text{A}_2 \cdot a_2^2)
$$

Ottenendo un valore pari a **(EJ)ef,ser=1,41 x 10<sup>13</sup> N/mm<sup>2</sup>**

Per la verifica delle frecce, il contributo della deformabilità a taglio del sistema travesoletta è convenzionalmente riferito al solo legno ed assunto pari a:

$$
\alpha = 0.96 \cdot \left(\frac{h_2}{L}\right)^2 \cdot \left(\frac{E_{0,m}}{G_m}\right)
$$

Ottenendo un valore pari a α=0,099.

La freccia istantanea a tempo t=0, tenendo conto dello schema statico appoggioappoggio sollecitato da carico uniformemente distribuito, viene calcolata attraverso la seguente relazione:

$$
U_{in} = (1 + \alpha) \cdot \frac{5}{384} \cdot \frac{q_{d, rara} \cdot L^4}{(E)_{\text{ef,ser}}}
$$

Ottenendo un valore pari a **Uin=4,10mm < 6,67mm (L/600)** 

Verifiche tensione di compressione del calcestruzzo:

Adottando i parametri ricavati per la verifica di deformabilità del solaio e procedendo come per la verifica dello SLU, la massima tensione di compressione del calcestruzzo in esercizio nelle combinazioni rara e quasi permanente risultano:

**σc=4,19 N/mm<sup>2</sup> < 0,60 fck=19,92 N/mm<sup>2</sup>** per combinazione rara

**σc=3,24 N/mm<sup>2</sup> < 0,45 fck=14,94 N/mm<sup>2</sup>** per combinazione quasi permanente

#### **7.3.9 Verifiche allo Stato Limite Ultimo a tempo finale**

Per ter conto degli effetti viscosi del legno e del calcestruzzo si adottano i seguenti valori delle rigidezze delle unioni e dei materiali:

$$
k_{ser,fin} = \frac{k_{ser}}{(1 + k_{def})}
$$
  
\n
$$
k_{u,fin} = \frac{k_u}{(1 + k_{def})}
$$
  
\n
$$
E_{0,m,fin} = \frac{E_{0,m}}{(1 + k_{def})}
$$
  
\n
$$
G_{m,fin} = \frac{G_m}{(1 + k_{def})}
$$
  
\n
$$
E_{cm,fin} = \frac{E_{cm}}{(1 + \psi)}
$$
  
\nOttenendo i sequenti valori:  $K_{ser,fin}$ =7379,44 N/mm  
\n $K_{u,fin}$ =4919,63 N/mm

 **Gm,fin=433,33 N/mm<sup>2</sup>**

# **Ecm,fin=10194,78 N/mm<sup>2</sup>**

 **E0,m,fin=7000,00 N/mm<sup>2</sup>**

Procedendo come per le verifiche a tempo iniziale ma considerando i nuovi valori di rigidezza delle unioni e dei materiali otteniamo i seguenti valori:

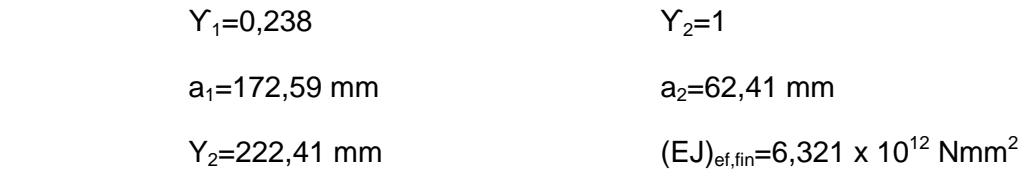

Verifiche calcestruzzo:

Le tensioni normali indicate in figura 7.9 sono calcolate con le seguenti formule:

$$
\sigma_1 = \gamma_1 \cdot E_{1,fin} \cdot a_1 \cdot \frac{M_{sd}}{(EI)_{ef,fin}}
$$

$$
\sigma_{m,1} = 0.5 \cdot E_{1,fin} \cdot h_1 \cdot \frac{M_{sd}}{(EI)_{ef,fin}}
$$

Ottenendo i seguenti valori:  $\sigma_1 = 3.11$  N/mm<sup>2</sup>

$$
\sigma_{m,1} = 1,89 \text{ N/mm}^2
$$

Da cui si ricavano le seguenti tensioni normali per le verifiche:

$$
\sigma_{1,c} = \sigma_{m,1} + \sigma_1 = 5,00 \text{ N}/_{mm^2} \le 18,81 \text{ N}/_{mm^2}
$$

Da notare che nella verifica a trazione non viene eseguita in quanto la sezione di calcestruzzo risulta essere interamente compressa.

Verifiche legno:

Le tensioni normali indicate in figura 7.9 sono calcolate con le seguenti formule:

$$
\sigma_2 = \gamma_2 \cdot E_{2,fin} \cdot a_2 \cdot \frac{M_{sd}}{(E)_{ef,fin}}
$$

$$
\sigma_{m,2} = 0.5 \cdot E_{2,fin} \cdot h_2 \cdot \frac{M_{sd}}{(E)_{ef,fin}}
$$

Ottenendo i seguenti valori:  $\sigma_2 = 3,24$  N/mm<sup>2</sup>

$$
\sigma_{\text{m},2} = 8.31 \text{ N/mm}^2
$$

Da cui la verifica a tenso-flessione fornisce:

$$
\frac{\sigma_2}{f_{t,0,d}} + \frac{\sigma_{m,2}}{f_{m,d}} = 0,78 \leq 1
$$

La massima tensione tangenziale e la relativa verifica è pari a:

$$
\tau_{\max,2} = 0.5 \cdot E_{2,\text{fin}} \cdot Y_2^2 \cdot \frac{V_{sd}}{(E J)_{\text{eff,in}}}
$$

Ottenendo un valore pari a **τmax,2=1,28 N/mm<sup>2</sup> < 1,77 N/mm<sup>2</sup> .**

Verifica connettori:

Lo sforzo agente sul connettore e la relativa verifica è pari a:

$$
F_1 = \gamma_1 \cdot E_{1,fin} \cdot A_1 \cdot a_1 \cdot s_{eq} \cdot \frac{V_{sd}}{(EJ)_{ef,fin}}
$$

Ottenendo un valore pari a **F1=7,78 kN < 12,20 kN.** 

#### **7.3.10 Verifiche allo Stato Limite di Esercizio a tempo finale**  Verifiche deformabilità del solaio:

La verifica della freccia finale è condotta con la combinazione di carico quasi permanente. Facendo riferimento alla figura 7.8 e alla formulazione dell'appendice B dell'Eurocodice 5, adottando per il modulo di scorrimento  $k_{set, fin}$ =7379,44 N/mm. Vengono inizialmente trovati i coefficienti  $Y_1$  e  $Y_2$  necessari per il calcolo della posizione dell'asse neutro, per ottenerne i valori utilizziamo le seguenti relazioni:

$$
\gamma_1 = \frac{1}{\left(1 + \frac{\pi^2 \cdot E_{1,fin} \cdot A_1 \cdot s_{eq}}{k_{ser,fin} \cdot L^2}\right)} \qquad \gamma_2 = 1
$$

Ottenendo nel caso in oggetto un valore di  $Y_1$  pari a 0,319.

Successivamente vengono calcolati  $a_1$  e  $a_2$  che corrispondono alla posizione dell'asse neutro. Viene ricavato inizialmente la somma di  $a_1$  e  $a_2$  che corrisponde alla distanza tra i due baricentri. Vengono utilizzate le seguenti relazioni:

$$
(a_1 + a_2) = \frac{h_1}{2} + h_0 + \frac{h_2}{2}
$$

$$
a_2 = \frac{\gamma_1 \cdot E_{1,fin} \cdot A_1 \cdot (h_1 + h_2 + 2 \cdot h_0)}{2 \cdot (\gamma_1 \cdot E_{1,fin} \cdot A_1 + \gamma_2 \cdot E_{2,fin} \cdot A_2)} = \frac{\gamma_1 \cdot E_{1,fin} \cdot A_1 \cdot (a_1 + a_2)}{\gamma_1 \cdot E_{1,fin} \cdot A_1 + \gamma_2 \cdot E_{2,fin} \cdot A_2}
$$

$$
a_1 = (a_1 + a_2) - a_2
$$

Ottenendo i seguenti valori: **(a1+a2)=235mm a1=158,29mm a2=76,71mm** 

Viene ora calcolata la (EJ)<sub>ef,ser,fin</sub> che corrisponde alla rigidezza efficace tramite la sequente relazione:

$$
(E I)_{\text{ef,ser,fin}} = (E_{1,\text{fin}} \cdot I_1 + \gamma_1 \cdot E_{1,\text{fin}} \cdot A_1 \cdot a_1^2) + (E_{2,\text{fin}} \cdot I_2 + \gamma_2 \cdot E_{2,\text{fin}} \cdot A_2 \cdot a_2^2)
$$

Ottenendo un valore pari a **(EJ)ef,ser,fin=7,22 x 10<sup>12</sup> N/mm<sup>2</sup>**

La freccia istantanea a tempo t=∞, tenendo conto dello schema statico appoggioappoggio sollecitato da carico uniformemente distribuito, viene calcolata attraverso la seguente relazione:

$$
U_{fin} = (1+\alpha) \cdot \frac{5}{384} \cdot \frac{q_{d,qp} \cdot L^4}{(E I)_{ef,ser,fin}}
$$

Ottenendo un valore pari a **Ufin=6,19 mm < 10,00 mm (L/400)**.

Secondo la norma CNR-DT 206/2007, riguardante la progettazione, l'esecuzione ed il controllo delle strutture in legno, al punto 6.4.1, per le verifiche agli stati limite d'esercizio prescrive che "per il calcolo della deformazione finale ( $U_{fin}$ ) occorre valutare la deformazione a lungo termine per la combinazione di carico quasi permanente e sommare a quest'ultima la deformazione istantanea dovuta alla sola aliquota mancata,

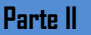

nella combinazione quasi permanente, del carico accidentale prevalente (da intendersi come il carico variabile di base della combinazione rara)". In base a queste indicazioni, la freccia finale è pari a:

$$
U'_{fin} = U_{fin} + U_{in}^*
$$

Dove:

$$
U_{in}^* = (1+\alpha)\cdot \frac{5}{384}\cdot \frac{[(Q_k - \psi_2\cdot Q_k)\cdot i]\cdot L^4}{(EI)_{ef,ser}}
$$

Ottenendo un valore pari a  $U_{in}=0,93$  mm.

Da cui risulta un valore finale pari a **U'fin=7,11 mm < 10,00 mm (L/400).** 

Verifiche tensione di compressione del calcestruzzo:

Adottando i parametri ricavati per la verifica di deformabilità del solaio e procedendo come per le verifiche allo SLU, la massima tensione di compressione del calcestruzzo in esercizio nelle combinazioni rara e quasi permanente risultano:

```
σc=3,36 N/mm2
 < 0,60 fck=19,92 N/mm2
                                        per combinazione rara.
σc=2,60 N/mm2
 < 0,45 fck=14,94 N/mm2
                                        per combininazione quasi permanente.
```
# **7.4 Trave reticolare in legno lamellare**

Viene eseguita la verifica di due travi reticolari (uguali tra loro) costituenti la struttura principali della copertura delle sale polivalenti della biblioteca. Le due travi reticolari con una luce di 15 m, sono realizzate in legno lamellare GL28H, sorreggono il peso del solaio oltre ai carichi dovuti alla neve e all'utilizzo della piazza-giardino all'interno della corte della biblioteca.

Le due travi reticolari hanno i correnti inferiore e superiore, le aste inclinate e verticali a sezione singola, successivamente verranno verificate le connessione tra i vari elementi.

Nel caso in oggetto si è optato per la realizzazione di travi reticolari con montanti compressi e diagonali tesi. Questa è la configurazione classica adottata per la realizzazione delle strutture di controvento. Per luci modeste e sforzi contenuti il collegamento ai nodi è facilmente realizzabile per contatto legno-legno (tra briglia e montante) e mediante piastre e spinotti in acciaio (tra briglia e diagonale).

Su luci maggiori o quando è richiesta una maggiore resistenza al fuoco, risulta conveniente il ricorso ad una struttura interamente in legno, con un opportuno sdoppiamento di taluni elementi al fine di agevolarne il collegamento tra i nodi. Frequente è in tal caso è l'adozione di una configurazione in cui briglia e montanti sono a doppia sezione (ovvero a due elementi distanziati) ed i diagonali a sezione singola, in questo caso realizzati in legno, risultano ad essere interposti e connessi per mezzo di perni e bulloni passanti.

# **7.4.1 Carichi per le verifiche**

L'analisi dei carichi permanenti e dei sovraccarichi agenti sul solaio porterebbe ad avere, oltre ad un carico distribuito dovuto al peso proprio strutturale, una serie di carichi concentranti ad interasse di 80 cm (passo dei travetti del solaio) dell' entità di 46,90 kN

Ogni trave reticolare porta due travetti in quanto deve sorreggere sia il lato destro sia quello sinistro del solaio, di conseguenza si andrà a considerare un carico doppio.

Con buon approssimazione si è optato per considerare questi carichi concentrati come un unico carico distribuito agente su tutta la luce della trave alla quale aggiunto il carico dovuto al peso proprio si è ottenuto un carico totale pari a **117,25 kN/m.** Questo valore partendo dall'analisi del solaio è comprensivo dei vari coefficienti di sicurezza e delle combinazioni di carico, considerando quella più gravosa.

# **7.4.2 Azioni interne per le verifiche delle aste**

Una volta determinato il carico agente sulla trave si è passato al calcolo delle azioni interne alla trave utilizzando il metodo di Ritter.

Questo consiste nel suddividere la travatura in più parti e di calcolarne direttamente le azioni asta per asta.

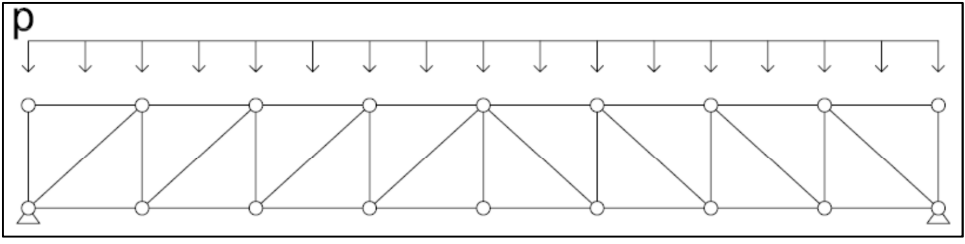

Figura 7.10 Schema statico trave reticolare

Strutturalmente la trave reticolare viene considerata come una struttura isostatica. Essa infatti è un insieme di aste che vengono unite per mezzo di vincoli doppi che sono costituiti da cerniere. Ad eccezione delle aste orizzontali superiori, che sono direttamente soggette a carico distribuito, le atre sono scariche e quindi sono assimilabili a bielle sottoposte alla sola azione assiale.

Essendo il carico uniformemente distribuito costante su tutta la luce e essendo la trave simmetrica si può semplificare lo schema statico dimezzandolo in quanto le azioni interne saranno anch'esse speculari.

# Da questa an

L'analisi della struttura reticolare ha fornito i valori delle azioni interne presenti nelle figure sottostanti.

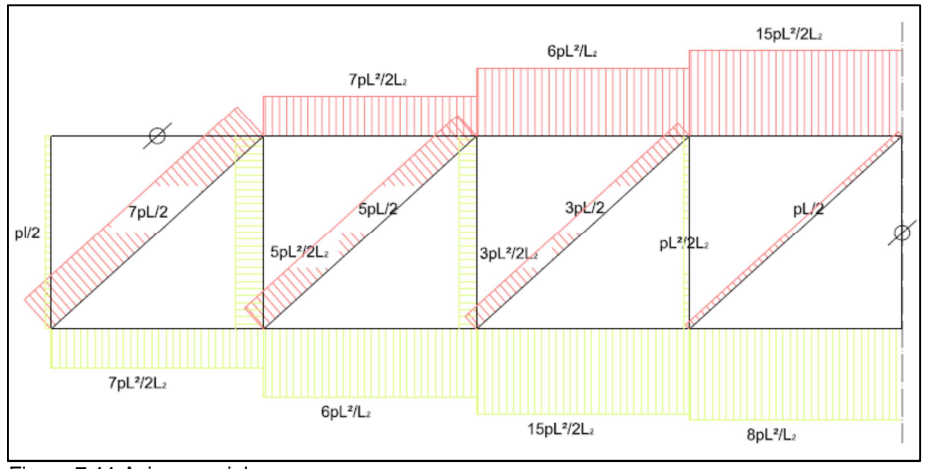

Figura 7.11 Azione assiale

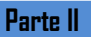

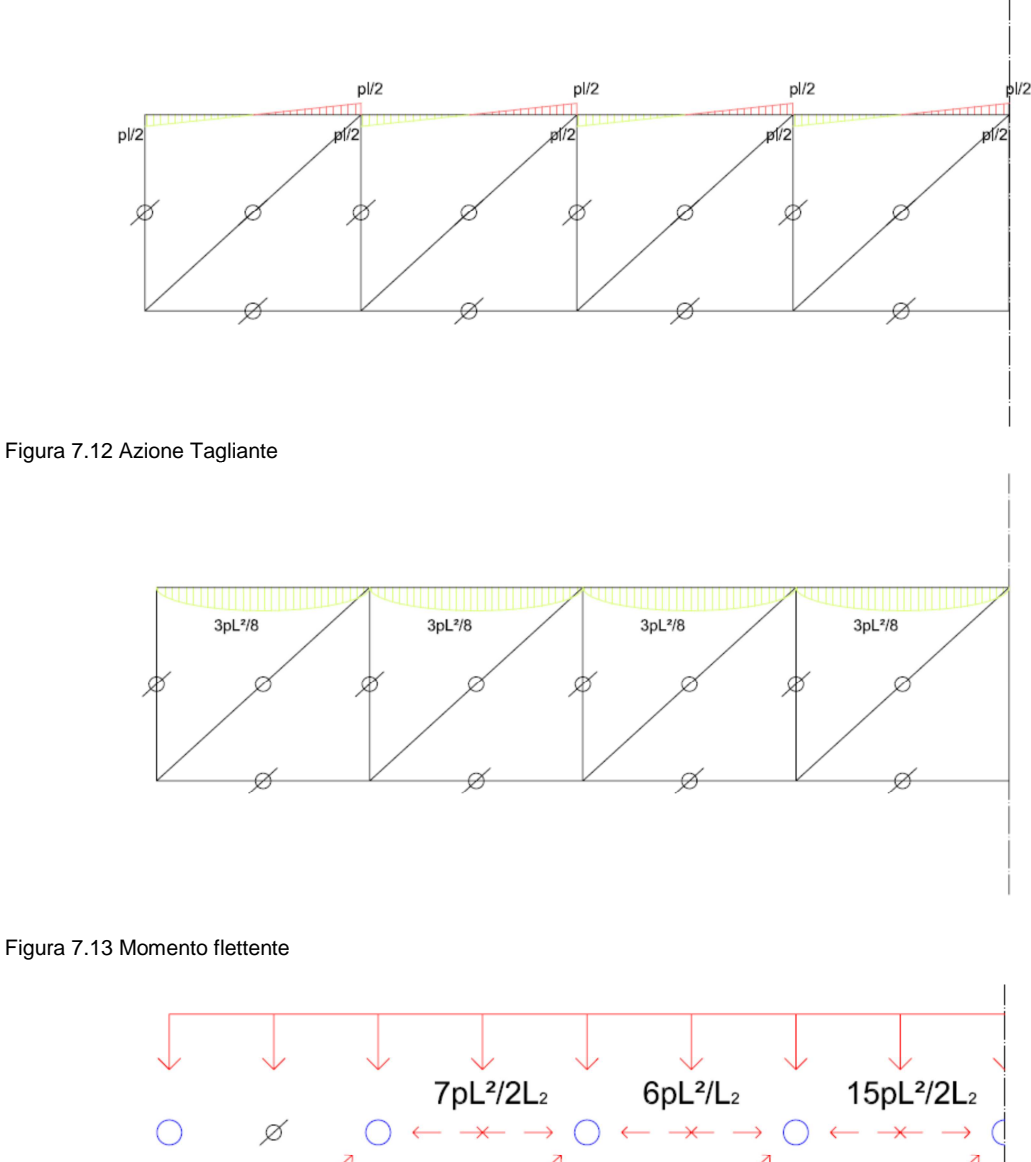

Figura 7.13 Momento flettente

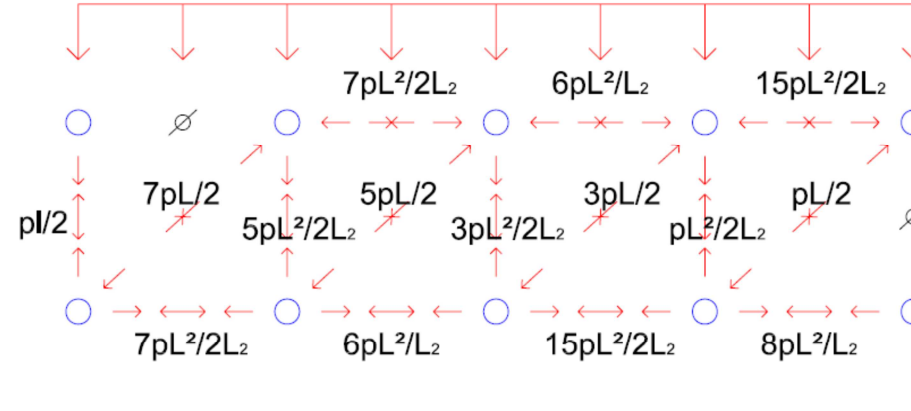

Figura 7.14 Schema equilibrio ai nodi

Dai risultati ottenuti si nota come il corrente superiore risulta essere presso-inflesso, i diagonali risultano essere compressi e il corrente inferiore e le aste di parete risultano essere tese.

**7.4.3 Verifica allo Stato Limite Ultimo del corrente superiore orizzontale**  Il corrente superiore previsto con una sezione di 32x55 cm in legno lamellare GL 28 H, viene sottoposto a verifica a presso flessione.

Per il dimensionamento si è optato di considerare la condizione più sfavorevole tra tutte quelle in essere, che porta ad avere i seguenti carichi:

azione assiale **N=1818,57 kN** momento flettente **M=154,58 kN m.** 

la verifica a presso-flessione si ottiene con la seguente relazione:

$$
\left(\frac{\sigma_{c,d}}{f_{c,0,d}}\right)^2 + \frac{\sigma_{m,d}}{f_{m,d}} \le 1
$$

Che nel caso in oggetto fornisce i seguenti valori:

$$
\sigma_{c,d} = 10,33 \text{ N/mm}^2
$$
\n $\sigma_{m,d} = 9,58 \text{ N/mm}^2$ 

questi valori uniti nella verifica danno **0,90<1 verificato.** 

# **7.4.4 Verifica allo Stato Limite Ultimo del corrente inferiore orizzontale**

Il corrente inferiore previsto con una sezione di 32x55 cm in legno lamellare GL 28 H, viene sottoposto a verifica a trazione.

Per il dimensionamento si è optato di considerare la condizione più sfavorevole tra tutte quelle in essere, che porta ad avere il seguente carico:

#### azione assiale **N=1839,80 kN**

la verifica a trazione parallela alla fibratura del tirante si ottiene con la seguente relazione:

$$
\sigma = \frac{N}{A}
$$

e nel caso in oggetto fornisce i seguente valore:

#### **σ = 10,33 N/mm<sup>2</sup> <16,66 N/mm<sup>2</sup> verificato.**

#### **7.4.5 Verifica allo Stato Limite Ultimo aste inclinate**

L'asta inclinata prevista con una sezione di 25x25 cm in legno lamellare GL 28 H, viene sottoposta a verifica a trazione.

Per il dimensionamento si è optato di considerare la condizione più sfavorevole tra tutte quelle in essere, che porta ad avere il seguente carico:

#### azione assiale **N=769,46 kN**

la verifica a trazione parallela alla fibratura del tirante si ottiene con la seguente relazione:

$$
\sigma = \frac{N}{A}
$$

e nel caso in oggetto fornisce i seguente valore:

$$
\sigma = 12,31 \text{ N/mm}^2 < 16,66 \text{ N/mm}^2 \text{ verification.}
$$

#### **7.4.6 Verifica allo Stato Limite Ultimo aste verticali**

Il corrente inferiore previsto con una sezione di 25x25 cm in legno lamellare GL 28 H, viene sottoposto a verifica a trazione.

Per il dimensionamento si è optato di considerare la condizione più sfavorevole tra tutte quelle in essere, che porta ad avere il seguente carico:

#### azione assiale **N=769,46 kN**

la verifica a trazione parallela alla fibratura del tirante si ottiene con la seguente relazione:

$$
\sigma=\frac{N}{A}
$$

e nel caso in oggetto fornisce i seguente valore:

# **σ = 12,31 N/mm<sup>2</sup> <16,66 N/mm<sup>2</sup> verificato.**

#### **7.4.7 Verifica allo Stato Limite di Esercizio**

La verifica della freccia finale è condotta con la combinazione di carico quasi permanente.

Considerando lo schema statico in esame (appoggio-appoggio) con carico uniformemente distribuito la deformazione a flessione può essere calcolata con la seguente relazione:

$$
f = \frac{5}{384} \cdot \frac{q \cdot l^4}{E l}
$$

Procedendo con il calcolo a ritroso, mettendo come limite 25 mm (L/600), si stabilisce l'inerzia necessaria per rispettare la verifica.

Ottenendo un inerzia teorica pari a 2,45 x 10 $^{11}$  mm<sup>4</sup>.

Per la determinazione della inerzia effettiva, considerando solo i correnti superiore e inferiore, si utilizza la seguente relazione che determina la distanza tra i correnti:

$$
I = \left\{ \left( \frac{b \cdot h^3}{12} \right) + \left[ b \cdot h \cdot \left( \frac{H}{2} \right)^2 \right] \right\} \cdot 2
$$

Dove H corrisponde all'altezza globale della travatura reticolare. Da notare che nella precedente formula è stato utilizzato il moltiplicatore 2 finale in quanto per il corrente superiore e inferiore si è optato per la medesima sezione.

Ottenendo un valore teorico di H pari a 165,5 cm.

A livello progettuale si considera un'altezza reale pari a **170 cm** che porta ad avere una freccia massima finale pari a **23,71 mm < 25,00 mm verificato.** 

#### **7.5 Sistemi di collegamento**

Le tecniche di connessione tra elementi lignei possono differenziarsi sia per il tipo di sollecitazione cui vengono sottoposte in fase di esercizio, sia per i materiali utilizzati per la loro realizzazione. La distinzione più comune è tra le seguenti tipologie:

- Unioni tradizionali della carpenteria lignea realizzate attraverso la lavorazione di superfici a contatto
- Unioni meccaniche di tipo moderno, nelle quali la trasmissione degli sforzi avviene non in maniera, ma attraverso l'inserimento di elementi metallici eventualmente con la presenza di colla.

#### **7.5.1 Collegamento trave reticolare – travetto solaio**

Come connessione si è optato per l'utilizzo di piastre metalliche che vengono applicate nella fresata del travetto in modo da avere la continuità visiva del materiale legno.

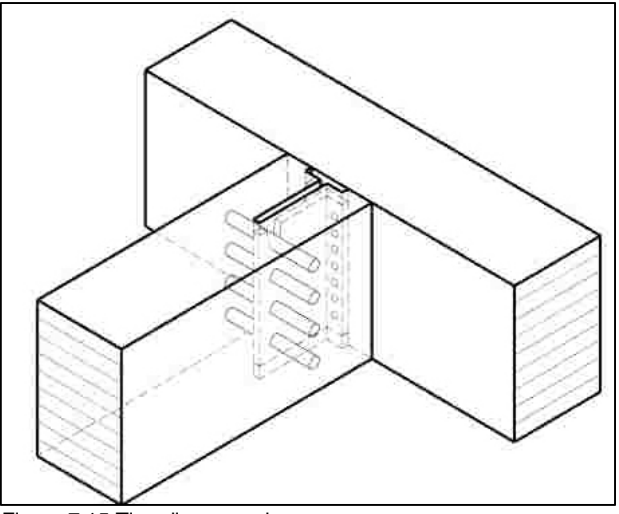

Figura 7.15 Tipo di connessione

Per determinare le resistenze dei materiali e delle connessioni si fa riferimento alla teoria di Johansen.

Le principali caratteristiche geometriche della connessione sono il diametro del foro d=20mm, lo spessore della piastra t=10mm, la fresatura nel travetto t<sub>1</sub>=55mm e il numero di bulloni che è 4.

Verifiche sul legno:

La capacità portante per ciascuna per ciascuna sezione resistente e per ogni mezzo d'unione in unioni a due sezioni resistenti, con l'elemento centrale in acciaio, è opportuno sia ricavata come il minimo dei valori ottenibili dalle formule seguenti:

$$
R_d = 1.1 \cdot f_{h,1,d} \cdot t_1 \cdot d
$$

$$
R_d = 1, 1 \cdot f_{h,1,d} \cdot t_1 \cdot d \cdot \left[ \sqrt{2 + \frac{4 \cdot M_{y,d}}{f_{h,1,d} \cdot d \cdot t_1^2}} - 1 \right]
$$
  

$$
R_d = 1, 5 \cdot \sqrt{2 \cdot M_{y,d} \cdot f_{h,1,d} \cdot d}
$$

Ottenendo un valore complessivo pari a  $R_d = 51,02$  kN > 46,9 kN verificato. Verifiche sui bulloni:

Affinché sia verificata la resistenza a taglio della connessione bullonata deve essere soddisfatta la seguente relazione:

$$
\frac{F_{v,Ed}}{F_{v,kd}} \leq 1
$$

dove:

- $F_{V,Ed}$  = carico a cui la connessione è soggetta moltiplicato per il coefficiente di sicurezza
- F<sub>V,Rd</sub> = 0,6 f<sub>tb</sub> A<sub>res</sub> /  $\gamma_{M2}$  è la resistenza di calcolo a taglio dei bulloni.

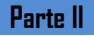

Ottenendo i seguenti valori:  $F_{V,Ed} = 46.9 \text{ kN}$   $F_{V,Ed} = 188.16 \text{ kN}$ 

da cui:  $\frac{v, \mu}{\sigma}$  < 1 ,  $\frac{d}{dx}$  < *RdV EdV F F*  **- Verificato.**

# Verifiche su rifollamento piastra:

Affinché sia verificata la resistenza a rifollamento della connessione bullonata deve essere soddisfatta la seguente relazione:

$$
\frac{F_{v,Ed}}{F_{b,Rd}} \le 1
$$

dove:

- $F_{V,Ed}$  = carico a cui la connessione è soggetta moltiplicato per 1,44892 (coefficiente di sicurezza)
- $-F<sub>b,Rd</sub>$  = k α f<sub>tk</sub> d t / γ<sub>M2</sub> è la resistenza di calcolo a rifollamento del piatto dell'unione bullonata.

con:

- d = diametro nominale del gambo del bullone;
- t = spessore della piastra collegata;
- $-t_{tk}$  = resistenza a rottura del materiale della piastra collegata;
- $\alpha$  = min {e<sub>1</sub>/(3 d<sub>0</sub>); f<sub>tb</sub>/f<sub>t</sub>; 1} per bulloni di bordo nella direzione del carico applicato;
- $\alpha = \min \{p_1/(3 d_0) 0.25; \text{ftb/ft} ; 1\}$  per bulloni interni nella direzione del carico applicato;
- k = min  $\{2,8(e_2/d_0)-1,7; 2,5\}$  per bulloni di bordo nella direzione perpendicolare al carico applicato;
- $k = min \{1,4(p_2/d_0)-1,7; 2,5\}$  per bulloni interni nella direzione perpendicolare al carico applicato.

Per la verifica della resistenza a rifollamento,  $F_{V,Ed}$  viene calcolata come:

$$
F_{V,Ed} = \sqrt{H^2 + V^2}
$$

dove:

H e V sono le componenti orizzontale e verticale della forza F applicata sul singolo bullone:

- componente verticale della forza F: 4  $V = \frac{R}{l}$ - componente orizzontale della forza F: <sup>2</sup>  $\frac{p_1}{2} + \frac{p_1}{2} = 2$ 2  $R\left(e_1 + \frac{p_1}{2}\right) = 2H \times e$ J  $\left(e_1+\frac{p_1}{2}\right)$ l ſ  $+\frac{P_1}{2}$  = 2H  $\times e_2$ 

ottenendo i seguenti valori: V= 11,73 kN H=51,45 kN

 $F_{V,Ed} = 52,77$  kN  $F_{b,Red} = 46,9$  kN

Da cui:

$$
\frac{F_{v,Ed}}{F_{b, Rd}} < 1 - VERIFICATO
$$

# **7.5.2 Collegamento elementi trave reticolare**

Per i collegamenti tra i vari elementi della trave reticolare si sono utilizzati dei spinotti incollati in modo da garantire la continuità visiva del materiale legno.

Si definiscono collegamenti con elementi di acciaio incollati quelli realizzati utilizzando elementi metallici, quali barre o piastre, inseriti in apposite sedi ricavate negli elementi di legno da unire, e solidarizzati ad essi mediante adesivi appropriati.

E' necessario accertarsi che le caratteristiche dell'adesivo e la sua adesione all'acciaio e al legno diano le più ampie garanzie di durabilità, sulla base di evidenze sperimentali o specifici test di laboratorio, e che, nelle condizioni di temperatura e umidità previste, il permanere di tali condizioni sia assicurato pe tutta la vita in esercizio della struttura.

Queste prescrizioni valgono per collegamenti in legno massiccio, in legno lamellare incollato, in legno bi-lama o tri-lama e in legno micro-lamellare con barre filettate (o nervate) incollate aventi diametro nominale d minimo di 6 mm e massimo di 30 mm.

Al momento dell'incollaggio delle barre d'acciaio, l'umidità del legno può risultare al massimo pari al 20%.

Lo spessore dell'adesivo non deve risultare maggiore del valore indicato nella sua certificazione. Per le barre inserite perpendicolarmente alla fibratura è necessario prendere in considerazione il rischio di spacco del legno derivante dalle alterazioni dimensionali causate dalle variazioni di umidità.

Nella verifica della capacità portante di collegamenti con barre in acciaio incollate, sollecitate assialmente, si devono considerare i seguenti modi di rottura:

- Rottura a trazione della barra
- Rottura per scorrimento del legno all'interfaccia con l'adesivo
- Rottura completa o parziale dell'elemento ligneo per trazione
- Rottura per spacco nella direzione della barra.

Deve essere comunque preclusa la rottura completa per scorrimento nello strato di resina nonché la perdita di resistenza fra resina e acciaio o resina e legno. Qualora la duttilità dell'elemento strutturale sia da considerarsi localizzata nell'unione è necessario che la rottura avvenga dopo lo snervamento della barra e che la capacità associata agli altri modi di rottura fragile, risulti almeno di una volta e mezza superiore alla resistenza offerta dal primo modo.

Per evitare la formazione di fessure di spacco nella direzione della barra, è necessario rispettare adeguati interassi fra le barre e distanze minime delle stesse dai bordi.

Il valore caratteristico della capacità portante del collegamento con barre di acciaio incollate in direzione parallela alla fibratura si determina applicando il valore minore delle seguenti relazioni:

$$
F_{ax,Rd} = f_{yd} \cdot A_{res}
$$

$$
F_{ax,Rd} = \pi \cdot d_{eq} \cdot l_{ad} \cdot f_{v,d}
$$

$$
F_{ax,Rd} = f_{t,0,d} \cdot A_{eff}
$$

Dove:

fyd è il valore calcolo della tensione di snervamento della barra in acciaio;

Ares è la sezione resistente della barra in acciaio;

deq è il diametro equivalente, ovvero il minore tra il diametro del foro e 1,10 d;

l<sub>ad</sub> è la lunghezza di ancoraggio della barra in acciaio;

fv,d è il valore di calcolo della resistenza di calcolo alla resistenza allo scorrimento;

 $f_{t,0,d}$  è la tensione di progetto di trazione in direzione parallela alla fibratura del legno; A<sub>eff</sub> è l'area efficace di rottura del legno.

La lunghezza minima di ancoraggio l<sub>ad.min</sub> espressa in millimetri, viene determinata dal massimo delle seguenti relazioni:

$$
l_{ad,min} = 0.5 \cdot d^2 \qquad l_{ad,min} = 10 \cdot d
$$

Ottenendo una lunghezza minima di ancoraggio pari a 150mm.

In generale, la capacità portante di unioni con più barre si determina moltiplicando la capacità della singola barra per il numero delle barre. Nel caso in cui le barre in acciaio vengano incollate con un angolo α rispetto alla direzione delle fibre il valore della resistenza a scorrimento deve essere corretto secondo la seguente relazione:

$$
f_{v,\alpha,k} = f_{v,k} \cdot (1.5 \cdot \text{sen}^2 \alpha + \text{cos}^2 \alpha)
$$

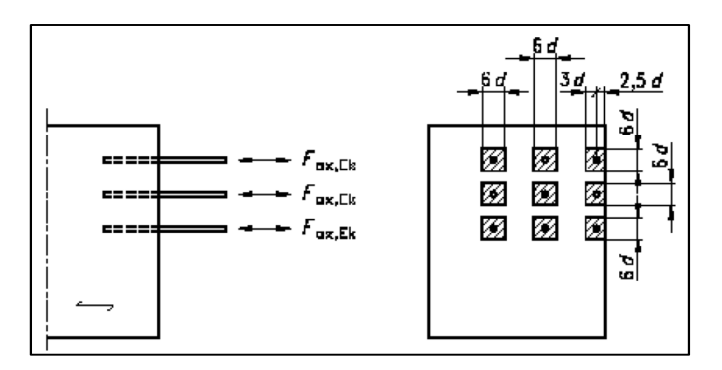

Figura 7.16 Area efficace con sforzi di ancoraggio paralleli alla fibratura

Gli interassi e le distanze minime dal bordo delle barre di acciaio sono riportate nella tabella sottostante.

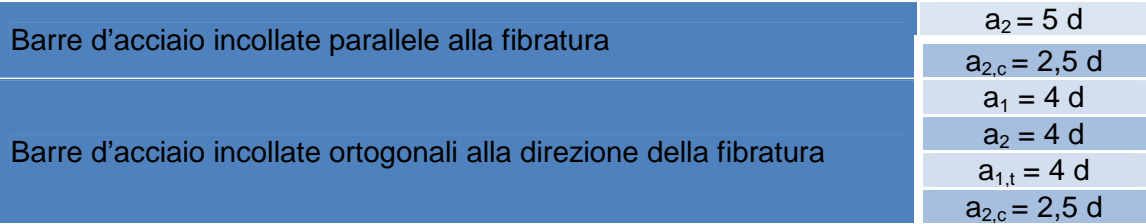

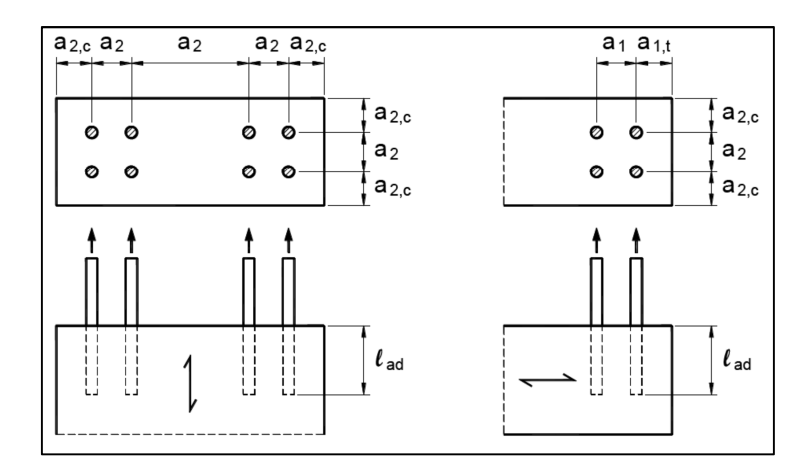

Figura 7.17 Definizione delle distanze minime di barre d'acciao incollate e sollecitazioni

E' necessaria un'ulteriore verifica di resistenza allo stato limite ultimo per spacco nell'elemento in legno nella corrispondenza dell'estremità di ancoraggio. La capacitò portante caratteristica dell'unione pertanto deve risultare minore di:

$$
F_{\alpha x, R k} < \frac{0.15}{\sin \alpha} \cdot \alpha^{0.7} \cdot b_{eff}^{0.7} \cdot \left(\frac{a}{h}\right)^{0.2} \cdot \rho_{k}
$$

Dove:

a è la profondità di ancoraggio delle barre, misurata perpendicolarmente alla fibratura, in mm, da assumere non maggiore di 0,7 h;

h è l'altezza dell'elemento in mm;

α è l'angolo tra la barra e la direzione della fibratura;

- b<sub>eff</sub> è la larghezza dell'area efficace di una barra, in mm, da assume pari a 3d per ciascuno lato della barra e comunque non maggiore di quella corrispondente alla geometria effettiva;
- $p_k$ è la massa volumica caratteristica del legno, in kg/m<sup>3</sup>.

Per le zone fra le barre, soggette a forza di taglio, è necessario verificare che la forza di taglio totale, applicata mediante le barre, non risulti maggiore di:

$$
F_{v,Rk} = f_{V,k} \cdot b_{ef} \cdot h_{ef}
$$

Dove:

 $F_{V,Rk}$  è la capacità portante caratteristica a taglio;  $f_{V,k}$  è la resistenza caratteristica a taglio del legno; α è l'angolo tra la barra e la direzione della fibratura;

h<sub>ef</sub> è definito nella figura sottostante.

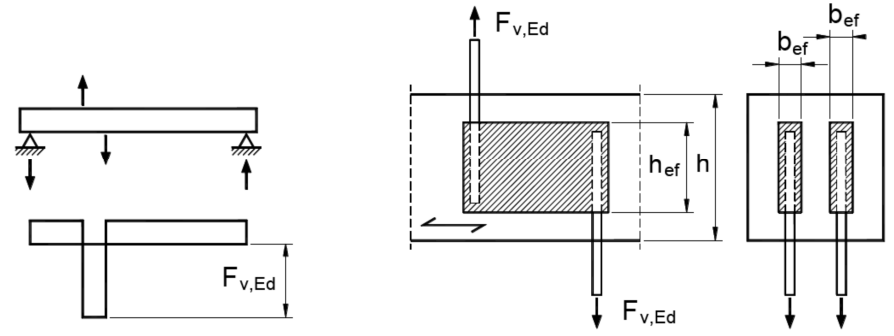

Figura 7.18 Esempio di zone soggette a taglio fra le barre incollate

Ottenendo i seguenti valori di progetto:

 $f_{\text{t0d}} = 6,73$  N/mm<sup>2</sup>

 $F_{\text{avRd1}} = 152.59 \text{ kN}$ 

**Fax,Rd,tot = 610,35 kN > 605,19 kN verificato.**

**Parte II**

# **Capitolo 8 Verifica energetica e scelte impiantistiche**

**Parte II**

# **8.1 Normative**

In questo capitolo si andrà a dimensionare l'impianto necessario a coprire il fabbisogno energetico richiesto. La normativa di riferimento a livello nazionale è il decreto legislativo 192 del 2005 e il 311 dell'anno successivo, mentre in Lombardia prevale la Delibera della Giunta Regionale 8745.

L'attenzione è stata focalizzata sulla "curt del Castell" in particolare sulla zona a scaffale aperto della biblioteca.

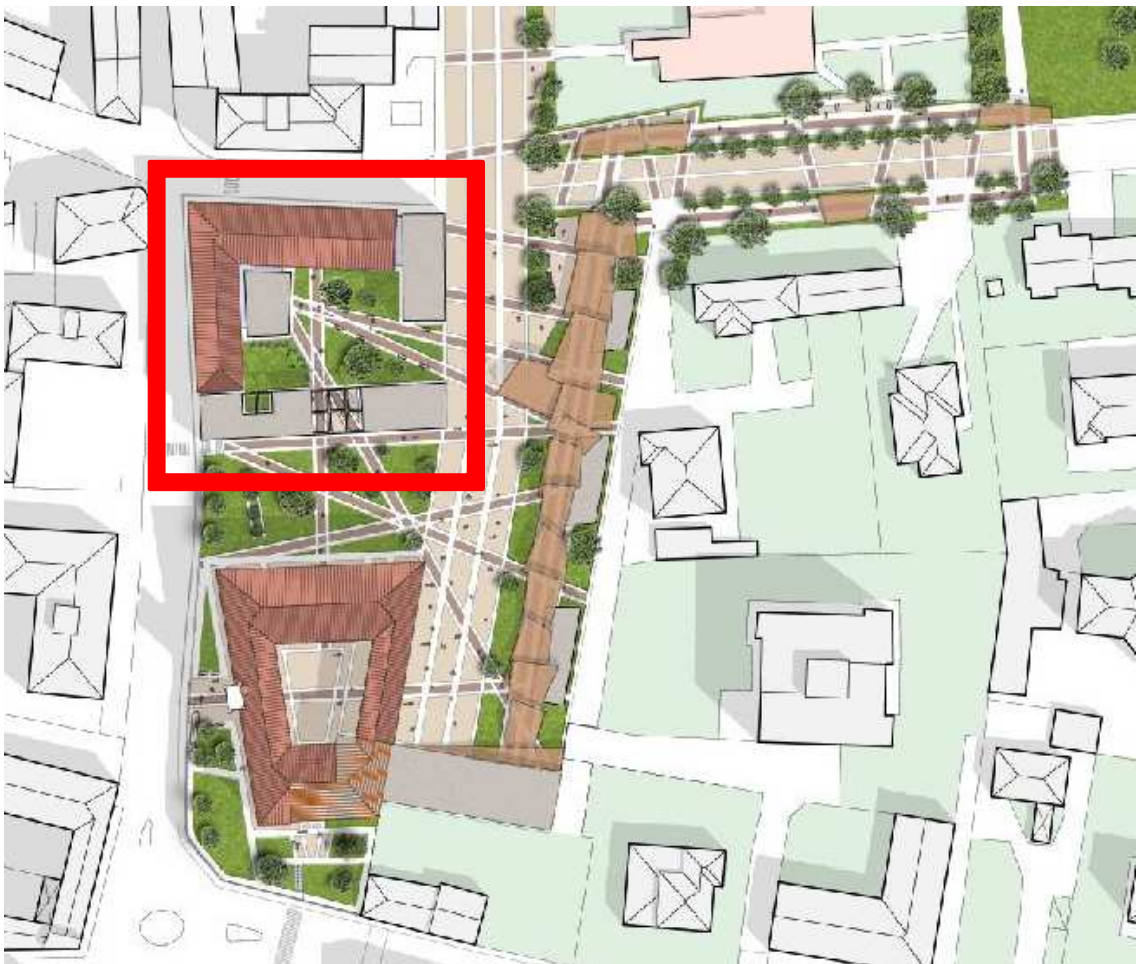

Figura 8.1 Masterplan con oggetto di studio

# **8.2 Dati climatici**

La classificazione climatica dei comuni italiani è stata introdotta per regolamentare il funzionamento ed il periodo di esercizio degli impianti termici degli edifici ai fini del contenimento dei consumi di energia.

La fascia climatica per il territorio di Cogliate è zona climatica E.

Parametro climatico molto importante per la determinazione del carico termico di un edificio è il grado-giorno (GG) che consiste nell'unità di misura che stima il fabbisogno energetico necessario per mantenere un clima confortevole nelle abitazioni.

Rappresenta la somma, estesa a tutti i giorni di un periodo annuale convenzionale di riscaldamento, degli incrementi medi giornalieri di temperatura necessari per raggiungere la soglia di 20 °C. Più alto è il valore del GG e maggiore è la necessità di tenere acceso l'impianto termico.

DATI IN SINTESI

comune di riferimento: Cogliate altitudine comune di riferimento: 236 m slm latitudine: 45° 38' 48,84'' longitudine: 9° 4' 47,64'' zona climatica: E gradi giorno: 2502 temperatura esterna di progetto -5 temperatura minima di progetto (UNI 5364): -5 temperatura massima estiva 30,5 °C periodo di riscaldamento: dal 15 ottobre al 15 aprile (183 giorni)

# **8.3 Obiettivi prestazionali**

Il comune di Cogliate si trova in zona E, e per tale zona la Delibera della Giunta Regionale del 15 gennaio 2009 n° 8/8745 fissa i seguenti limiti di trasmittanza termica, espressi in W/m<sup>2</sup>K.

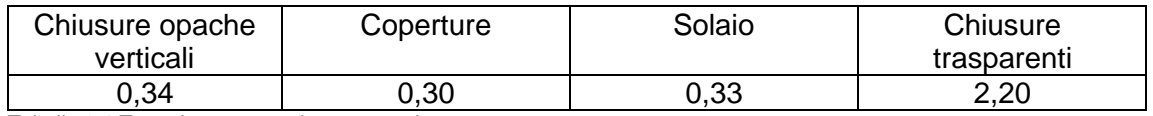

Tabella 8.1 Trasmittanze massime consentite

Dopo aver verificato le prestazioni residue degli elementi oggetti di intervento, si passerà alla verifica delle stratigrafie di progetto.

# **8.3.1 Prestazioni residue**

Dalle informazioni riportate dal rilievo tecnologico si determinano, grazie alle leggi della fisica ambientale, i flussi che si generano all'interno dell'interfaccia muro, tra ambiente interno ed esterno, ottenendo così le caratteristiche prestazionali residue degli edifici. In fase invernale le temperature di riferimento sono state -5°C per l'ambiente esterno e

20°C per quello interno.

Per valutare la condensa interstiziale si utilizza il diagramma di Glaser, sul quale sono riportate la pressione nominale e quella di saturazione. Si può poi rappresentare l'andamento della pressione di saturazione e di vapore in ogni strato componente la struttura da analizzare, nonché la temperatura su ogni interfaccia. La formazione di condensa si ha se le rette delle due pressioni si incontrano in qualche punto.
## SCHEDA PRESTAZIONI RESIDUE SPR XX

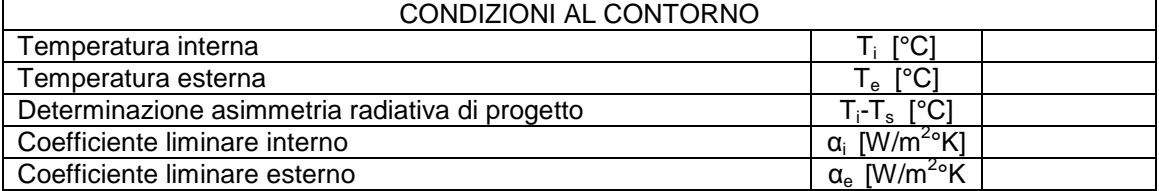

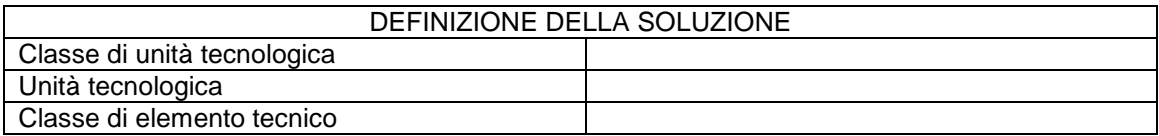

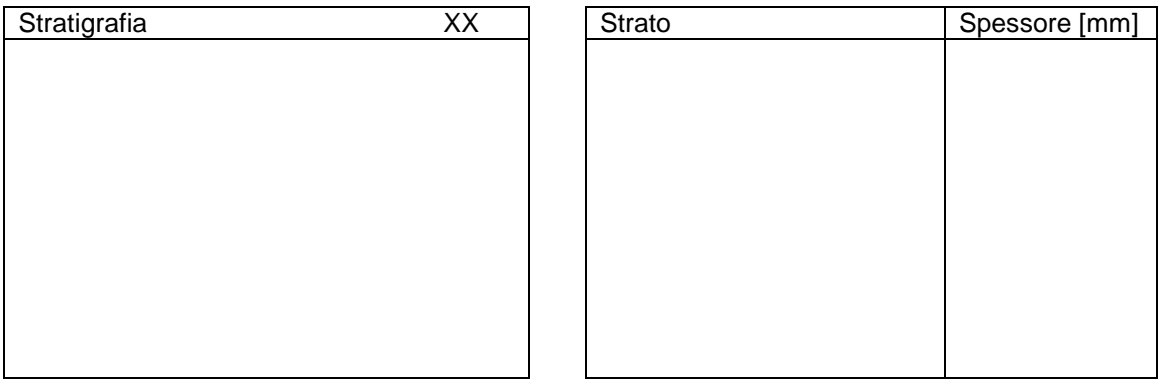

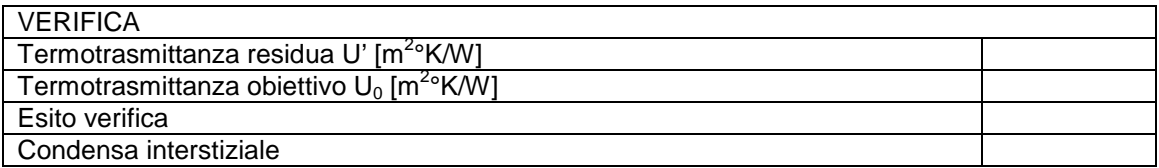

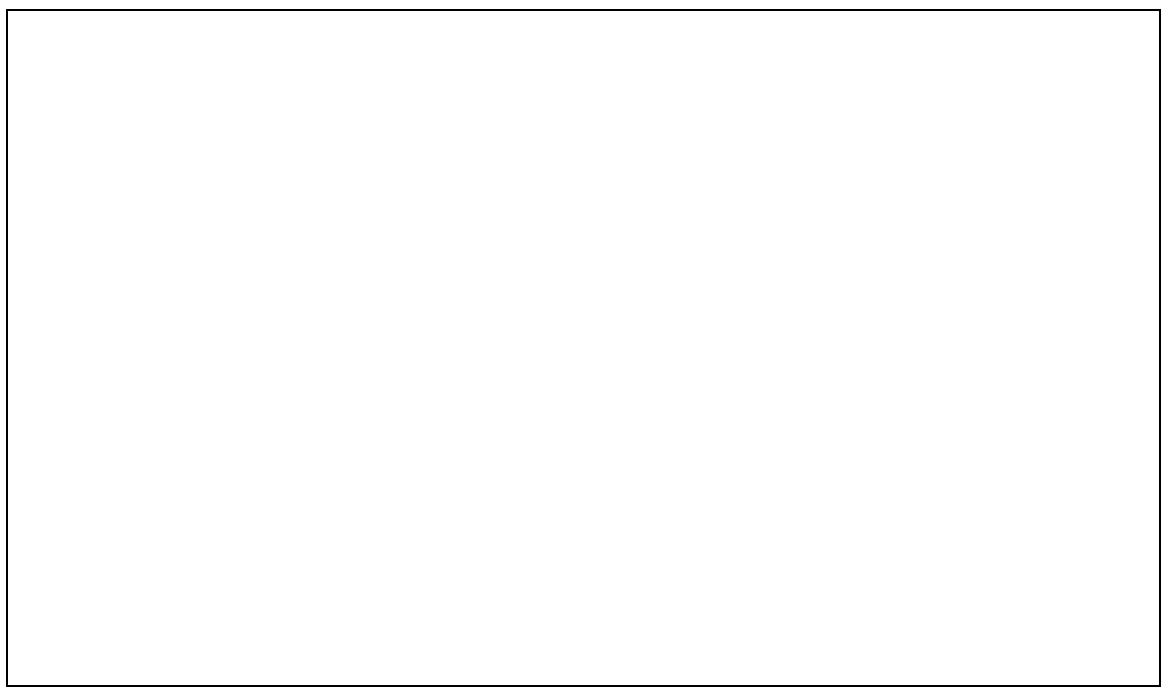

### SCHEDA PRESTAZIONI RESIDUE | SPR 01

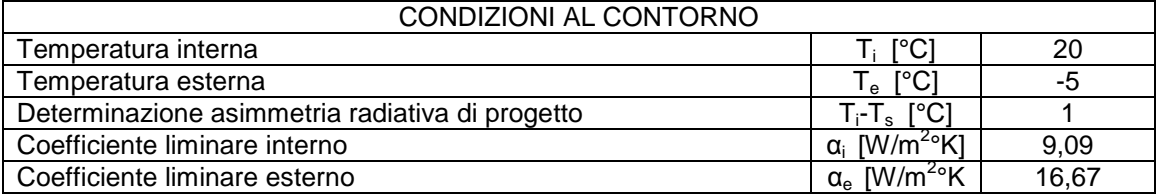

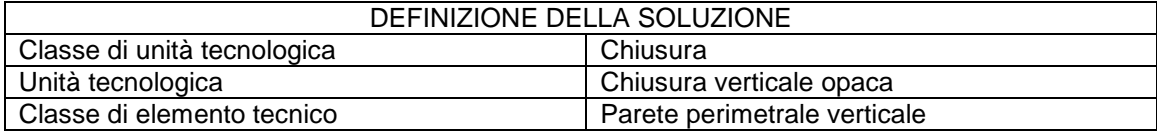

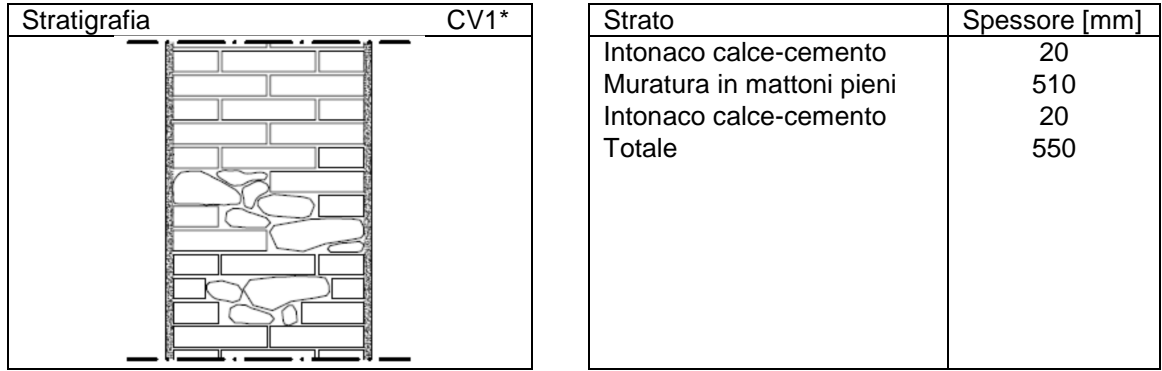

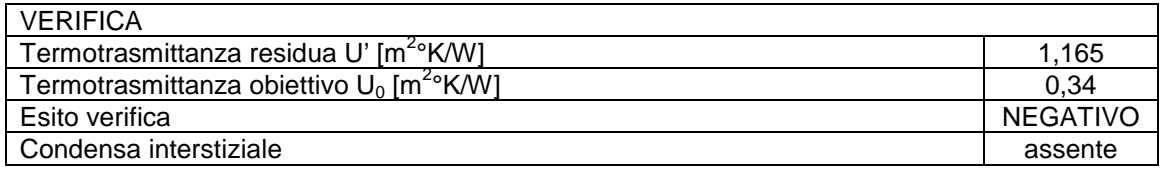

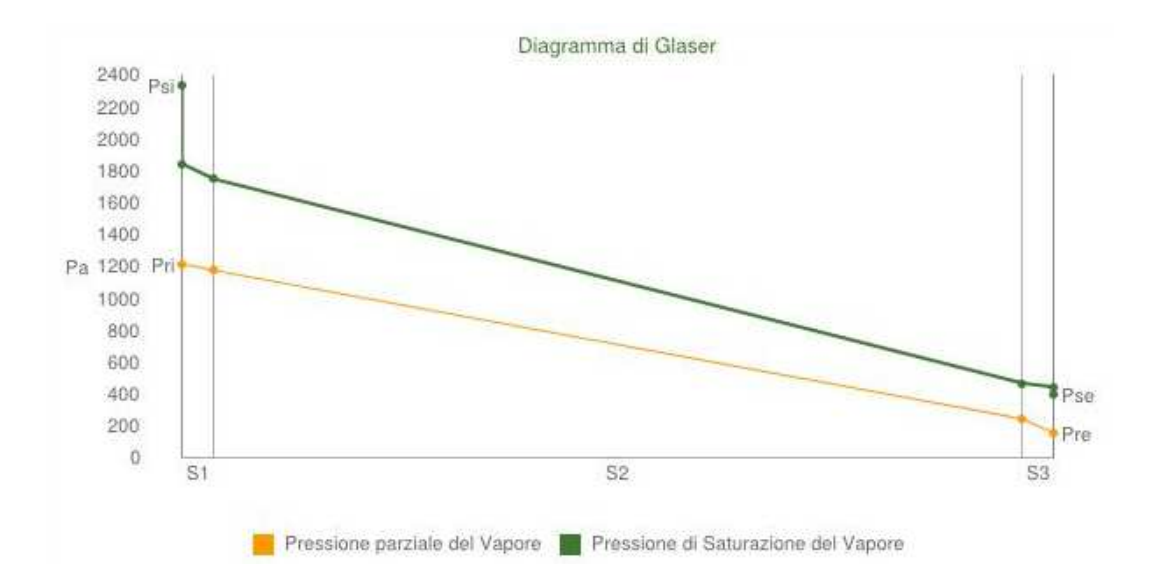

## SCHEDA PRESTAZIONI RESIDUE SPR 02

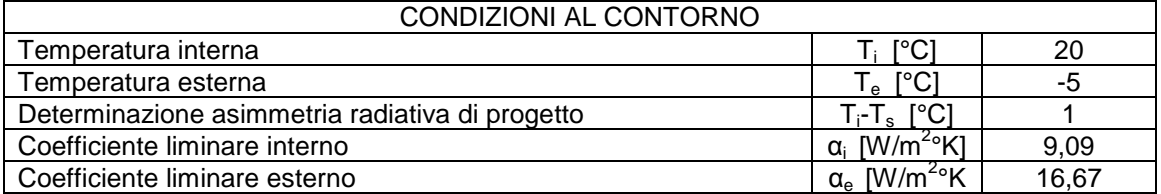

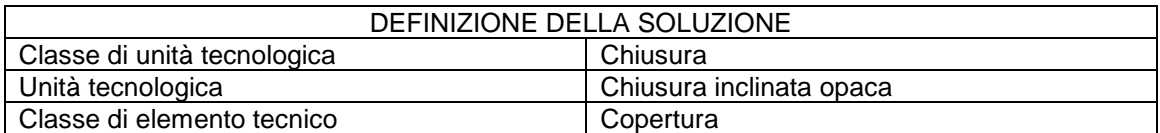

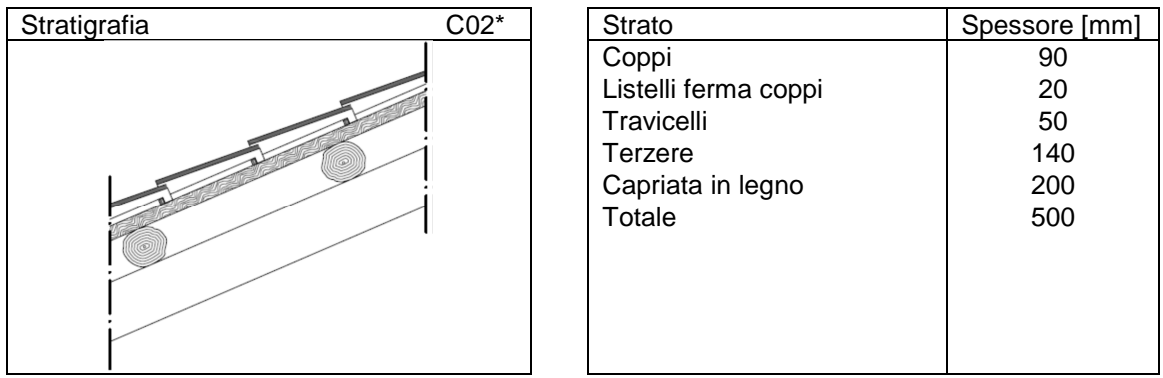

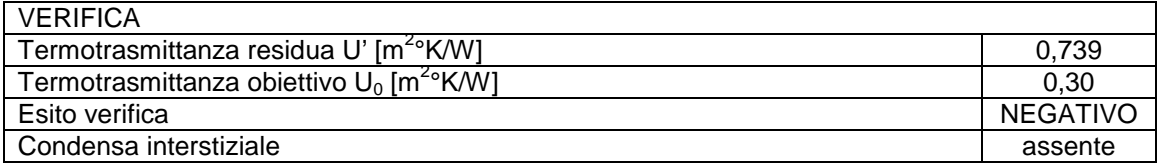

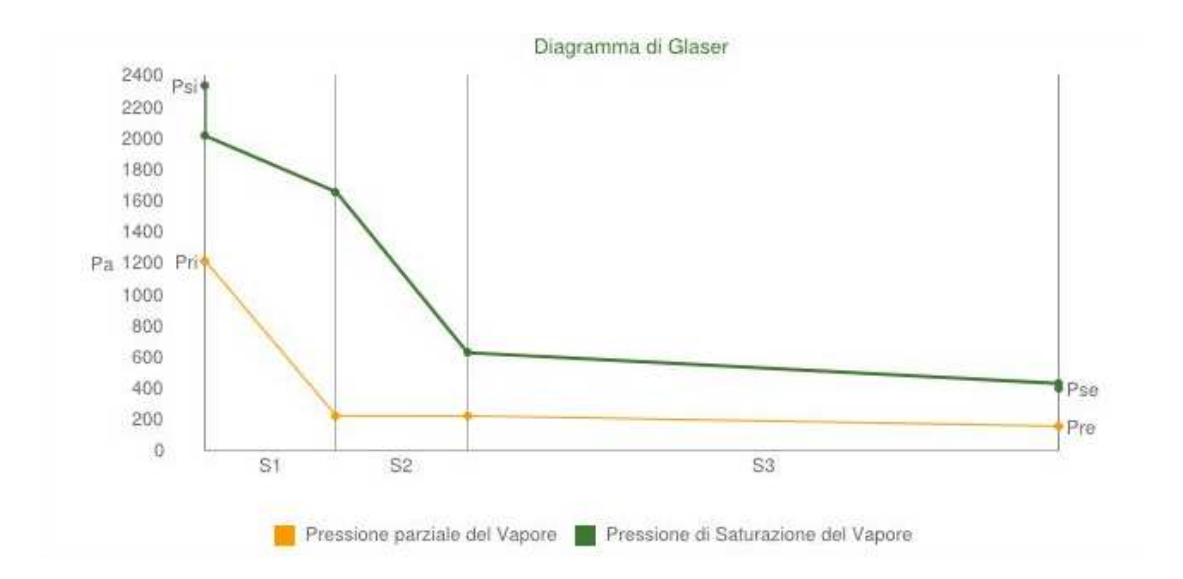

#### **8.3.2 Prestazioni di progetto**

La prestazione termiche di un elemento dipendono principalmente dalla trasmittanza termica e dalla

La trasmittanza è un valore dipendente dalla stratigrafia adottata e quindi dallo spessore, dalla conduttività termica dei vari materiali che compongono l'elemento, dalle condizioni delle due superfici esterne e dell'aria che le lambisce e viene definita attraverso la formula:

$$
U = \frac{1}{\frac{1}{h_i} + \sum \frac{s}{\lambda} + \frac{1}{h_e}}
$$

dove:

h<sub>i</sub> coefficiente liminare interno di adduzione relativo allo scambio termico tra la superficie interna e l'aria che la lambisce  $IW/m^2Kl$ 

 $h_e$ = coefficiente liminare esterno di adduzione [W/m<sup>2</sup>K]

s = spessore del materiale [m]

λ= conduttività termica del materiale [W/mK]

Il termine s/ $\lambda$  viene definito come resistenza termica specifica R [m<sup>2</sup>K/W].

Per condensazione interstiziale s'intende la transizione di fase dell'acqua da stato di vapore a stato liquido all'interno di un componente edilizio.

Viene considerato il meccanismo di trasporto del vapore per diffusione e per condensazione interstiziale si fa riferimento alla condensazione del vapore acqueo che attraversa un componente edilizio che separa due ambienti caratterizzati da condizioni differenti di pressione di vapore. Per questo motivo si determina una differenza di pressione che "spinge" l'aria umida attraverso i pori dei materiali costituenti gli strati del componente edilizio. Si ha quindi condensazione interstiziale in una data sezione quando la temperatura raggiunge la temperatura di rugiada ovvero quando la retta delle pressioni di vapore risulta tangente alla spezzata delle pressioni parziali di saturazione.

Come materiale isolante è stato scelto un pannello sandwich, costituito da un componente isolante in schiuma polyiso rivestito su entrambe le facce con una barriera al vapore, avente conduttività termica λ pari a 0,023 W/mK, accoppiato con un pannello in lana minerale avente conduttività termica λ pari a 0,036 W/mk.

Di seguito vengono riportate le schede delle prestazioni di progetto dove vengono effettuate sulle stratigrafie le verifiche di trasmittanza termica e la verifica per la condensazione interstiziale grazie al diagramma di Glaser.

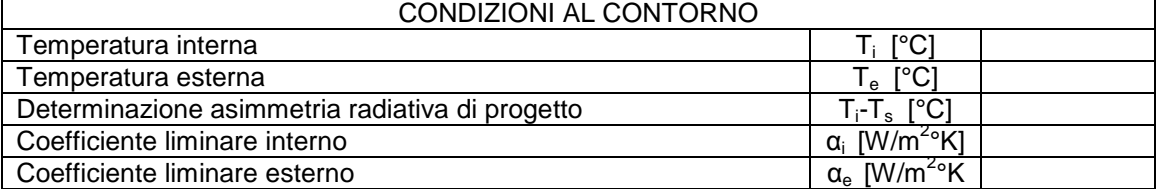

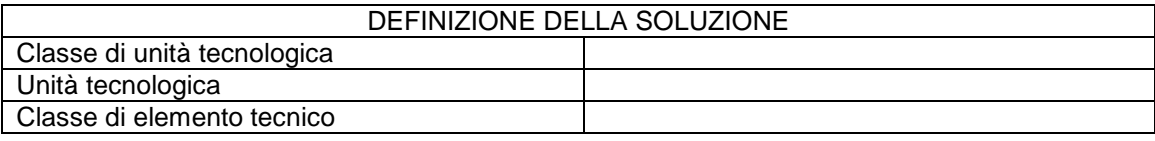

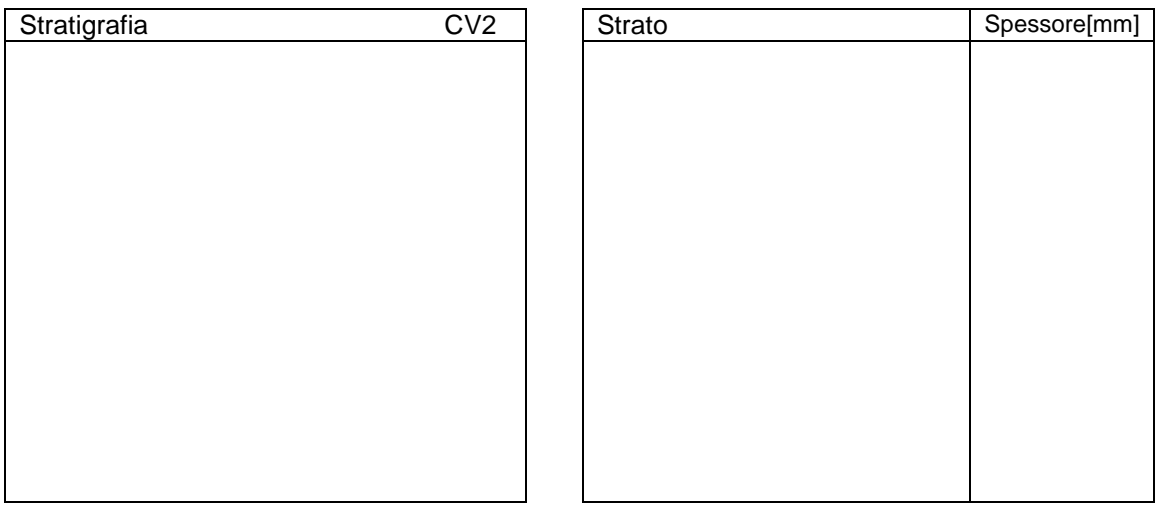

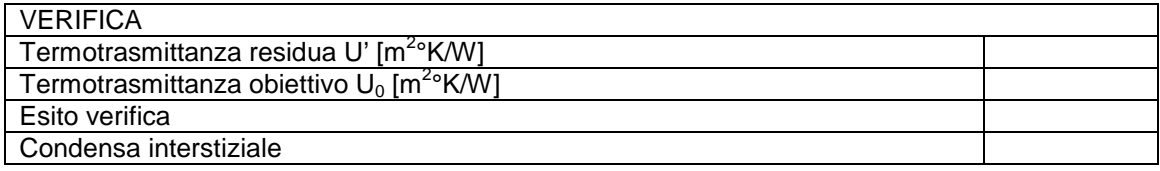

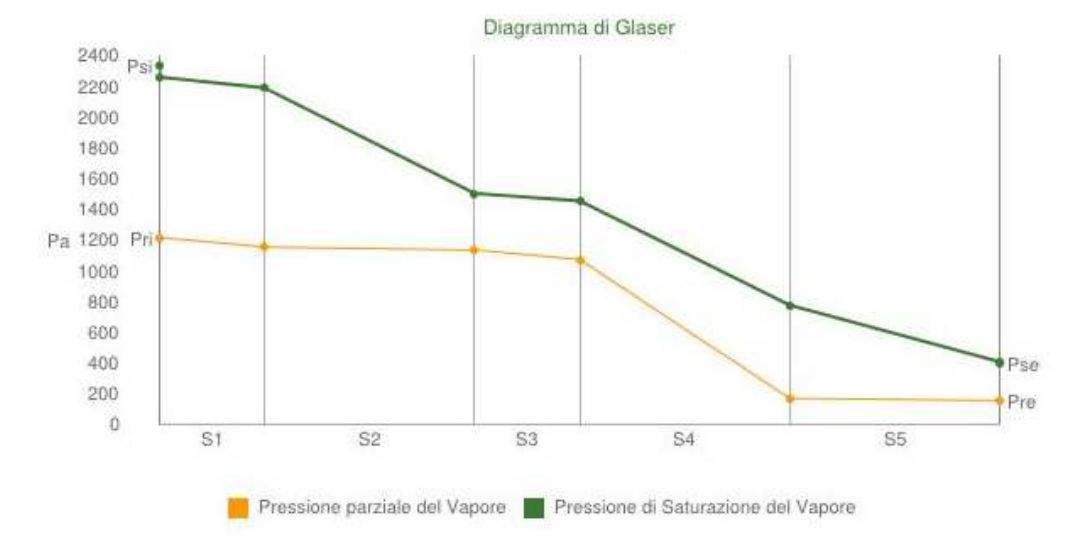

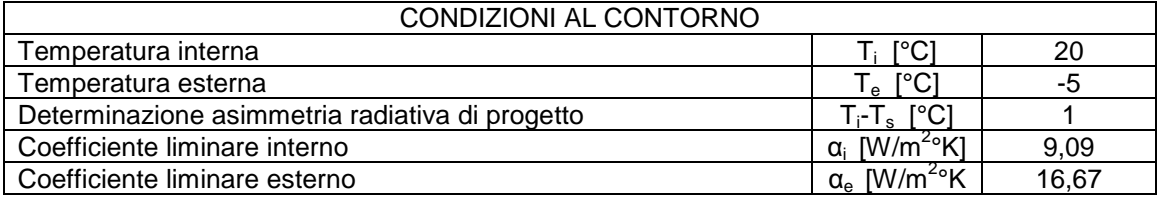

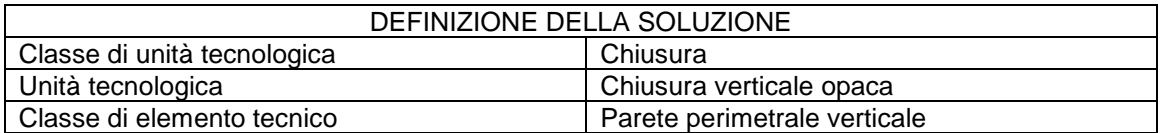

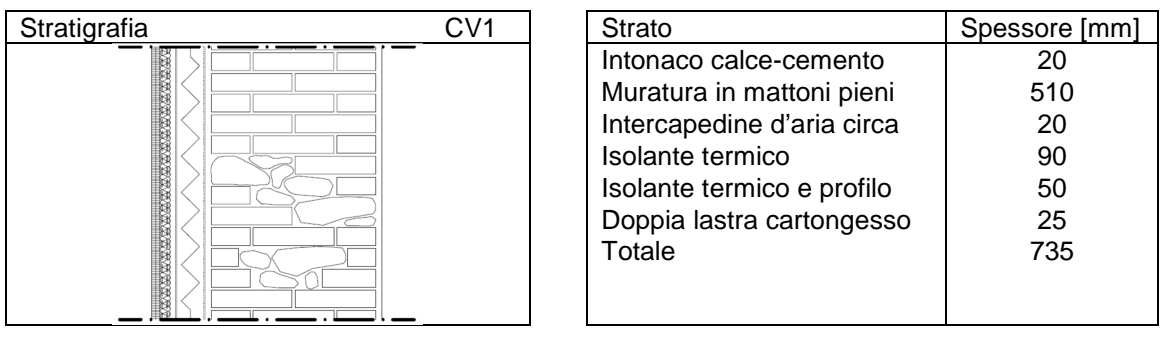

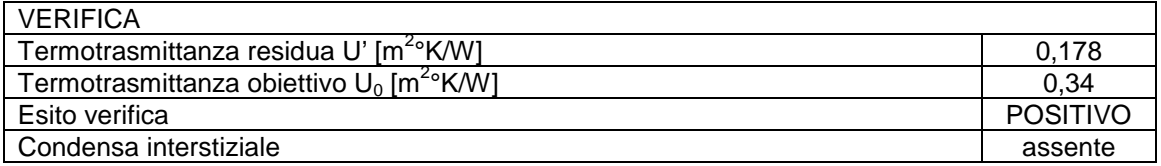

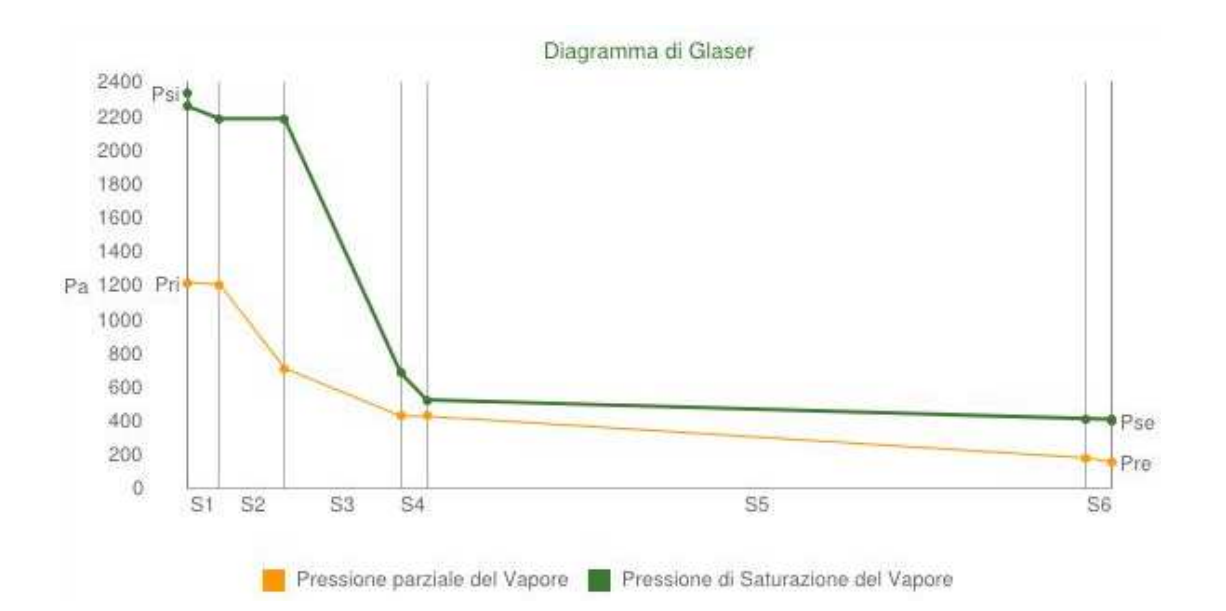

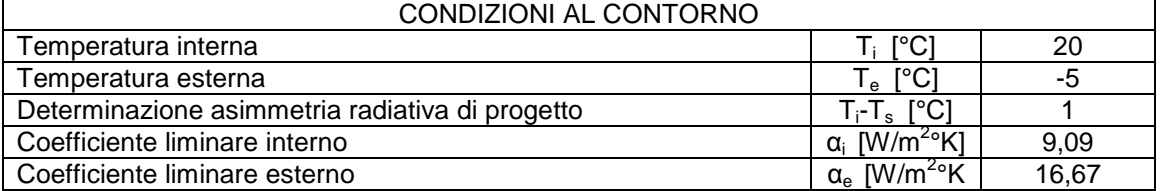

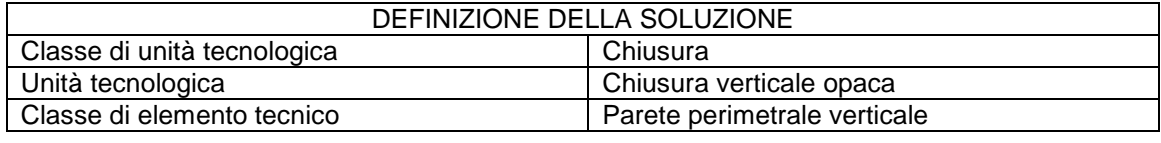

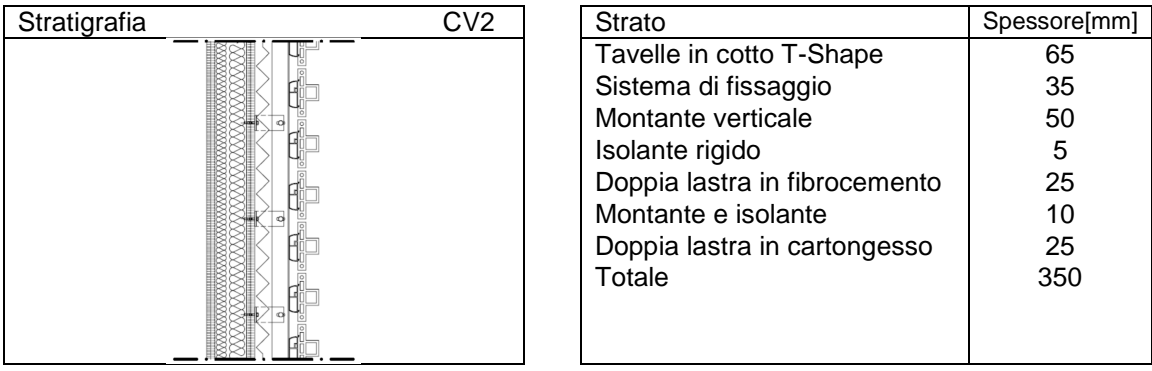

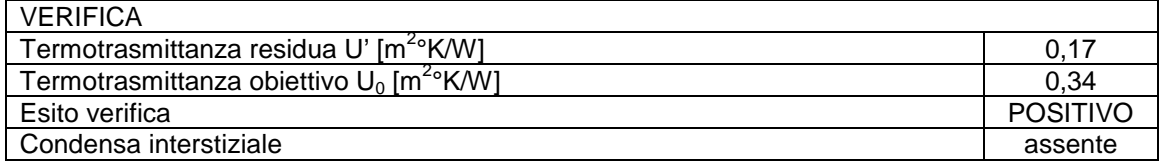

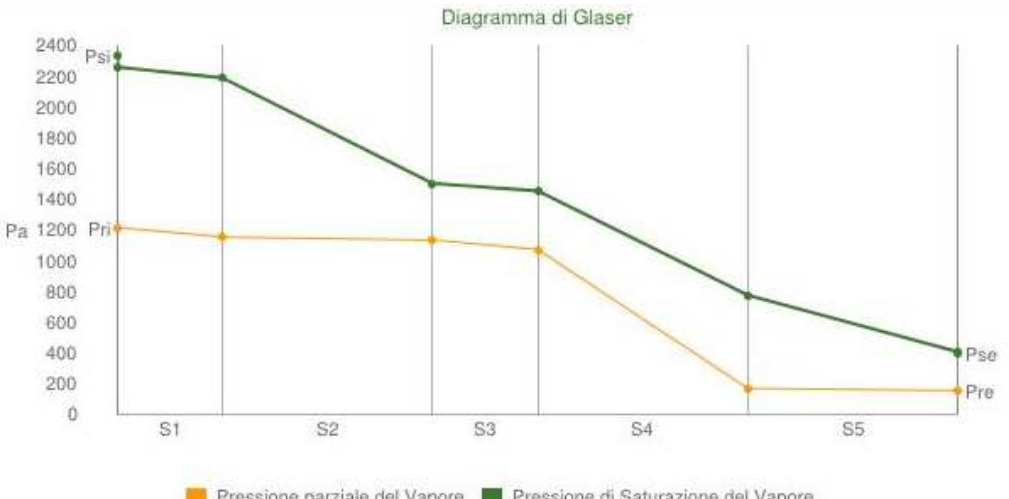

Pressione parziale del Vapore Pressione di Saturazione del Vapore

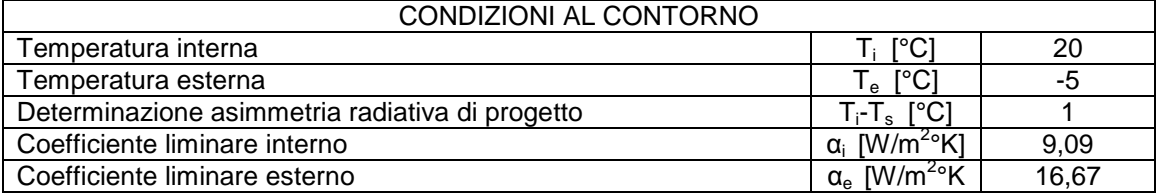

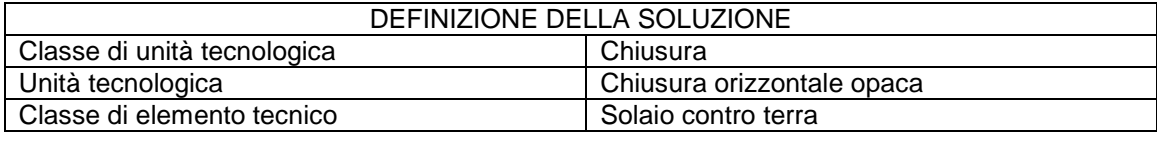

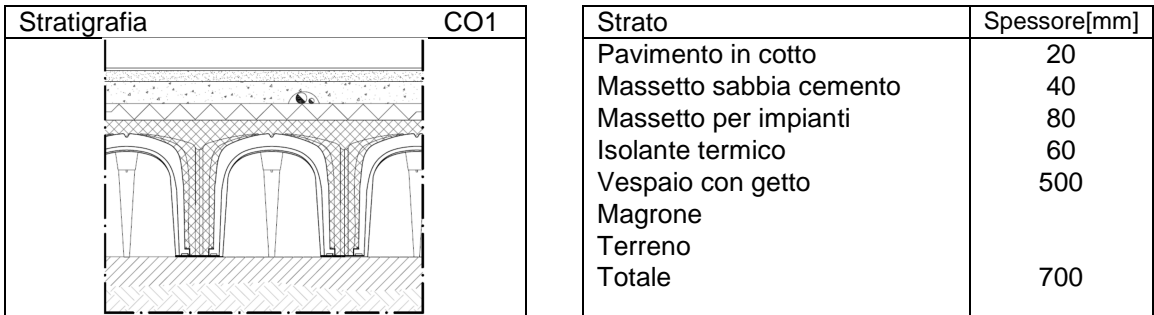

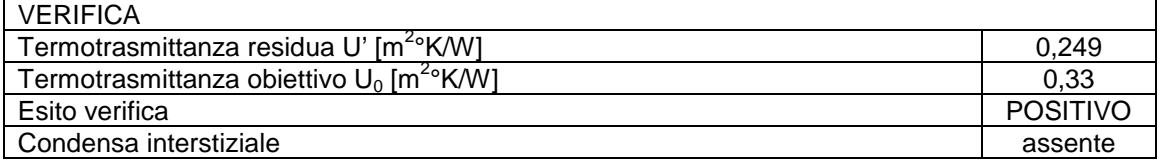

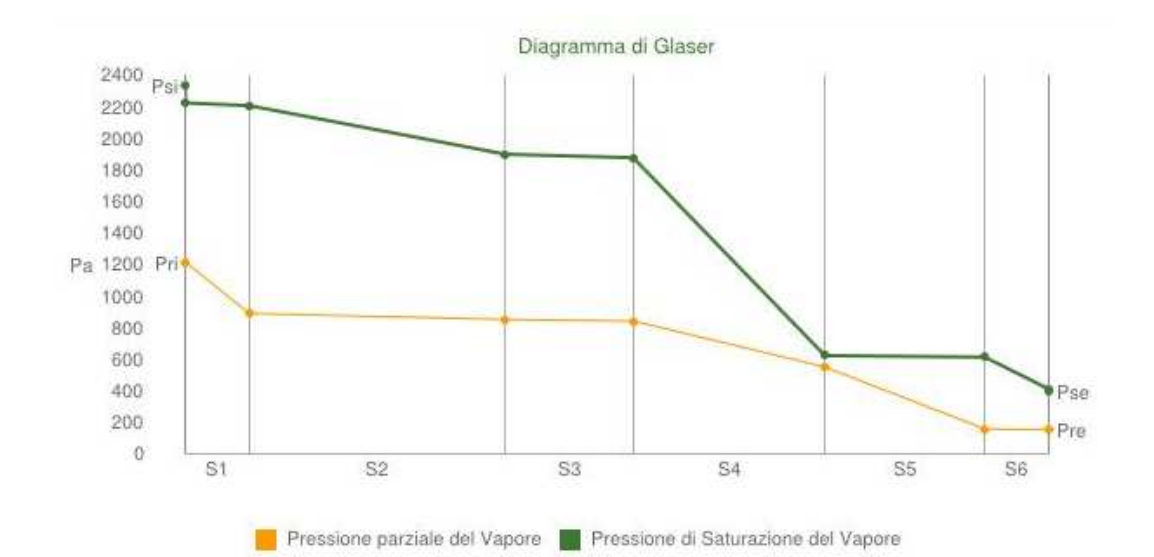

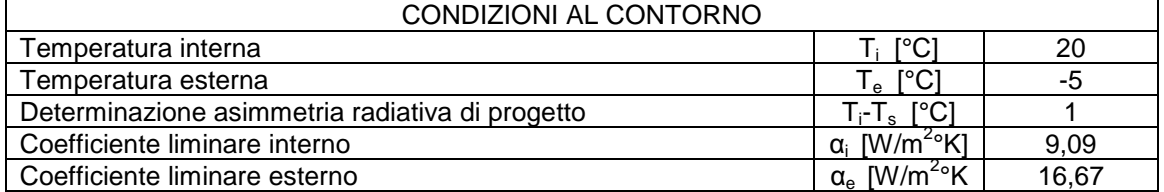

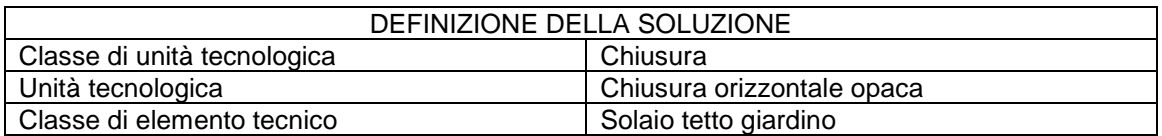

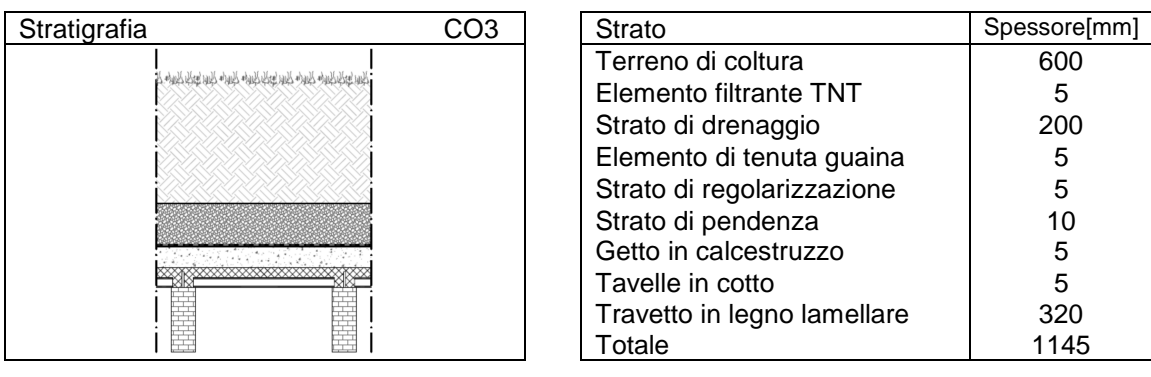

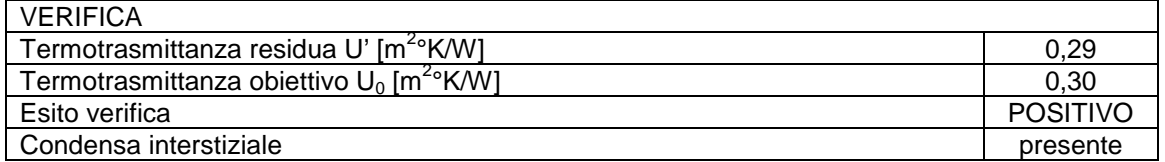

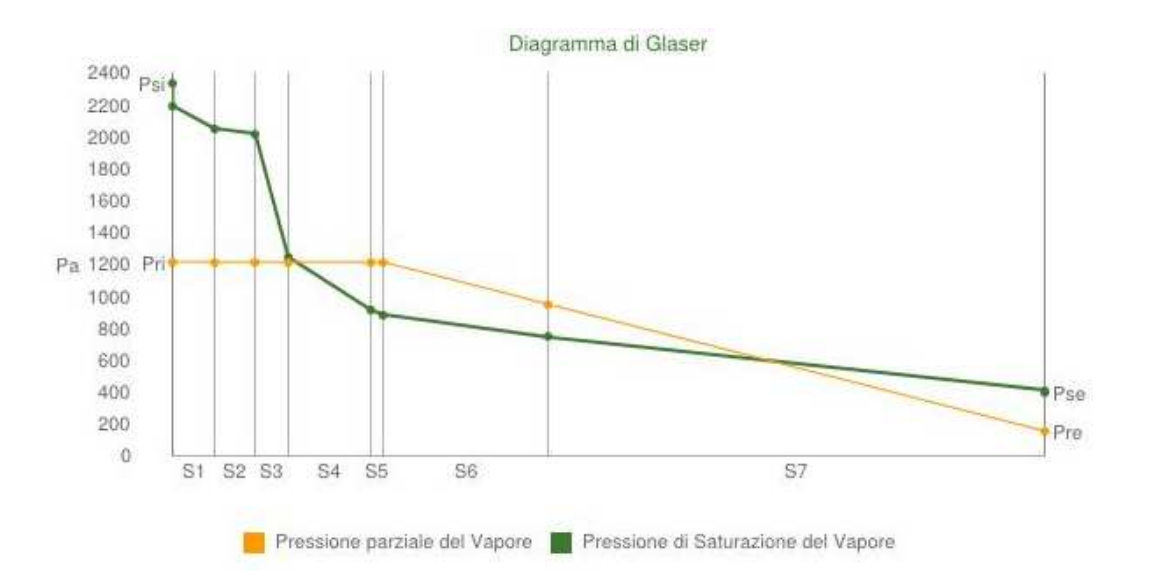

Necessità di barriera al vapore.

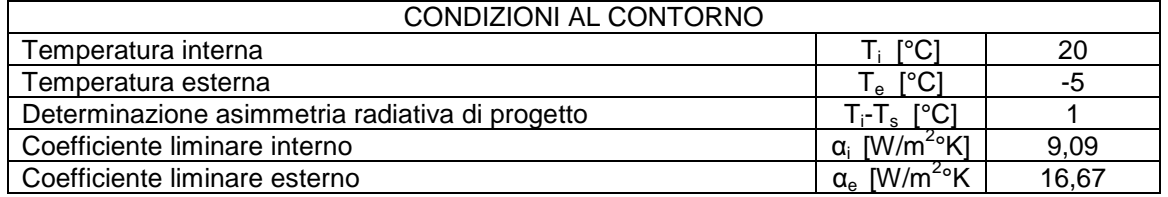

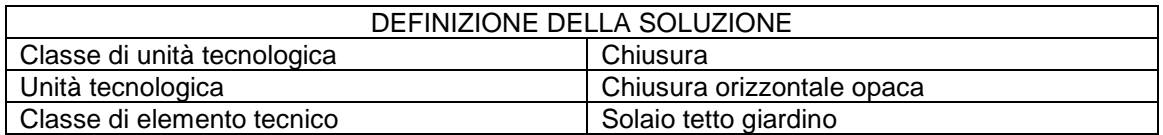

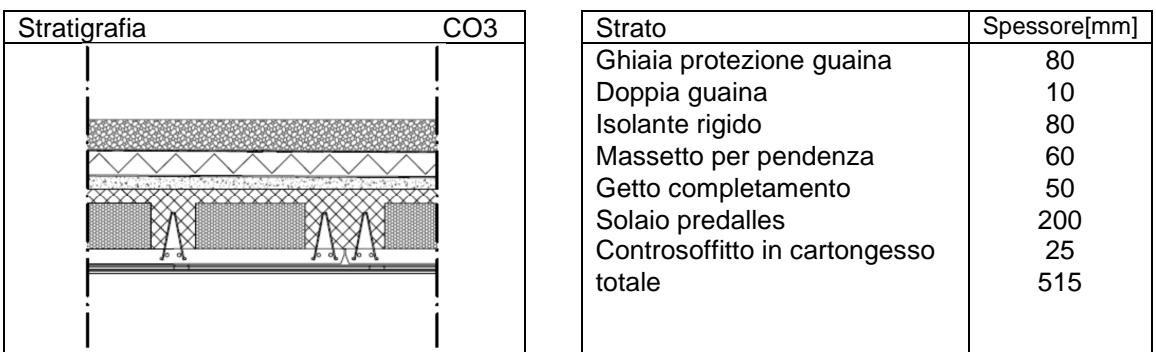

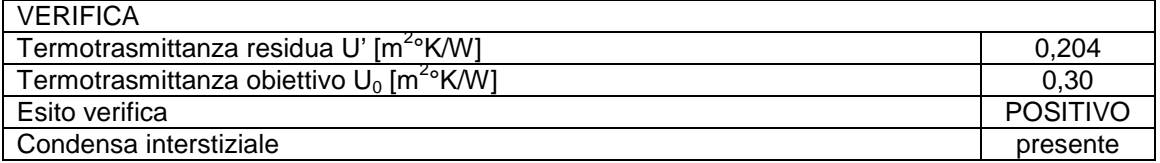

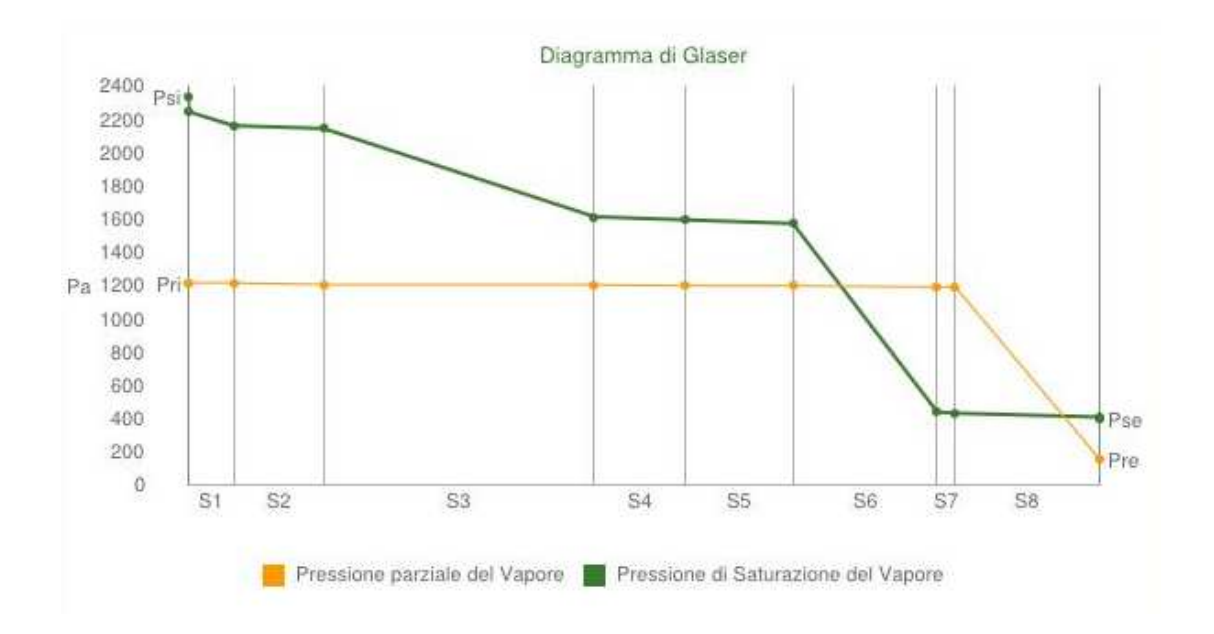

Necessità di barriera al vapore.

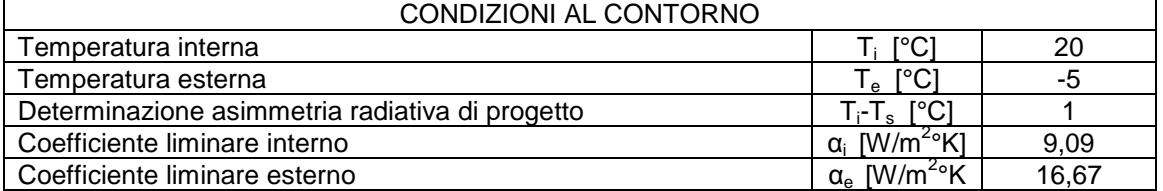

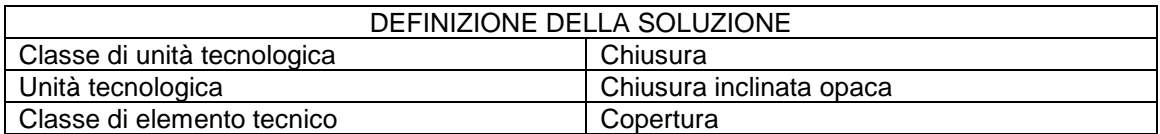

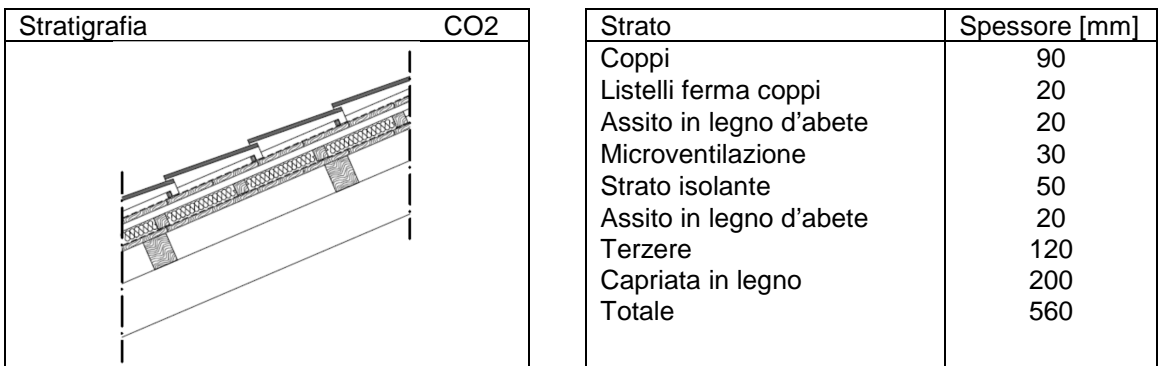

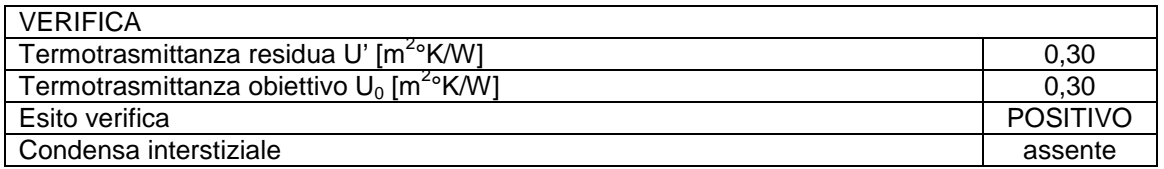

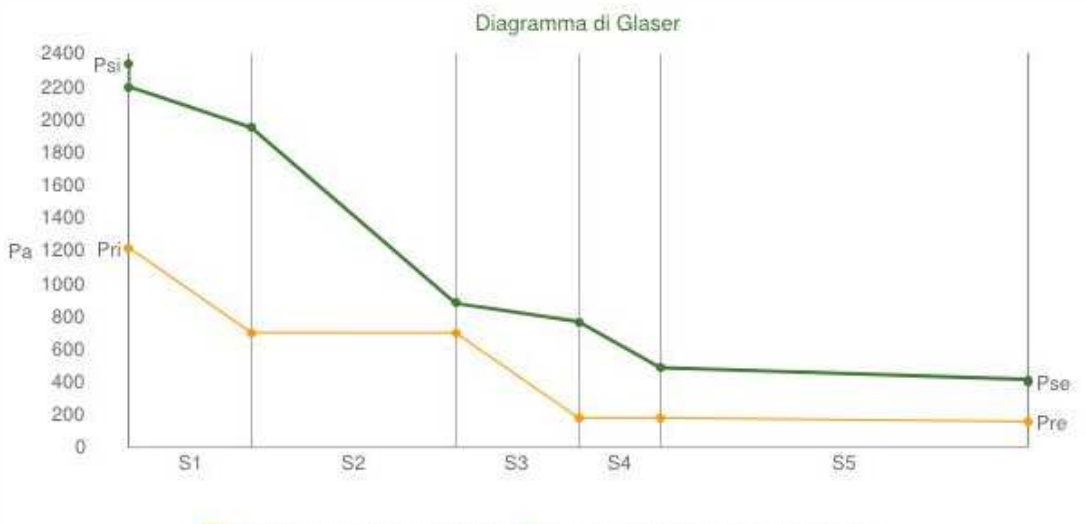

Pressione parziale del Vapore Pressione di Saturazione del Vapore

Per quanto riguarda le chiusure trasparenti è stata fatta un'accurata analisi dei prodotti presenti sul mercato andando a ricercare dei serramenti che avessero elevate prestazioni.

Sono quindi stati scelti dei serramenti in alluminio a taglio termico che consentono di avere sia un buon isolamento sia una buona resistenza meccanica.

Da questa ricerca è stato possibile individuare un sistema serramento vetro con una trasmittanza si aggira intorno a 1 W/m<sup>2</sup>K.

#### **8.4 Carichi termici**

La scelta del tipo di climatizzazione dev'essere valutata in relazione ai carichi termici dell'edificio e alle grandezze fisiche da controllare, relative alle condizioni ambientali.

Ai fini del corretto dimensionamento, in termini di potenza termica, dell'impianto di riscaldamento e di condizionamento degli edifici, occorre calcolare i carichi termici dell'edificio nelle condizioni estive e invernali. Assimilando l'edificio ad un sistema aperto, convenzionalmente, si considerano positivi i carichi termici entranti nel sistema e negativi quelli uscenti dallo stesso. I carichi termici si distinguono in carichi termici per calore sensibile e carichi termici per calore latente.

La potenza termica che occorre fornire in inverno, in condizioni stazionarie, ogni ora ad ogni ambiente è pari alla somma di tutti i carichi termici  $Q_{(sens)inv}$ :

$$
Q_{(sens)inv} = Q_T + Q_G + Q_U + Q_V + Q_A(W)
$$

I carichi termici invernali, per calore sensibile, si distinguono in:

- Dispersioni termiche per trasmissione tra ambiente interno ed esterno, attraverso componenti opachi e trasparenti, ponti termici  $Q_T$
- Dispersioni termiche per trasmissione tra ambiente interno e terreno  $Q<sub>G</sub>$
- Dispersioni termiche tra ambiente interno e ambienti adiacenti non riscaldati o a temperatura minore di quella di progetto  $Q_{U}$
- Dispersioni termiche per trasmissione scambiato per infiltrazione e ventilazione  $Q_V$
- Dispersioni termiche per zone con temperatura prefissata  $Q_A$

In estate, il carico termico sensibile totale  $Q_{(sens)est}$ , da sottrarre, è la somma dei seguenti contributi:

$$
Q_{(sens)est} = -[Q_{(p)d} + Q_{(p)s} + Q_{(p)i} + Q_{(p)l} + Q_{(p)v}]
$$
 [W]

I carichi termici estivi , per calore sensibile, si distinguono in :

- Carichi termini per trasmissione di calore tra ambiente interno ed esterno attraverso componenti opachi e trasparenti, verticali ed orizzontali Q<sub>(p)d</sub>
- Carichi termici per trasmissione di calore dovuti all'irraggiamento solare attraverso componenti opachi e trasparenti, verticali e orizzontali  $\overline{Q}_{(p)S}$
- Carichi termici convettivi interni  $Q_{(p)i}$
- Carico termico dovuto al calore prodotto dall'illuminazione artificiale e da apparecchiature in genere  $Q_{(p)}$
- Carichi termici dovuti all'introduzione di aria esterna e alla ventilazione  $Q_{(p)V}$

#### **8.4.1 Carichi termici latenti**

I carichi termici latenti  $Q_{\text{lat}}$  sono dovuti alla produzione di vapore acqueo prodotto dalle persone ( per evaporazione). Essi dipendono dalla quantità di vapore m, prodotto dalle persone, che varia in funzione del tipo di attività fisica svolta. La tabella seguente riporta i valori medi del calore generato dalle persone impegnate in diverse attività fisiche. Il carico latente può essere con la seguente relazione:

$$
Q_{lat\,i} = \sum n_{pers} \cdot Q_{(lat)i} = \left[ \sum n_{(pers)i} \cdot m_{(vap)i} \right] \cdot r \tag{W}
$$

r = 2501 kJ/kg calore latente di trasformazione dell'acqua in vapore;

 $n_{pers}$  = numero di persone;

 $\dot{Q}_{\text{(lati)}}$  = calore latente;

 $m_{\text{van}}$  = quantità di vapore per differenti attività svolte.

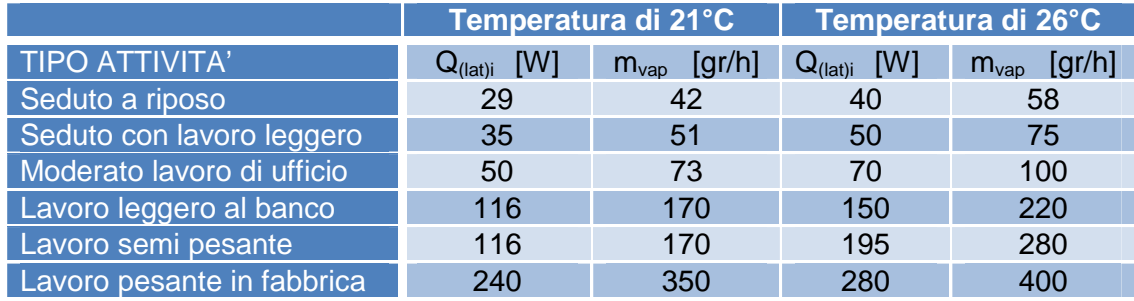

Tabella 8.2 Tabella carichi termici

Il settore a scaffale aperto della biblioteca può ospitare 60 persone sedute più le persone in fase di consultazione e bibliotecari per un totale di circa 100 utenti. Nell'analisi ipotizzeremo quindi 60 "persone sedute a lavoro leggero", e 40 la cui attività può essere considerata "lavoro leggero al banco";

#### Il valore del **calore latente** sarà dunque:

Temperatura di 21<sup>°</sup> (fase invernale) **Q(lat)i = 7160 W** Temperatura di 26° (fase estiva) **Q(lat)i = 8400 W** 

Per garantire le condizioni di comfort termico-igrometrico di un ambiente, i parametri da controllare sono:

- Numero di ricambi d'aria per assicurare la purezza dell'aria
- Umidità relativa
- Velocità dell'aria
- Temperatura interna dell'ambiente
- Temperatura superficiale delle pareti interne perimetrali.

Il controllo e il calcolo dei parametri devono essere effettuati considerando:

- La destinazione d'uso dei locali. Il D.P.R. 412/93 (art.3) prevedono otto categorie di edifici tra le quali è presente la destinazione che riguarda il nostro progetto: E.4.2 (mostre, musei, biblioteche e luoghi di culto)
- La zona climatica del sito secondo l'art.2 D.P.R. 412/93;
- I gradi giorno del sito secondo l'allegato A del D.P.R. 412/93

Per quanto riguarda la portata d'aria, che assicura la qualità dell'aria nell'ambiente, può essere calcolata secondo il metodo prescrittivo; In base a tale metodo si calcola la

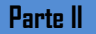

portata d'aria, che occorre garantire in funzione della destinazione d'uso dei locali e del numero di persone presenti. La norma UNI 10399 fornisce l'affollamento e la portata d'aria a persona (m<sup>3</sup>/h) per la categoria di edifici di nostro interesse (E.4.2).

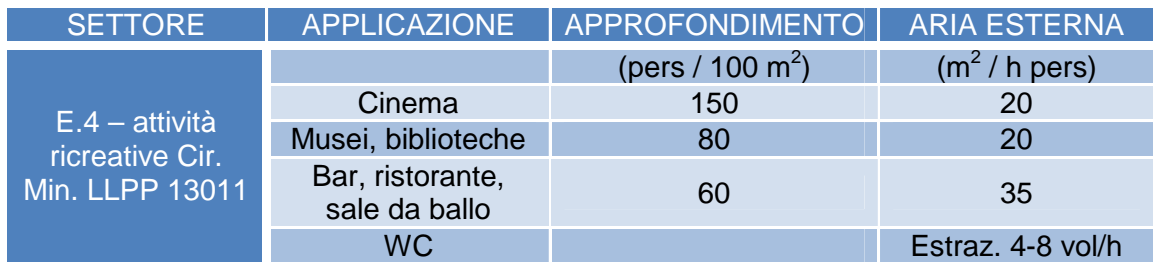

Tabella 8.3 Tabella calcolo portata d'aria

Considerando che la capienza massima è di 60 posti a sedere e 40 in piedi tra consultazione e addetti (totali 100) e la superficie su tre livelli è di 425,00 m², l'affollamento, massimo 80 persone per 100m<sup>2</sup>, sarà nel caso in oggetto pari a 43 persone ogni 100m<sup>2</sup>. Per quanto riguarda l'aria esterna, minino 20m<sup>3</sup>/h persona, sarà necessario **un ricambio d'aria esterna di 2000 mc/h**.

Per effettuare l'analisi del comportamento termico degli edifici è necessario definire, preliminarmente, la caratterizzazione climatica del sito in cui sorge l'edificio. Come già accennato a inizio capitolo, Cogliate risulta essere in zona climatica E con un corrispettivo di 2502 gradi giorno.

#### **8.4.2 Carichi termici invernali sensibili**

I carichi termici invernali dell'edificio devono essere calcolati, nell'ipotesi di regime stazionario e per ciascuna zona termica in cui è suddiviso l'edificio.

La zona termica che andremo ad analizzare è quella della zona a scaffale aperto della biblioteca, che ipotizzeremo possedere un proprio impianto di riscaldamento.

Va definito inoltre il valore della temperatura interna di progetto  $T_{ai}$ , questo si attesterà, nel rispetto del D.P.R. 412/93,attorno ai 20°C (con ±2°C di tolleranza).

**Determinazione del carico termico QT per trasmissione tra ambiente interno ed esterno attraverso componenti opachi, componenti trasparenti, ponti termici:** Definite le caratteristiche geometriche e termo-fisiche dell'edificio e i parametri climatici, il carico  $Q_T$  si calcola con la seguente relazione:

$$
Q_T = \left[\sum^d U_j \cdot A_j + \sum^w U_j \cdot A_j + \sum^p \phi_{Li} \cdot L_j\right] \cdot (T_{ai} - T_e) \tag{W}
$$

 $U_j$  = è la trasmittanza, misurata in W/m<sup>2</sup> K

 $\phi_{\text{Li}}$  = è il coefficiente lineico del ponte termico, misurato in W/m K

A<sub>j</sub> = superficie parete j-esima

L<sub>j</sub> = lunghezza ponte termico j-esimo

d = pareti opache

w=pareti trasparenti

P=ponti termici

Si è calcolato analiticamente le varie dispersioni ottenendo il seguente valore **QT=6437,25 W.**

I ponti termici rappresentano delle discontinuità di forma geometrica o di materiale. Le dispersioni termiche attraverso i ponti termici possono essere valutate mediante il calcolo del coefficiente lineico di dispersione secondo la norma UNI ISO 14683.

I giunti sono stati accuratamente progettati in maniera tale da evitare possibili dispersioni, in ogni caso incrementiamo il valore di  $Q_T$  del 5% a favore di sicurezza. Ottenendo un valore finale di  $Q_T$  pari a 6759.11 W.

#### **Determinazione del carico termico QV per trasmissione dovuto alla ventilazione meccanica:**

questo carico termico rappresenta la quota di potenza che viene persa per la presenza di fenomeni di infiltrazione dell'aria esterna nell'ambiente, cioè ventilazione naturale dovuta alla non ermeticità dell'involucro edilizio oppure alla ventilazione meccanica.

La normativa, qualora la portata effettiva di ventilazione risultasse inferiore ad un minimo convenzionale necessario per la salubrità dell'aria, impone l'installazione di un impianto di immissione o aspirazione forzata dell'aria.

La quantità di calore che occorre fornire risulta dato dalla formula:

$$
Q_{(p)\nu}=G_{rijr}\cdot c_p\cdot(T_{ai}-T_e)
$$

Dove:

 $G<sub>rif</sub> =$  portata d'aria esterna di ventilazione  $c_p$  = calore specifico dell'aria a pressione costante (Wh/kg K) Ottenendo un valore complessivo pari a **Q(p)v=18200 W.** 

A questo punto è possibile determinare il carico termico sensibile invernale che risulta essere pari a **Q(sens)inv=24959,11 W.** 

#### **8.4.3 Carichi termici estivi sensibili**

Nel caso estivo per il calcolo dei carichi termici bisogna tener conto della variabilità di alcuni fattori, poiché l'ipotesi di regime stazionario non è più valida. In particolare, i parametri dei quali non è possibile trascurare l'andamento nel tempo sono: la temperatura dell'aria esterna, gli apporti di calore delle persone e gli apporti di calore della radiazione solare.

Il metodo che verrà illustrato in seguito è quello dei fattori di accumulo che permette di calcolare il fattore  $Q_{(sens)}$ , applicando il principio di sovrapposizione degli effetti, mediante dei fattori correttivi, cosiddetti di accumulo f'<sub>b</sub>.

Per dimensionare il gruppo frigorifero dell'impianto di climatizzazione sarà necessario determinare i valori della seguente formula:

$$
Q_{tot} = Q_{(s)amb} + Q_{(l)amb} + Q_{(s)vent} + Q_{(l)vent}
$$

 $Q_{\text{(slamb)}}$ : carichi termici sensibili totali, ad esclusione di quello di ventilazione  $Q_{(I)amb}$ : carichi termici latenti totali, ad esclusione di quello di ventilazione Q<sub>(s)vent</sub>: carichi termici sensibili di ventilazione Q<sub>(l)vent</sub>: carichi termici latenti di ventilazione

Si procede con il calcolo dei carichi termici sensibili totali ad esclusione di quello di ventilazione.

#### **Calcolo termico dovuto alla trasmissione globale dell'involucro Q(p)d.**

Nel regime estivo, per trattare la trasmissione del calore attraverso l'involucro, nel calcolo del carico termico si considera sia la variazione nel tempo della temperatura, attraverso la differenza di temperatura equivalente  $\Delta T_{(eq)}$ , sia il comportamento termico della parete in regime variabile, attraverso la massa frontale m<sub>f</sub>, che ne esprime l'inerzia termica.

Il carico  $Q_{(p)d}$ , tenendo conto dei parametri introdotti, si calcola con la relazione:

$$
Q_{(p)d} = \sum^{d} U_j \cdot S_j \cdot \Delta T_{(eq)j}
$$

La massa frontale  $m_f$  si ricava dalla seguente relazione:

$$
m_f = \sum \rho_i \cdot s_i
$$

Con: s= spessore (m) della parete i-esima ρ= massa volumica (kg/m<sup>3</sup>)

Nella formula di  $Q_{(p)d}$  la sommatoria è estesa a tutte le superfici disperdenti. I valori di  $\Delta T_{\rm (eq)}$  sono funzione dei Gradi Giorno del luogo, della m<sub>f</sub> delle pareti, dell'esposizione, della temperatura massima esterna e della temperatura interna di progetto.

La tabella seguente indica le condizioni estive di progetto per le diverse località, mentre la tabella successiva riporta la differenza di temperatura equivalente per pareti opache verticali.

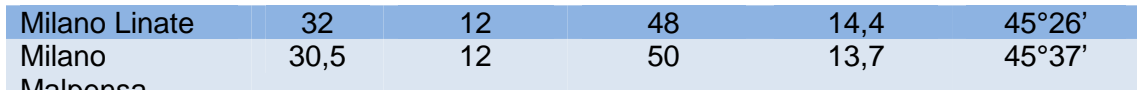

Malpensa

Tabella 8.4 Condizioni estive di progetto

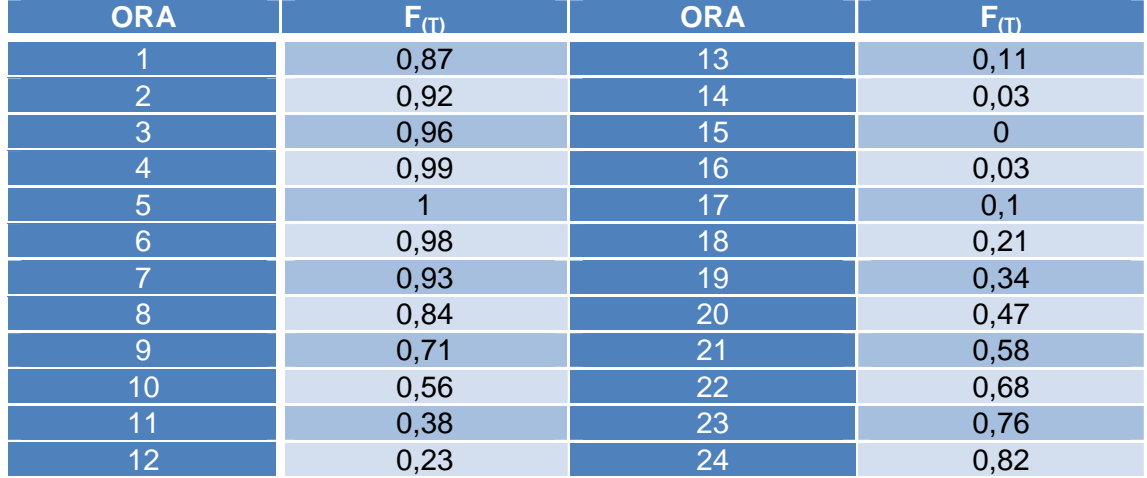

Tabella 8.5 Differenza di temperatura equivalente per pareti opache verticali

Viene eseguito il calcolo alle ore 12 ottenendo il seguente valore Q<sub>(p)d</sub>=1440,45 W.

#### **Carico termico sensibile dovuto alla radiazione solare Q(p)s**

Il flusso termico entrante attraverso i vetri trasparenti delle finestre si compone in due termini: il flusso dovuto alla differente temperatura ambiente esterno ed interno, e il flesso dovuto alla radiazione solare.

Il primo termine si calcola come segue:

$$
\phi_T(\tau) = k \cdot [t_e(\tau) - t_i]
$$

Dove k è coefficiente di trasmissione della finestra in regime stazionario e [t-ti] è la differenza istantanea fra la temperatura dell'aria esterna e interna.

Assai più rilevante può essere il flusso termico entrante nel locale dovuto alla radiazione solare incidente. Le vetrate e le finestre assorbono e riflettono solo una piccola parte della radiazione incidente e lasciano passare per trasparenza, se non sono schermate da tende o altro, l'80% della radiazione stessa.

Il flusso di potenza solare entrante è espresso dalla relazione:

$$
\phi_s(\tau) = 0.87 \cdot l(\tau) \cdot SH
$$

Dove:

0,87 è il coefficiente di trasparenza del vetro chiaro per i raggi solari perpendicolari alla superficie;

SH = è il coefficiente di schermatura o di shading;

I = intensità della radiazione incidente sul piano del vetro.

Questi flussi moltiplicati per la superfice finestrate restituiscono il carico termico dovuto alla radiazione solare che nel caso specifico risulta essere pari a **Q(p)s= 3935,51 W.**

#### **Carico termico sensibile dovuto all'illuminazione artificiale Q(p)l**

Il carico Q(p)l prodotto dall'illuminazione artificiale, dipende dal tipo di lampade: nel caso specifico le ipotizziamo a fluorescenza.

I valori di illuminazione consigliato per la zono a scaffale aperto è di 500 lux. Si determinano da tabella i valori dei fattori di accumulo.

$$
Q_{(p)l} = \sum\nolimits^{L} (W_{il} \cdot f^{\prime\prime}_{b})
$$

Ottenendo un apporto di calore pari a  $Q_{(p)}$  = 25771,92 W.

#### **Carico termico sensibile dovuto alla ventilazione meccanica Q(s)vent**

Le dispersioni termiche  $Q_{(p)v}$  causate da ingressi d'aria esterna introdotta da un impianto di sola ventilazione meccanica, si calcolano con la seguente relazione:

$$
Q_{(s)vent} = V \cdot c_p \cdot (T_{ai} - T_e)
$$

dove:

V: volume d'aria (mc/h) c<sub>p</sub>: calore specifico dell'aria (Wh/kg K)  $(T_{ai} - T_e)$ : differenza di temperatura (°C)

Ottenendo un valore pari a **Q(s)vent = 4080 W.** 

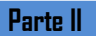

### **Calore termico latente dovuto alla ventilazione meccanica Q(L)vent**

Viene stimato utilizzando la seguente formula:

$$
Q_{(L)vent} = V \cdot d \cdot c \cdot \Delta X
$$

dove:

V: volume d'aria (mc/h)

d: densità dell'aria (kg/mc)

c: calore latente di vaporizzazione dell'acqua (Wh/g)

∆x: differenza differenza di umidità specifica aria secca (g/kg)

Ottenendo un valore pari a **Q(L)vent = 8424 W.** 

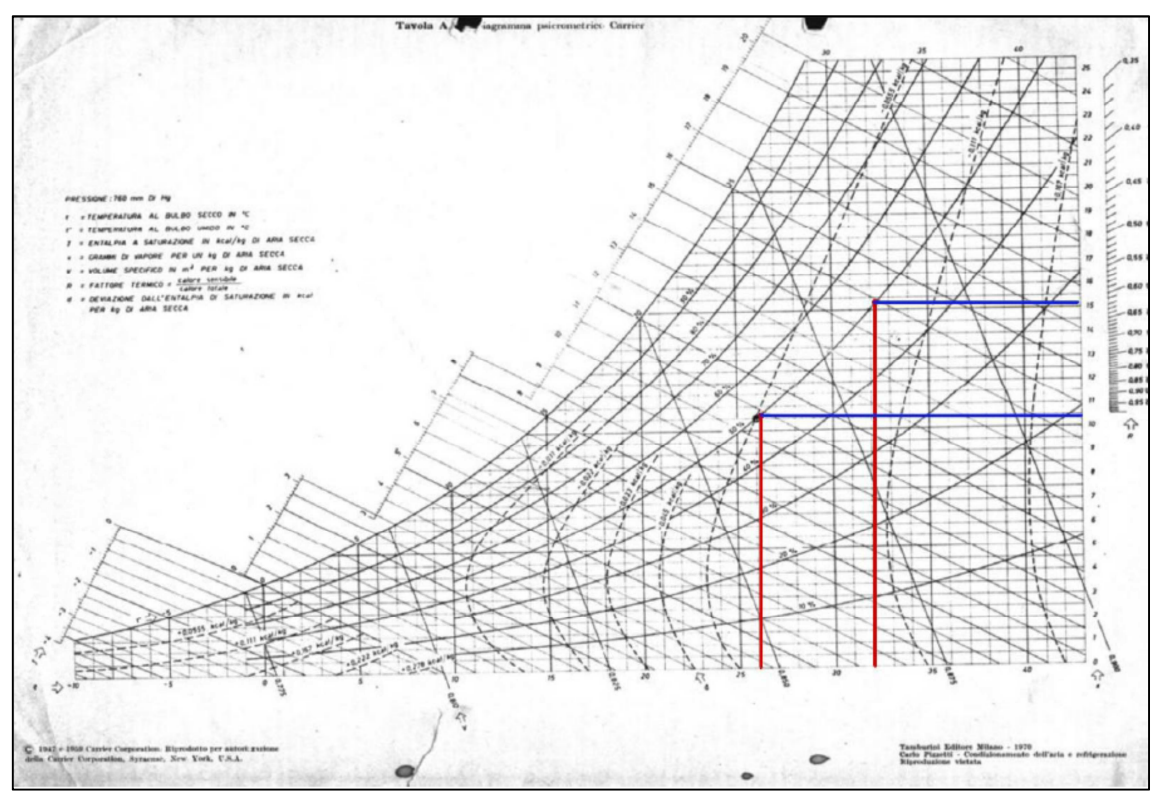

Figura 8.2 Diagramma psicometrico

A questo punto è possibile determinare il carico termico sensibile estivo che risulta essere pari a **Q(sens)est= 52051,88 W.** 

#### **8.5 Unità trattamento aria primaria**

Trovati i valore in watt dei carichi termici si determina la potenza dell'impianto di condizionamento, si ipotizza l'uso di un impianto a tutt'aria. Gli impianti a tutta aria neutralizzano i carichi termici estivi e le dispersioni invernali inviando in ambiente, mediante una rete di canali, un determinato quantitativo d'aria, di valore costante o variabile, opportunamente trattato da un'unità centrale. Il loro impiego è tipico per il controllo ambientale di locali con ampie volumetrie caratterizzati da un elevato affollamento, dove sono quindi necessari considerevoli volumi di aria di rinnovo.

Gli impianti a tutta aria consentono di ottenere ottimi risultati sia in presenza di carichi costanti sia con carichi variabili. Tra gli aspetti positivi vanno ricordate la possibilità di utilizzare direttamente l'aria esterna per il raffreddamento quando le condizioni esterne lo consentono (free-cooling) e l'assenza di tubazioni e di elementi di scambio all'interno degli ambienti. Per contro le elevate portale d'aria comportano un notevole ingombro dei canali e il rischio di correnti d'aria provocate da una diffusione non ottimale.

In relazione alla velocità dell'aria nella rete di distribuzione, è in uso fare una distinzione tra impianti con canali a bassa velocità ed impianti con canali ad alta velocità. L'adozione di impianti con canali ad alta velocità, implica l'impiego di tecniche costruttive più raffinate nonché particolari accorgimenti nell'isolamento acustico della rete di distribuzione.

Di entità non trascurabile sono inoltre le perdite di portata di aria a causa della non perfetta tenuta dei canali nelle giunzioni.

Inoltre, al fine di evitare fastidiosi fruscii, l'aria prima di essere immessa nei locali, dovrà perdere parte della sua energia cinetica e pertanto, in corrispondenza delle bocche di immissione dovranno essere realizzate cassette di espansione.

Tuttavia, la tecnica della distribuzione dell'aria con canali ad alta velocità, è sollecitata in modo particolare negli impianti di notevole estensione, dove, per il passaggio della rete di distribuzione con canali a bassa velocità, sarebbero richiesti spazi che i progettisti ed i costruttori non sono propensi a mettere a disposizione dell'impianto di condizionamento.

Una ulteriore classificazione distingue gli impianti a portata costante da quelli a portata variabile; nel progetto in esame, dovendo climatizzare unicamente una zona, considereremo l'impianto a portata costante e monozona.

Gli impianti a portata costante si suddividono a loro volta in impianti destinati al trattamento di un'unica zona o di più zone.

Per quanto riguarda gli impianti per zona singola, si tratta della più semplice tipologia di impianto ad aria e viene utilizzata per il trattamento di ambienti singoli o di più ambienti con carichi di segno costante, dove non sia necessaria la suddivisione in zone, come ad esempio uffici open-space, sale conferenze, teatrali o cinematografiche e ristoranti di piccole o medie dimensioni. Può essere impiegata anche per zone specifiche di grandi ambienti, come i padiglioni fieristici o le aree di imbarco degli aeroporti. L'impianto è costituito da un'unita di trattamento dell'aria, da canali e da terminali di immissione e ripresa aria. Quando vengono serviti più ambienti, ognuno di essi riceve una portata d'aria proporzionale al massimo carico termico da neutralizzare nelle condizioni di progetto.

La configurazione dell'unità di trattamento è funzione dei carichi termici e delle condizioni termo-igrometriche e di qualità dell'aria da mantenere in ambiente.

Ad esempio, in riferimento al funzionamento estivo, se l'aria in ambiente si trova a temperatura o a umidità superiore a quella desiderata, il termostato aprono la valvola di alimentazione della batteria di raffreddamento. In queste condizioni, la batteria risulta alimentata per la deumidificazione anche quando la temperatura ambiente scende sotto i valori desiderati.

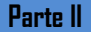

Per ovviare a questo inconveniente, un secondo termostato, generalmente posto in ambiente, provvede ad aprire la valvola di alimentazione della batteria di postriscaldamento ristabilendo le condizioni di temperatura desiderate.

Con questo sistema si riesce a controllare efficacemente la temperatura ambiente e si impedisce all'umidità di aumentare oltre un certo valore prefissato: non è infatti prevista una regolazione in caso di umidità inferiore al valore desiderato.

Invece, in riferimento al funzionamento invernale, un termostato da canale agisce sul servocomando della batteria di riscaldamento o sul dispositivo di umidificazione. Pertanto, durante la stagione invernale, sarà impedito in ambiente alla temperatura e all'umidità di scendere al di sotto dei valori prefissati.

Nella sua forma più esemplificata, questo tipo di impianto può essere realizzato con unità monoblocco, semicentrale prefabbricata, quale ad esempio un condizionatore ad armadio in cui la batteria di raffreddamento è costituita dall'evaporatore ad espansione diretta di un gruppo frigorifero autonomo, mentre la batteria di riscaldamento, funzionante ad acqua calda, dovrà essere allacciata ad apposita caldaia.

Talora la batteria di riscaldamento può essere sostituita da batteria elettrica. In altri casi, pur installando la batteria di riscaldamento funzionante ad acqua calda che dovrà svolgere la sua funzione durante l'inverno, viene installata un'ulteriore batteria elettrica che dovrà svolgere solo la funzione di post-riscaldamento nella stagione estiva, in particolare in quei casi in cui in estate non è possibile avere a disposizione una fonte di acqua calda.

Questo tipo di impianto presuppone però che il condizionatore serva un unico locale, oppure che i carichi termici dei singoli locali abbiano un'uguale retta ambiente e ciò in quanto non è possibile inviare contemporaneamente l'aria, trattata in centrale, in condizioni termo-igrometriche diverse tra i singoli locali come sarebbe necessario se la retta ambiente, sia in estate che in inverno, non fosse la stessa per tutti gli ambienti.

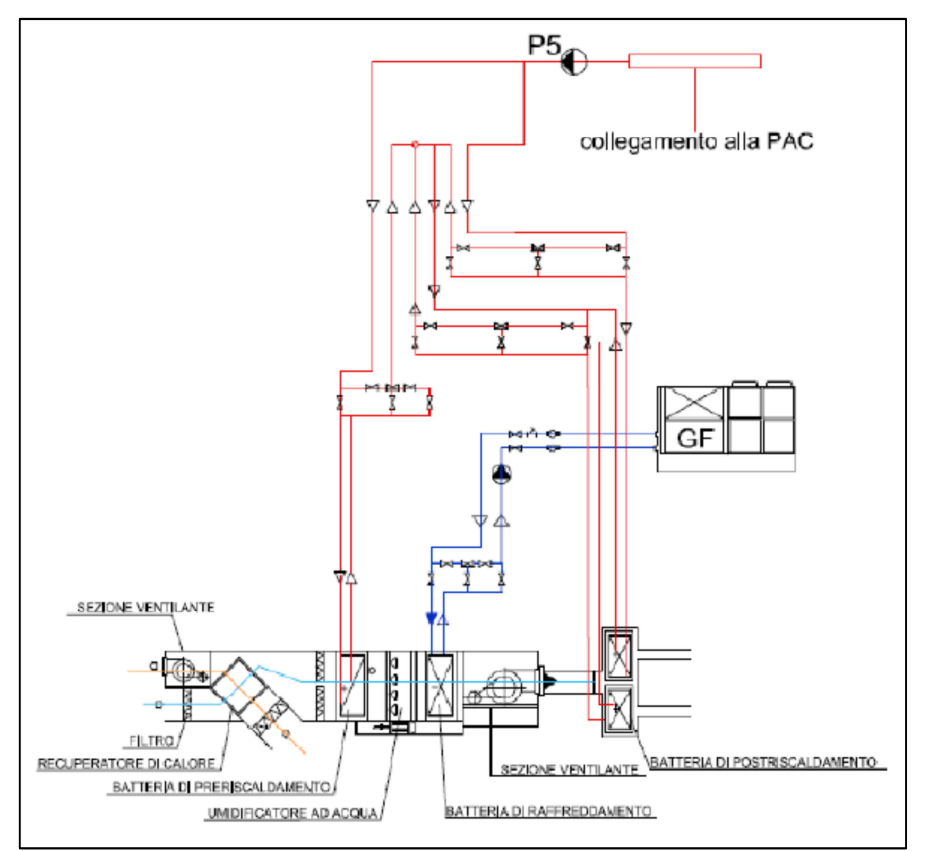

Figura 8.3 Schema di funzionamento macchina per condizionamento tutt'aria

#### **8.6 Impianto fotovoltaico**

L'Italia è una delle nazioni Europee con le caratteristiche climatiche più favorevoli all'utilizzazione della radiazione solare per usi energetici.

Ogni metro quadrato del nostro suolo riceve annualmente un flusso energetico medio di circa 1.500 kWh, che possono essere utilizzati per produrre energia termica (con pannelli solari termici) o elettrica (con moduli fotovoltaici).

Lo stesso nome "fotovoltaico" esprime in sè tutto il suo significato: "foto" deriva da "luce", "voltaico" deriva da Alessandro Volta, inventore della batteria, infatti l'effetto fotovoltaico è quello che consente di convertire l'energia solare in elettricità e che è reso possibile grazie alle caratteristiche fisiche di alcuni semiconduttori particolari (il più utilizzato è il silicio).

Il principio di funzionamento dei pannelli fotovoltaici è detto "effetto fotovoltaico", il quale rappresenta una sottocategoria dell' "effetto fotoelettrico" osservato per la prima volta nel XIX secolo. L'effetto fotovoltaico si manifesta nel momento in cui una radiazione elettromagnetica, colpisce un particolare materiale semiconduttore opportunamente trattato, ed innesca un movimento di elettroni generando una corrente elettrica e quindi una differenza di potenziale. Attualmente sul mercato, sono disponibili diverse tipologie di pannelli fotovoltaici, ma tutte sono basate sul principio di funzionamento descritto in precedenza.

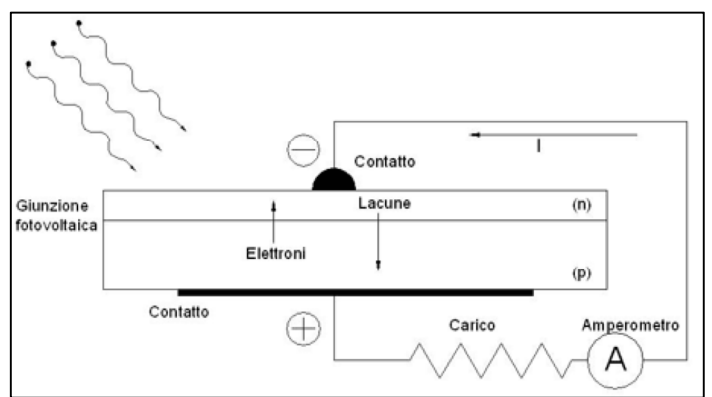

Figura 8.4 Schema funzionamento cella fotovoltaica

I pannelli fotovoltaici si distinguono in base alla loro tecnologia di produzione, attualmente le principali tecnologie sono:

#### Tecnologia al silicio monocristallino e policristallino

Una cella di un modulo al silicio monocristallino è costituita da un singolo cristallo di silicio, il che garantisce una massima conducibilità dovuta al perfetto allineamento degli atomi di silicio allo stato puro. Maggiore è la purezza del materiale, maggiore è il rendimento, che nel caso di pannelli al silicio monocristallino si aggira attorno al 15%. Le celle fotovoltaiche che vanno a costituire il pannello in silicio monocristallino, sono di colore blu scuro a forma ottagonale.

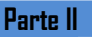

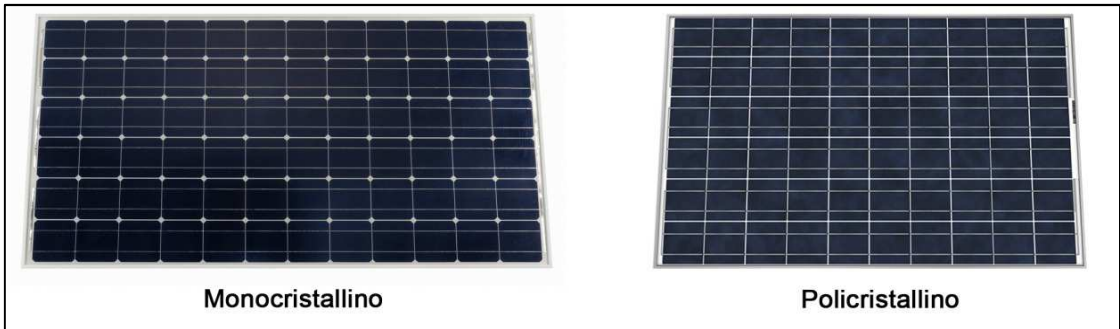

Figura 8.5 Esempi pannelli fotovoltaici

Le celle di un pannello in silicio policristallino (o multi-cristallino) sono costituite da un insieme di più cristalli di silicio; ciò presenta una minore purezza che va ad influire sul rendimento del pannello stesso, infatti il rendimento di un pannello policristallino si aggira intorno all' 11% - 14%. I pannelli in silicio policristallino sono anch'essi caratterizzati da un colore blu intenso.

#### Tecnologia al silicio amorfo:

Le celle dei moduli in silicio amorfo sono realizzate con atomi di silicio senza alcuna disposizione spaziale ordinata. La poca omogeneità di tali celle implica una semplice realizzazione, ma ciò influisce sul rendimento, che per tali pannelli si aggira intorno al 6%. Spesso i pannelli al silicio amorfo vengono fatti depositare su materiali plastici e flessibili in modo da plasmare il pannello adattandolo, eventualmente alla superficie disponibile, ottenendo dei fogli sottili con le caratteristiche dei moduli fotovoltaici. Generalmente essi vengono identificati come moduli a "film sottile". Sono quindi adatti a superfici da ricoprire che non sono regolari nella forma.

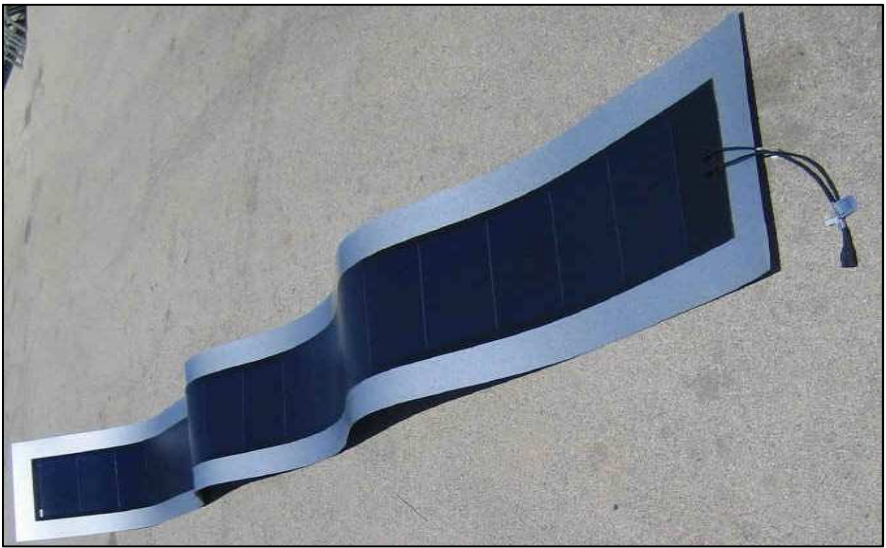

Figura 8.6 Pannello a "film sottile"

#### Tecnologia CIS:

i pannelli fotovoltaici con tecnologia CIS utilizzano al posto del semiconduttore una miscela di Rame, Indio e Selenide (CuInSe<sub>2</sub>). Questa tecnologia è nuova come conferma il fatto che pochissime aziende a livello mondiale l'abbiano inserita nelle linee di produzione. I test in laboratorio mostrano un'efficienza che può arrivare anche al 18%rendendo questa tecnologia una scommessa per il futuro e una nuova strada per la costruzione di moduli fotovoltaici economici e efficienti.

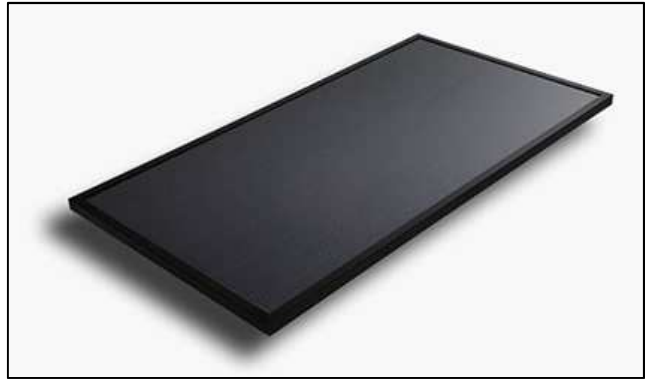

Figura 8.7 Pannello fotovoltaico CIS

Per questo approfondimento impiantistico si è optato per il dimensionamento di un impianto che potesse coprire la totalità del fabbisogno della piazza. I pannelli saranno installati sulla copertura della "curt del castell" in quanto presentano un'esposizione a sud e un inclinazione di 20°.

#### **8.6.1 Stima fabbisogno mensile e fabbisogno annuo**

Un sistema fotovoltaico viene concepito e realizzato allo scopo di andare ad alimentare in tutto o in parte i consumi elettrici di un'utenza collegata, che può essere rappresentata da un singolo apparecchio, come da un edificio, come da un piccolo insediamento urbano.

E' necessario determinare con la maggiore esattezza possibile la natura e l'entità dei fabbisogni che si andranno a soddisfare, nonché la loro distribuzione temporale nel corso della giornata, delle differenti stagioni e dell'intero anno.

Risulta particolarmente utile capire se si può sfruttare un certo parallelismo tra necessità di consumo e disponibilità di radiazione solare, in caso positivo, l'efficienza del sistema migliora notevolmente in quanto si limitano le perdite dovute allo stoccaggio e distribuzione.

Tutte le apparecchiature elettriche che verranno impiegate dall'utenza servita vanno analizzate, così come le ore di esercizio, al fine di produrre un quadro completo dell'andamento del carico.

Il consumo di energia è stimato in base alla seguente relazione:

$$
E=P\cdot\tau
$$

Dove:

E rappresenta l'energia elettrica consumata dall'apparecchio [kWh];

P è la potenza elettrica dell'apparecchio [W];

Ʈ esprime il tempo di funzionamento dell'apparecchio [h].

Nel caso in oggetto andando a stimare il fabbisogno della piazza si considera il consumo dovuto all'illuminazione della stessa. Si è optato per l'utilizzo di lampioni a LED che a differenza delle lampade al sodio, generalmente utilizzate in Italia, consentono una vita utile maggiore, con costi di manutenzione stimati nell'ordine di un decimo rispetto a quelli attualmente in uso.

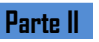

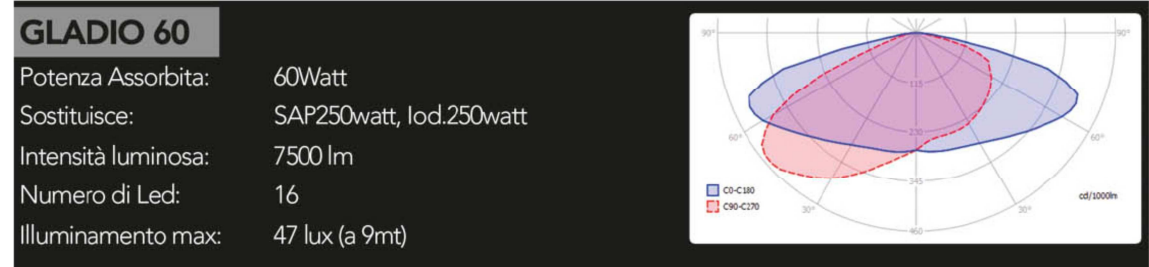

Figura 8.8 Caratteristiche tecniche illuminazione LED

Come previsto dalla UNI 11248, l'illuminazione delle strade, piazze deve essere garantita da mezzora dopo il tramonto fino a mezzora prima dell'alba.

Per calcolare il tempo di funzionamento dell' illuminazione è stato calcolato mese per mese gli orari medi di alba e tramonto e di conseguenza la durata giornaliera di funzionamento dell'impianto e il loro relativo consumo. Per coprire il fabbisogno dell'intera piazza di ipotizza l'utilizzo di venti lampioni a LED con le caratteristiche sintetizzate nelle figura 8.6.

Viene stimato il consumo medio mensile e annuo nella tabella successiva:

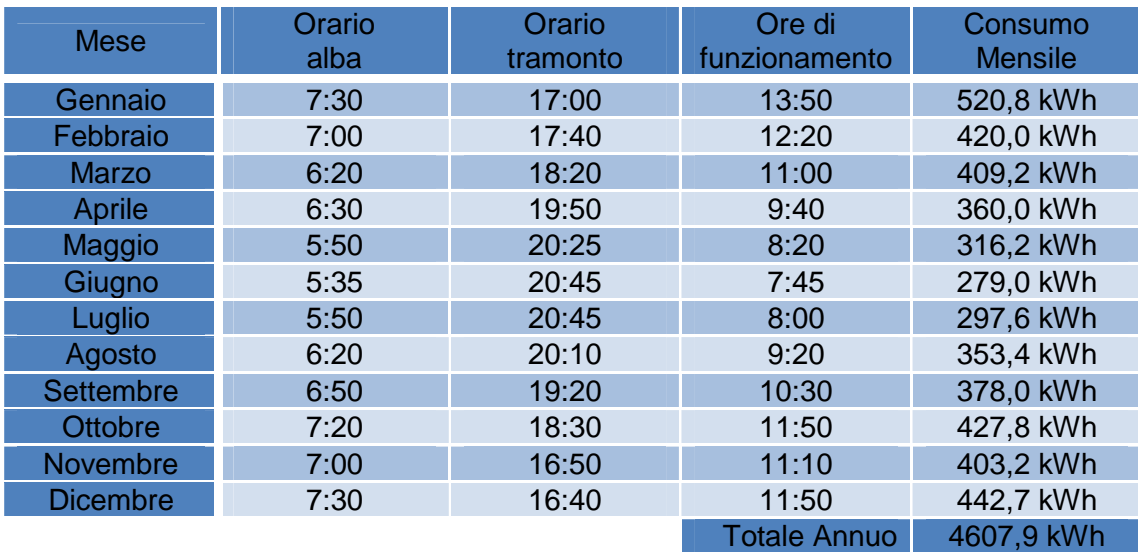

Tabella 8.6 Consumo medio mensile, annuo

#### **8.6.2 Stima dell'energia producibile**

Una volta determinati i parametri di massima ipotizzati per l'impianto fotovoltaico in analisi, le sue prestazioni possono essere stimate preventivamente secondo la seguente relazione:

$$
E_{pv} = \eta_{BOS} \cdot K_{pv} \cdot P_{pv} \cdot S
$$

Dove:

 $E_{\text{ov}}$  è l'energia elettrica producibile dall'impianto fotovoltaico [kWh];

 $n<sub>BOS</sub>$  è l'efficienza della componentistica non fotovoltaica del sistema, dipendente dalle perdite dovute ai cablaggi e all'iverter;

- $K_{\text{av}}$  rappresenta un fattore di riduzione che tiene in considerazione fenomeni come il riscaldamento dei pannelli, depositi di polvere sui vetri di protezione, perdite nei circuiti (si considera convenzionalmente pari a 0,9);
- $P_{\text{pv}}$  esprime la potenza nominale del generatore fotovoltaico [kW<sub>p</sub>];

S rappresenta l'irradiazione solare incidente sulla superficie dei moduli [kWh/m<sup>2</sup>], che può essere considerata su base oraria, giornaliera, mensile o annua.

Se si indica con PR= $K_{\text{ov}}$  x  $\eta_{\text{BOS}}$  il coefficiente di prestazione dell'impianto, si ottiene:

$$
E_{pv} = PR \cdot \eta_{mod} \cdot A_{pv} \cdot S
$$

Dove:

 $η<sub>mod</sub>$  rappresenta l'efficienza nominale del singolo modulo;

 $A_{\text{pv}}$  esprime l'area occupata dall'insieme dei moduli che compongono il generatore [m<sup>2</sup>].

Per poter determinare l'energia annua prodotta è necessario conoscere l'irradiazione media mensile in modo da poter determinare mensilmente la quantità di energia prodotta. Una volta determinata l'irradiazione media mensile è possibile quantificare l'energia prodotta mensilmente.

Per soddisfare il fabbisogno richiesto sarà necessaria l'istallazione di venticinque pannelli con una potenza di picco pari  $0.185 \text{ kW}_{p}$  per una superficie complessiva di  $\frac{1}{2}$ circa 34 m<sup>2</sup>.

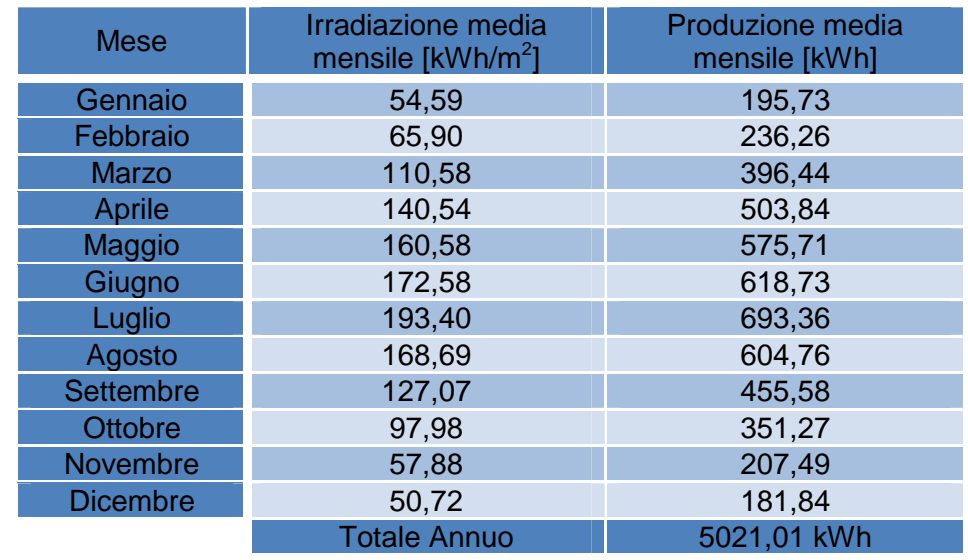

La produzione media mensile è quella espressa nella tabella sottostante:

Tabella 8.7 Produzione media mensile

Se mettiamo a confronto il fabbisogno e la produzione di energia notiamo che da maggio a settembre la produzione è maggiore del consumo. Tuttavia negli altri mesi il fabbisogno supera la produzione.

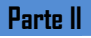

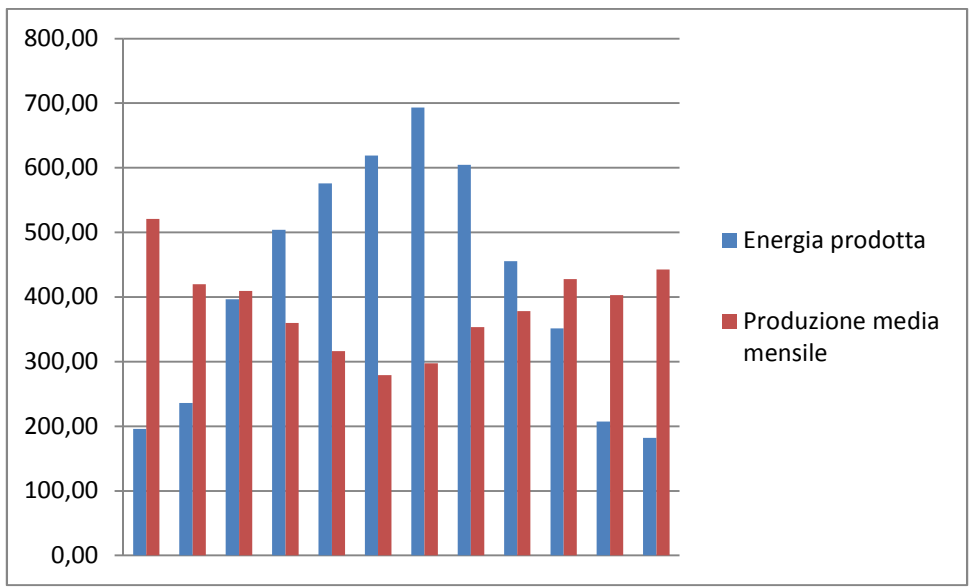

Figura 8.9 confronto produzione e consumo energia elettrica

Si opterà quindi per una tipologia di impianto connessa alla rete in modo da evitare le dispersioni dovute al carico e allo scarico delle batterie. Inoltre con questo sistema nei mesi in cui la produzione è in eccesso rispetto al fabbisogno sarà possibile immettere nella reta l'energia in esubero e prelevare l'energia mancante nei periodi in cui l'irradiazione solare viene a meno.

### **8.6.3 Valutazioni economiche**

La valutazione dell'energia producibile dall'impianto deve essere strettamente legata alle valutazioni economiche perché, sebbene un impianto di questo tipo sia molto costoso, d'altro canto la spesa può essere compensata nel giro di non molti anni.

La stima del costo dell'impianto tiene quindi conto sia del prezzo dello stesso al momento dell'installazione e che dipende dalle potenzialità richieste che del costo di manutenzione annuale che dei guadagni visti come ciò che si risparmia e non si compra alla rete.

Attualmente il costo dell'impianto si aggira intorno ai 2500 – 3400 € per ogni kW di potenza richiesta si definisce il costo di impianto iniziale, per sicurezza si considera come costo 3400 €/kWp, inoltre si considera un costo annuo di manutenzione pari al 2% dell'investimento iniziale ottenendo i seguenti risultati:

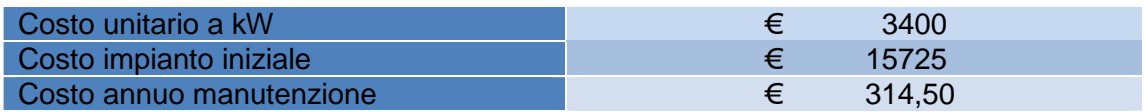

A partire dal Decreto Ministeriale del 28 luglio del 2005 è entrato in vigore in Italia il "Conto Energia" che da la possibilità di usufruire di incentivi statali per la realizzazione di impianti fotovoltaici prevedendo dei premi di denaro per la produzione di energia elettrica da fonte solare.

In particolare chi produce corrente elettrica con un impianto fotovoltaico percepisce annualmente un rientro economico in relazione all'energia prodotta (€/kWh) variabile a seconda della tipologia di impianto installato, attualmente il contributo è di 0,25 €/kWh. Il beneficio è quindi duplice: da un lato si ha produzione di corrente elettrica e il relativo utilizzo e dall'altro un ulteriore rientro economico grazie all'incentivo statale.

Per il calcolo in esame ci si è riferiti alle tariffe del "conto energia 2012" per cui si ha che:

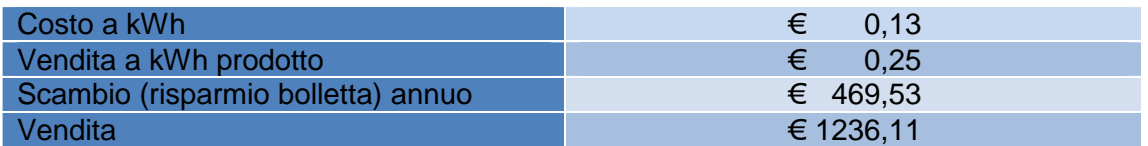

Si ottiene così, sommando i due valori, una quota di ammortamento annuale pari a 1705,64 €.

Il passo successivo sta nella stima del lasso di tempo che intercorre tra il momento di installazione dell'impianto e quello in cui il rendimento dello stesso e gli incentivi statali portano a un'ammortizzazione del costo iniziale.

Si considera quindi il costo iniziale pari a 15725,00€ e si fa una stima riferita ai 20 anni successivi come da normativa considerando anno dopo anno il costo diminuito del cash-flow e aumentato delle spese di manutenzione:

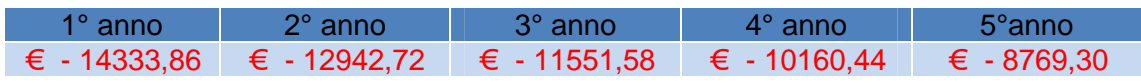

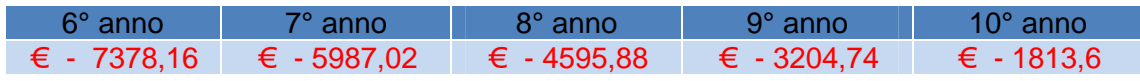

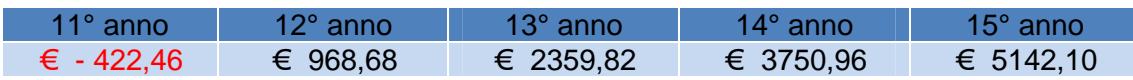

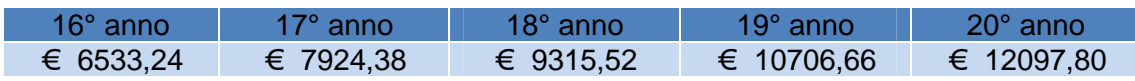

Si osserva che al 12°anno si raggiunge il punto di pareggio e quindi il costo iniziale dell'impianto è ammortizzato.

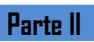

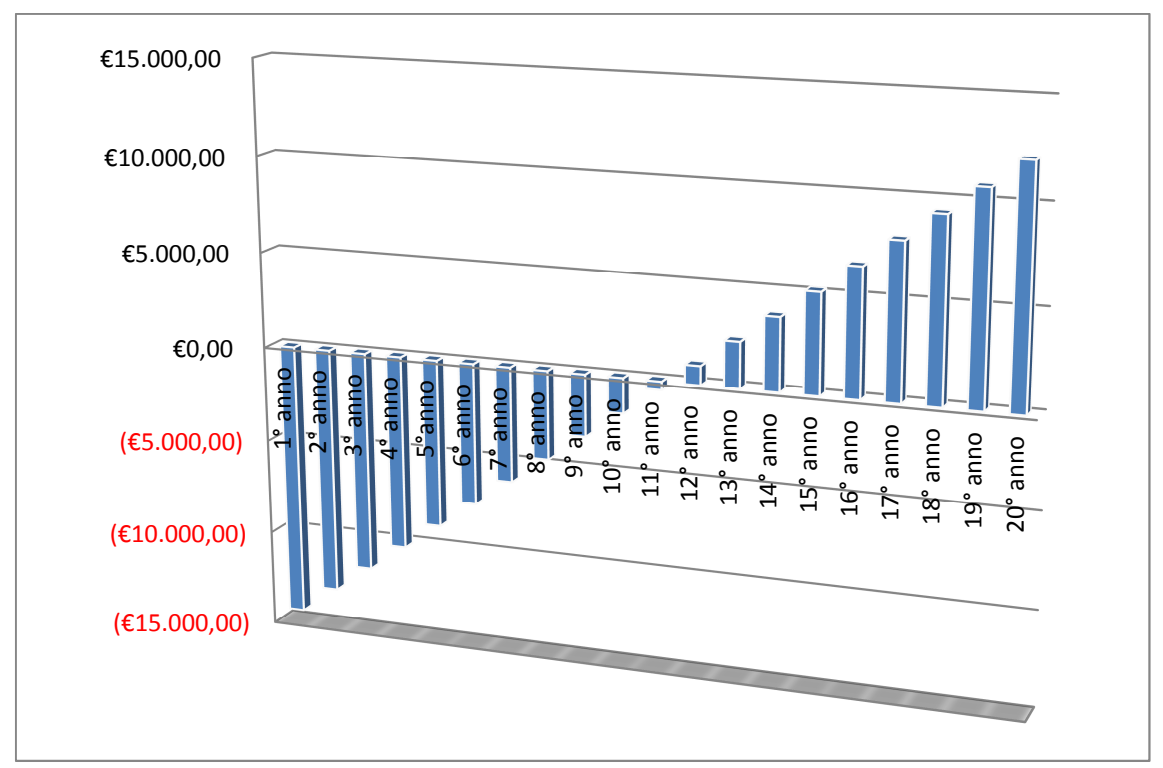

Figura 8.10 Grafico che indivudua il punto di pareggio

# **Capitolo 9 Progetto ergotecnico**

**Parte II**

#### **9.1 Il progetto del cantiere edile**

Il cantiere edile può essere definito come il complesso di impianti, attrezzature, aree di manovra, magazzini, uffici ed eventuali alloggiamenti, necessario per realizzare un intervento edilizio.

Ogni cantiere, anche quello più semplice, deve essere progettato con la stessa cura con cui si progetta qualsiasi altro luogo di lavoro. Dalla validità e completezza del progetto di cantiere dipendono in larga misura due fattori essenziali:

- L'efficienza, cioè la possibilità di realizzare con i migliori risultati e i minori costi l'opera per la quale il cantiere viene istallato;
- La sicurezza di che vi lavora e di ogni persona, all'interno o all'esterno del cantiere.

L'organizzazione del cantiere è legata a molti fattori quali la sua ubicazione, l'area a disposizione, il tipo, l'entità la durata dell'intervento edilizio e le tecniche costruttive utilizzate.

La complessità delle operazioni per costruire, ristrutturare o modificare un edificio e la necessità di adattarle a situazioni molto variabili, esigono una vera e propria progettazione del cantiere che, in relazione alle risorse e ai tempi disponibili, definisca le fasi di lavoro, indichi il tipo di attrezzature necessarie, stabilisca l'impianto e la dislocazione di tali attrezzature, individui gli spazi per le lavorazioni e per il transito dei mezzi.

Tra i molti fattori che influiscono sull'organizzazione del acantiere e sull'andamento dei lavori sono particolarmente importanti:

- La distanza del cantiere dai centri abitati e dai centri di approvvigionamento dei materiali edili;
- La viabilità esterna di collegamento al cantiere;
- La possibilità di parcheggio e di manovra all'interno o in prossimità del cantiere;
- L'area complessivamente a disposizione. Sull'agevole impianto del cantiere non influiscono soltanto la disponibilità di spazio, ma anche le caratteristiche e l'ubicazione dello spazio rispetto alla zona lavoro: la condizione ottimale è normalmente quella di disporre di aree piane e sufficientemente ampie lungo l'intero perimetro della zona di lavoro e di aree decentrate, prossime agli accessi dalla viabilità esterna, per i servizi generale di cantiere;
- La disponibilità di aree per l'accumulo del materiale destinato alla discarica. Nei lavori che prevedono opere di demolizione è possibile imbattersi in residui di materiali pericolosi e quindi soggetti a procedere di smaltimento particolari. In ogni caso, sia che si tratti di allontanare semplicemente la terra di risulta dai lavori di scavo, sia che si tratti di allontanare semplicemente la terra di risulta dai lavori di scavo, sia che si tratti di allontanare le macerie e i residui di demolizioni la possibilità di accumulare materiale in cantiere , in modo da effettuare il trasporto nei tempi e nei modi più convenienti può incidere in misura rilevante sui costi;
- La situazione ambientale:
- La disponibilità di acqua ed energia elettrica nella quantità necessaria;
- L'esistenza di impedimenti o vincoli imposti dalla presenza di canalizzazioni, linee aeree, aree od opere da salvaguardare incluse nel perimetro di cantiere.

#### **9.1.1 Contestualizzazione dell'intervento**

L'intervento è situato nel comune di Cogliate (MB), nel centro storico. E' possibile accedere al lotto di intervento, passando per la SP 133 (via IV Novembre), ma in prossimità dell'accesso principale presenta una curva stretta a gomito che ostacola le manovre ai mezzi di cantiere.

Tuttavia è possibile accedere anche da Via De Gasperi, parallela alla SP 188, dove è consentita una viabilità più generale, senza limiti di ingombro, portata e sagoma. Infatti questo accesso consente ampi spazi di manovra oltre a non intralciare il normale traffico cittadino.

Il lotto considerato ha forma pressoché rettangolare, di dimensioni di circa 100 x 67 m, con la direzione maggiore lungo l'asse nord-sud. L'area confina a nord con via Molino (senso unico), via stretta con parcheggi in linea lungo il lato nord, con una larghezza di carreggiata complessiva pari a 6,60 metri, e Via De Gasperi (doppio senso di marcia) in prossimità dell'incrocio con via Rovelli per una larghezza di 12,00 m. Sempre in via De Gasperi sono presenti dei parcheggi in linea nelle vicinanze dell'area di cantiere. Ad est confina con piccola traversa di via De Gasperi che risulta essere a fondo cieco e con la massicciata stradale finita a ghiaietto.

Nell'angolo sud-est il lotto confina con un lotto di piccole dimensioni con annesso fabbricato che si affaccia direttamente sulla SP 188 che risulta in questo momento disabitato. A sud confina con Piazza Roma dove le due strade provinciali (SP 133 e SP 188) confluiscono in una piccola rotatoria. Ad ovest il lotto è costeggiato dalla Via IV Novembre (senso unico) con parcheggi in linea che costeggiano tutto il muro di contenimento.

Si opterà quindi ad un unico ingresso carraio situato in via De Gasperi in prossimità di via Rovelli.

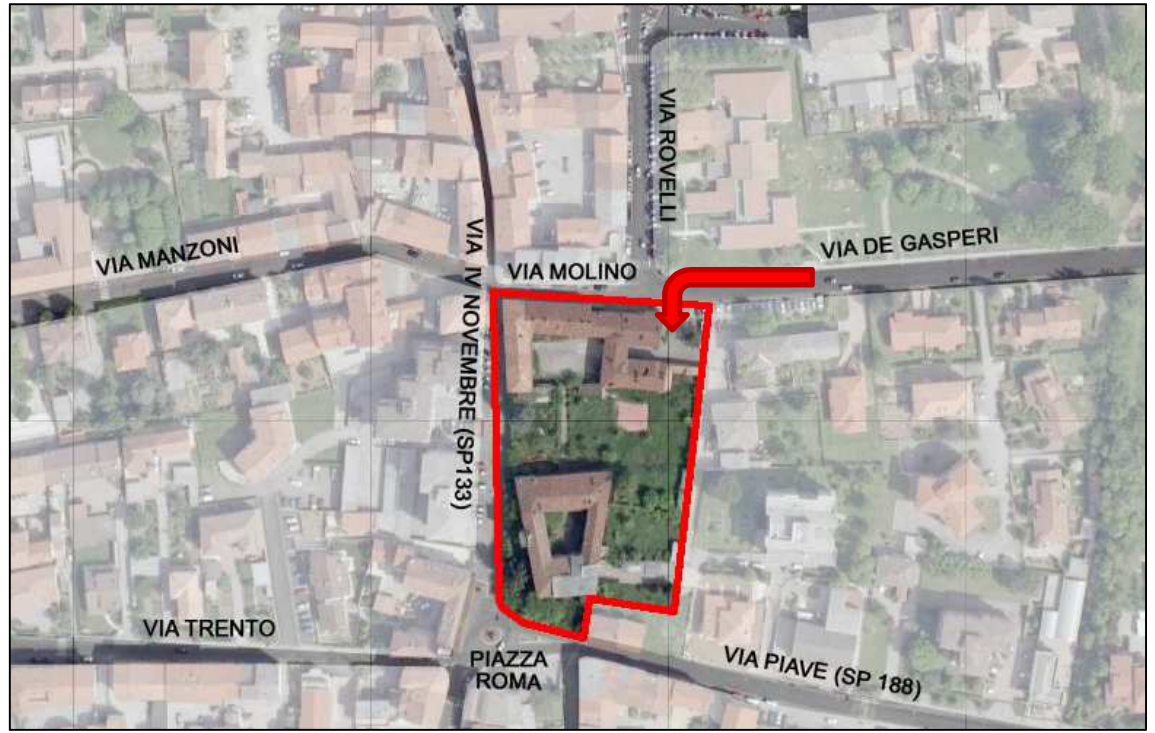

Figura 9.1 Localizzazione accessi cantiere

#### **9.1.2 Impatto ambientale del cantiere**

#### Proiezioni di caduta di oggetti verso l'esterno del cantiere:

Il lotto confina quasi interamente con vie di comunicazione di diversa entità. Tuttavia si prevede la possibilità di caduta di oggetti verso l'esterno del cantiere in quanto la biblioteca ha fronte nord ed est direttamente sulla sede stradale. Inoltre anche per la sede comunale vanno prese delle precauzioni, sia per la realizzazione della nuova "ala" a confine con altri proprietari sia per l'angolo nord-ovest in quanto dista dalla strada solo 3,20 m.

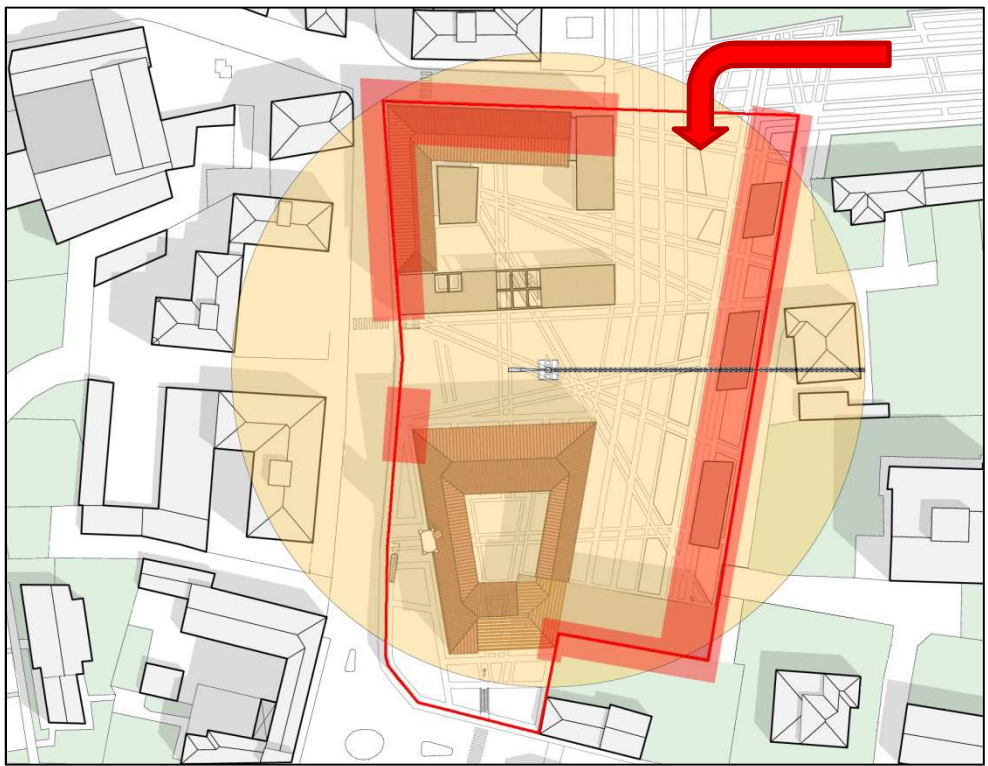

Figura 9.2 zone pericolo caduta oggetti dall'alto fiuori dal cantiere

#### Emissione di agenti inquinanti dal cantiere:

Si prevede la possibilità di inquinamento dell'aria, in particolare durante le fasi di scavo e movimento terre, a causa delle polveri che in particolari condizioni meteorologiche possono uscire dal cantiere, e di inquinamento acustico per la durata dell'intera realizzazione. Altra operazione che potrebbe causare problemi all'intorno sono le demolizioni. Durante queste operazioni bisognerà bagnare abbondantemente le parti prima di iniziare in modo da limitare l'alzarsi di polveri.

#### **9.1.3 Interferenze con le condizioni di esercizio dell'area**

In un cantiere edilizio è opportuno valutare eventuali interferenze con l'intorno, nel caso in oggetto la vicinanza dell'asilo "Loris Malaguzzi" porta ad avere particolari precauzioni.

Per garantire un accesso sicuro alla struttura educativa verrà evitato il passaggio di mezzi pesanti per approvvigionamento dei materiali o altre lavorazioni dalle 7:30 alle ore 9:00. Inoltre è previsto lo stesso divieto all'uscita dei bambini ovvero dalle 15:30 alle 16:15.

Non vi sono altre particolari attività nella zona che implicano particolari prescrizioni, l'intorno è prettamente residenziale, dove basta rispettare le precauzioni del paragrafo precedente.

#### **9.1.4 Le zone del cantiere**

La corretta impostazione del cantiere è molto importante ai fini della sicurezza e della razionale esecuzione dei lavori. L'impianto del cantiere deve essere basato sui seguenti criteri concernenti la dislocazione delle zone di lavoro, la sistemazione dell'area e percorsi interni:

- L'area da recintare deve essere sufficientemente estesa su tutti i lati della futura costruzione in modo da garantire la possibilità di istallare tutte le attrezzature previste;
- L'ingresso e l'uscita devono essere situati in posizione facilmente accessibile dalla viabilità esterna, in modo da favorire la sorveglianza e lo scarico dei materiali, senza creare intralcio alle operazioni di cantiere;
- La zona uffici e servizi deve essere collocata in prossimità degli ingressi di cantiere;
- I percorsi interni devono essere studiati in modo che il trasporto dei materiali sia gestibile senza intralci;
- Le macchine per il sollevamento devono essere scelte in funzione delle caratteristiche del cantiere (disposizione planimetrica e altezza degli edifici, pesi e ingombri dei materiali da movimentare);
- Gli sbracci delle gru devono essere previsti in modo da raggiungere agevolmente le aree di scarico e deposito del cantiere.

Una importante operazione nel progetto del cantiere edilizio è costituita dalla individuazione delle aree da destinare alle varie attività e lavorazioni. La scelta avviene attraverso un vero e proprio progetto e dipende da molteplici fattori, come il tipo di costruzione da realizzare, l'orografia del terreno le apparecchiature delle quali si prevedono l'impiego. Nello specifico nel caso in oggetto saranno previste queste zone:

- Zona uffici e servizi;
- Zona deposito delle barre per calcestruzzo armato;
- Zona lavorazione del ferro;
- Zona stoccaggio materiale.

Non è stata prevista una zona per il confezionamento degli impasti (centrale di betonaggio) in quanto è preferibile farlo arrivare in cantiere già confezionato.

In particolare per il deposito delle attrezzature e l'approvvigionamento dei materiali in vista delle operazioni di messa in opera devono essere rispettati i seguenti accorgimenti:

- I carburanti e i combustibili liquidi, come anche le bombole di gas compressi, devono essere conservati in luoghi separati dagli altri materiali, per evitare esplosioni e incendi. I solventi o le vernici devono essere conservati in modo analogo, tenendo anche conto del pericolo di emanazione di vapori tossici;
- Determinati oggetti, come scale a mano e corde, devono essere riposti al riparo delle intemperie;
- Devono essere previste apposite zone di deposito delle tavole e degli elementi tubolari dei ponteggi metallici, aventi uno spazio adeguato a coprire il fabbisogno in ogni fase ei lavori.

Per la movimentazione dei carichi si è optato per posizionare in zona centrale a due corpi di fabbrica una gru a torre con rotazione in alto. Per coprire la quasi totalità dell'area si prevede l'utilizzo di un braccio da 60 m, con carico di punta massimo pari a 1300 kg, che consentono tutte le lavorazioni previste.

L'area di stoccaggio delle armature una volta terminate le lavorazioni in cemento armato può essere convertita a stoccaggio di altri materiali.

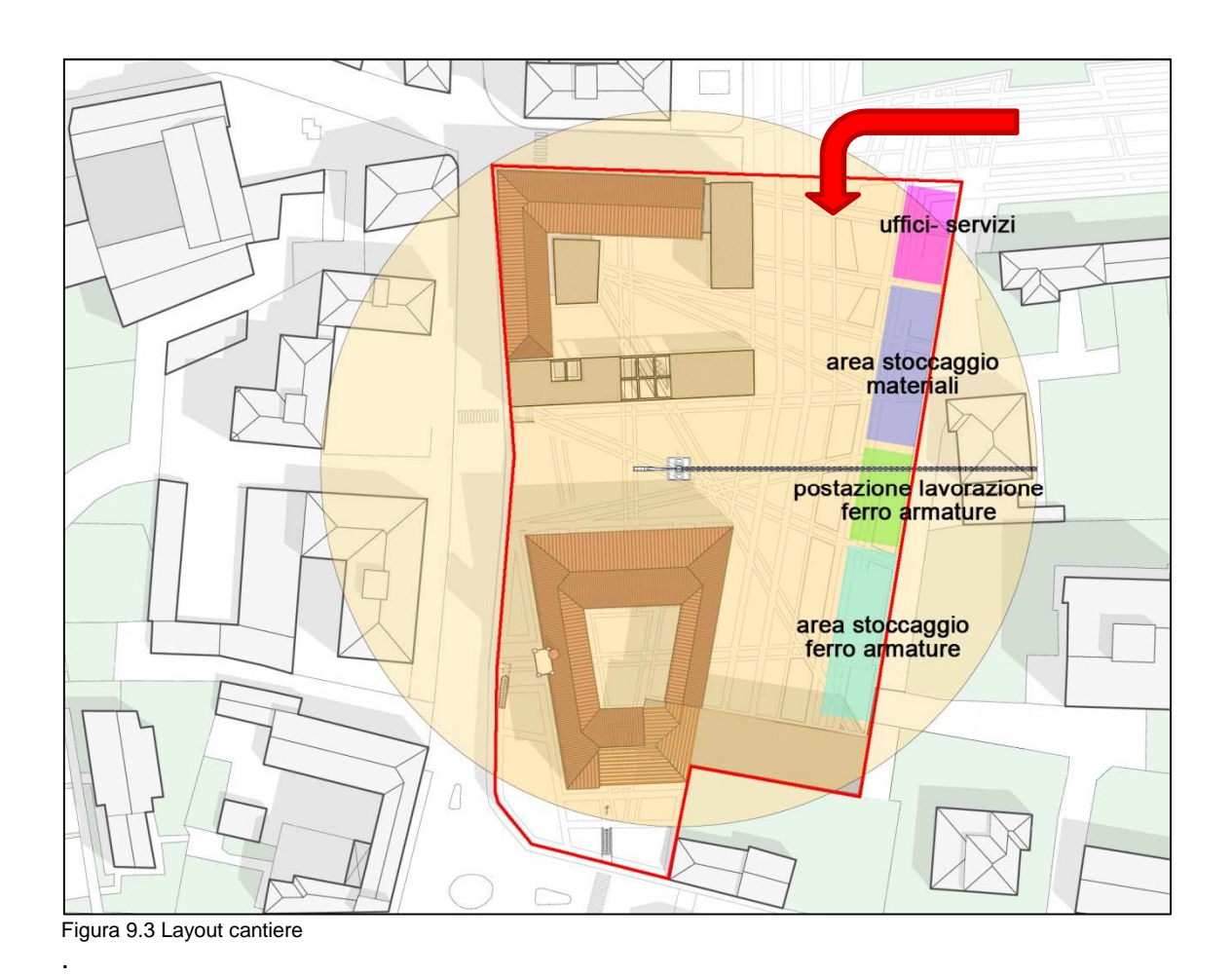

#### **9.2 Elementi in cotto**

Nel progetto sono stati utilizzati due tipologie di rivestimento in cotto, entrambe sono costituite principalmente da tavelle di diverse forme, le prime, di forma parallelepipeda, a ricostruire il profilo originario del palazzo Rovelli, e le seconde di forma a "T" a caratterizzare i nuovi corpi.

Nello specifico andremo ad analizzare gli aspetti ergotecnici del primo tipo in quanto le tavelle denominate dal produttore "T-Shape" sono ancora a carattere sperimentale e sottoposte a copyright.

Il rivestimento Maestral è un materiale non gelivo, che possiede ottimo comportamento agli urti, sia di corpi duri, che di corpi molli.

Il sistema di ancoraggio delle lastre è stato studiato appositamente per la sostituzione dei singoli pezzi in qualunque punto della facciata.

Le performance alle spinte del vento in pressione e depressione, con valori maggiori di 1120 Pascal, permettono di ottenere coefficienti di sicurezza sufficienti per utilizzarlo in edifici superiori a 45 m.

Questo rivestimento ceramico che non richiede manutenzione, è fissato meccanicamente alla parete portante per mezzo di un montante con sezione a T o a  $\Omega$ 

e permette di realizzare una parete ventilata previa interposizione fra i montanti di un pannello isolante non idrofilo.

Maestral può essere anche impiegato per decorazioni o arredo d'interni.

Il rivestimento non necessita di alcun trattamento post-installazione né di trattamenti di manutenzione successivi.

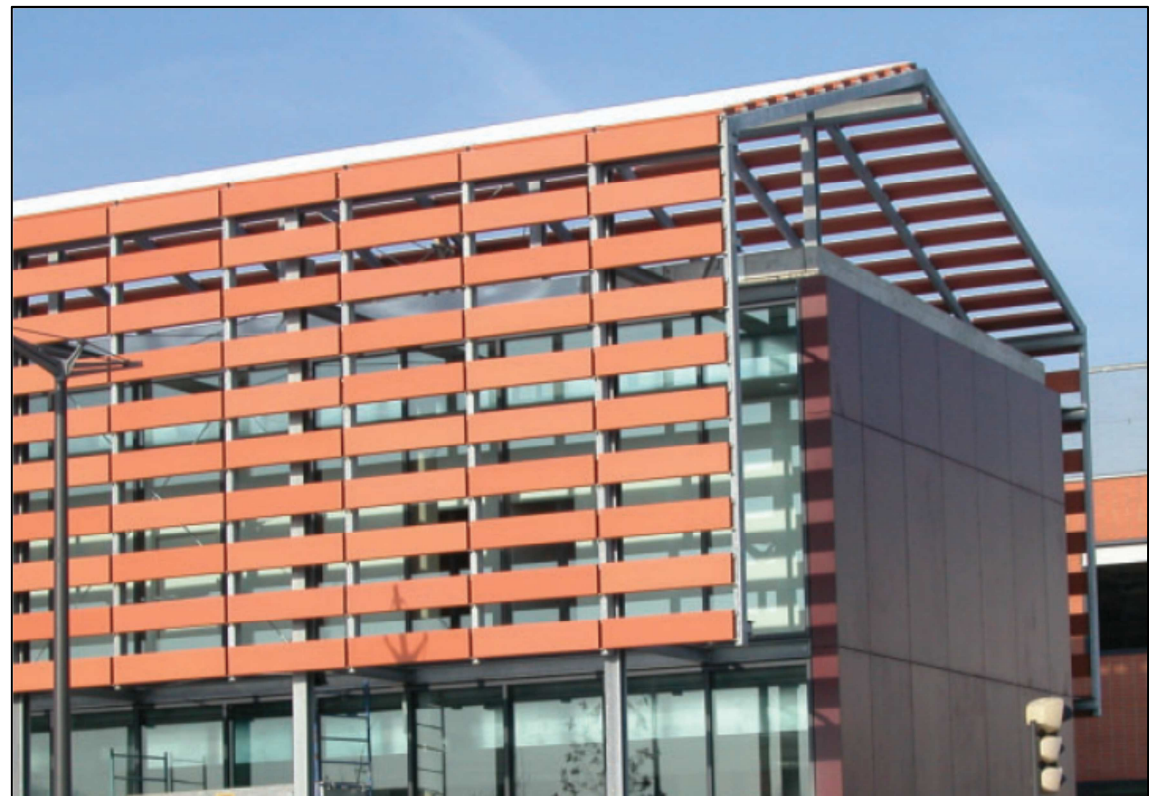

Figura 9.4 Esempio applicativo sistema Maestral

### **9.2.1 Posa in opera del sistema Maestral**

Le operazioni di montaggio e posa in opera del rivestimento avvengono in più fasi.

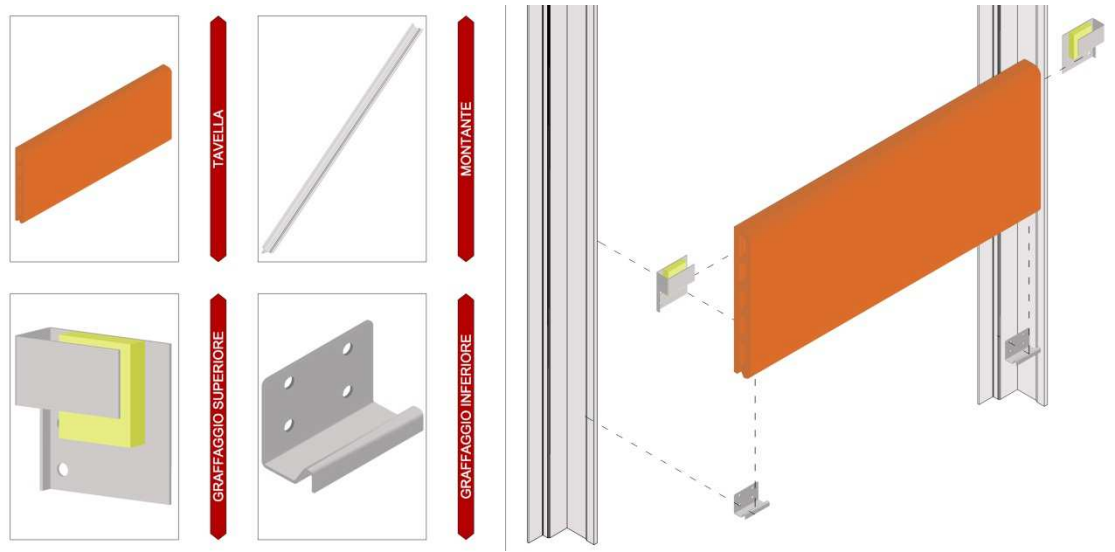

Figura 9.5 Componenti Maestral

L'operazione preliminare consiste, con l'aiuto di un laser o di una livella, nel tracciare l'orizzontale che serve da punto di riferimento iniziale per la posa dei profili. Il punto di partenza è determinato seguendo il piano di tracciamento.
Successivamente si passa alla fase 2 che consiste nel segnare l'interasse dei profili in funzione del giunto verticale desiderato. La verticalità viene eventualmente regolata per evitare la deformazione del profilo di sostegno.

La fase 3 consiste nella sistemazione dei graffaggi di partenza che deve essere compiuta partendo dal punto inferiore del profilo localizzato sul riferimento orizzontale (due autofilettanti per graffaggio).

Poi si sistemano i graffaggi correnti di destra e di sinistra sul Maestral e posizionare gli elementi sui graffaggi inferiori.

Infine si fissano i graffaggi all'anima del profilo con le viti autofilettanti rispettando l'interasse di posa (210 mm nel caso in oggetto).

La quarta e ultima fase consiste nel ripetere l'operazione precedente fino all'altezza desiderata: posizionando quindi i graffaggi correnti sul Maestral, mettendolo in posa sui graffaggi bassi e fissando un graffaggio dopo l'altro.

Si continua fino al posizionamento dei graffaggi alti per l'ultima tavella. A questo punto si sposta l'elemento di lato per fissare il graffaggio visibile, quindi si esegue la stessa operazione per l'altro graffaggio alto, posizionando l'elemento con il giunto verticale desiderato.

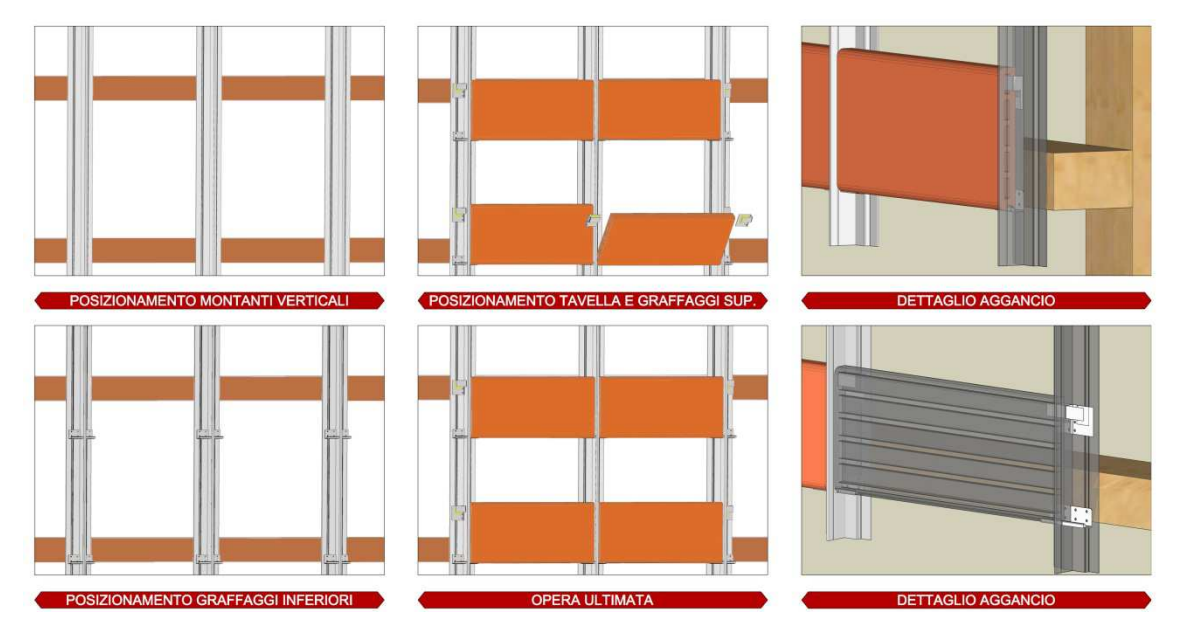

Figura 9.6 Schemarizzazione operazioni di montaggio

#### **9.2.2 Sostituzione pezzi danneggiati del sistema Maestral**

Caratteristica non trascurabile nella scelta del rivestimento è senza dubbio la facilità di riparazione in caso di incidenti e danneggiamenti.

Il sistema preso in considerazione consente, con semplici passaggi, la sostituzione di tutti gli elementi senza smontare l'intera parete. Questa caratteristica è un aspetto fondamentale e non trascurabile in quanto garantisce la rapidità di esecuzione arredando il disagio minore all'utente della struttura.

La prima operazione consiste nel completare la rottura dello Maestral così da poter separare l'elemento in due parti distinte. Non resta che far scorrere ogni parte fuori dal proprio sostegno (graffaggio).

Dopo è necessario spostare da un lato l'elemento superiore in modo da poter accedere alle viti del graffaggio e poterlo smontare. E' necessario effettuare la stessa operazione dall'altro lato e recuperare i graffaggi.

Infine si posizionano i graffaggi correnti sul Maestral sostitutivo, sistemando l'elemento inserendo prima di tutto la parte superiore della tavella fino a contatto con l'elemento sovrastante, quindi spingendolo verso il muro ed esercitando una pressione verso il basso si completa il posizionamento sul fondo del graffaggio.

Infine è necessario spostare l'elemento di lato per fissare il graffaggio visibile, quindi eseguendo la stessa operazione per il graffaggio del lato opposto, la sostituzione è terminata.

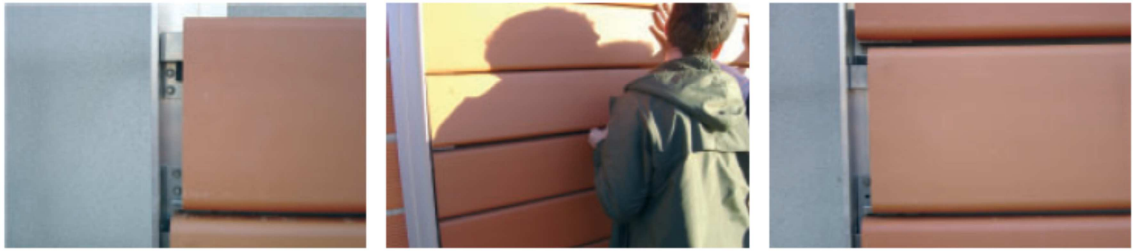

Figura 9.7 Fasi sostituzioni elemti danneggiati Maestral

### **BIBLIOGRAFIA:**

Amministrazione Comunale Cogliate, Immagine, raccolta fotografica, ed. EDIstudio, Milano, 1988.

Aste N., Il fotovoltaico in architettura, ed. Esselibri Simone, Napoli, 2008.

Aste N., "Terziario e industriale l'edilizia sostenibile avanza", Il Sole 24 ore Arketipo n°11/07, pp 129-132.

Belz G., Hoffmann J., Pohl R., Atlante della muratura, ed. UTET Scientifiche, Torino, 1998.

Bonomi M., "Leggibile dall'estero", Il Sole 24 ore Arketipo n°14/07, pp 58-69.

Brieslak S., "Descrizione geologica della Provincia di Milano", ed. Imperiale Regia Stamperia, Milano, 1822.

Bricchetti E., L'archeologia industriale delle Groane, ed. EDIstudio, Milano, 1986.

Cattaneo D., "Libri d'argilla", Il Sole 24 ore Arketipo n°21/08, pp 84-95.

Cazzani A., Parco Regionale delle Groane: censimento delle architetture vegetali di interesse storico, ed. Regione Lombardia, Milano, 1997.

Docci M., Manuale di rilevamento architettonico e urbano, ed. Laterza, Roma, 2008.

Fabelli e Frizzini, Terra di groane, l'agricoltura nel parco, ed. Consorzio Parco delle Groane, Solaro, 2004.

Formenti Carlo, La pratica del fabbricare, U.Hoepli, Milano, 1893 - 1895

Grecchi M. e Malighetti L. E., Ripensare al costruito, ed. Maggioli Editore, Rimini, 2008.

Herzog T., Atlante delle facciate, ed. UTET Scientifiche, Torino, 2005.

Hugues T., Laterizi di grande formato, ed. UET Scienze Tecniche, Torino, 2007.

Lassi A., "problemi e soluzioni", Il sole 24 ore Arketipo n°29/08, pp 119-120.

Lauria A., Tavelloni e tavelle in laterizio: le tipologie e gli scenari di impiego in edilizia, ed. ANDIL, Roma, 2005.

Malighetti L. E., Recupero edilizio e sostenibilità, ed. Il Sole 24 ore, Milano, 2004.

Malighetti L. E., "Scatole per l'arte", Il Sole 24 ore Arketipo n°20/08, pp 82-95.

Malighetti L. E., "Un nuovo corpo per la ex fabbrica", Il Sole 24 ore Arketipo n°12/07, pp 78-91.

Mantegazza U., Groane un parco da cogliere, ed. Rotary Club, Garbagnate Milanese, 2003.

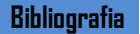

Muscogiuri M., Architettura della biblioteca: linee guida di programmazione e progettazione, ed. Sylvestre Bonnard, Milano, 2004.

Muscogiuri M., Biblioteche: Architettura e progetto: scenari e strategie di progettazione, ed. Maggioli, Sant'Arcangelo di Romagna, 2009.

Olivieri D., Dizionario di toponomastica Lombarda, Lampi di Stampa, Milano, 1961

Piazza M., Strutture in legno: materiale, calcolo e progetto secondo le nuove normative europee, ed. Hoepli, Milano, 2005.

Piazza M., "Legno efficiente e sostenibile", Il Sole 24 ore Arketipo n°17/07, pp 122-123.

Pisani M. A., Consolidamento delle strutture: guida ai criteri, ai materiali e alle tecniche più utilizzati, ed. Hoepli, Milano, 2008.

Pizzi E., I sistemi di facciata, guida alla progettazione, ed. BEMA, Milano, 1989.

Righetti G. e Bari L., L'edificio in muratura: la muratura portante in laterizio normale ed alleggerito: caratteristiche e prestazioni, ed. Consorzio Poroton Italia, Verona, 1999.

Schittich C., Atlante del vetro, ed. UTET Scientifiche, Torino, 1999.

Scudo G. e Piardi S., Edilizia sostenibile: 44 progetti dimostrativi, ed. Sistemi Editoriali, Napoli, 2002.

Torriccelli M. C., Materiali e tecnologie dell'architettura, ed. Laterza GLF editori, Roma, 2001.

Vazzoler G. M. e Bordoni M.L., Cogliate un paese una storia, ed. Il Guado scrl, Corbetta, 1992

### **SITOGRAFIA:**

www.abacosolution.it

www.aib.it

www.airpullmanspa.com

www.brianzabliblioteche.it

www.comunedicogliate.it

www.comunegerenzano.it

www.comune.lomazzo.co.it

www.comune.bovisiomasciago.mi.it

www.comune.saronno.va.it

www.copertureinlaterizio.it

www.csbno.net

www.curvet.it

www.demo.istat.it

www.ecoedilizia.com

www.edilizia.com

www.enerpoint.it

www.engineering.palacio.it

www.esl.jrc.it/dc/

www.esx-archiviomi.cilea.it

www.geomemo.org

www.holzbau.com/it

www.indexspa.it

www.ideastore.co.uk

www.ifla.org

www.metra.it

www.ovestcomobiblioteche.it

www.parcogroane.it

www.parcolura.it

www.pedemontana.com

www.promolegno.com

www.provincia.mb.it

www.sanmarco.it

www.sannini.it

www.schueco.com/web/it

www.se-project.com

www.solarday.it

www.tilane.it

www.terreal.com

www.trenord.it

#### **NORMATIVE:**

CNR-DT 206/2007, Progettazione, esecuzione delle strutture in legno.

Delibera di Giunta Regionale Lombardia del 15 gennaio 2008 n° 8745.

DL 192/2005, Attuazione direttive CEE relative al rendimento energetico nell'edilizia.

DL 311/2006, Disposizioni correttive e aggiuntive del DL 192/2006.

DLGS 258/1992, aggiornato al 21/11/2011, Codice della strada.

DM 14/01/2008, Testo unico sulle costruzioni.

DPR 412/1993, Regolamento recante norme per la progettazione, l'installazione, l'esercizio e la manutenzione degli impianti termici degli edifici ai fini del contenimento dei consumi di energia.

Eurocodice 5, Progettazione delle strutture in legno.

Legge Regione Lombardia n° 6 del 20/2/1989, norme sull'eliminazione delle barriere architettoniche e prescrizioni tecniche di attuazione.

UNI 11235, Istruzioni per la progettazione, l'esecuzione, il controllo e la manutenzione delle coperture a verde.

UNI 11248, Illuminazione stradale.

## **INDICE DELLE FIGURE:**

### **PARTE I**

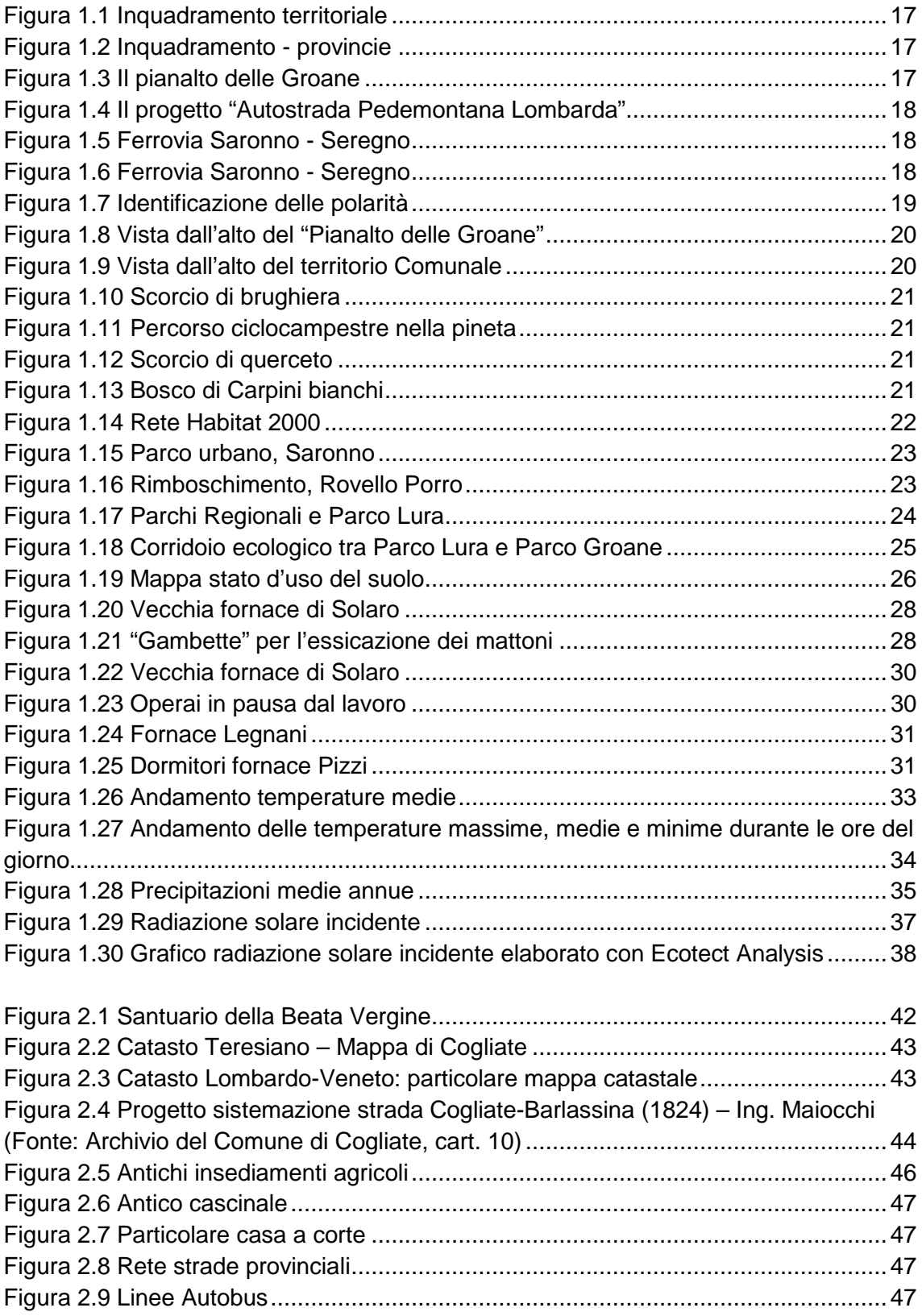

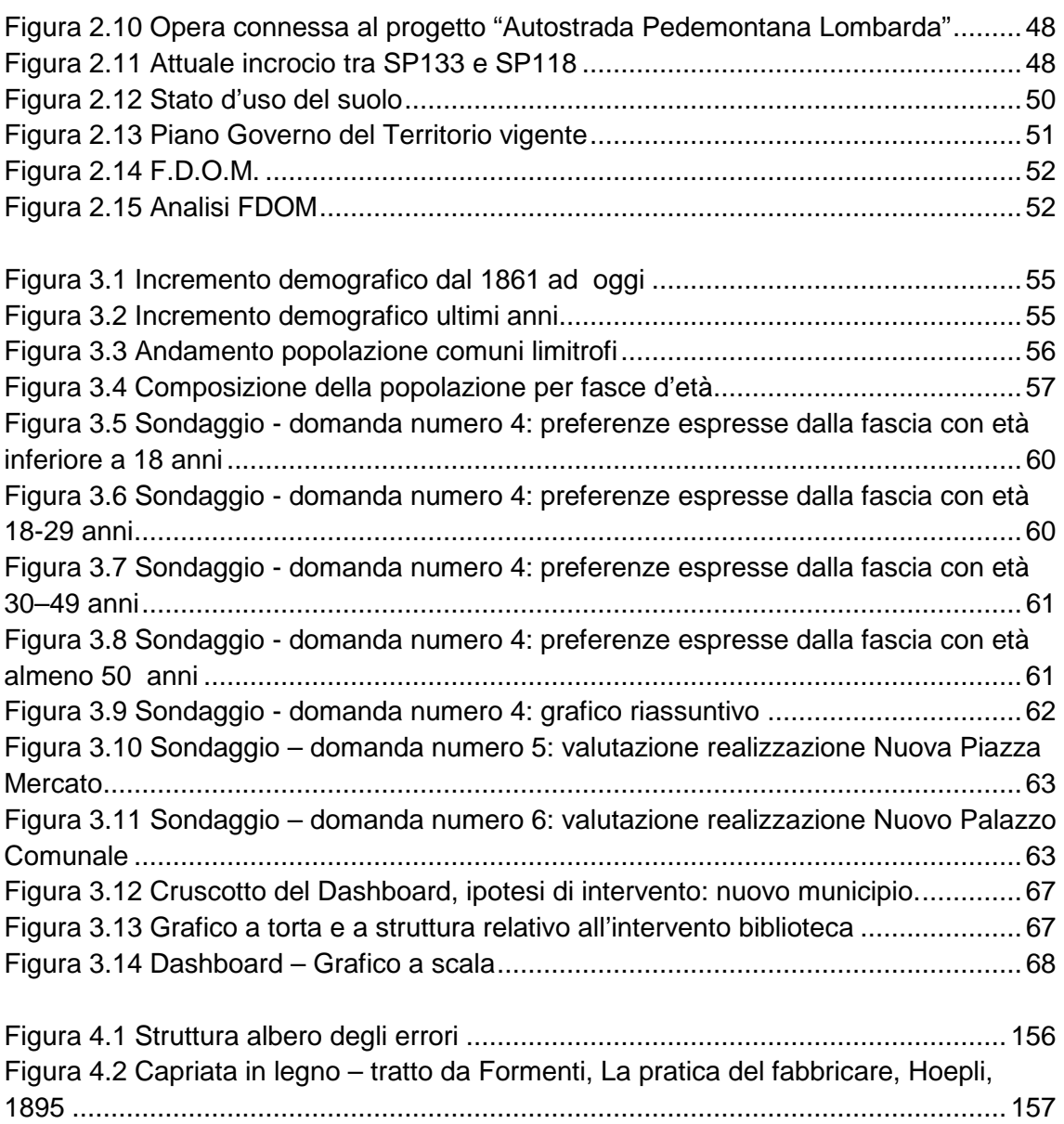

# **PARTE II**

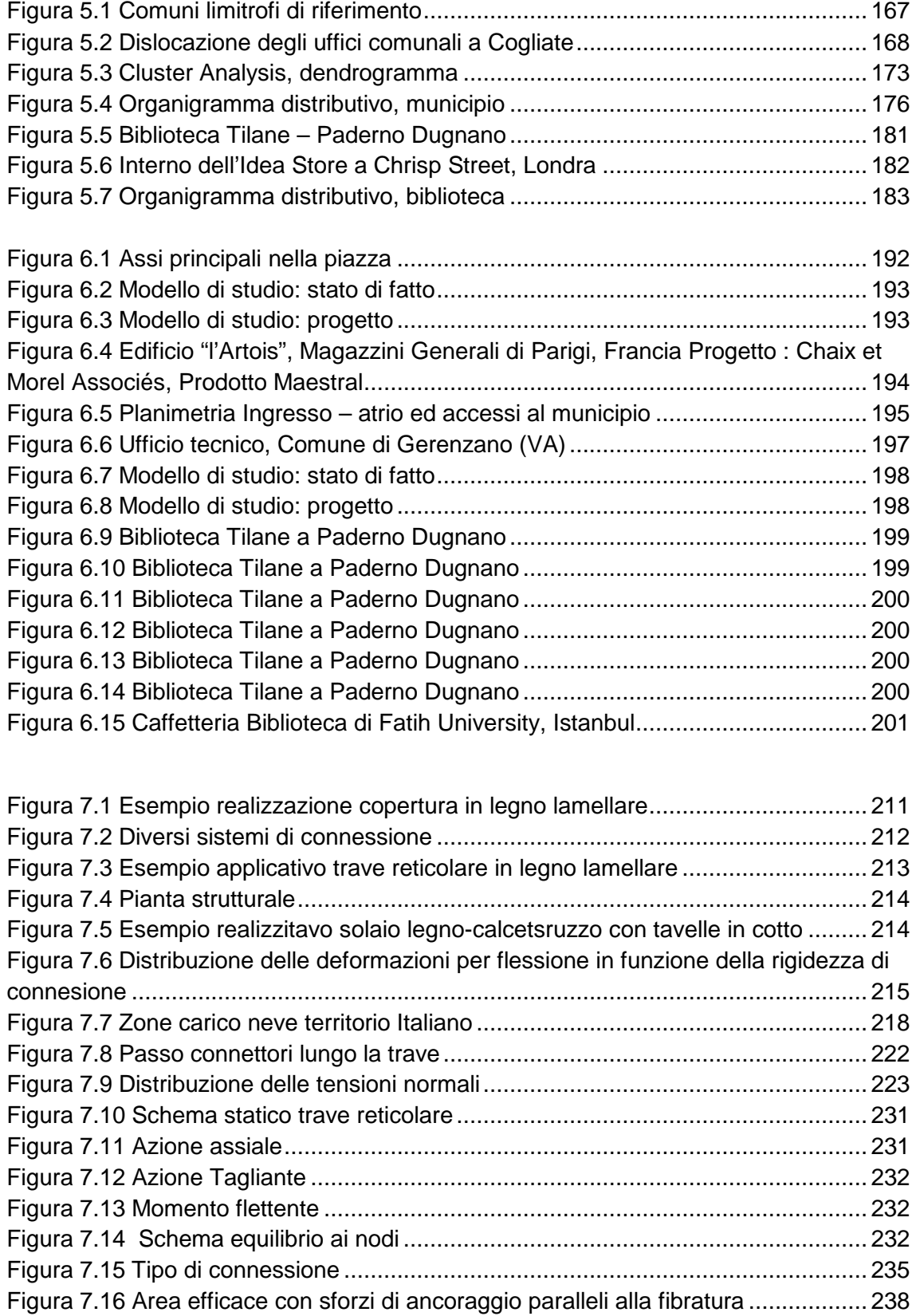

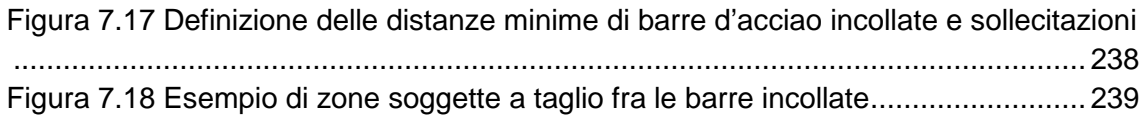

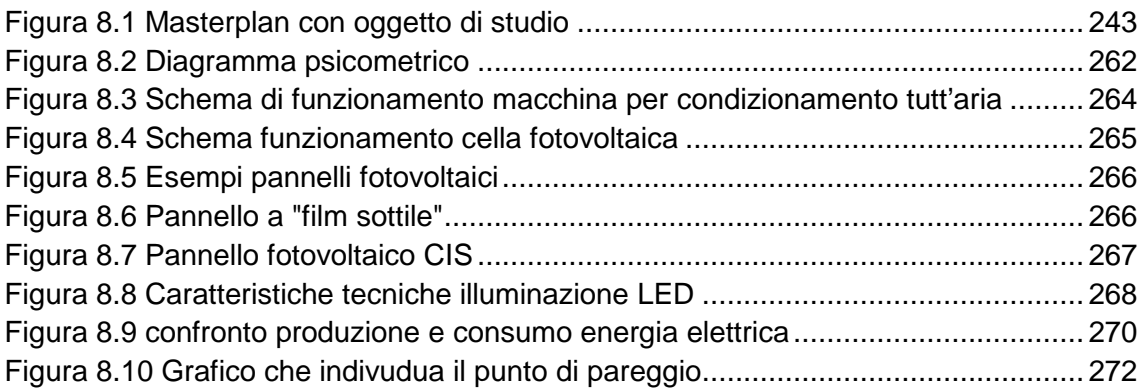

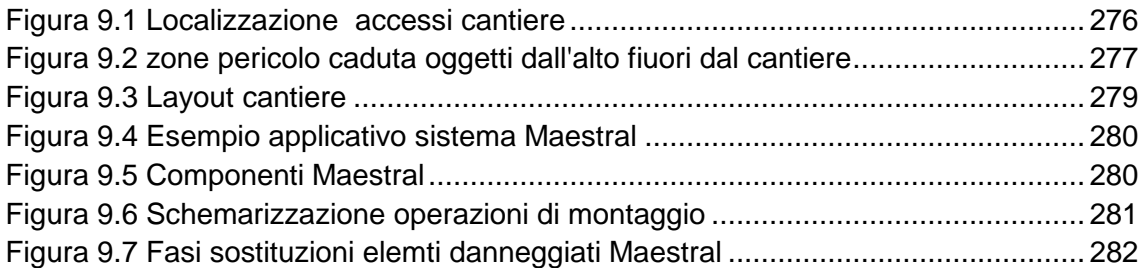

## **INDICE DELLE TABELLE:**

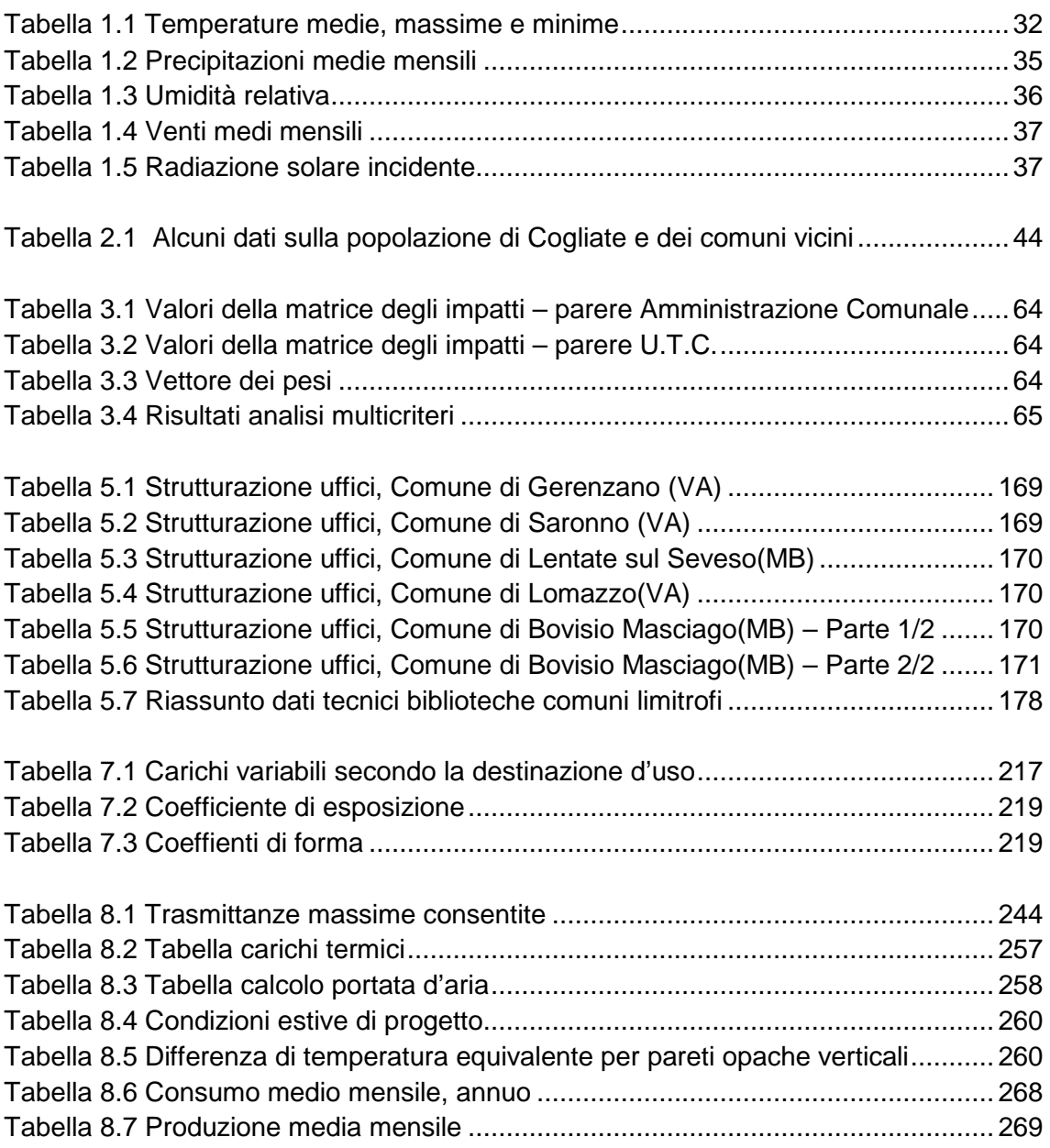

# **INDICE DELLE TAVOLE:**

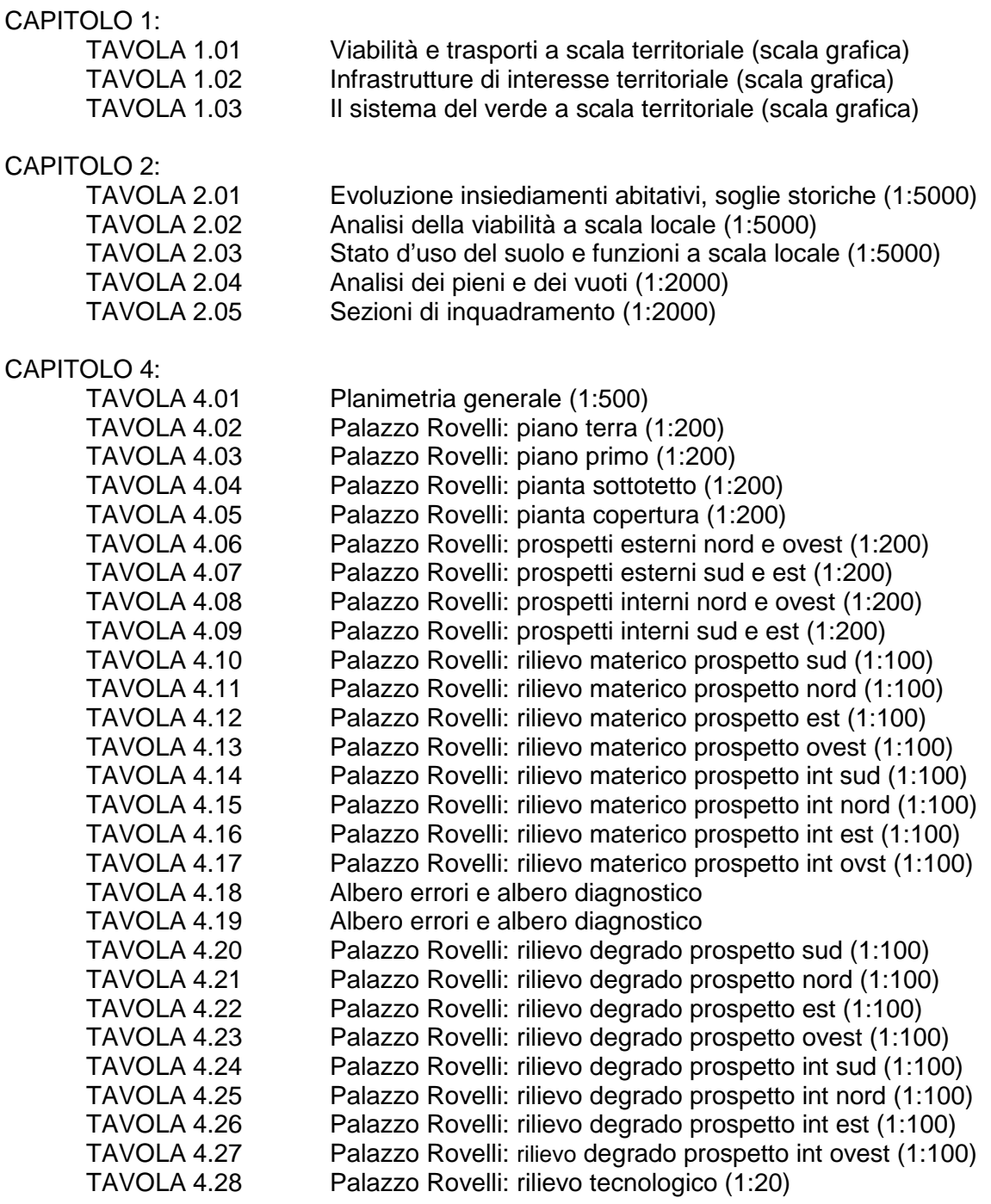

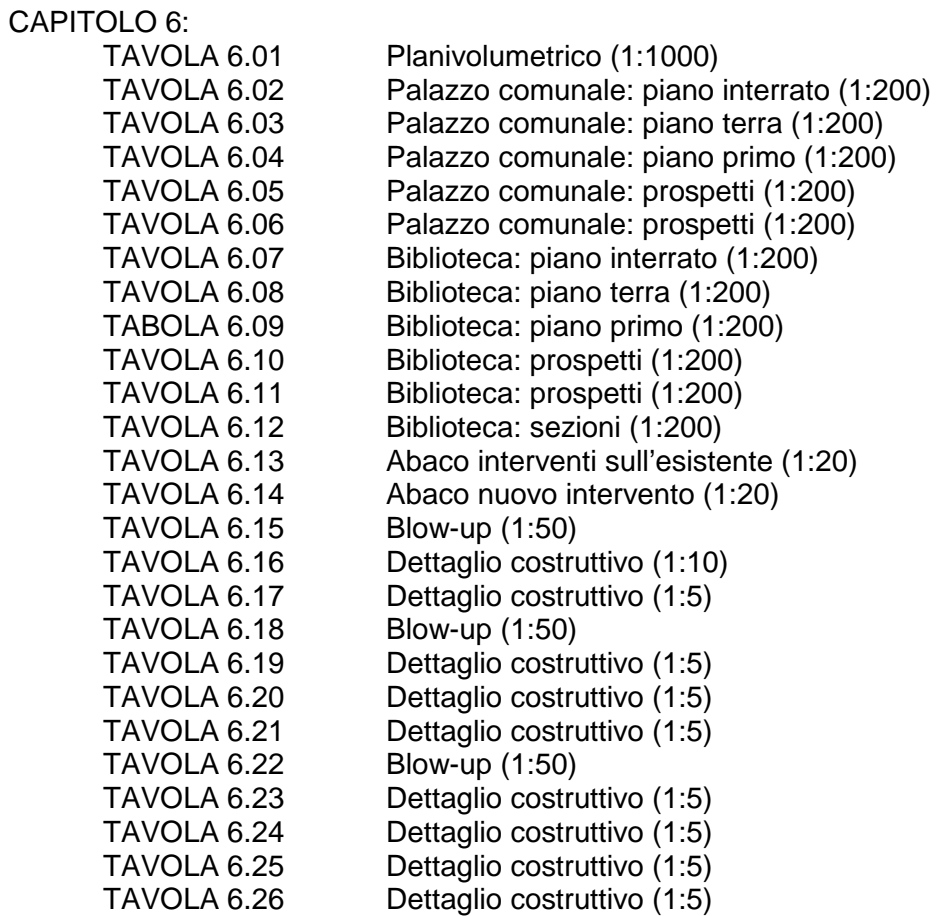

#### **RINGRAZIAMENTI:**

Ringraziamo la nostra relatrice Prof. Laura Elisabetta Malighetti che ci ha seguito durante il corso di Recupero e Conservazione degli Edifici e per tutta l'evoluzione della tesi e la correlatrice Prof. Amalia Vivian per la grande disponibilità mostrataci nel corso di questi ultimi due anni.

Ringraziamo inoltre il Prof. Matteo Colombo per averci assistito nella redazione del progetto strutturale, per la parte di analisi un ringraziamento va al Prof. Scarlatti che ci ha fornito molti suggerimenti ed infine un ulteriore grazie lo esprimiamo al Prof. Muscogiuri per l'aiuto fornitoci in fase di definizione del progetto della Biblioteca e per averci messo in contatto con la responsabile della biblioteca "Tilane" di Paderno Dugnano Sig.ra Silvana Candido a cui esprimiamo un ulteriore ringraziamento per i preziosi consigli fornitici.

Ringraziamo il Comune di Cogliate, per aver permesso l'accesso al sito di progetto e per averci fornito inizialmente il materiale necessario per lo svolgimento di questo lavoro.

Un ringraziamento speciale va senza dubbio a Papà (sponsor ufficiale) e Mirella; Alberto (sponsor tecnico), Paola e al piccolo in arrivo; Barbara, Andrea e alla piccola Giulia; che in questi anni non mi hanno mai fatto mancare il supporto e il giusto quantitativo di stress quotidiano.

Grazie a Monica per la grande pazienza nel sopportarmi in tutti questi anni e per la carica che mi dai ogni giorno.

Grazie alla Nonna che con la sua domanda "Quand te ghe l'esam?" mi ha fatto sentire sempre importante e ricercato.

Come poter dimenticare poi Tina, Ivano, gli zii e i cugini che riempivano sempre le mie giornate con tanta allegria. Un ringraziamento doveroso a Leo e allo zio Carlo che in questi anni mi hanno concesso l'uso del plotter a qualsiasi ora del giorno e soprattutto della notte.

Ringrazio Daniele per avermi accompagnato in questo lungo lavoro di tesi e per i miei ultimi 15 anni da studente, dove oltre a un compagno ho trovato un amico.

Non posso dimenticare tutti i compagni di università, ma in particolare: Gigi (il Valtellina), per aver rallegrato le uggiose giornate lecchesi e per le puntuali organizzazioni delle partite di calcetto; Diego, per aver accompagnato negli innumerevoli spostamenti Cogliate-Lecco, anche se nella maggior parte dei casi riposava gli occhi; Matteo (Giova), per aver concesso l'utilizzo della mitica casa di Pescegallo per gli innumerevoli ritiri e tanto altro, anche il semplice sorriso in prima mattina è stato importante; Chiara, per avermi fatto da "maestrina" e aiutandomi nel capire le materie più difficili come sociologia; Andrea, anche se in questo momento è in Australia, per avermi accompagnato negli ultimi esami; (Compagno) Massimo, per aver cucinato la miglior pasta nelle pause pranzo e tanto altro; Alessandro (il Sindaco), per i comizi politici; Marco e Giuditta; il mago di Photoshop; Andrea e Francesco; il Teo, Pietro, Luana (comparsa al terzo anno), Federico e Giorgio; Gigi e Marco; e tutti gli altri che non cito per evitare di avere i ringraziamenti più lunghi della tesi.

Ultimi ma non ultimi ci sono gli amici, che in questi anni di università, mi hanno visto a corrente alterna, vedendomi comparire e scomparire ma senza mai creare nessun problema, grazie a Paolo e Elisa (meno 317), Vale, Lele, Cecco, Castel, Menny, Carugo, Bas, Ciccio, Simo, Silvietta (pres), i Geme, Alessia (per le traduzioni delle parti in inglese), l'entusiasmo team, i Bilöcc, la sezione AVIS Cogliate, lo staff del torneo Volley e tutti quelli che mi sono dimenticato involontariamente (o forse no).

Grazie ancora a tutti, con affetto Paolo

La prima cosa che voglio fare è complimentarmi con il mio "socio di tesi" che finalmente ce l'ha fatta! Dopo tutti questi anni assieme sarebbe stato bello condividere anche questo momento, ma è andata così, vorrà dire che dovremo ritrovarci a festeggiare assieme una seconda volta.

Sento lo stesso di avere raggiunto un traguardo, ho vinto un'altra partita ma io il mio campionato lo devo ancora vincere, e voltata questa pagina mi sembrerà stranissimo non vedere più "l'ex compagno delle superiori" correre al mio fianco.

Oltre a Paolo (anzi io lo chiamo "il Lucio" fin dai tempi di geometra) voglio comunque ringraziare chi mi ha accompagnato fino a questo punto del mio percorso: per primi i miei genitori che mi hanno sostenuto e continuano a sostenermi sotto tutti gli aspetti ma anche mia sorella e gli altri della mia famiglia, un pensiero speciale va alla Zia Pia che aspetta impaziente di potermi premiare per un risultato che è tutt'ora da raggiungere.

Tra i compagni di viaggio voglio ringraziare tutti quelli che mi hanno fatto compagnia almeno una volta nei lunghi viaggi in treno per Milano e tra Milano e Lecco, con qualcuno ho anche avuto il piacere di lavorare assieme in occasione di qualche corso (Ramona, Stefania, Sara, Giuliana…).

E poi ci sono tutti gli altri compagni di gruppo: il "Capogruppo" Diego, il Giova, Chiara, Zanza, Monica, Teo, Andre (Jack), Ele…

Un grazie enorme io lo dedico ai miei amici: alla Simo, che mi sopporta e mi sostiene da anni ogni giorno come nessun altro sa fare, al Dottor Gigio che ogni volta che mi incontra davanti ad una birra non si dimentica mai di chiedermi quanti esami mi mancano, ai miei migliori compagni di bevute: Anji e Luca ma anche a Je, Davide, Giando, Ila, Mrc, Testun, Jack, Sara, Enzo, Ale, Fabri ed al mitico box telefonia del Media di Gallarate e Co.

Infine concludo ringraziando tutti quelli che mi sono sicuramente dimenticato e lasciando dei puntini di sospensione, che spero di poter riempire con altri compagni di vita mentre continuerò a correre verso il mio traguardo…

Alla prossima Daniele